# **Сервер Модуля Узгодження**

Інструкція користувача

Київ, 2022

# **3MICT**

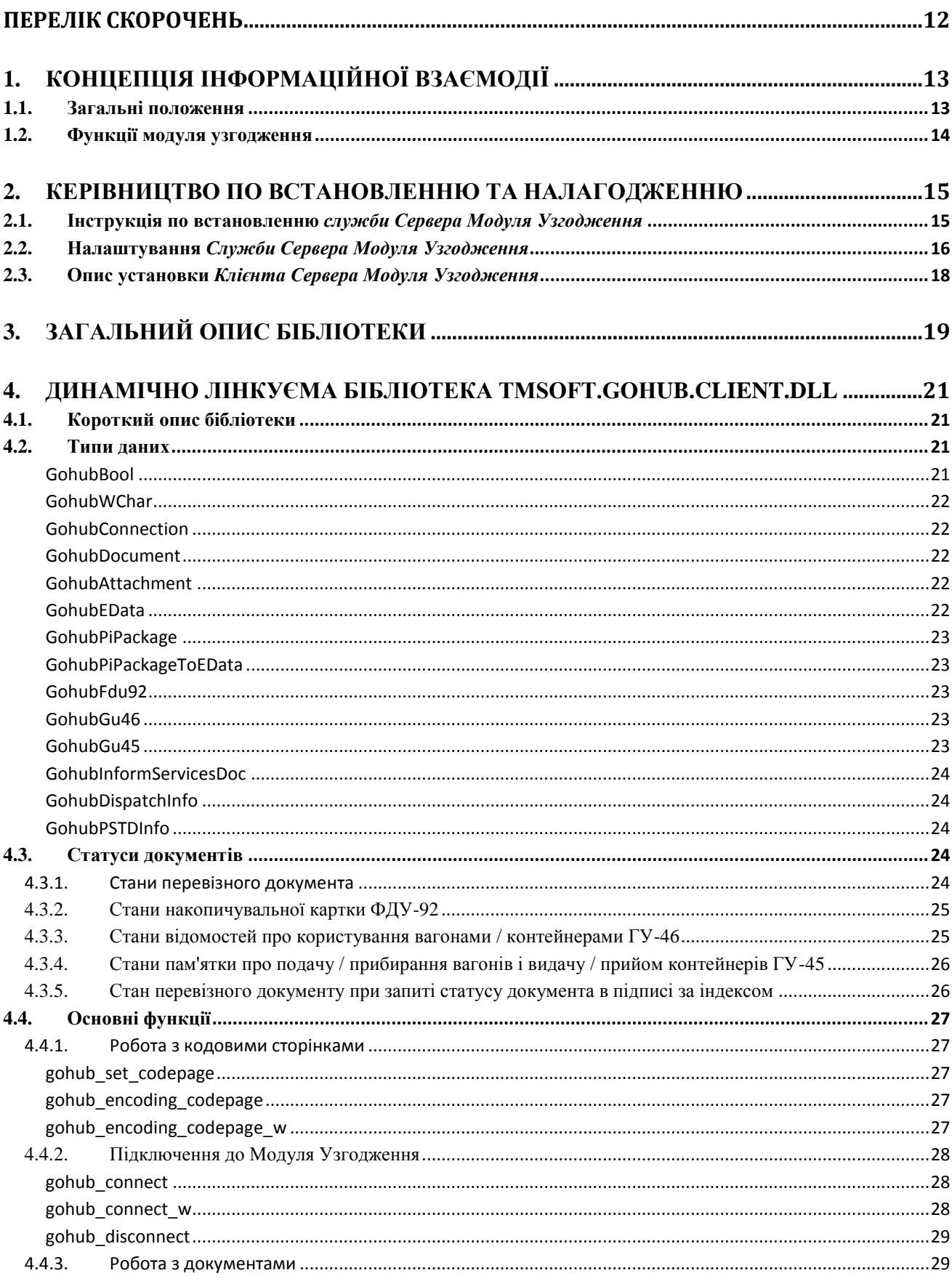

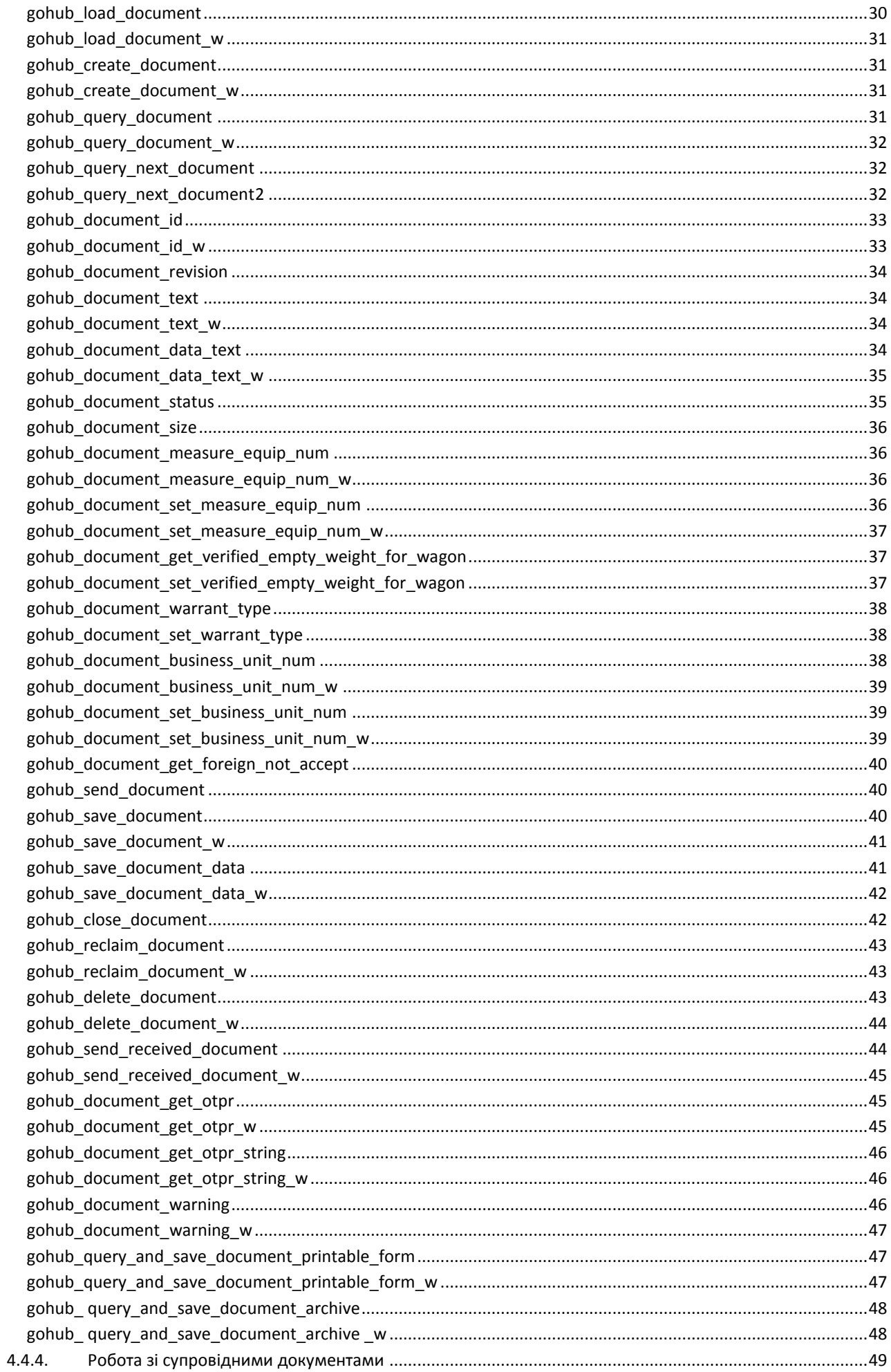

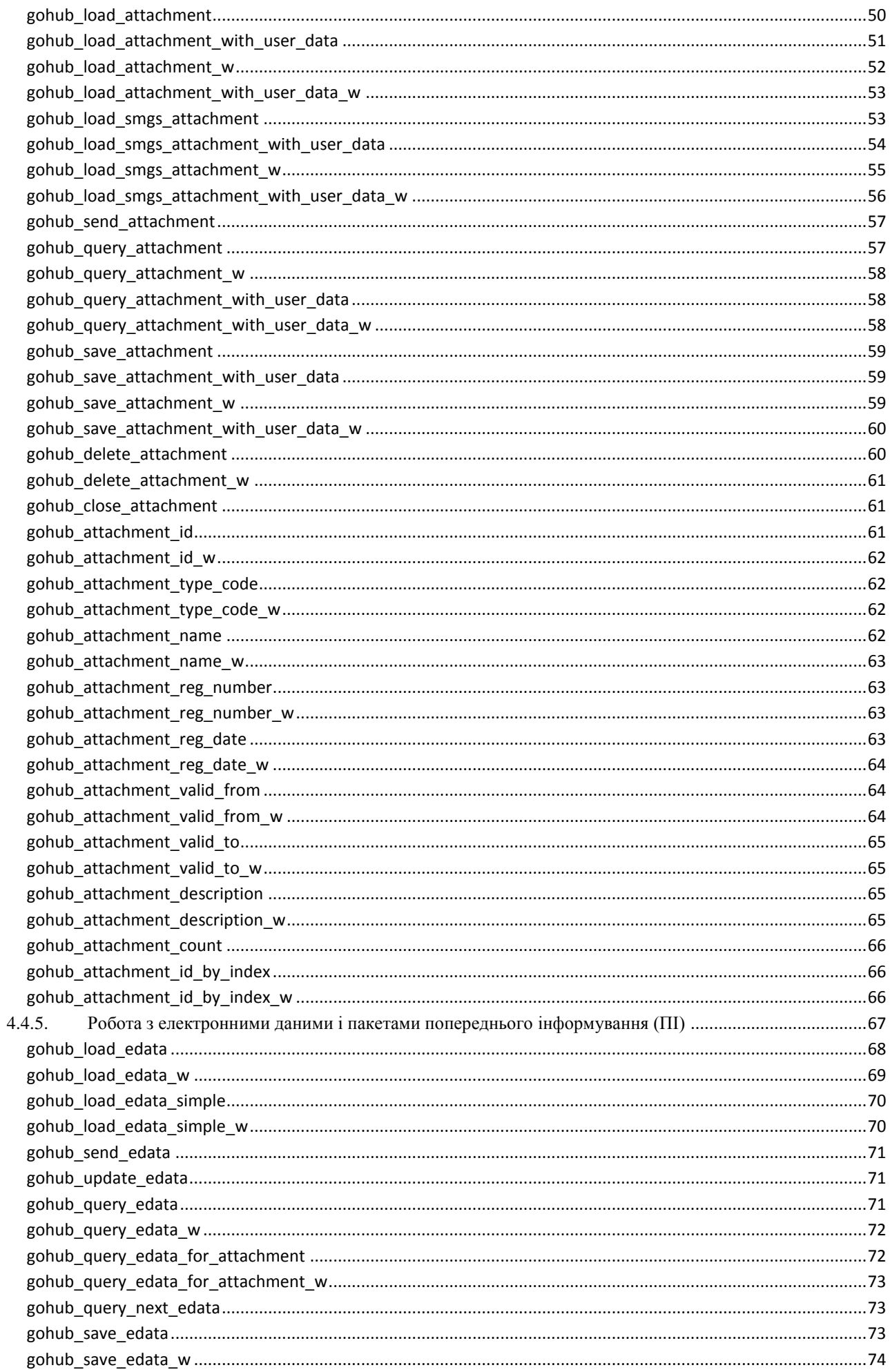

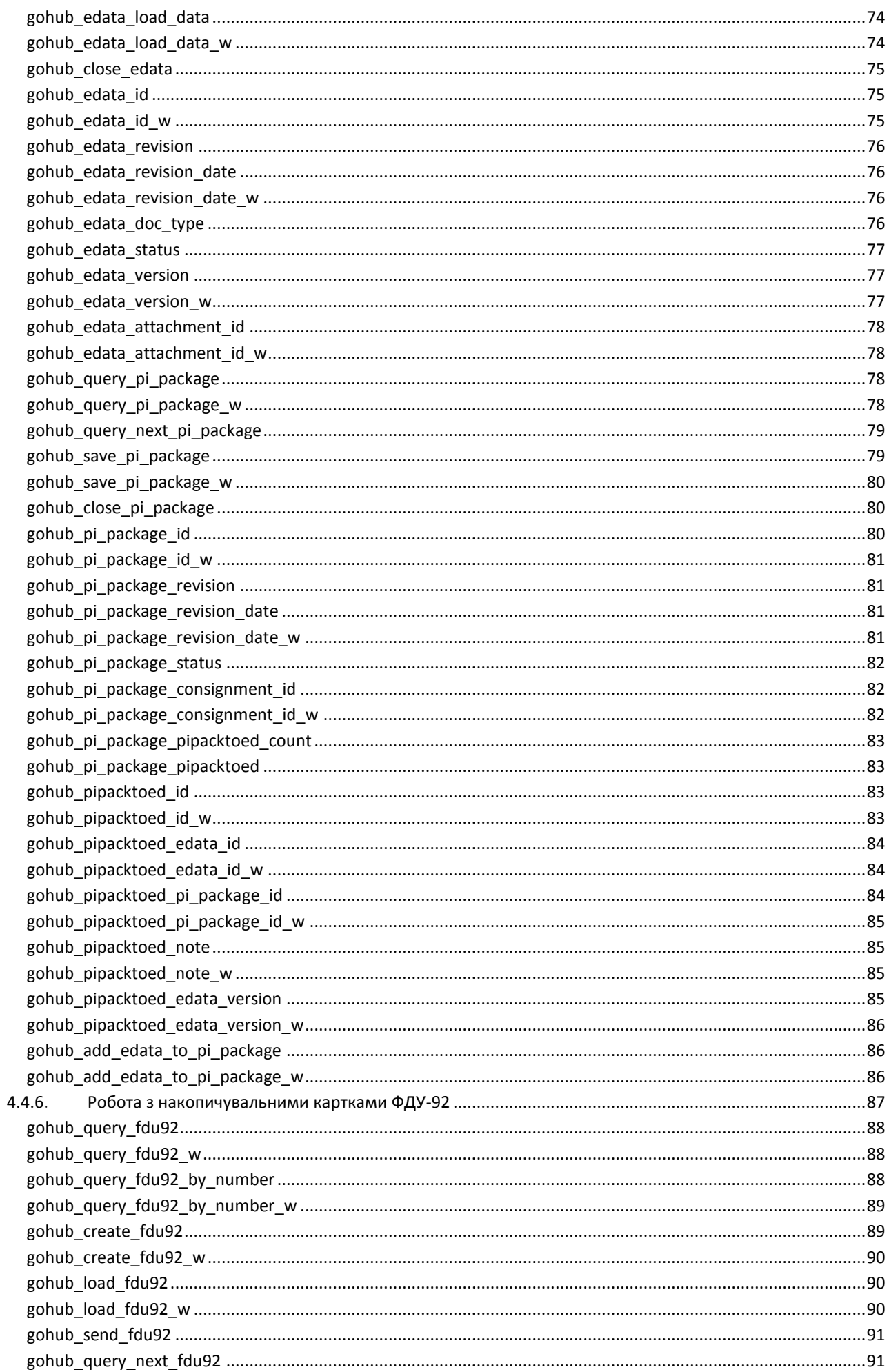

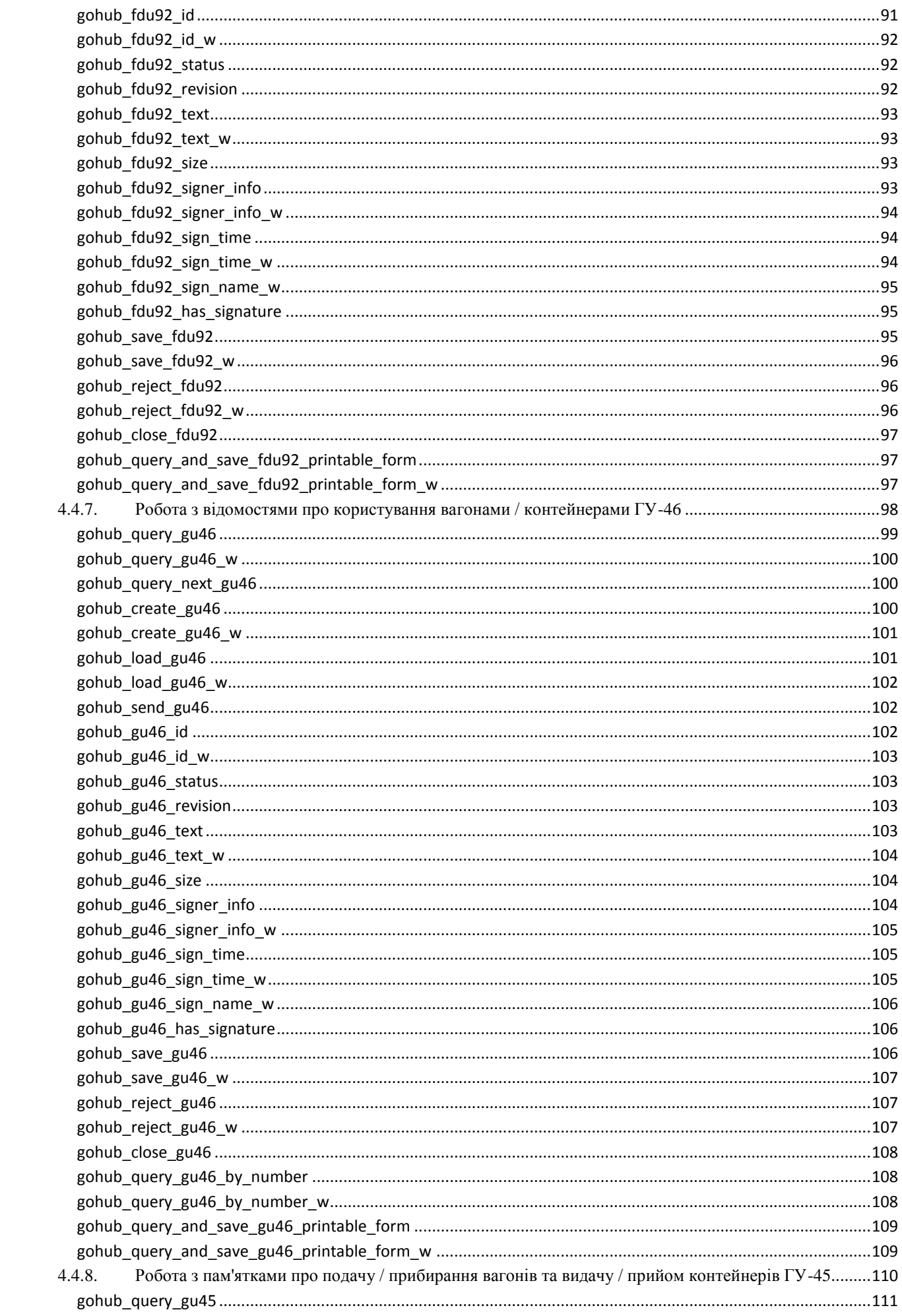

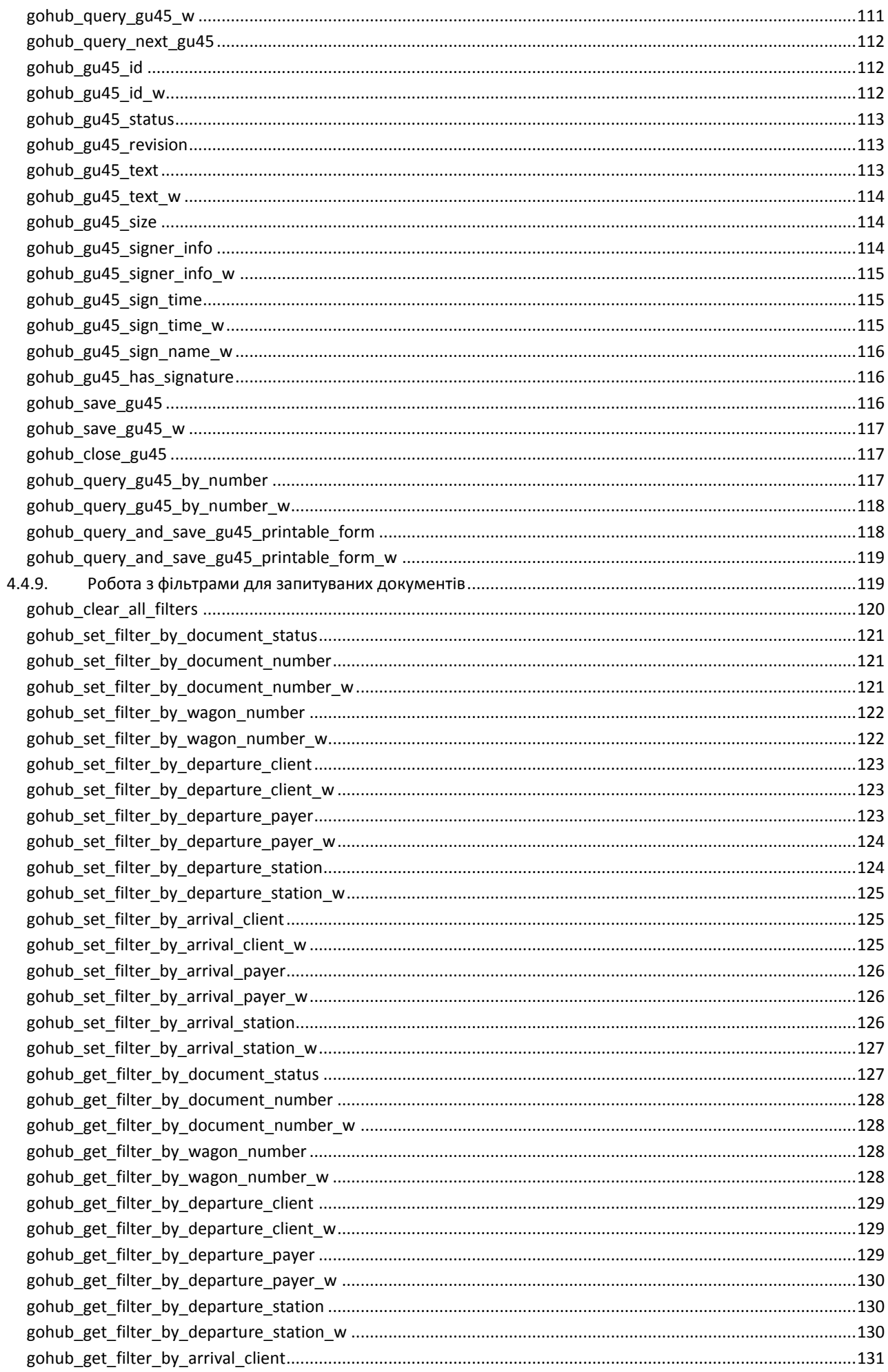

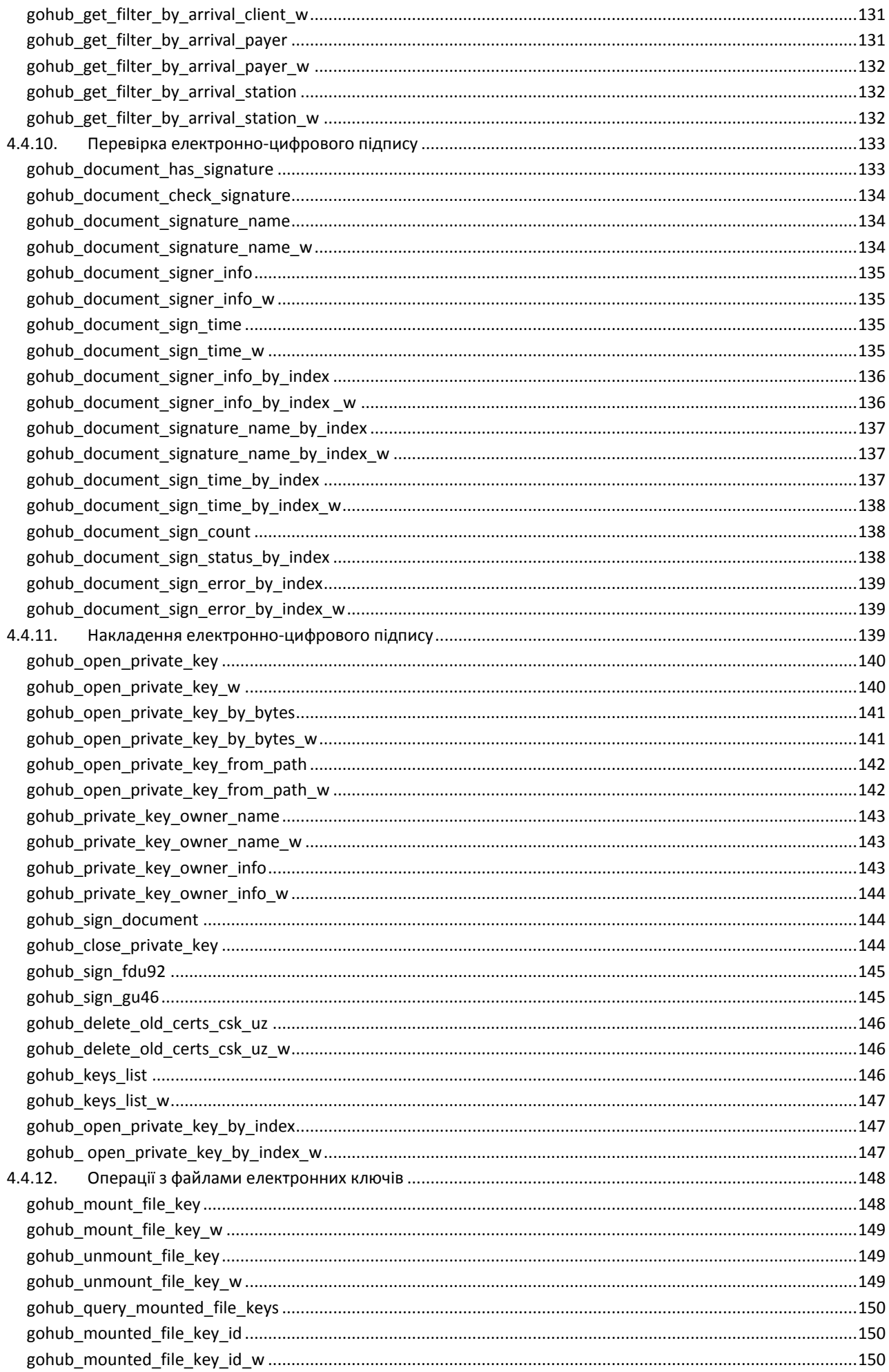

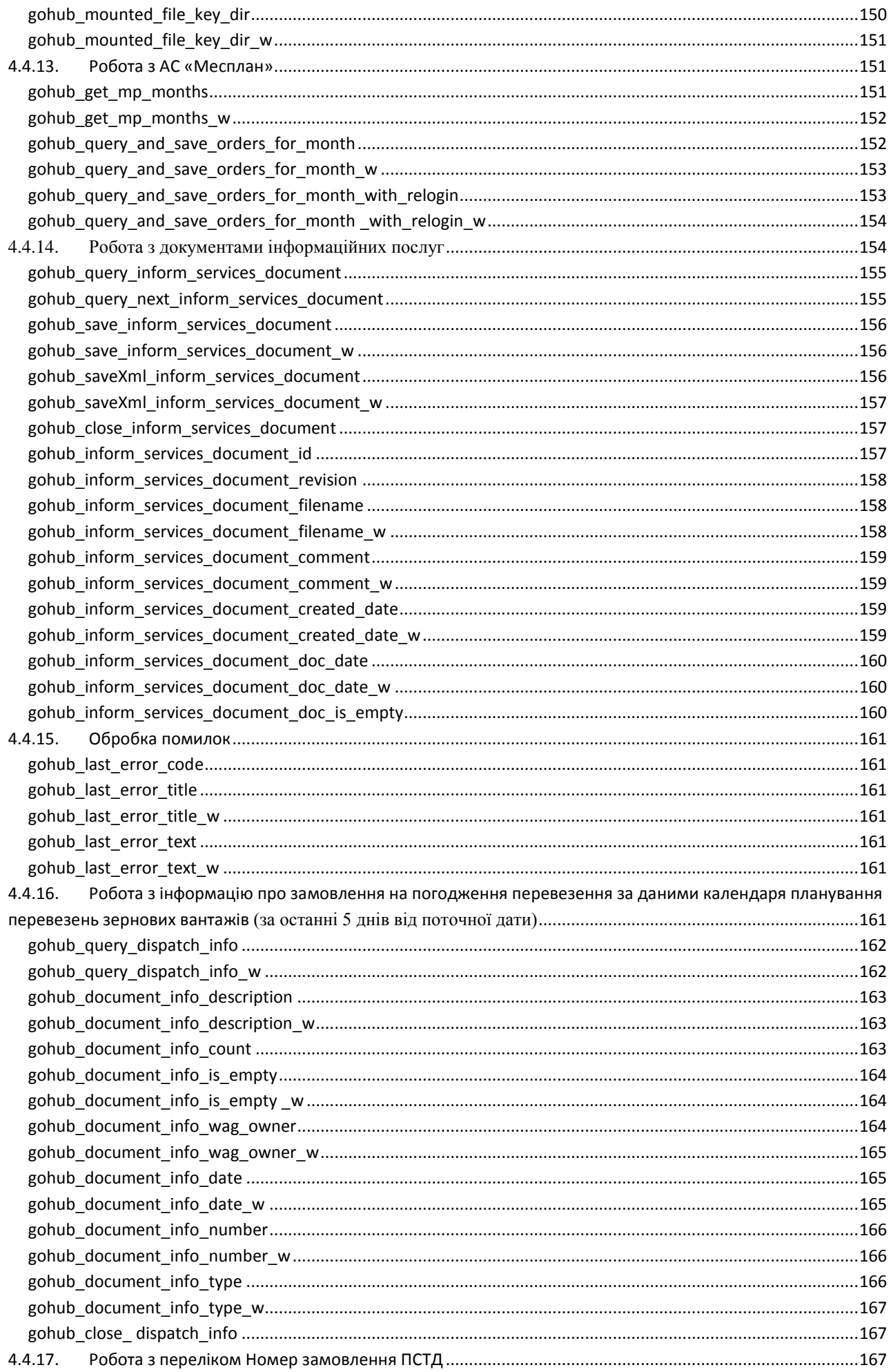

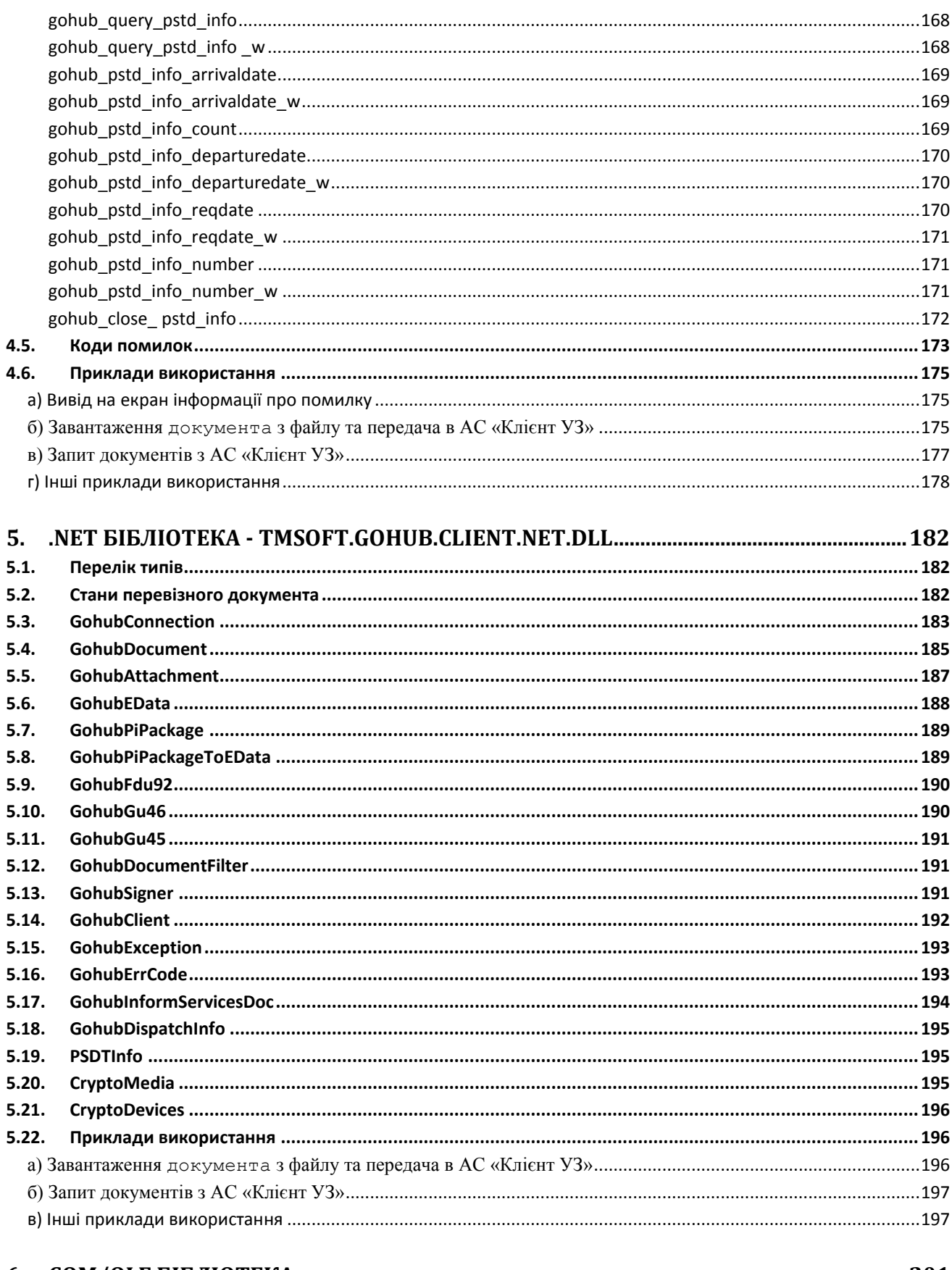

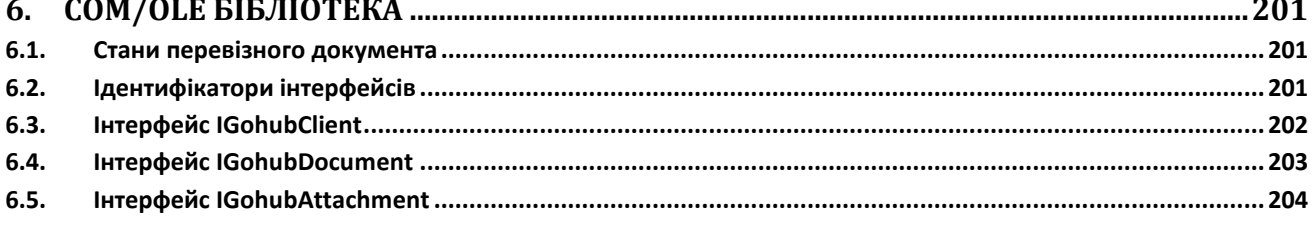

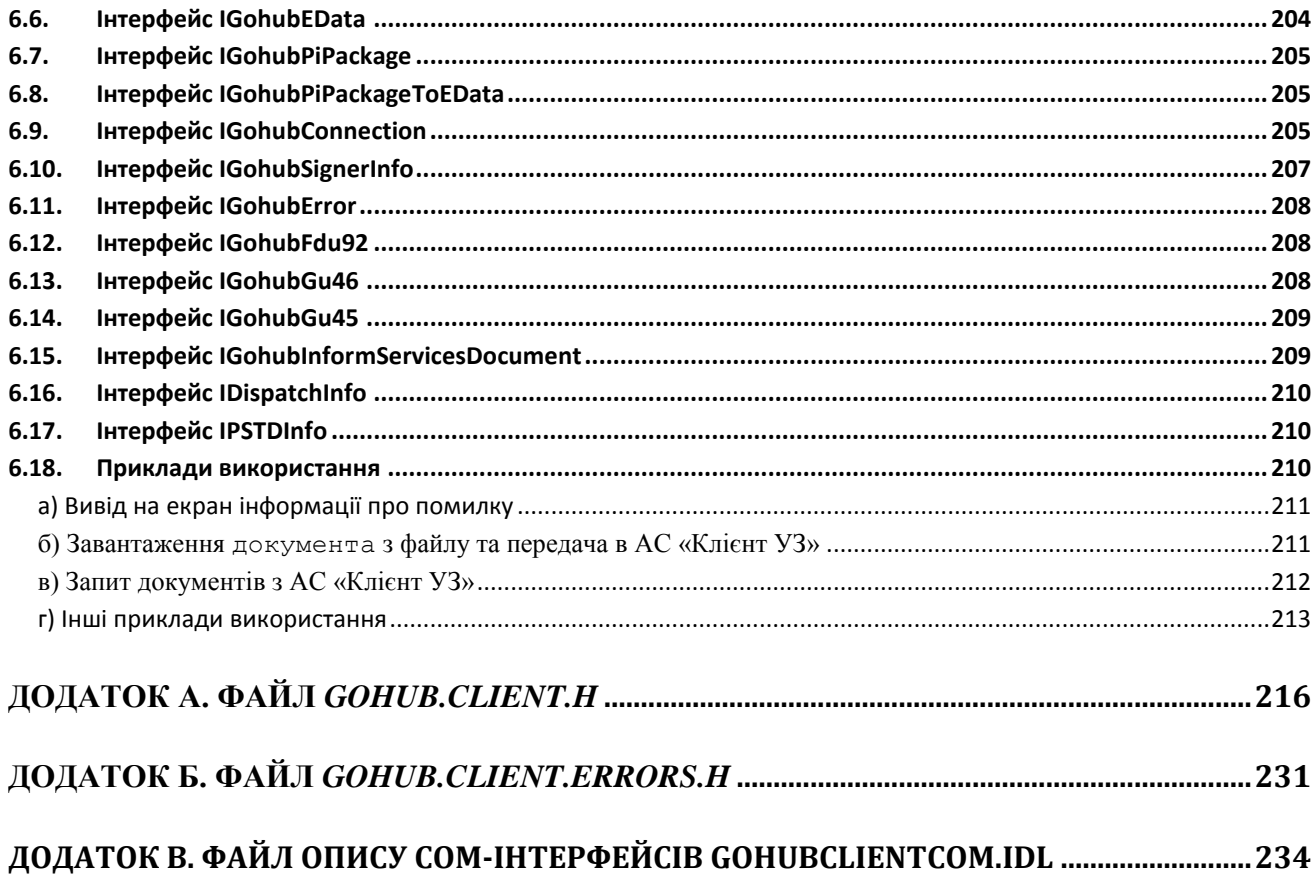

# <span id="page-11-0"></span>**Перелік скорочень**

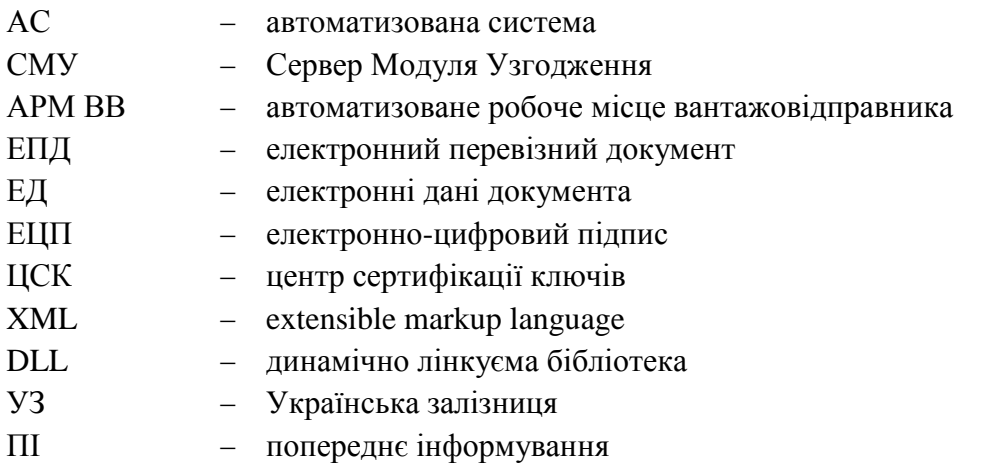

# <span id="page-12-0"></span>**1. Концепція інформаційної взаємодії**

# <span id="page-12-1"></span>**1.1. Загальні положення**

*Сервер Модуля Узгодження* – модуль, що дозволяє прикладному програмному забезпеченню взаємодіяти з АС «Клієнт УЗ». Користувачі отримують можливість формувати перевізні документи за допомогою власних програм з подальшою передачею їх в АС «Клієнт УЗ». Крім того, *Сервер Модуля Узгодження* дозволяє призначеним для користувача програмам синхронізувати стан документів (ЕПД) електронних даних (ЕД) і чернеток користувальницької програмної системи зі станом відповідних про'єктів системи АС «Клієнт УЗ».

Фізично *Сервер Модуля Узгодження* є службою Windows, що запущена на одному ПК, до якої підключаються *Клієнти СМУ*.

Для полегшення реалізації взаємодії прикладних програм користувачів з *Клієнтом СМУ* до складу поставки включено кілька варіантів бібліотек *Клієнта*, які надають прикладним програмам дружній програмний інтерфейс для наступних мов програмування: C, C ++, COM / OLE, C #, ін. мови платформи .*NET*.

На малюнку 1 надано приблизну схему взаємодії прикладної програми користувача з АС «Клієнт УЗ» з використанням *Сервера Модуля Узгодження.*

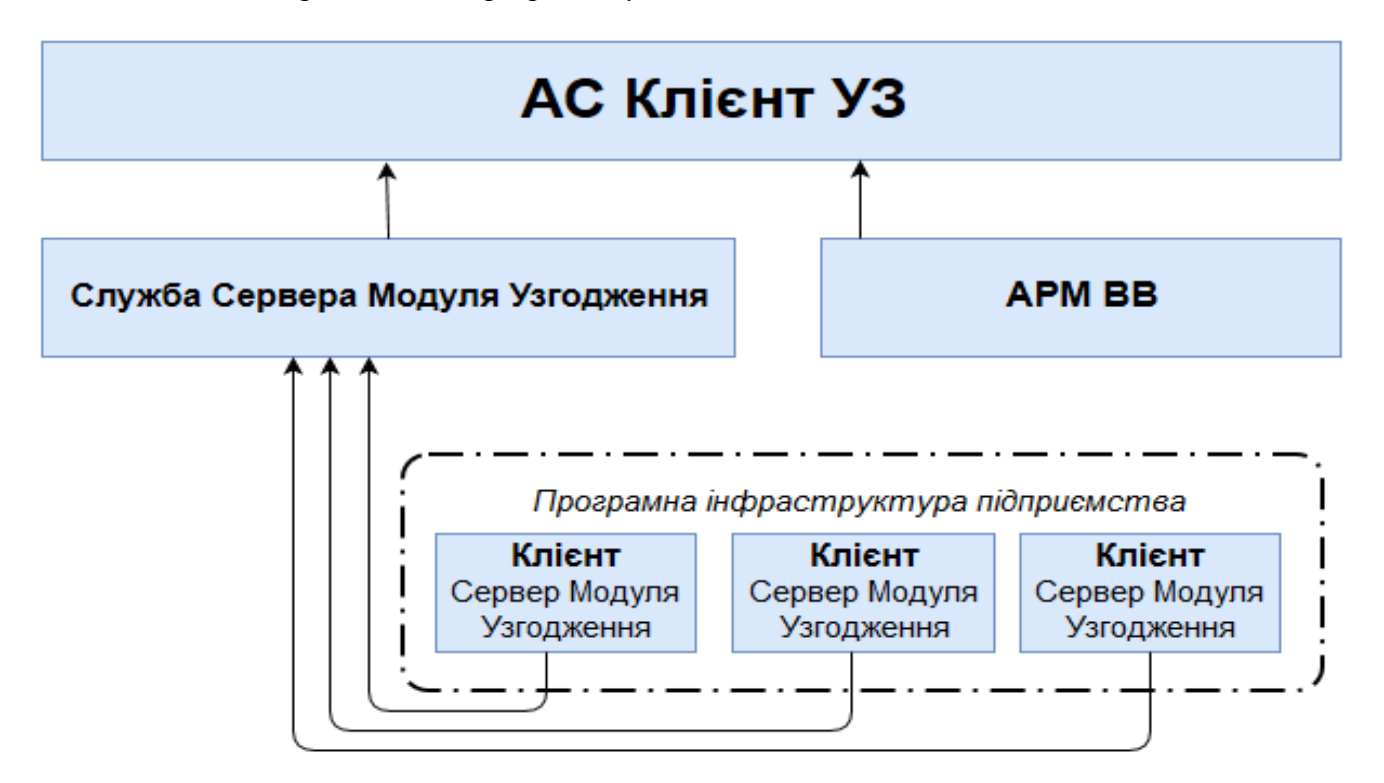

Малюнок 1

# <span id="page-13-0"></span>**1.2. Функції модуля узгодження**

- передача перевізних та супровідних документів, створених та призначених для користувача в АС «Клієнт УЗ» в програми користувача;
- отримання інформації про зміни (і списку змін), що відбулися в ЕПД, ЕД, чернетках і супровідних документах з конкретного моменту;
- отримання окремих ЕПД, ЕД, чернеток і супровідних документів за ідентифікатором з АС «Клієнт УЗ»;
- передача дозаповнених в призначених для користувача програмах ЕПД та ЕД по прибуттю в АС «Клієнт УЗ»;
- виконання накладення ЕЦП;
- виконання перевірки ЕЦП;
- відкликання документів та супровідних документів;
- видалення чернеток та супровідних документів;
- підключення файлів електронних ключів і управління підключеними ключами;
- отримання заявок з АС «Месплан»;
- отримання добових переліків з АС «Клієнт УЗ».

# <span id="page-14-0"></span>**2. Керівництво по встановленню та налагодженню**

# <span id="page-14-1"></span>**2.1. Інструкція по встановленню** *служби Сервера Модуля Узгодження*

Для встановлення *служби Сервера Модуля Узгодження* потрібно запустити інсталятор *tmsoft.gohub.service.setup.msi*

В процесі інсталяції буде запропоновано вибрати директорію установки, за замовчуванням - *"C:\Program Files\KPD-UZ\Сервер Модуля Узгодження".*

В результаті установки *Служба СМУ* буде інстальована в систему як служба Windows з ім'ям *TMSoft.Gohub (в переліку служб відображається з ім'ям «Модуль Узгодження»).* Засобами операційної системи можна вибрати, чи запускати служби *(ручний або автоматичний, за замовчуванням - автоматичний)* і стартувати службу.

# <span id="page-15-0"></span>**2.2. Налаштування** *Служби Сервера Модуля Узгодження*

Для налаштування *Служби СМУ* в комплект поставки включена утиліта *Конфігуратор Сервера Модуля Узгодження,* яка запускається після завершення інсталяції, а також доступна в системному меню: *Пуск -> KPD-UZ -> Сервер Модуль Узгодження -> Конфігуратор.*

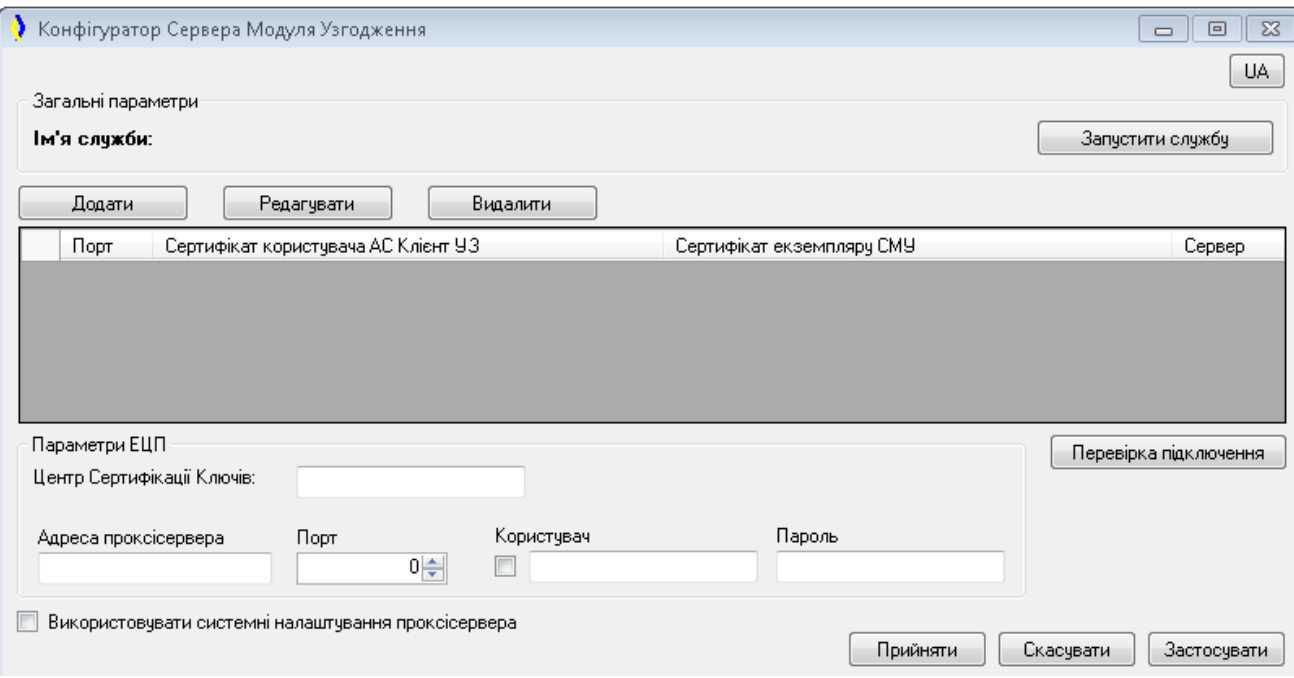

Вікно: *Конфігуратор Сервера Модуля Узгодження*

*Конфігуратор* дозволяє налаштувати наступні властивості:

- Запуск Служби СМУ: кнопка «Запустити службу» / «Зупинити службу» запускає / зупиняє Службу СМУ;
- Створювати, редагувати і видаляти дані про підключення Сервера Модуля Узгодження до АС «Клієнт» УЗ;
- Установки для перегляду ЕЦП:
	- o Адреса сервера Центру Сертифікації Ключів (по замовчуванням *«csk. uz. gov. ua »);*
	- o Налаштування проксісервера адреса і порт;
	- o Налаштування користувача локальної мережі ім'я та пароль.

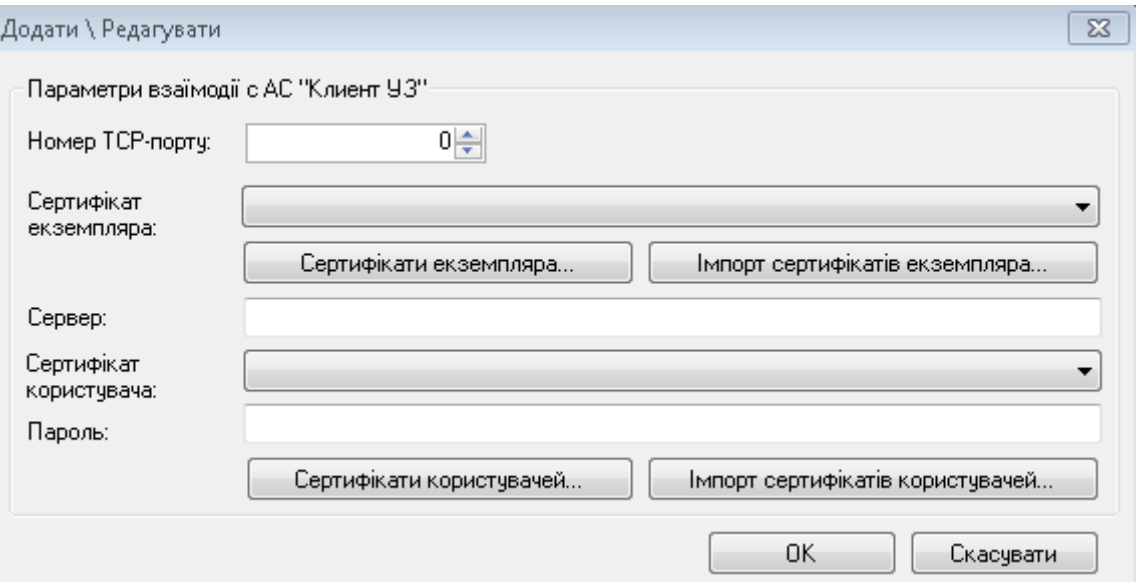

Вікно додавання / редагування даних про підключення

- Номер TCP-порту, по якому здійснюється взаємодія *Служби* і *Клієнта СМУ;*
- Параметри взаємодії з АС «Клієнт УЗ»:
	- o Сертифікат екземпляру сертифікат надає можливість роботи Службі СМУ і взаємодіяти з АС «Клієнт УЗ»;
	- o Кнопка «Імпорт ...» надає можливість внести дані про сертифікат екземпляра з файлу сертифіката;
	- o В поле «Сервер» задається адреса сервера АС «Клієнт УЗ», який автоматично встановлюється з сертифіката користувача АС «Клієнт УЗ»;
	- o В поле «Ім'я користувача» обирається користувач АС «Клієнт УЗ», який встановлюється з сертифіката користувача АС «Клієнт УЗ»;
	- o В поле «Пароль користувача» задається пароль доступу до АС «Клієнт УЗ»;
	- o Кнопка «Сертифікати ...» відкриває браузер дозволів, які стосуються користувачів Служби СМУ, від яких йде звернення до АС «Клієнт УЗ» і зберігаються в операційній системі;
	- o Кнопка «Імпорт сертифікатів користувачів ...» надає можливість внести дані про користувача, від якого йде звернення до АС «Клієнт УЗ» з файлу сертифіката;

# <span id="page-17-0"></span>**2.3. Опис установки** *Клієнта Сервера Модуля Узгодження*

Для встановлення *Клієнта Сервера Модуля Узгодження* потрібно запустити інсталятор *tmsoft.gohub.client.setup.msi*.

В процесі інсталяції буде запропоновано вибрати директорію установки, за замовчуванням - *C:\Program File\ KPD-UZ\Клієнт Модуля Узгодження.*

В результаті установки *Клієнт СМУ* в теці установки розміщуються наступні файли:

- Тека *bin* містить підготовлений до запуску файл консолі (його можна побачити і в розділі «Пуск / Всі програми / *KPD-UZ* / Клієнт модуля узгодження» як *«Консоль Модуля Узгодження»)* і три файли різних варіантів бібліотеки Клієнта:
	- o *TMSoft.gohub.client.dll динамічно лінкуємая бібліотека* (DLL) для родини операційних систем Windows, починаючи з Windows 2000 і вище;
	- o *TMSoft.gohub.client.com.dll COM / OLE об'єкт;*
	- o *TMSoft.Gohub.Client.Net.dll .NET версія бібліотеки.*

*Примітка: бібліотеки можна вільно переміщувати, копіювати і т.д., окрім бібліотеки COM / OLE, яка при установці реєструється в системі із зазначенням шляху розміщення файлу.*

- Тека *doc* містить Керівництво користувача і *Changes.txt* з описами змін в попередніх версіях;
- Тека *inc* містить файли для лінкування бібліотек заголовки *gohub.client.h* і *gohub.client.errors.h,* для динамічно лінкуємой бібліотеки і файл *gohubclientcom.idl* з оголошенням інтерфейсів для *COM / OLE* версії бібліотеки;
- Тека *lib* містить два файли: статична бібліотека TMSoft.gohub.client.lib і бібліотека типів TMSoft.gohub.client.com.tlb для додатків, що використовують *COM / OLE* версію.
- Тека *samples* містить xml-файли зразків повідомлень для формування електронних перевізних документів різних видів відправлень, а також файл *Gohub.Client.Test.xls,* з макросами-прикладами використання *COM / OLE* версії бібліотеки;
- Тека *schemas* містить файли *xml-Схема* (. *Xsd)* з формалізованим описом структур xml-повідомлень електронних перевізних документів.

# **3. Загальний опис бібліотеки**

<span id="page-18-0"></span>Прикладна бібліотека *«Клієнт Сервера Модуля Узгодження»* (далі - *Бібліотека)* призначена для спрощення взаємодії прикладних програм із *Службою Сервера Модуля Узгодження. Бібліотека* реалізована відповідно до вимог, викладених в «Концепції інформаційної взаємодії» *Сервера Модуля Узгодження.*

Фізично *Бібліотека* складається з декількох варіантів бібліотеки *TMSoft.gohub.client,* під різними мовами програмування:

- *TMSoft.gohub.client.dll - динамічно лінкуемой бібліотекою* (DLL) для родини операційних систем Windows, починаючи з Windows 2000 і вище;
- *TMSoft.gohub.client.com.dll - COM / OLE об'єкт;*
- *TMSoft.Gohub.Client.Net.dll - .NET версія бібліотеки.*

*Бібліотека* надає набір простих і в той же час ефективних засобів діагностики помилок, що виникають при її використанні.

Програмний інтерфейс *Бібліотеки* надає прикладним програмам можливість вирішувати такі завдання:

- Відправляти в АС «Клієнт УЗ» перевізні документи, створені поза системою АС «Клієнт УЗ».
- Відслідковувати появу в АС «Клієнт УЗ» нових документів та модифікацію існуючих.
- Запитувати з АС «Клієнт УЗ» окремі документи по їх унікальним ідентифікаторам.
- Виконувати перекодування документів і отримувати детальну інформацію про можливі помилки, що виникають при роботі з *Бібліотекою.*
- Відкликати документи і видаляти чернетки.
- Накладати ЕЦП на перевізні документи.
- Виробляти перевірку ЕЦП, накладеної на перевізні *документи.*
- Отримувати заявки з АС «Месплан».
- Отримувати добові переліки з АС «Клієнт УЗ»

Для взаємодії з АС «Клієнт УЗ» прикладна програма повинна підключитися до *Сервера Модуля Узгодження* за допомогою функції *«Створити\_з'єднання».* Результатом виклику цієї функції є дескриптор (покажчик) об'єкта або об'єкт з'єднання, який буде використовуватися у всіх операціях взаємодії з АС «Клієнт УЗ»: відправлення та запиту перевізних документів, а також запиту списків модифікацій.

Для відправлення чернетки перевізного документа в АС «Клієнт УЗ» прикладна програма спочатку повинна створити об'єкт документа за допомогою функції «Створити документ», або завантажити документ з файлу за допомогою функції «Завантажити документ». Після цього можна відправити документ в АС «Клієнт УЗ» за допомогою функції «Відправити\_документ». Формат чернеток перевізних документів, що відправляються в АС «Клієнт УЗ», повинен відповідати вимогам викладеним в документі «Структура, склад та формат реквізитів та атрибутів електронного перевізного документа», опублікованому на офіційному сайті УЗ.

В результаті відправлення в АС «Клієнт УЗ» документ отримує унікальний ідентифікатор по якому можна в майбутньому запросити документ з АС «Клієнт УЗ» протягом усього його життєвого циклу. Для запиту документа з АС «Клієнт УЗ» служить функція «Запросити\_документ» .

Отримані документи можна зберегти в файл за допомогою функції «Зберегти документ», або отримати текст документа у вигляді рядка за допомогою функції «Текст\_документа». Ця функція повертає текст документа (без xml-заголовка) в поточному кодуванні, яке може бути задано за допомогою функції «Встановити кодування» (за замовчуванням - 1251).

Документи, отримані з АС «Клієнт УЗ» за замовчуванням мають кодування *utf-8*  (кодова сторінка 65001). При збереженні документа в файл за допомогою функції «Зберегти документ» ви можете вказати кодову сторінку в якій хочете зберегти документ.

Крім унікального ідентифікатора, кожен документ в системі АС «Клієнт УЗ» має таку важливу властивість як номер ревізії. Номер ревізії, так само як і ідентифікатор, призначаються документу при першому попаданні в систему. Однак, на відміну від ідентифікатора, номер ревізії не є постійною властивістю і змінює своє значення при кожній модифікації документа. Всі модифікації по всім документам системи АС «Клієнт УЗ» мають наскрізну нумерацію.

Номери ревізії дозволяють зовнішнім системам відслідковувати зміни в документах, що знаходяться в АС «Клієнт УЗ». За допомогою функції «Завантажити наступний документ» додатка можуть отримувати документи відповідно до послідовності їх послідовності їх модифікацій.

Всі назви функцій наведені українською мовою спеціально тому, що семантика в різних *бібліотеках* відрізняється, але сутність логіки дій і команд не змінюється.

# **4. Динамічно лінкуєма бібліотека tmsoft.gohub.client.dll**

# <span id="page-20-1"></span><span id="page-20-0"></span>**4.1. Короткий опис бібліотеки**

*Gohub.client.dll* є *динамічно лінкуємою бібліотекою* (DLL) для сімейства операційних систем Windows, починаючи з Windows 2000 і вище. Для роботи перших версій *Бібліотеки*  будуть потрібні також платформа *.NET Framework* версії не нижче 2.0, а також бібліотеки часу виконання *Microsoft CRT* . Дистрибутиви цих додаткових компонентів входять в комплект поставки *Бібліотеки* .

Додатково в комплект поставки включені: статична бібліотека *gohub.client.lib* для лінковки з *Бібліотекою* програм, написаних мовою *Microsoft Visual C / C ++* , та заголовки *gohub.client.h* , що містить декларації всіх функцій, типів і констант, що становлять програмний інтерфейс *Бібліотеки* .

У *Бібліотеці* є ряд функцій, що працюють з малими даними виключно в юнікодовому кодуванні UTF-16 Little Indian *(далі - UTF-16)* , всі вони містять в назві букву *W* .

Більш детальний опис програмного інтерфейсу бібліотеки описано в наступних пунктах. Так само можна переглянути заголовки gohub.client.h (Додаток А) і gohub.client.errors.h (Додаток Б).

Для полегшення і прискорення знайомства з програмним інтерфейсом Бібліотеки служать приклади її використання, наведені в п.4.5.

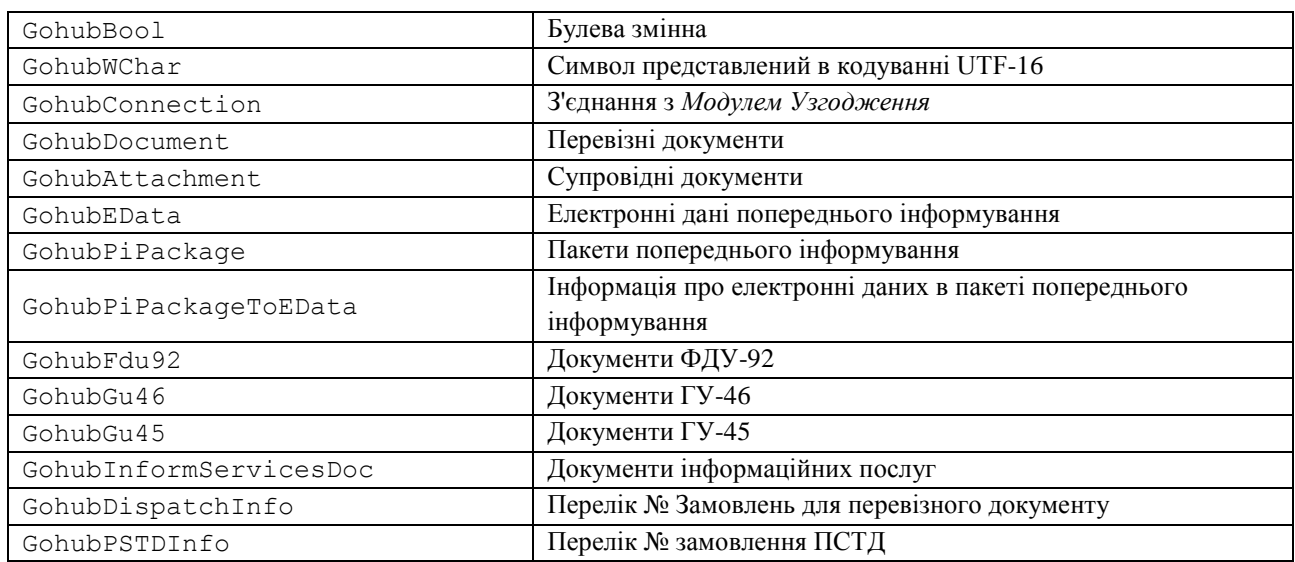

### <span id="page-20-2"></span>**4.2. Типи даних**

<span id="page-20-3"></span>*GohubBool*

Булева змінна*.*

Об'явлення:

typedef int GohubBool;

# <span id="page-21-0"></span>*GohubWChar*

### Рядкова змінна в кодуванні UTF-16*.*

Об'явлення:

typedef unsigned char GohubWChar;

# <span id="page-21-1"></span>*GohubConnection*

Об'єкти цього типу служать для подання підключення прикладної програми до служби *Модуля Узгодження*

# Об'явлення:

typedef struct GohubConnection GohubConnection;

### Примітки:

Повне визначення цього типу недоступно прикладній програмі. Об'єкти цього типу, а також процедури їх створення та знищення вміщені в Бібліотеці. Взаємодія з про'єктами цього типу можлива тільки через відкриті функції *Бібліотеки,* які оперують покажчиками на ці про'єкти*.*

# <span id="page-21-2"></span>*GohubDocument*

Об'єкти цього типу служать для подання електронних перевізних документів.

# Об'явлення:

typedef struct GohubDocument GohubDocument;

#### Примітки:

Повне визначення цього типу недоступно прикладній програмі. Об'єкти цього типу, а також процедури їх створення та знищення вміщені в Бібліотеці. Взаємодія з про'єктами цього типу можливо тільки через відкриті функції *Бібліотеки,* які оперують покажчиками на ці про'єкти*.*

# <span id="page-21-3"></span>*GohubAttachment*

Об'єкти цього типу служать для подання електронних супровідних документів.

### Об'явлення:

typedef struct GohubAttachment GohubAttachment;

#### Примітки:

Повне визначення цього типу недоступно прикладній програмі. Об'єкти цього типу, а також процедури їх створення та знищення вміщені в Бібліотеці. Взаємодія з про'єктами цього типу можливо тільки через відкриті функції Бібліотеки, які оперують покажчиками на ці про'єкти*.*

# <span id="page-21-4"></span>*GohubEData*

Об'єкти цього типу служать для подання електронних даних попереднього інформування.

# Об'явлення:

typedef struct GohubEData GohubEData;

Примітки:

Повне визначення цього типу недоступно прикладній програмі. Об'єкти цього типу, а також процедури їх створення та знищення вміщені в Бібліотеці. Взаємодія з про'єктами цього типу можливо тільки через відкриті функції Бібліотеки, які оперують покажчиками на ці про'єкти*.*

<span id="page-22-0"></span>Об'єкти цього типу служать для подання пакетів попереднього інформування .

Об'явлення:

typedef struct GohubPiPackage GohubPiPackage;

# Примітки:

Повне визначення цього типу недоступно прикладній програмі. Об'єкти цього типу, а також процедури їх створення та знищення вміщені в Бібліотеці. Взаємодія з про'єктами цього типу можливо тільки через відкриті функції Бібліотеки, які оперують покажчиками на ці про'єкти*.*

# <span id="page-22-1"></span>*GohubPiPackageToEData*

Об'єкти цього типу служать для представлення інформації про електронні даних в пакеті попереднього інформування.

```
Об'явлення:
```
typedef struct GohubPiPackageToEData GohubPiPackageToEData;

Примітки:

Повне визначення цього типу недоступно прикладній програмі. Об'єкти цього типу, а також процедури їх створення та знищення вміщені в Бібліотеці. Взаємодія з про'єктами цього типу можливо тільки через відкриті функції Бібліотеки, які оперують покажчиками на ці про'єкти*.*

# <span id="page-22-2"></span>*GohubFdu92*

Об'єкти цього типу служать для подання електронних накопичувальних карток ФДУ-

92.

Об'явлення:

typedef struct GohubFdu92 GohubFdu92;

Примітки:

Повне визначення цього типу недоступно прикладній програмі. Об'єкти цього типу, а також процедури їх створення та знищення вміщені в Бібліотеці. Взаємодія з про'єктами цього типу можливо тільки через відкриті функції Бібліотеки, які оперують покажчиками на ці про'єкти.

# <span id="page-22-3"></span>*GohubGu46*

Об'єкти цього типу служать для подання електронних відомостей про користування вагонами / контейнерами ГУ-46 .

Об'явлення:

typedef struct GohubGu46 GohubGu46;

Примітки:

Повне визначення цього типу недоступно прикладній програмі. Об'єкти цього типу, а також процедури їх створення та знищення вміщені в Бібліотеці. Взаємодія з про'єктами цього типу можливо тільки через відкриті функції Бібліотеки, які оперують покажчиками на ці про'єкти.

# <span id="page-22-4"></span>*GohubGu45*

Об'єкти цього типу служать для подання електронних пам'яток про подачу / прибирання вагонів і видачу / прийом контейнерів ГУ-45.

Об'явлення:

typedef struct GohubGu45 GohubGu45;

#### Примітки:

Повне визначення цього типу недоступно прикладній програмі. Об'єкти цього типу, а також процедури їх створення та знищення вміщені в Бібліотеці. Взаємодія з про'єктами цього типу можливо тільки через відкриті функції Бібліотеки, які оперують покажчиками на ці про'єкти.

# <span id="page-23-0"></span>*GohubInformServicesDoc*

Об'єкти цього типу служать для подання документів інформаційних послуг.

Об'явлення:

typedef struct GohubInformServicesDoc GohubInformServicesDoc;

Примітки:

Повне визначення цього типу недоступно прикладній програмі. Об'єкти цього типу, а також процедури їх створення та знищення вміщені в Бібліотеці. Взаємодія з про'єктами цього типу можливо тільки через відкриті функції Бібліотеки, які оперують покажчиками на ці про'єкти.

# <span id="page-23-1"></span>*GohubDispatchInfo*

Об'єкти цього типу служать для отримання переліку інформації про замовлення на погодження перевезення за даними календаря планування перевезень зернових вантажів(за останні 5 днів від поточної дати).

#### Об'явлення:

typedef struct GohubDispatchInfo GohubDispatchInfo;

### Примітки:

Повне визначення цього типу недоступно прикладній програмі. Об'єкти цього типу, а також процедури їх створення та знищення вміщені в Бібліотеці. Взаємодія з про'єктами цього типу можливо тільки через відкриті функції Бібліотеки, які оперують покажчиками на ці про'єкти.

# <span id="page-23-2"></span>*GohubPSTDInfo*

Об'єкти цього типу служать для отримання переліку № замовлення ПСТД

Об'явлення:

typedef struct GohubPSTDInfo GohubPSTDInfo;

Примітки:

Повне визначення цього типу недоступно прикладній програмі. Об'єкти цього типу, а також процедури їх створення та знищення вміщені в Бібліотеці. Взаємодія з про'єктами цього типу можливо тільки через відкриті функції Бібліотеки, які оперують покажчиками на ці про'єкти.

# <span id="page-23-3"></span>**4.3. Статуси документів**

# <span id="page-23-4"></span>**4.3.1. Стани перевізного документа**

Коди стану перевізного документа в *Бібліотеці* представлені перерахуванням ( *enum* ) Gohub DocumentStatus, що містить набір констант.

### *Зведена таблиця кодів станів перевізного документа*

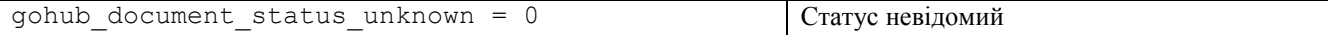

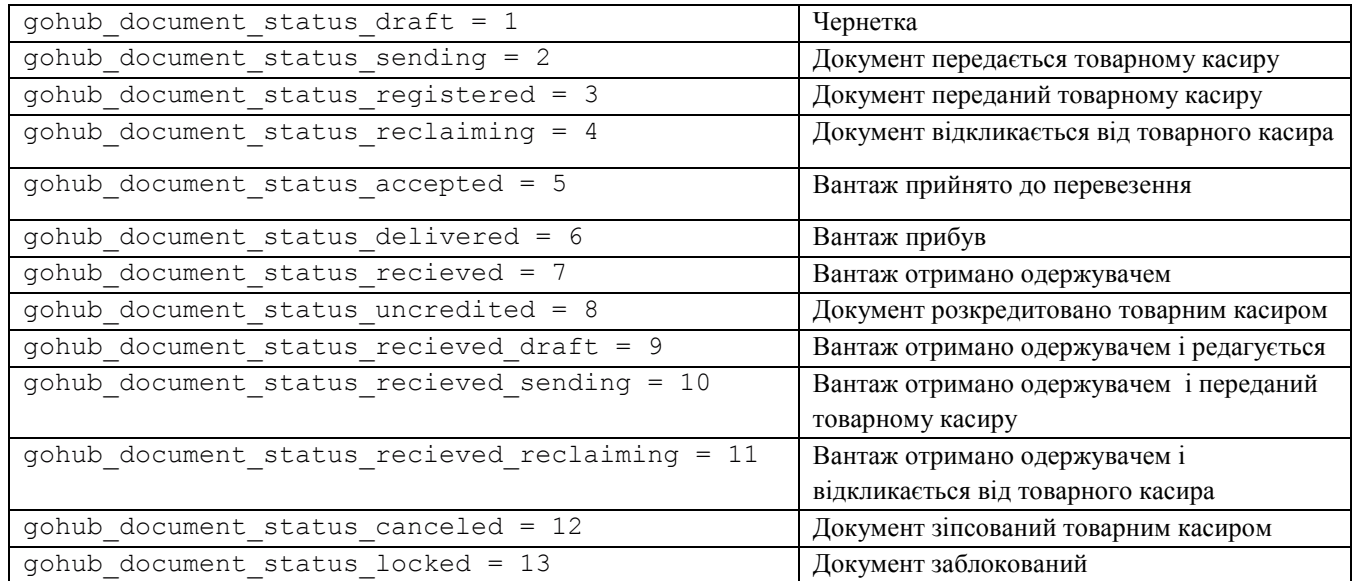

Більш детальний опис програмного інтерфейсу бібліотеки можна отримати з файлу gohub.client.h (Додаток А).

# <span id="page-24-0"></span>**4.3.2. Стани накопичувальної картки ФДУ-92**

Коди стану накопичувальної картки ФДУ-92 в *Бібліотеці* представлені перерахуванням ( *enum* ) GohubFdu92Status, що містить набір констант.

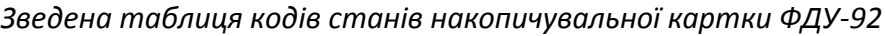

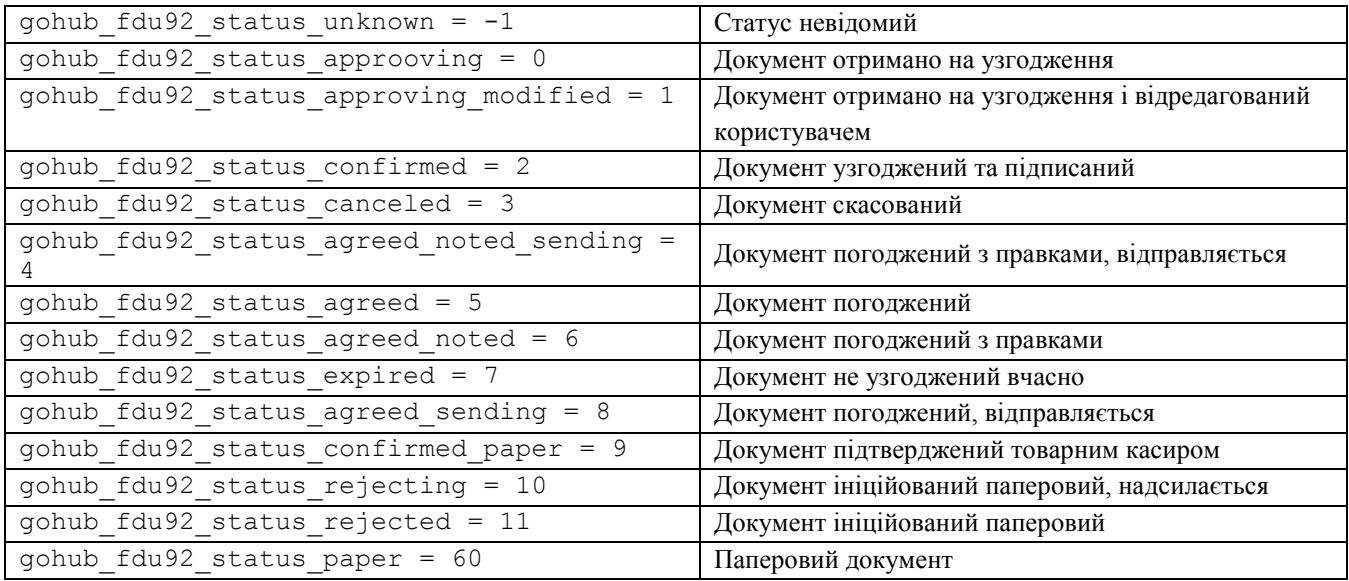

# <span id="page-24-1"></span>**4.3.3. Стани відомостей про користування вагонами / контейнерами ГУ-46**

Коди стану відомостей про користування вагонами / контейнерами ГУ-46 в *Бібліотеці*  представлені перерахуванням *(enum)* GohubGU46Status, що містить набір констант.

*Зведена таблиця кодів станів відомості користування вагонами / контейнерами ГУ-46*

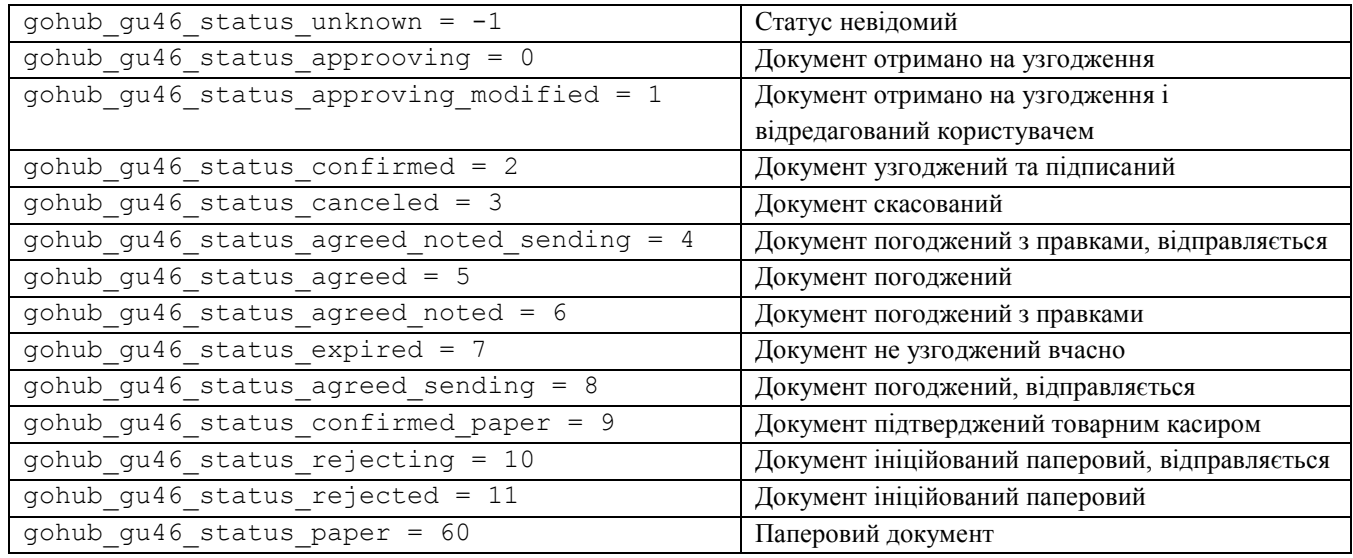

# <span id="page-25-0"></span>**4.3.4. Стани пам'ятки про подачу / прибирання вагонів і видачу / прийом контейнерів ГУ-45**

Коди стану пам'яток про подачу / прибирання вагонів і видачу / прийом контейнерів ГУ-45 в *Бібліотеці* представлені перерахуванням *(enum)* GohubGU45Status, що містить набір констант.

*Зведена таблиця кодів станів пам'ятки про подачу / прибирання вагонів і видачу / прийом контейнерів ГУ-45*

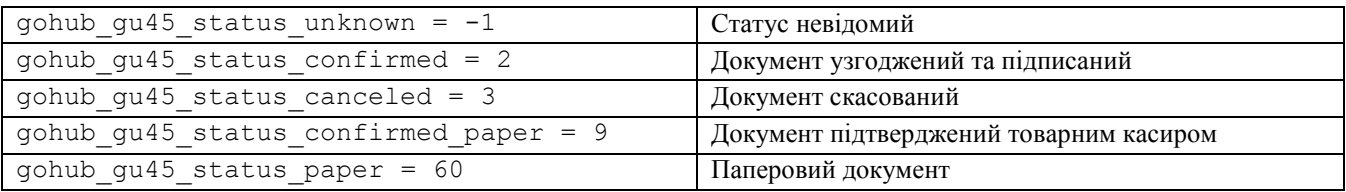

# <span id="page-25-1"></span>**4.3.5. Стан перевізного документу при запиті статусу документа в підписі за індексом**

 Коди стану перевізного документа в *Бібліотеці* представлені перерахуванням ( *enum* ) UzRwcDocStatus, що містить набір констант.

*Зведена таблиця кодів станів перевізного документа на момент накладання підпису*

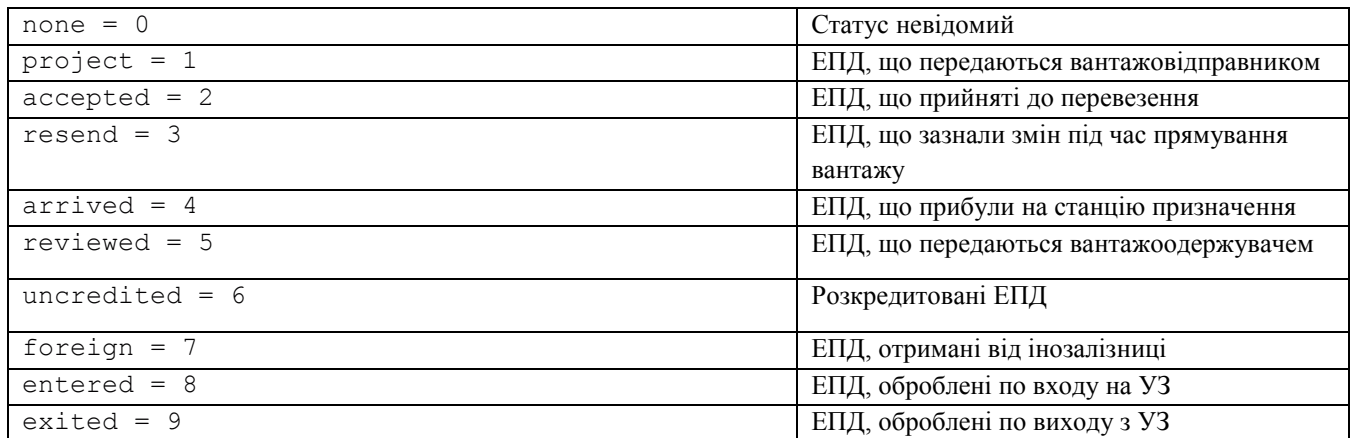

Більш детальний опис програмного інтерфейсу бібліотеки можна отримати з файлу gohub.client.h (Додаток А).

# <span id="page-26-0"></span>**4.4. Основні функції**

Більш детальний опис програмного інтерфейсу бібліотеки можна отримати з файлу gohub.client.h (Додаток А).

# <span id="page-26-1"></span>**4.4.1. Робота з кодовими сторінками**

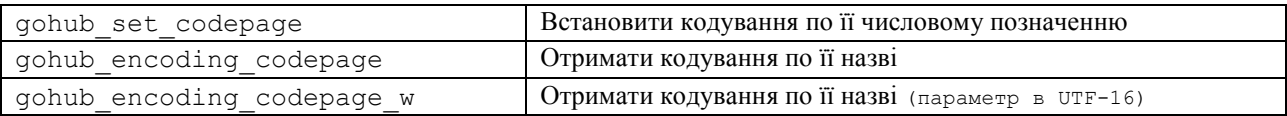

# <span id="page-26-2"></span>*gohub\_set\_codepage*

Встановити поточну кодову сторінку для всіх малих параметрів *(крім тих, що в UTF-16) .*

Об'явлення:

int gohub set codepage(int codepage);

Параметри:

codepage

Кодування сторінки;

### Результат:

Встановлює кодувальну сторінку для переданих рядком даних.

# <span id="page-26-3"></span>*gohub\_encoding\_codepage*

Отримати цифрове позначення кодової сторінки по її текстовому назвою*.*

### Об'явлення:

int gohub encoding codepage(const char\* encodingName);

Параметри:

encodingName

Назва кодової сторінки;

### Результат:

У разі успіху - Повертає цифрове кодування, що позначає запитану сторінку. У разі помилки - повертає нуль. Інформацію про помилку можна отримати за допомогою функції gohub\_last\_error і ін.

# <span id="page-26-4"></span>*gohub\_encoding\_codepage\_w*

Отримати цифрове позначення кодової сторінки по її текстовому назвою в кодуванні UTF-16*.*

### Об'явлення:

int gohub\_encoding\_codepage\_w( const GohubWChar\* encodingName);

#### Параметри:

encodingName

Назва кодової сторінки;

### Результат:

У разі успіху - Повертає цифрове кодування, що позначає запитану сторінку. У разі помилки - повертає нуль. Інформацію про помилку можна отримати за допомогою функції gohub\_last\_error і ін.

<span id="page-27-0"></span>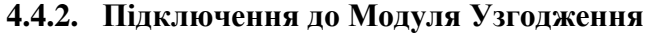

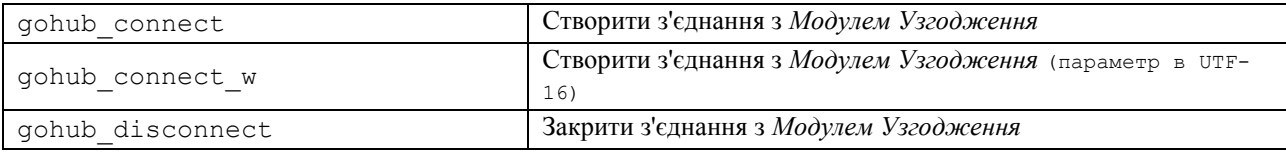

### <span id="page-27-1"></span>*gohub\_connect*

Встановити з'єднання з *Модулем Узгодження.*

#### Об'явлення:

```
GohubConnection* gohub_connect(
 const char* host, 
 int port);
```
#### Параметри:

host

DNS-ім'я або IP адресаа комп'ютера, на якому встановлений *Модуль Узгодження*;

port

Номер порту для встановлення TCP з'єднання з *Модулем Узгодження.*

#### Результат:

У разі успіху - Покажчик з'єднання з Модулем Узгодження . У разі помилки - нульовий покажчик. Інформацію про помилку можна отримати за допомогою функції gohub\_last\_error та ін.

#### Примітки:

Після закінчення роботи зі з'єднанням, його необхідно закрити за допомогою функції gohub\_disconnect*.*

# <span id="page-27-2"></span>*gohub\_connect\_w*

*Встановити з'єднання з Модулем Узгодження.*

#### Об'явлення:

GohubConnection\* gohub\_connect( const GohubWChar\* host, int port);

### Параметри:

host

DNS-ім'я або IP адресаа комп'ютера, на якому встановлений *Модуль Узгодження (в UTF-16)*;

#### port

Номер порту для встановлення TCP з'єднання з *Модулем Узгодження .*

#### Результат:

У разі успіху - Покажчик з'єднання з Модулем Узгодження . У разі помилки - нульовий покажчик. Інформацію про помилку можна отримати за допомогою функції gohub\_last\_error та ін.

#### Примітки:

Після закінчення роботи зі з'єднанням, його необхідно закрити за допомогою функції gohub\_disconnect*.*

# <span id="page-28-0"></span>*gohub\_disconnect*

# Закрити з'єднання з Модулем Узгодження.

#### Об'явлення:

GohubBool gohub\_disconnect( GohubConnection\* connection);

#### Параметри:

### connection

Покажчик з'єднання з Модулем Узгодження, отриманий раніше за допомогою функції gohub\_connect;

# Результат:

У разі успіху - значення відмінне від нуля. У разі помилки - 0. Інформацію про помилку можна отримати за допомогою функції gohub\_last\_error і ін.

# <span id="page-28-1"></span>**4.4.3. Робота з документами**

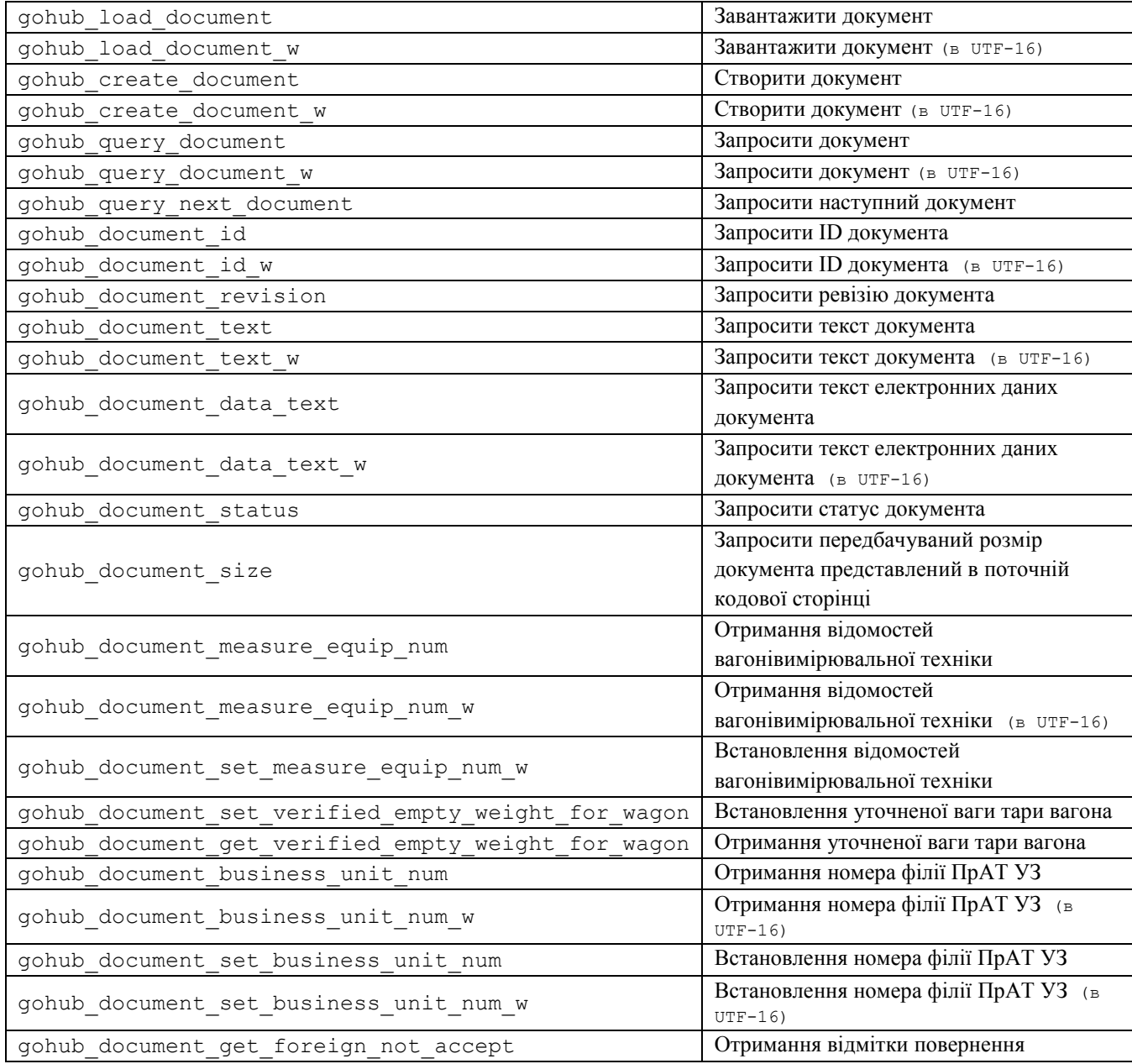

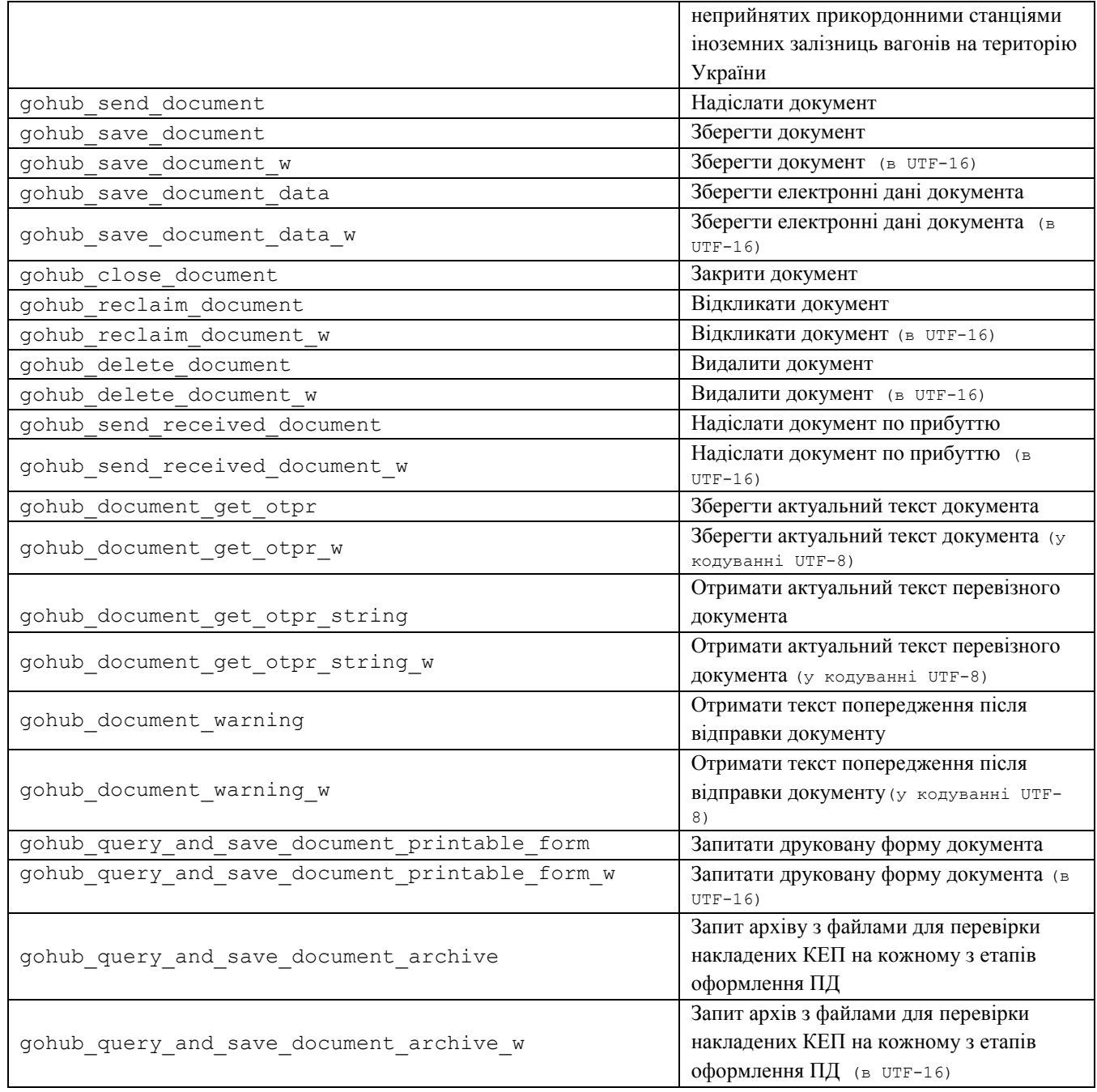

# <span id="page-29-0"></span>*gohub\_load\_document*

Створення про'єкта документа ( GohubDocument ) з xml-файлу.

#### Об'явлення:

```
GohubDocument* gohub_load_document(
const char* path);
```
# Параметри:

path

шлях до xml-файлу, з якого завантажується документ;

# Результат:

У разі успіху - значення відмінне від нуля. У разі помилки - 0. Інформацію про помилку можна отримати за допомогою функції gohub\_last\_error і ін.

<span id="page-30-0"></span>Створення про'єкта документа ( GohubDocument ) з xml-файлу.

#### Об'явлення:

```
GohubDocument* gohub_load_document_w(
const GohubWChar* path);
```
#### Параметри:

path

шлях до xml-файлу в кодуванні UTF-16, з якого завантажується документ;

#### Результат:

У разі успіху - значення відмінне від нуля. У разі помилки - 0. Інформацію про помилку можна отримати за допомогою функції gohub\_last\_error і ін.

# <span id="page-30-1"></span>*gohub\_create\_document*

Створення про'єкта документа ( GohubDocument ) з рядка з xml-структурою.

#### Об'явлення:

```
GohubDocument* gohub_create document(
 const char* content);
```
#### Параметри:

content

рядок з xml-структурою з вмістом документа;

#### Результат:

У разі успіху - значення відмінне від нуля. У разі помилки - 0. Інформацію про помилку можна отримати за допомогою функції gohub\_last\_error і ін.

# <span id="page-30-2"></span>*gohub\_create\_document\_w*

Створення про'єкта документа ( GohubDocument ) з рядка з xml-структурою.

# Об'явлення:

GohubDocument\* gohub\_create\_document\_w( const GohubWChar\* content);

#### Параметри:

content

рядок з xml-структурою з вмістом документа у кодуванні UTF-16;

#### Результат:

У разі успіху - значення відмінне від нуля. У разі помилки - 0. Інформацію про помилку можна отримати за допомогою функції gohub\_last\_error і ін.

# <span id="page-30-3"></span>*gohub\_query\_document*

Запит документа з сервера АС «Клієнт УЗ» за його ID.

#### Об'явлення:

GohubDocument\* gohub\_query\_document( GohubConnection\* connection, const char\* documentId);

#### Параметри:

connection

Покажчик з'єднання з Модулем Узгодження, отриманий раніше за допомогою функції gohub\_connect;

унікальний ідентифікатор документа, що запитується;

#### Результат:

У разі успіху - значення відмінне від нуля. У разі помилки - 0. Інформацію про помилку можна отримати за допомогою функції gohub\_last\_error і ін.

# <span id="page-31-0"></span>*gohub\_query\_document\_w*

#### Запит документа з сервера АС «Клієнт УЗ» за його ID.

#### Об'явлення:

```
GohubDocument* gohub_query_document_w(
GohubConnection* connection, 
 const GohubWChar* documentId);
```
#### Параметри:

connection

Покажчик з'єднання з Модулем Узгодження, отриманий раніше за допомогою функції gohub\_connect;

documentId

унікальний ідентифікатор документа (в кодуванні UTF-16), який запитується;

#### Результат:

У разі успіху - значення відмінне від нуля. У разі помилки - 0. Інформацію про помилку можна отримати за допомогою функції gohub\_last\_error і ін.

### <span id="page-31-1"></span>*gohub\_query\_next\_document*

Запит документа з сервера АС «Клієнт УЗ» наступного за списком ревізій, починаючи від ревізії переданої параметром.

#### Об'явлення:

```
GohubDocument* gohub_query_next_document(
GohubConnection* connection, 
int lastRevision);
```
#### Параметри:

connection

Покажчик з'єднання з Модулем Узгодження, отриманий раніше за допомогою функції gohub\_connect;

#### lastRevision

ревізія документа, від якої починається пошук наступного документа.

#### Результат:

У разі успіху - значення відмінне від нуля. У разі помилки - 0. Інформацію про помилку можна отримати за допомогою функції gohub\_last\_error і ін.

# <span id="page-31-2"></span>*gohub\_query\_next\_document2*

Запит документа з сервера АС «Клієнт УЗ» наступного за списком ревізій, починаючи від ревізії переданої параметром.

Об'явлення:

```
GohubDocument* gohub_query_next_document2(
GohubConnection* connection, 
 int lastRevision);
```
# Параметри:

connection

Покажчик з'єднання з Модулем Узгодження, отриманий раніше за допомогою функції gohub\_connect;

```
lastRevision
```
ревізія документа, від якої починається пошук наступного документа.

#### Результат:

У разі успіху - значення відмінне від нуля. У разі помилки - 0. Інформацію про помилку можна отримати за допомогою функції gohub\_last\_error і ін.

# <span id="page-32-0"></span>*gohub\_document\_id*

Запит унікального ID документа з сервера АС «Клієнт УЗ»..

#### Об'явлення:

```
GohubDocument* gohub_query_document(
 GohubConnection* connection, 
 const char* documentId);
```
#### Параметри:

connection

Покажчик з'єднання з Модулем Узгодження, отриманий раніше за допомогою функції gohub\_connect;

documentId

унікальний ідентифікатор документа, що запитується;

#### Результат:

У разі успіху - значення відмінне від нуля. У разі помилки - 0. Інформацію про помилку можна отримати за допомогою функції gohub\_last\_error і ін.

# <span id="page-32-1"></span>*gohub\_document\_id\_w*

Запит документа з сервера АС «Клієнт УЗ» за його ID.

#### Об'явлення:

```
GohubDocument* gohub_query_document_w(
 GohubConnection* connection, 
 const GohubWChar* documentId);
```
#### Параметри:

connection

Покажчик з'єднання з Модулем Узгодження, отриманий раніше за допомогою функції gohub\_connect;

```
documentId
```
унікальний ідентифікатор документа (в кодуванні UTF-16), який запитується;

#### Результат:

У разі успіху - значення відмінне від нуля. У разі помилки - 0. Інформацію про помилку можна отримати за допомогою функції gohub\_last\_error і ін.

# <span id="page-33-0"></span>*gohub\_document\_revision*

Запит ревізії документа.

#### Об'явлення:

```
int gohub_document_revision(
GohubDocument* document;
```
#### Параметри:

document

Об'єкт документа ( GohubDocument), ревізія якого запитується;

#### Результат:

У разі успіху - значення відмінне від нуля. У разі помилки - 0. Інформацію про помилку можна отримати за допомогою функції gohub\_last\_error і ін.

# <span id="page-33-1"></span>*gohub\_document\_text*

Запит тексту документа з про'єкта документ (GohubDocument).

#### Об'явлення:

const char\* gohub\_document\_text( GohubDocument\* document);

#### Параметри:

document

```
Об'єкт документа (GohubDocument), текст якого запитується;
```
#### Результат:

У разі успіху - значення відмінне від нуля. У разі помилки - 0. Інформацію про помилку можна отримати за допомогою функції gohub\_last\_error і ін.

### <span id="page-33-2"></span>*gohub\_document\_text\_w*

Запит тексту документа з про'єкта документ (GohubDocument) у кодуванні UTF-16.

#### Об'явлення:

```
const GohubWChar* gohub document text w(
GohubDocument* document);
```
#### Параметри:

document

Об'єкт документа (GohubDocument, текст якого запитується;

#### Результат:

У разі успіху - значення відмінне від нуля. У разі помилки - 0. Інформацію про помилку можна отримати за допомогою функції gohub\_last\_error і ін.

### <span id="page-33-3"></span>*gohub\_document\_data\_text*

Запит тексту електронних даних документа з про'єкта документ ( GohubDocument) в заданій версії ЕПД.

Об'явлення:

```
const char* gohub_document_text(
 GohubDocument* document,
 int epdVersion);
```
#### Параметри:

document

Об'єкт документа (GohubDocument), текст електронних даних якого запитується;

epdVersion

версія ЕПД з якою можна отримати електронні дані документа (прийняті значення 10, 11, 12, 13, 14, що відповідає версії ЕПД 1.0, 1.1, 1.2, 1.3, 1.4);

#### Результат:

У разі успіху - значення відмінне від нуля. У разі помилки - 0. Інформацію про помилку можна отримати за допомогою функції gohub\_last\_error і ін.

# <span id="page-34-0"></span>*gohub\_document\_data\_text\_w*

Запит тексту електронних даних документа (у кодуванні UTF-16) з про'єкту документ (GohubDocument) в заданій версії ЕПД.

#### Об'явлення:

```
const GohubWChar* gohub_document_text_w(
 GohubDocument* document,
 int epdVersion);
```
#### Параметри:

document

Об'єкт документа (GohubDocument), текст електронних даних якого запитується;

epdVersion

версія ЕПД з якою можна отримати електронні дані документа (прийняті значення 10, 11, 12, 13, 14, що відповідає версії ЕПД 1.0, 1.1, 1.2, 1.3, 1.4);

#### Результат:

У разі успіху - значення відмінне від нуля. У разі помилки - 0. Інформацію про помилку можна отримати за допомогою функції gohub\_last\_error і ін.

# <span id="page-34-1"></span>*gohub\_document\_status*

### Запит статусу документа.

#### Об'явлення:

GohubDocumentStatus gohub\_document\_status( GohubDocument\* document);

#### Параметри:

document

Об'єкт документа (GohubDocument), статус якого запитується;

#### Результат:

У разі успіху - значення з перерахування GohubDocumentStatus . У разі помилки - «-1». Інформацію про помилку можна отримати за допомогою функції gohub\_last\_error і ін.

<span id="page-35-0"></span>Запит передбачуваного розміру файлу, який вийде при збереженні документа у поточній кодуванні (GohubDocument).

#### Об'явлення:

```
int gohub_document_size(
 GohubDocument* document);
```
#### Параметри:

document

Об'єкт документа (GohubDocument), текст якого запитується;

#### Результат:

У разі успіху - значення відмінне від нуля. У разі помилки - 0. Інформацію про помилку можна отримати за допомогою функції gohub\_last\_error і ін.

# <span id="page-35-1"></span>*gohub\_document\_measure\_equip\_num*

Отримання відомостей вагонівимірювальної техніки

#### Об'явлення:

const char\* gohub document measure equip num( GohubDocument\* document);

#### Параметри:

document

Об'єкт документа (GohubDocument), що відправляється на сервер;

#### Результат:

У разі успіху - значення відмінне від нуля. У разі помилки - 0. Інформацію про помилку можна отримати за допомогою функції gohub\_last\_error і ін.

# <span id="page-35-2"></span>*gohub\_document\_measure\_equip\_num\_w*

Отримання відомостей вагонівимірювальної техніки у кодуванні UTF-16.

#### Об'явлення:

const GohubWChar\* gohub document measure equip num w( GohubDocument\* document);

#### Параметри:

document

Об'єкт документа (GohubDocument), що відправляється на сервер;

#### Результат:

У разі успіху - значення відмінне від нуля. У разі помилки - 0. Інформацію про помилку можна отримати за допомогою функції gohub\_last\_error і ін.

# <span id="page-35-3"></span>*gohub\_document\_set\_measure\_equip\_num*

#### Встановлення відомостей вагонівимірювальної техніки.

### Об'явлення:

GohubBool gohub\_document\_set\_measure\_equip\_num( GohubDocument\* document, const char\* value);

#### Параметри:

document
value

значення відомостей вагонівимірювальної технікі, що потрібно встановити;

#### Результат:

У разі успіху - значення відмінне від нуля. У разі помилки - 0. Інформацію про помилку можна отримати за допомогою функції gohub\_last\_error і ін.

## *gohub\_document\_set\_measure\_equip\_num\_w*

Встановлення відомостей вагонівимірювальної техніки у кодуванні UTF-16.

#### Об'явлення:

```
GohubBool gohub_document_set_measure_equip_num_w(
     GohubDocument* document, const GohubWChar* value);
```
#### Параметри:

document

Об'єкт документа (GohubDocument), що відправляється на сервер;

value

значення відомостей вагонівимірювальної технікі, що потрібно встановити (у кодуванні UTF-16);

#### Результат:

У разі успіху - значення відмінне від нуля. У разі помилки - 0. Інформацію про помилку можна отримати за допомогою функції gohub\_last\_error і ін.

# *gohub\_document\_get\_verified\_empty\_weight\_for\_wagon*

### Отримання уточненої ваги тари вагона

### Об'явлення:

int gohub document get verified empty weight for wagon ( GohubDocument\* doc, int wagonIndex);

## Параметри:

document

Об'єкт документа (GohubDocument), що відправляється на сервер;

#### wagonIndex

Індекс вагона уточнену вагу тари якого необхідно отримати. Індексація вагонів починається з нуля;

#### Результат:

У разі успіху - значення відмінне від нуля. У разі помилки - 0. Інформацію про помилку можна отримати за допомогою функції gohub\_last\_error і ін.

# *gohub\_document\_set\_verified\_empty\_weight\_for\_wagon*

#### Встановлення уточненої ваги тари вагона

## Об'явлення:

GohubBool gohub\_document\_ set\_verified\_empty\_weight\_for\_wagon ( GohubDocument\* doc, int wagonIndex, int weight);

document

Об'єкт документа (GohubDocument), що відправляється на сервер;

wagonIndex

Індекс вагона уточнену вагу тари якого необхідно змінити. Індексація вагонів починається з нуля;

weight

Уточнена вага тари що необхідно встановити

### Результат:

У разі успіху - значення відмінне від нуля. У разі помилки - 0. Інформацію про помилку можна отримати за допомогою функції gohub\_last\_error і ін.

# *gohub\_document\_warrant\_type*

## Дозволяє визначити тип підстав для отримання вантажу

### Об'явлення:

int gohub document warrant type(GohubDocument\* document);

## Параметри:

document

Об'єкт документа (GohubDocument), що відправляється на сервер;

## Результат:

У разі успіху - значення відмінне від нуля. У разі помилки - -1. Інформацію про помилку можна отримати за допомогою функції gohub\_last\_error і ін.

# *gohub\_document\_set\_warrant\_type*

## Дозволяє задати тип підстав для отримання вантажу

## Об'явлення:

```
GohubBool gohub document set warrant type(GohubDocument* document,
int val);
```
#### Параметри:

document

Об'єкт документа (GohubDocument), що відправляється на сервер;

val

Тип підстав для отримання вантажу (0 - довіреність, 1 - наказ)

## Результат:

У разі успіху - true . У разі помилки - false . Інформацію про помилку можна отримати за допомогою функції gohub\_last\_error і ін.

# *gohub\_document\_business\_unit\_num*

## Отримання номера філії ПрАТ УЗ

### Об'явлення:

const char\* gohub document business unit num(

```
GohubDocument* document);
```
document

Об'єкт документа (GohubDocument), що відправляється на сервер;

## Результат:

У разі успіху - значення відмінне від нуля. У разі помилки - 0. Інформацію про помилку можна отримати за допомогою функції gohub\_last\_error і ін.

# *gohub\_document\_business\_unit\_num\_w*

Отримання номера філії ПрАТ УЗ у кодуванні UTF-16.

## Об'явлення:

```
const GohubWChar* gohub_document_ business_unit_num_w(
      GohubDocument* document);
```
## Параметри:

document

Об'єкт документа (GohubDocument), що відправляється на сервер;

## Результат:

У разі успіху - значення відмінне від нуля. У разі помилки - 0. Інформацію про помилку можна отримати за допомогою функції gohub\_last\_error і ін.

# *gohub\_document\_set\_business\_unit\_num*

## Встановлення номера філії ПрАТ УЗ.

#### Об'явлення:

GohubBool gohub\_document\_set\_ business\_unit\_num( GohubDocument\* document, const char\* value);

#### Параметри:

document

Об'єкт документа (GohubDocument), що відправляється на сервер;

value

значення номера філії ПрАТ УЗ, що встановлюється;

#### Результат:

У разі успіху - значення відмінне від нуля. У разі помилки - 0. Інформацію про помилку можна отримати за допомогою функції gohub\_last\_error і ін.

# *gohub\_document\_set\_business\_unit\_num\_w*

## Встановлення номера філії ПрАТ УЗ у кодуванні UTF-16.

### Об'явлення:

GohubBool gohub\_document\_set\_business\_unit\_num\_w( GohubDocument\* document, const GohubWChar\* value);

## Параметри:

document

value

значення номера філії ПрАТ УЗ, що встановлюється (у кодуванні UTF-16);

#### Результат:

У разі успіху - значення відмінне від нуля. У разі помилки - 0. Інформацію про помилку можна отримати за допомогою функції gohub\_last\_error і ін.

# *gohub\_document\_get\_foreign\_not\_accept*

Отримання відмітки повернення неприйнятих прикордонними станціями іноземних залізниць вагонів на територію України

## Об'явлення:

bool gohub document qet foreign not accept(GohubDocument\* document);

#### Параметри:

document

Об'єкт документа (GohubDocument)

### Результат:

У разі успіху - значення true або false . У разі помилки - 0. Інформацію про помилку можна отримати за допомогою функції gohub\_last\_error і ін.

## *gohub\_send\_document*

Відправлення документа (GohubDocument) на сервер АС «Клієнт УЗ» і далі - товарному касиру.

#### Об'явлення:

GohubBool gohub\_send\_document( GohubConnection\* connection, GohubDocument\* document);

## Параметри:

connection

Покажчик з'єднання з Модулем Узгодження, отриманий раніше за допомогою функції gohub\_connect;

document

Об'єкт документа (GohubDocument), що відправляється на сервер;

#### Результат:

У разі успіху - значення відмінне від нуля. У разі помилки - 0. Інформацію про помилку можна отримати за допомогою функції gohub\_last\_error і ін.

## *gohub\_save\_document*

Збереження документа (GohubDocument)на диск, за вказаним шляхом та зі зазначеним кодуванням.

#### Об'явлення:

```
GohubBool gohub_save_document(
      GohubDocument* document, 
      const char* path, 
      int codePage);
```
document

Об'єкт документа (GohubDocument), що відправляється на сервер;

path

шлях, куди зберігається файл;

codePage

числове позначення сторінки кодування, в якій зберігається файл;

## Результат:

У разі успіху - значення відмінне від нуля. У разі помилки - 0. Інформацію про помилку можна отримати за допомогою функції gohub\_last\_error і ін.

# *gohub\_save\_document\_w*

Збереження документа (GohubDocument)на диск, за вказаним шляхом та зі зазначеним кодуванням.

#### Об'явлення:

GohubBool gohub\_save\_document\_w( GohubDocument\* document, const GohubWChar\* path, int codePage);

## Параметри:

document

Об'єкт документа (GohubDocument), що відправляється на сервер;

path

шлях, куди зберігається файл (у кодуванні UTF-16);

```
codePage
```
числове позначення сторінки кодування, в якій зберігається файл;

### Результат:

У разі успіху - значення відмінне від нуля. У разі помилки - 0. Інформацію про помилку можна отримати за допомогою функції gohub\_last\_error і ін.

# *gohub\_save\_document\_data*

Збереження електронних даних документа (GohubDocument)на диск, за вказаним шляхом та зі зазначеним кодуванням.

#### Об'явлення:

```
GohubBool gohub_save_document_data(
      GohubDocument* document, 
      const char* path, 
      int codePage,
      int epdVersion);
```
#### Параметри:

document

Об'єкт документа (GohubDocument), електронні дані якого запитуються;

path

шлях, куди зберігається файл;

codePage

числове позначення сторінки кодування, в якій зберігається файл;

epdVersion

версія ЕПД з якою можна отримати електронні дані документа (прийняті значення 10, 11, 12, 13, 14, що відповідає версії ЕПД 1.0, 1.1, 1.2, 1.3, 1.4);

Результат:

У разі успіху - значення відмінне від нуля. У разі помилки - 0. Інформацію про помилку можна отримати за допомогою функції gohub\_last\_error і ін.

# *gohub\_save\_document\_data\_w*

Збереження електронних даних документа (GohubDocument)на диск, за вказаним шляхом та зі зазначеним кодуванням.

#### Об'явлення:

```
GohubBool gohub save document data w(
     GohubDocument* document, 
      const GohubWChar* path, 
      int codePage,
      int epdVersion);
```
## Параметри:

document

Об'єкт документа (GohubDocument), електронні дані якого запитуються;

path

шлях, куди зберігається файл (у кодуванні UTF-16);

codePage

числове позначення сторінки кодування, в якій зберігається файл;

epdVersion

версія ЕПД з якою можна отримати електронні дані документа (прийняті значення 10, 11, 12, 13, 14, що відповідає версії ЕПД 1.0, 1.1, 1.2, 1.3, 1.4);

Результат:

У разі успіху - значення відмінне від нуля. У разі помилки - 0. Інформацію про помилку можна отримати за допомогою функції gohub\_last\_error і ін.

# *gohub\_close\_document*

Закриття документа (GohubDocument).

## Об'явлення:

```
GohubBool gohub_close_document(
      GohubDocument* document);
```
### Параметри:

document

## Об'єкт документа (GohubDocument).

## Результат:

У разі успіху - значення відмінне від нуля. У разі помилки - 0. Інформацію про помилку можна отримати за допомогою функції gohub\_last\_error і ін.

# *gohub\_reclaim\_document*

## Відкликання документа.

## Об'явлення:

```
GohubBool gohub_reclaim_document(
     GohubConnection* connection, 
      const char* documentId);
```
## Параметри:

connection

Покажчик з'єднання з Модулем Узгодження, отриманий раніше за допомогою функції gohub\_connect;

#### documentId

унікальний ідентифікатор документа, що запитується;

### Результат:

У разі успіху - значення True. У разі помилки - False. Інформацію про помилку можна отримати за допомогою функції gohub\_last\_error і ін.

# *gohub\_reclaim\_document\_w*

### Відкликання документа.

### Об'явлення:

GohubBool gohub\_reclaim\_document\_w( GohubConnection\* connection, const GohubWChar\* documentId);

## Параметри:

connection

Покажчик з'єднання з Модулем Узгодження, отриманий раніше за допомогою функції gohub\_connect;

#### documentId

унікальний ідентифікатор документа (в кодуванні UTF-16), який запитується;

#### Результат:

У разі успіху - значення True. У разі помилки - False. Інформацію про помилку можна отримати за допомогою функції gohub\_last\_error і ін.

## *gohub\_delete\_document*

Видалення документа.

#### Об'явлення:

```
GohubBool gohub_delete_document(
      GohubConnection* connection, 
      const char* documentId);
```
connection

Покажчик з'єднання з Модулем Узгодження, отриманий раніше за допомогою функції gohub\_connect;

documentId

унікальний ідентифікатор документа, що запитується.

### Результат:

У разі успіху - значення True. У разі помилки - False. Інформацію про помилку можна отримати за допомогою функції gohub\_last\_error і ін.

# *gohub\_delete\_document\_w*

Видалення документа.

## Об'явлення:

```
GohubBool gohub_delete_document_w(
      GohubConnection* connection, 
      const GohubWChar* char documentId);
```
#### Параметри:

connection

Покажчик з'єднання з Модулем Узгодження, отриманий раніше за допомогою функції gohub\_connect;

#### documentId

унікальний ідентифікатор документа (в кодуванні UTF-16), який запитується.

### Результат:

У разі успіху - значення True. У разі помилки - False. Інформацію про помилку можна отримати за допомогою функції gohub\_last\_error і ін.

# *gohub\_send\_received\_document*

Відправлення документа по прибуттю (GohubDocument) на сервер АС «Клієнт УЗ» і далі - товарному касиру.

#### Об'явлення:

```
GohubBool gohub_send_document(
     GohubConnection* connection, 
      GohubDocument* document
      const char* documentId);
```
## Параметри:

connection

Покажчик з'єднання з Модулем Узгодження, отриманий раніше за допомогою функції gohub\_connect;

document

Об'єкт документа (GohubDocument), що відправляється на сервер;

#### documentId

унікальний ідентифікатор документа (у кодуванні UTF-16), що відправляється.

Результат:

У разі успіху - значення відмінне від нуля. У разі помилки - 0. Інформацію про помилку можна отримати за допомогою функції gohub\_last\_error і ін.

# *gohub\_send\_received\_document\_w*

Відправлення документа по прибуттю (GohubDocument) на сервер АС «Клієнт УЗ» і далі - товарному касиру.

### Об'явлення:

```
GohubBool gohub_send_document(
     GohubConnection* connection, 
      GohubDocument* document
      const GohubWChar* char documentId);
```
# Параметри:

connection

Покажчик з'єднання з Модулем Узгодження, отриманий раніше за допомогою функції gohub\_connect;

document

Об'єкт документа (GohubDocument), що відправляється на сервер;

documentId

унікальний ідентифікатор документа (у кодуванні UTF-16), що відправляється.

### Результат:

У разі успіху - значення відмінне від нуля. У разі помилки - 0. Інформацію про помилку можна отримати за допомогою функції gohub\_last\_error і ін.

# *gohub\_document\_get\_otpr*

Збереження актуального тексту перевізного документа (GohubDocument) у форматі xml на диск, за вказаним шляхом.

#### Об'явлення:

```
GohubBool gohub_document_get_otpr(
     GohubDocument* document,
     const char* path);
```
#### Параметри:

document

Об'єкт документа (GohubDocument), електронні дані якого запитуються;

path

шлях, куди зберігається файл;

## Результат:

У разі успіху - значення відмінне від нуля. У разі помилки - 0. Інформацію про помилку можна отримати за допомогою функції gohub\_last\_error і ін.

# *gohub\_document\_get\_otpr\_w*

Збереження актуального тексту перевізного документа (GohubDocument) у форматі xml на диск, за вказаним шляхом (у кодуванні UTF-8).

## Об'явлення:

```
GohubBool gohub document get otpr w(
     GohubDocument* document, 
     const GohubWChar* path);
```
## Параметри:

document

```
Об'єкт документа (GohubDocument), електронні дані якого запитуються;
```
path

шлях, куди зберігається файл (у кодуванні UTF-16);

## Результат:

У разі успіху - значення відмінне від нуля. У разі помилки - 0. Інформацію про помилку можна отримати за допомогою функції gohub\_last\_error і ін.

# *gohub\_document\_get\_otpr\_string*

Дозволяє отримати актуальний текст перевізного документа (GohubDocument) у вигляді рядку.

## Об'явлення:

const char\* gohub document get otpr string(GohubDocument\* document); Параметри:

document

Об'єкт документа (GohubDocument), електронні дані якого запитуються;

#### Результат:

У разі успіху - значення відмінне від нуля. У разі помилки - 0. Інформацію про помилку можна отримати за допомогою функції gohub\_last\_error і ін.

# *gohub\_document\_get\_otpr\_string\_w*

Дозволяє отримати актуальний текст перевізного документа (GohubDocument) у вигляді рядку (у кодуванні UTF-8).

## Об'явлення:

```
GohubBool const GohubWChar* gohub_document_get_otpr_string_w(
GohubDocument* document);
```
#### Параметри:

document

Об'єкт документа (GohubDocument), електронні дані якого запитуються;

#### Результат:

У разі успіху - значення відмінне від нуля. У разі помилки - 0. Інформацію про помилку можна отримати за допомогою функції gohub\_last\_error і ін.

# *gohub\_document\_warning*

Дозволяє отримати актуальний текст попереджень перевізного документа (GohubDocument) у вигляді рядку після відправки документа.

### Об'явлення:

const char\* gohub document warning(GohubDocument\* document);

document

Об'єкт документа (GohubDocument), електронні дані якого запитуються;

### Результат:

У разі успіху - значення відмінне від нуля. У разі помилки - 0. Інформацію про помилку можна отримати за допомогою функції gohub\_last\_error і ін.

# *gohub\_document\_warning\_w*

Дозволяє отримати актуальний текст попереджень перевізного документа (GohubDocument) у вигляді рядку після відправки документа (у кодуванні UTF-8).

## Об'явлення:

const GohubWChar\* gohub document warning w(GohubDocument\* document);

### Параметри:

document

Об'єкт документа (GohubDocument), електронні дані якого запитуються;

## Результат:

У разі успіху - значення відмінне від нуля. У разі помилки - 0. Інформацію про помилку можна отримати за допомогою функції gohub\_last\_error і ін.

# *gohub\_query\_and\_save\_document\_printable\_form*

Запитати друковану форму документа за його ID та зберегти її в файл.

## Об'явлення:

```
GohubBool gohub_query_and_save_document_printable_form(
      GohubConnection* connection,
      const char* documentId,
      const char* path);
```
### Параметри:

connection

Покажчик з'єднання з Модулем Узгодження, отриманий раніше за допомогою функції gohub\_connect;

documentId

Унікальний ідентифікатор документа;

path

Шлях, за яким зберегти запитану друковану форму.

### Результат:

У разі успіху - значення відмінне від нуля. У разі помилки - 0. Інформацію про помилку можна отримати за допомогою функції gohub\_last\_error і ін.

# *gohub\_query\_and\_save\_document\_printable\_form\_w*

Запитати друковану форму документа за його ID (у кодуванні UTF-16) та зберегти її в файл.

# Об'явлення:

```
GohubBool gohub query and save document printable form w(
     GohubConnection* connection,
     const GohubWChar* documentId,
     const GohubWChar* path);
```
### Параметри:

connection

Покажчик з'єднання з Модулем Узгодження, отриманий раніше за допомогою функції gohub\_connect;

documentId

Унікальний ідентифікатор документа (у кодуванні UTF-16);

path

Шлях, за яким зберегти запитану друковану форму.

#### Результат:

У разі успіху - значення відмінне від нуля. У разі помилки - 0. Інформацію про помилку можна отримати за допомогою функції gohub\_last\_error і ін.

# *gohub\_ query\_and\_save\_document\_archive*

# Запитати архів з файлами для перевірки накладених КЕП на кожному з етапів оформлення ПД.

### Об'явлення:

GohubBool gohub query and save document archive(GohubConnection\* connection, onst char\* documentId, const char\* path);

## Параметри:

connection

Покажчик з'єднання з Модулем Узгодження, отриманий раніше за допомогою функції gohub\_connect;

documentId

Унікальний ідентифікатор документа (у кодуванні UTF-16);

path

Шлях, за яким зберегти запитану друковану форму.

#### Результат:

У разі успіху - значення True. У разі помилки - False. Інформацію про помилку можна отримати за допомогою функції gohub\_last\_error і ін.

отримати за допомогою функції gohub\_last\_error і ін.

# *gohub\_ query\_and\_save\_document\_archive \_w*

Запитати архів з файлами для перевірки накладених КЕП на кожному з етапів оформлення ПД (в UTF-16).

## Об'явлення:

GohubBool gohub query and save document archive w(GohubConnection\* connection, const GohubWChar\* documentId, const GohubWChar\* path);

connection

Покажчик з'єднання з Модулем Узгодження, отриманий раніше за допомогою функції gohub\_connect;

documentId

Унікальний ідентифікатор документа (у кодуванні UTF-16);

path

Шлях, за яким зберегти запитану друковану форму.

# Результат:

У разі успіху - значення True. У разі помилки - False. Інформацію про помилку можна отримати за допомогою функції gohub\_last\_error і ін.

# **4.4.4. Робота зі супровідними документами**

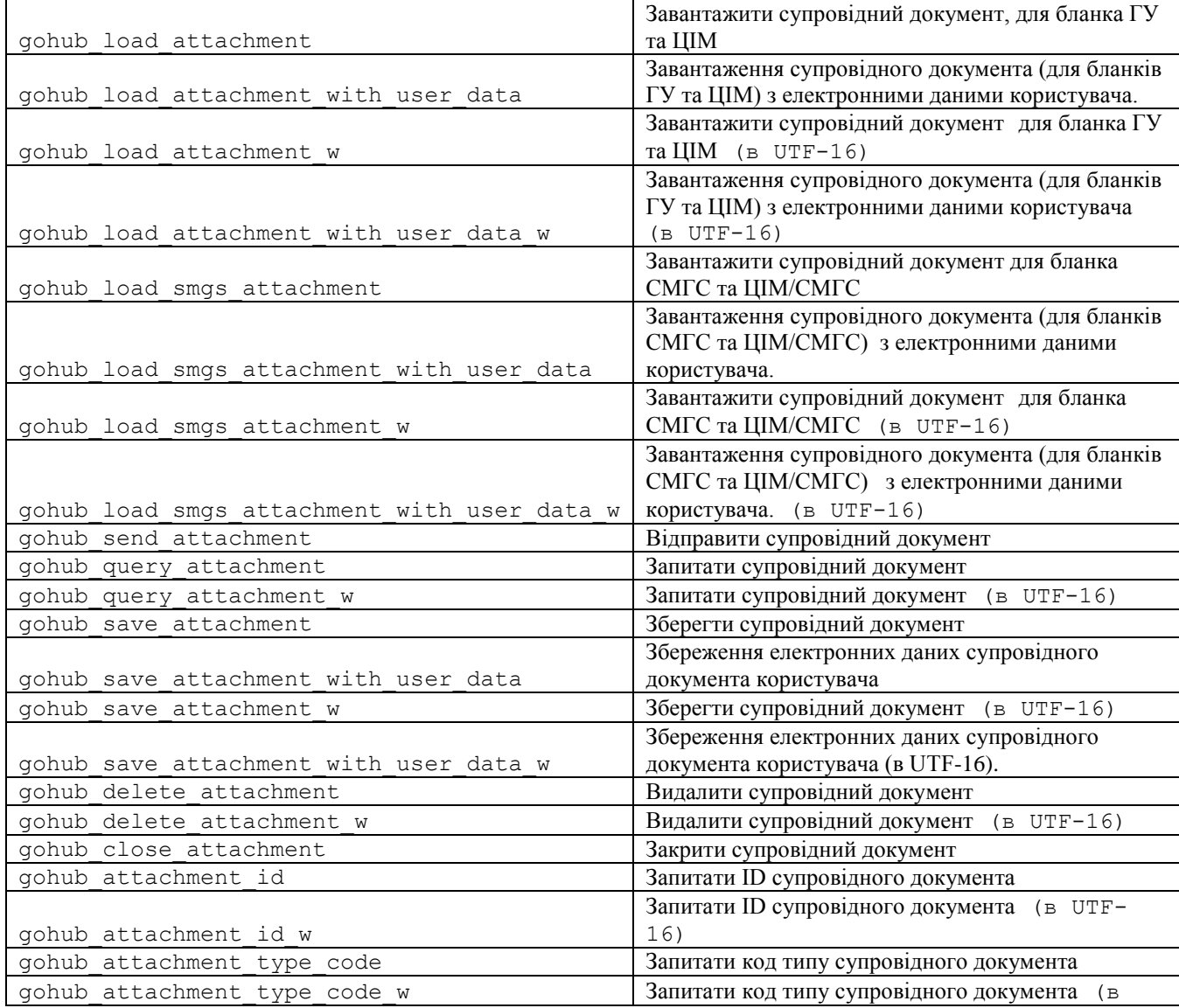

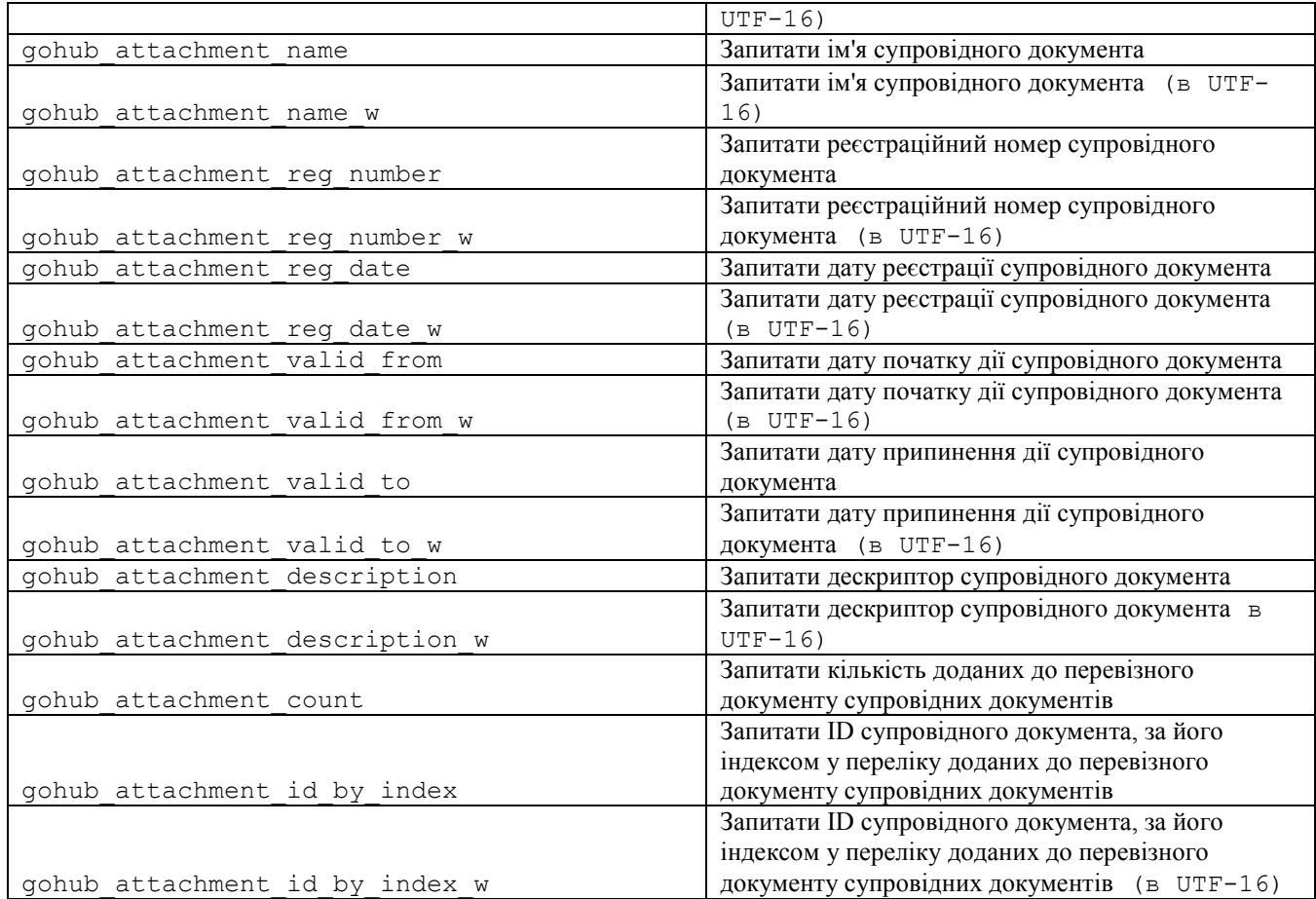

# *gohub\_load\_attachment*

# Завантаження супровідного документа (для бланків ГУ та ЦІМ).

## Об'явлення:

```
GohubAttachment* gohub_load_attachment(
     const char* typeCode, 
     const char* name, 
     const char* regNumber, 
     const char* regDate, 
     const char* validFrom, 
     const char* validTo, 
     const char* path);
```
## Параметри:

typeCode

Код типу супровідного документа;

name

ім'я супровідного документа;

regNumber

реєстраційний номер супровідного документа;

regDate

дата реєстрації супровідного документа (формат дати 'dd.MM.yyyy');

```
validFrom
```

```
дата початку терміну дії супровідного документа (формат дати 'dd.MM.yyyy');
```
validTo

дата припинення терміну дії супровідного документа (формат дати 'dd.MM.yyyy');

path

шлях до файлу з відсканованим текстом супровідного документа.

Результат:

У разі успіху - значення відмінне від нуля. У разі помилки - 0. Інформацію про помилку можна отримати за допомогою функції gohub\_last\_error і ін.

# *gohub\_load\_attachment\_with\_user\_data*

Завантаження супровідного документа (для бланків ГУ та ЦІМ) з електронними даними користувача.

## Об'явлення:

```
GohubAttachment* gohub_load_attachment_with_user_data(
     const char* typeCode, 
     const char* name, 
      const char* regNumber, 
      const char* regDate, 
     const char* validFrom, 
      const char* validTo, 
     const char* path , 
     const char* pathUserData);
```
## Параметри:

typeCode

Код типу супровідного документа;

name

ім'я супровідного документа;

regNumber

реєстраційний номер супровідного документа;

regDate

дата реєстрації супровідного документа (формат дати 'dd.MM.yyyy');

validFrom

дата початку терміну дії супровідного документа (формат дати 'dd.MM.yyyy');

validTo

дата припинення терміну дії супровідного документа (формат дати 'dd.MM.yyyy');

path

шлях до файлу з відсканованим текстом супровідного документа.

шлях до файлу з електронними даними супровідного документа.

### Результат:

У разі успіху - значення відмінне від нуля. У разі помилки - 0. Інформацію про помилку можна отримати за допомогою функції gohub\_last\_error і ін.

# *gohub\_load\_attachment\_w*

Завантаження супровідного документа (для бланків ГУ та ЦІМ) (в UTF-16).

## Об'явлення:

```
GohubAttachment* gohub_load_attachment_w(
      const GohubWChar* typeCode, 
      const GohubWChar* name, 
      const GohubWChar* regNumber, 
      const GohubWChar* regDate, 
      const GohubWChar* validFrom, 
      const GohubWChar* validTo, 
      const GohubWChar* path);
```
## Параметри:

typeCode

Код типу супровідного документа у кодуванні UTF-16;

name

Ім'я супровідного документа у кодуванні UTF-16;

### regNumber

Реєстраційний номер супровідного документа у кодуванні UTF-16;

#### regDate

Дата реєстрації супровідного документа (формат дати 'dd.MM.yyyy') у кодуванні UTF-16;

### validFrom

Дата початку терміну дії супровідного документа (формат дати 'dd.MM.yyyy') у кодуванні UTF-16;

## validTo

Дата припинення терміну дії супровідного документа (формат дати 'dd.MM.yyyy') у кодуванні UTF-16;

#### path

Шлях до файлу з відсканованим текстом супровідного документа у кодуванні UTF-16.

### Результат:

У разі успіху - значення відмінне від нуля. У разі помилки - 0. Інформацію про помилку можна отримати за допомогою функції gohub\_last\_error і ін.

Завантаження супровідного документа (для бланків ГУ та ЦІМ) з електронними даними користувача (в UTF-16).

## Об'явлення:

```
GohubAttachment* gohub_load_attachment_with_user_data_w(
     const GohubWChar* typeCode, 
      const GohubWChar* name, 
     const GohubWChar* regNumber, 
     const GohubWChar* regDate, 
      const GohubWChar* validFrom, 
     const GohubWChar* validTo, 
      const GohubWChar* path, 
      const GohubWChar* pathUserData);
```
## Параметри:

typeCode

Код типу супровідного документа у кодуванні UTF-16;

name

ім'я супровідного документа у кодуванні UTF-16;

regNumber

реєстраційний номер супровідного документа у кодуванні UTF-16;

## regDate

дата реєстрації супровідного документа (формат дати 'dd.MM.yyyy') у кодуванні UTF-16;

validFrom

дата початку терміну дії супровідного документа (формат дати 'dd.MM.yyyy') у кодуванні UTF-16;

validTo

дата припинення терміну дії супровідного документа (формат дати 'dd.MM.yyyy') у кодуванні UTF-16;

#### path

шлях до файлу з відсканованим текстом супровідного документа у кодуванні UTF-16.

#### pathUserData

шлях до файлу з електронними даними супровідного документа у кодуванні UTF-16.

#### Результат:

У разі успіху - значення відмінне від нуля. У разі помилки - 0. Інформацію про помилку можна отримати за допомогою функції gohub\_last\_error і ін.

# *gohub\_load\_smgs\_attachment*

Завантаження супровідного документа (для бланків СМГС та ЦІМ/СМГС).

Об'явлення:

```
GohubAttachment* gohub_load_smgs_attachment(
     const char* smgsTypeCode, 
     const char* name, 
     const char* regNumber, 
      const char* regDate, 
      const char* validFrom, 
      const char* validTo, 
     const char* path);
```
smgsTypeCode

Код типу супровідного документа згідно інформаційного керівництва СМГС;

name

Ім'я супровідного документа;

## regNumber

Реєстраційний номер супровідного документа;

#### regDate

Дата реєстрації супровідного документа (формат дати 'dd.MM.yyyy');

#### validFrom

Дата початку терміну дії супровідного документа (формат дати 'dd.MM.yyyy');

#### validTo

Дата припинення терміну дії супровідного документа (формат дати 'dd.MM.yyyy');

path

Шлях до файлу з відсканованим текстом супровідного документа.

### Результат:

У разі успіху - значення відмінне від нуля. У разі помилки - 0. Інформацію про помилку можна отримати за допомогою функції gohub\_last\_error і ін.

# *gohub\_load\_smgs\_attachment\_with\_user\_data*

Завантаження супровідного документа (для бланків СМГС та ЦІМ/СМГС) з електронними даними користувача.

## Об'явлення:

```
GohubAttachment* gohub_load_smgs_attachment_with_user_data(
     const char* smgsTypeCode, 
     const char* name, 
      const char* regNumber, 
      const char* regDate, 
      const char* validFrom, 
      const char* validTo, 
      const char* path, 
      const char* pathUserData);
```
## Параметри:

smgsTypeCode

Код типу супровідного документа згідно інформаційного керівництва СМГС;

name

Ім'я супровідного документа;

regNumber

Реєстраційний номер супровідного документа;

#### regDate

Дата реєстрації супровідного документа (формат дати 'dd.MM.yyyy');

validFrom

Дата початку терміну дії супровідного документа (формат дати 'dd.MM.yyyy');

#### validTo

Дата припинення терміну дії супровідного документа (формат дати 'dd.MM.yyyy');

path

Шлях до файлу з відсканованим текстом супровідного документа.

## pathUserData

Шлях до файлу з електронними даними супровідного документа.

#### Результат:

У разі успіху - значення відмінне від нуля. У разі помилки - 0. Інформацію про помилку можна отримати за допомогою функції gohub\_last\_error і ін.

## *gohub\_load\_smgs\_attachment\_w*

Завантаження супровідного документа (для бланків СМГС та ЦІМ/СМГС) в UTF-16.

#### Об'явлення:

```
GohubAttachment* gohub_load_smgs_attachment_w(
     const GohubWChar* smgsTypeCode, 
     const GohubWChar* name, 
      const GohubWChar* regNumber, 
      const GohubWChar* regDate, 
      const GohubWChar* validFrom, 
      const GohubWChar* validTo, 
      const GohubWChar* path);
```
## Параметри:

smgsTypeCode

Код типу супровідного документа у кодуванні UTF-16 згідно інформаційного керівництва СМГС;

name

Ім'я супровідного документа у кодуванні UTF-16;

regNumber

Реєстраційний номер супровідного документа у кодуванні UTF-16;

```
regDate
```
Дата реєстрації супровідного документа (формат дати 'dd.MM.yyyy') у кодуванні UTF-16;

```
validFrom
```
Дата початку терміну дії супровідного документа (формат дати 'dd.MM.yyyy') у кодуванні UTF-16;

#### validTo

Дата припинення терміну дії супровідного документа (формат дати 'dd.MM.yyyy') у кодуванні UTF-16;

path

Шлях до файлу з відсканованим текстом супровідного документа у кодуванні UTF-16.

### Результат:

У разі успіху - значення відмінне від нуля. У разі помилки - 0. Інформацію про помилку можна отримати за допомогою функції gohub\_last\_error і ін.

# *gohub\_load\_smgs\_attachment\_with\_user\_data\_w*

Завантаження супровідного документа (для бланків СМГС та ЦІМ/СМГС) з електронними даними користувача (в UTF-16).

## Об'явлення:

```
GohubAttachment* gohub_load_smgs_attachment_with_user_data_w(
      const GohubWChar* smgsTypeCode, 
      const GohubWChar* name, 
      const GohubWChar* regNumber, 
      const GohubWChar* regDate, 
      const GohubWChar* validFrom, 
      const GohubWChar* validTo, 
      const GohubWChar* path, 
      const GohubWChar* pathUserData);
```
#### Параметри:

smgsTypeCode

Код типу супровідного документа у кодуванні UTF-16 згідно інформаційного керівництва СМГС;

name

Ім'я супровідного документа у кодуванні UTF-16;

regNumber

Реєстраційний номер супровідного документа у кодуванні UTF-16;

regDate

Дата реєстрації супровідного документа (формат дати 'dd.MM.yyyy') у кодуванні UTF-16;

validFrom

Дата початку терміну дії супровідного документа (формат дати 'dd.MM.yyyy') у кодуванні UTF-16;

## validTo

Дата припинення терміну дії супровідного документа (формат дати 'dd.MM.yyyy') у кодуванні UTF-16;

path

Шлях до файлу з відсканованим текстом супровідного документа у кодуванні UTF-16.

```
pathUserData
```
Шлях до файлу з електронними даними супровідного документа у кодуванні UTF-16.

## Результат:

У разі успіху - значення відмінне від нуля. У разі помилки - 0. Інформацію про помилку можна отримати за допомогою функції gohub\_last\_error і ін.

# *gohub\_send\_attachment*

Відправлення супровідного документа.

#### Об'явлення:

```
GohubBool gohub_send_attachment(
      GohubConnection* connection, 
      GohubAttachment* attachment);
```
#### Параметри:

connection

Покажчик з'єднання з Модулем Узгодження, отриманий раніше за допомогою функції gohub\_connect;

## attachment

Об'єкт документа (GohubAttachment), що відправляється на сервер.

#### Результат:

У разі успіху - значення True. У разі помилки - False. Інформацію про помилку можна отримати за допомогою функції gohub\_last\_error і ін.

# *gohub\_query\_attachment*

Запит супровідного документа.

## Об'явлення:

```
GohubAttachment* gohub_query_attachment(
     GohubConnection* connection, 
     const char* attachmentId);
```
### Параметри:

connection

Покажчик з'єднання з Модулем Узгодження, отриманий раніше за допомогою функції gohub\_connect;

унікальний ідентифікатор супровідного документа.

## Результат:

У разі успіху - значення відмінне від нуля. У разі помилки - 0. Інформацію про помилку можна отримати за допомогою функції gohub last error і ін.

# *gohub\_query\_attachment\_w*

## Запит супровідного документа.

### Об'явлення:

```
GohubAttachment* gohub_query_attachment_w(
      GohubConnection* connection, 
      const GohubWChar* attachmentId);
```
## Параметри:

connection

Покажчик з'єднання з Модулем Узгодження, отриманий раніше за допомогою функції gohub\_connect;

### attachmentId

унікальний ідентифікатор супровідного документа (у кодуванні UTF-16).

## Результат:

У разі успіху - значення відмінне від нуля. У разі помилки - 0. Інформацію про помилку можна отримати за допомогою функції gohub\_last\_error і ін.

# *gohub\_query\_attachment\_with\_user\_data*

## Запит супровідного документа з електронними даними користувача.

#### Об'явлення:

```
GohubAttachment* gohub_query_attachment_with_user_data(
      GohubConnection* connection, 
      const char* attachmentId);
```
### Параметри:

connection

Покажчик з'єднання з Модулем Узгодження, отриманий раніше за допомогою функції gohub\_connect;

#### attachmentId

унікальний ідентифікатор супровідного документа.

## Результат:

У разі успіху - значення відмінне від нуля. У разі помилки - 0. Інформацію про помилку можна отримати за допомогою функції gohub\_last\_error і ін.

# *gohub\_query\_attachment\_with\_user\_data\_w*

## Запит супровідного документа.

#### Об'явлення:

```
GohubAttachment* gohub_query_attachment_with_user_data_w(
     GohubConnection* connection, 
     const GohubWChar* attachmentId);
```
connection

Покажчик з'єднання з Модулем Узгодження, отриманий раніше за допомогою функції gohub\_connect;

attachmentId

унікальний ідентифікатор супровідного документа (у кодуванні UTF-16).

### Результат:

У разі успіху - значення відмінне від нуля. У разі помилки - 0. Інформацію про помилку можна отримати за допомогою функції gohub\_last\_error і ін.

# *gohub\_save\_attachment*

Збереження супровідного документа.

## Об'явлення:

```
GohubBool gohub_save_attachment(
     GohubAttachment* attachment, 
     const char* path);
```
# Параметри:

attachment

Об'єкт документа (GohubAttachment), що зберігається на диск;

path

шлях, куди зберігається файл.

## Результат:

У разі успіху - значення True. У разі помилки - False. Інформацію про помилку можна отримати за допомогою функції gohub\_last\_error і ін.

# *gohub\_save\_attachment\_with\_user\_data*

Збереження електронних даних супровідного документа користувача.

#### Об'явлення:

GohubBool gohub\_save\_attachment\_with\_user\_data( GohubAttachment\* attachment, const char\* path);

## Параметри:

attachment

Об'єкт документа (GohubAttachment), електронні дані якого зберігаються на диск;

path

Шлях, куди зберігається файл.

## Результат:

У разі успіху - значення True. У разі помилки - False. Інформацію про помилку можна отримати за допомогою функції gohub\_last\_error і ін.

# *gohub\_save\_attachment\_w*

Збереження супровідного документа (в UTF-16).

## Об'явлення:

```
GohubBool gohub_save_attachment_w(
     GohubAttachment* attachment, 
      const GohubWChar* path);
```
## Параметри:

attachment

Об'єкт документа (GohubAttachment), що зберігається на диск;

path

Шлях, куди зберігається файл (у кодуванні UTF-16).

## Результат:

У разі успіху - значення True. У разі помилки - False. Інформацію про помилку можна отримати за допомогою функції gohub\_last\_error і ін.

# *gohub\_save\_attachment\_with\_user\_data\_w*

Збереження електронних даних супровідного документа користувача (в UTF-16).

## Об'явлення:

```
GohubBool gohub save attachment with user data w(
      GohubAttachment* attachment, 
      const GohubWChar* path);
```
## Параметри:

attachment

Об'єкт документа (GohubAttachment), електронні дані якого зберігаються на диск;

path

Шлях, куди зберігається файл (у кодуванні UTF-16).

## Результат:

У разі успіху - значення True. У разі помилки - False. Інформацію про помилку можна отримати за допомогою функції gohub\_last\_error і ін.

# *gohub\_delete\_attachment*

## Видалення супровідного документа.

# Об'явлення:

GohubBool gohub\_delete\_attachment( GohubConnection\* connection, const char\* attachmentId);

### Параметри:

connection

Покажчик з'єднання з Модулем Узгодження, отриманий раніше за допомогою функції gohub\_connect;

attachmentId

Унікальний ідентифікатор супровідного документа, що видаляється.

## Результат:

У разі успіху - значення True. У разі помилки - False. Інформацію про помилку можна отримати за допомогою функції gohub\_last\_error і ін.

# *gohub\_delete\_attachment\_w*

## Запит супровідного документа.

### Об'явлення:

GohubBool gohub\_delete\_attachment\_w( GohubConnection\* connection, const GohubWChar\* attachmentId);

## Параметри:

connection

Покажчик з'єднання з Модулем Узгодження, отриманий раніше за допомогою функції gohub\_connect;

### attachmentId

унікальний ідентифікатор супровідного документа (у кодуванні UTF-16), що видаляється.

### Результат:

У разі успіху - значення True. У разі помилки - False. Інформацію про помилку можна отримати за допомогою функції gohub\_last\_error і ін.

# *gohub\_close\_attachment*

## Закриття супровідного документа.

## Об'явлення:

```
GohubBool gohub_close_attachment(
     GohubAttachment* attachment);
```
## Параметри:

attachment

Об'єкт документа (GohubAttachment).

#### Результат:

У разі успіху - значення True. У разі помилки - False. Інформацію про помилку можна отримати за допомогою функції gohub\_last\_error і ін.

## *gohub\_attachment\_id*

Запит ID супровідного документа.

### Об'явлення:

```
const char* gohub attachment id(
     GohubAttachment* attachment);
```
#### Параметри:

attachment

```
Об'єкт документа (GohubAttachment).
```
### Результат:

У разі успіху - значення відмінне від нуля. У разі помилки - 0. Інформацію про помилку можна отримати за допомогою функції gohub\_last\_error і ін.

## Запит ID супровідного документа (у кодуванні UTF-16).

### Об'явлення:

```
const GohubWChar* gohub_attachment_id_w(
     GohubAttachment* attachment);
```
### Параметри:

attachment

Об'єкт документа (GohubAttachment).

#### Результат:

У разі успіху - значення відмінне від нуля. У разі помилки - 0. Інформацію про помилку можна отримати за допомогою функції gohub\_last\_error і ін.

# *gohub\_attachment\_type\_code*

Запит кода типу супровідного документа.

## Об'явлення:

const char\* gohub attachment type code( GohubAttachment\* attachment);

## Параметри:

attachment

Об'єкт документа (GohubAttachment).

#### Результат:

У разі успіху - значення відмінне від нуля. У разі помилки - 0. Інформацію про помилку можна отримати за допомогою функції gohub\_last\_error і ін.

# *gohub\_attachment\_type\_code\_w*

Запит кода типу супровідного документа (у кодуванні UTF-16).

# Об'явлення:

```
const GohubWChar* gohub_attachment_type_code_w(
     GohubAttachment* attachment);
```
### Параметри:

attachment

```
Об'єкт документа (GohubAttachment).
```
Результат:

У разі успіху - значення відмінне від нуля. У разі помилки - 0. Інформацію про помилку можна отримати за допомогою функції gohub\_last\_error і ін.

# *gohub\_attachment\_name*

Запит імені супровідного документа.

## Об'явлення:

const char\* gohub attachment name( GohubAttachment\* attachment);

#### Параметри:

attachment

```
Об'єкт документа (GohubAttachment).
```
## Результат:

У разі успіху - значення відмінне від нуля. У разі помилки - 0. Інформацію про помилку можна отримати за допомогою функції gohub\_last\_error і ін.

# *gohub\_attachment\_name\_w*

Запит імені супровідного документа (у кодуванні UTF-16).

## Об'явлення:

const GohubWChar\* gohub\_attachment\_name\_w( GohubAttachment\* attachment);

## Параметри:

attachment

Об'єкт документа (GohubAttachment).

## Результат:

У разі успіху - значення відмінне від нуля. У разі помилки - 0. Інформацію про помилку можна отримати за допомогою функції gohub\_last\_error і ін.

# *gohub\_attachment\_reg\_number*

Запит реєстраційного номера супровідного документа.

## Об'явлення:

```
const char* gohub attachment reg number(
      GohubAttachment* attachment);
```
## Параметри:

attachment

Об'єкт документа (GohubAttachment).

## Результат:

У разі успіху - значення відмінне від нуля. У разі помилки - 0. Інформацію про помилку можна отримати за допомогою функції gohub\_last\_error і ін.

# *gohub\_attachment\_reg\_number\_w*

Запит реєстраційного номера супровідного документа (у кодуванні UTF-16).

## Об'явлення:

const GohubWChar\* gohub\_attachment\_reg\_number\_w( GohubAttachment\* attachment);

## Параметри:

attachment

Об'єкт документа (GohubAttachment).

## Результат:

У разі успіху - значення відмінне від нуля. У разі помилки - 0. Інформацію про помилку можна отримати за допомогою функції gohub\_last\_error і ін.

# *gohub\_attachment\_reg\_date*

Запит дати реєстрації супровідного документа.

## Об'явлення:

```
const char* gohub_attachment_reg_date(
     GohubAttachment* attachment);
```
## Параметри:

attachment

Об'єкт документа (GohubAttachment).

#### Результат:

У разі успіху - значення відмінне від нуля. У разі помилки - 0. Інформацію про помилку можна отримати за допомогою функції gohub\_last\_error і ін.

# *gohub\_attachment\_reg\_date\_w*

Запит дати реєстрації супровідного документа (у кодуванні UTF-16).

## Об'явлення:

```
const GohubWChar* gohub_attachment_reg_date_w(
     GohubAttachment* attachment);
```
### Параметри:

attachment

Об'єкт документа (GohubAttachment).

#### Результат:

У разі успіху - значення відмінне від нуля. У разі помилки - 0. Інформацію про помилку можна отримати за допомогою функції gohub\_last\_error і ін.

# *gohub\_attachment\_valid\_from*

Запит дати початку дії супровідного документа.

#### Об'явлення:

const char\* gohub\_attachment\_valid\_from( GohubAttachment\* attachment);

### Параметри:

attachment

Об'єкт документа (GohubAttachment).

## Результат:

У разі успіху - значення відмінне від нуля. У разі помилки - 0. Інформацію про помилку можна отримати за допомогою функції gohub\_last\_error і ін.

# *gohub\_attachment\_valid\_from\_w*

Запит дати початку дії супровідного документа (у кодуванні UTF-16).

## Об'явлення:

```
const GohubWChar* gohub_attachment_valid_from_w(
     GohubAttachment* attachment);
```
#### Параметри:

attachment

Об'єкт документа (GohubAttachment).

### Результат:

У разі успіху - значення відмінне від нуля. У разі помилки - 0. Інформацію про помилку можна отримати за допомогою функції gohub\_last\_error і ін.

# *gohub\_attachment\_valid\_to*

Запит дати припинення дії супровідного документа.

## Об'явлення:

const char\* gohub attachment valid to( GohubAttachment\* attachment);

#### Параметри:

attachment

Об'єкт документа (GohubAttachment).

## Результат:

У разі успіху - значення відмінне від нуля. У разі помилки - 0. Інформацію про помилку можна отримати за допомогою функції gohub\_last\_error і ін.

# *gohub\_attachment\_valid\_to\_w*

Запит дати припинення супровідного документа (у кодуванні UTF-16).

### Об'явлення:

```
const GohubWChar* gohub_attachment_valid_to_w(
     GohubAttachment* attachment);
```
## Параметри:

attachment

```
Об'єкт документа (GohubAttachment).
```
#### Результат:

У разі успіху - значення відмінне від нуля. У разі помилки - 0. Інформацію про помилку можна отримати за допомогою функції gohub\_last\_error і ін.

# *gohub\_attachment\_description*

Запит дескриптора супровідного документа. Повертається рядок що містить назву типу документа, його реєстраційного номера та дати.

### Об'явлення:

const char\* gohub\_attachment\_description( GohubAttachment\* attachment);

### Параметри:

attachment

Об'єкт документа (GohubAttachment).

Результат:

У разі успіху - значення відмінне від нуля. У разі помилки - 0. Інформацію про помилку можна отримати за допомогою функції gohub\_last\_error і ін.

# *gohub\_attachment\_description\_w*

Запит дескриптора супровідного документа. Повертається рядок що містить назву типу документа, його реєстраційного номера та дати (у кодуванні UTF-16).

Об'явлення:

```
const GohubWChar* gohub_attachment_description_w(
     GohubAttachment* attachment);
```
attachment

Об'єкт документа (GohubAttachment).

## Результат:

У разі успіху - значення відмінне від нуля. У разі помилки - 0. Інформацію про помилку можна отримати за допомогою функції gohub\_last\_error і ін.

# *gohub\_attachment\_count*

Запитати кількість доданих супровідних документів до перевізного документу.

#### Об'явлення:

```
int gohub_attachment_count(
     GohubDocument* document);
```
## Параметри:

document

Об'єкт документа (GohubDocument).

#### Результат:

У разі успіху - не негативна число. У разі помилки - «-1». Інформацію про помилку можна отримати за допомогою функції gohub\_last\_error і ін.

# *gohub\_attachment\_id\_by\_index*

Запитати ID супровідного документа за його індексом у переліку доданих супровідних документів до перевізного документу.

## Об'явлення:

```
const char* gohub attachment id by index(
     GohubDocument* document, 
      int attachmentIndex);
```
# Параметри:

document

Об'єкт документа (GohubDocument);

attachmentIndex

Індекс документа у переліку доданих до перевізного документу.

#### Результат:

У разі успіху - значення відмінне від нуля. У разі помилки - 0. Інформацію про помилку можна отримати за допомогою функції gohub\_last\_error і ін.

# *gohub\_attachment\_id\_by\_index\_w*

Запитати ID супровідного документа за його індексом у переліку доданих супровідних документів до перевізного документу (у кодуванні UTF-16).

#### Об'явлення:

```
const GohubWChar* gohub_attachment_id_by_index_w(
```

```
GohubDocument* document, 
int attachmentIndex);
```
document

Об'єкт документа (GohubDocument);

attachmentIndex

Індекс документа у переліку доданих до перевізного документу.

Результат:

У разі успіху - значення відмінне від нуля. У разі помилки - 0. Інформацію про помилку можна отримати за допомогою функції gohub\_last\_error і ін.

# **4.4.5. Робота з електронними даними і пакетами попереднього інформування (ПІ)**

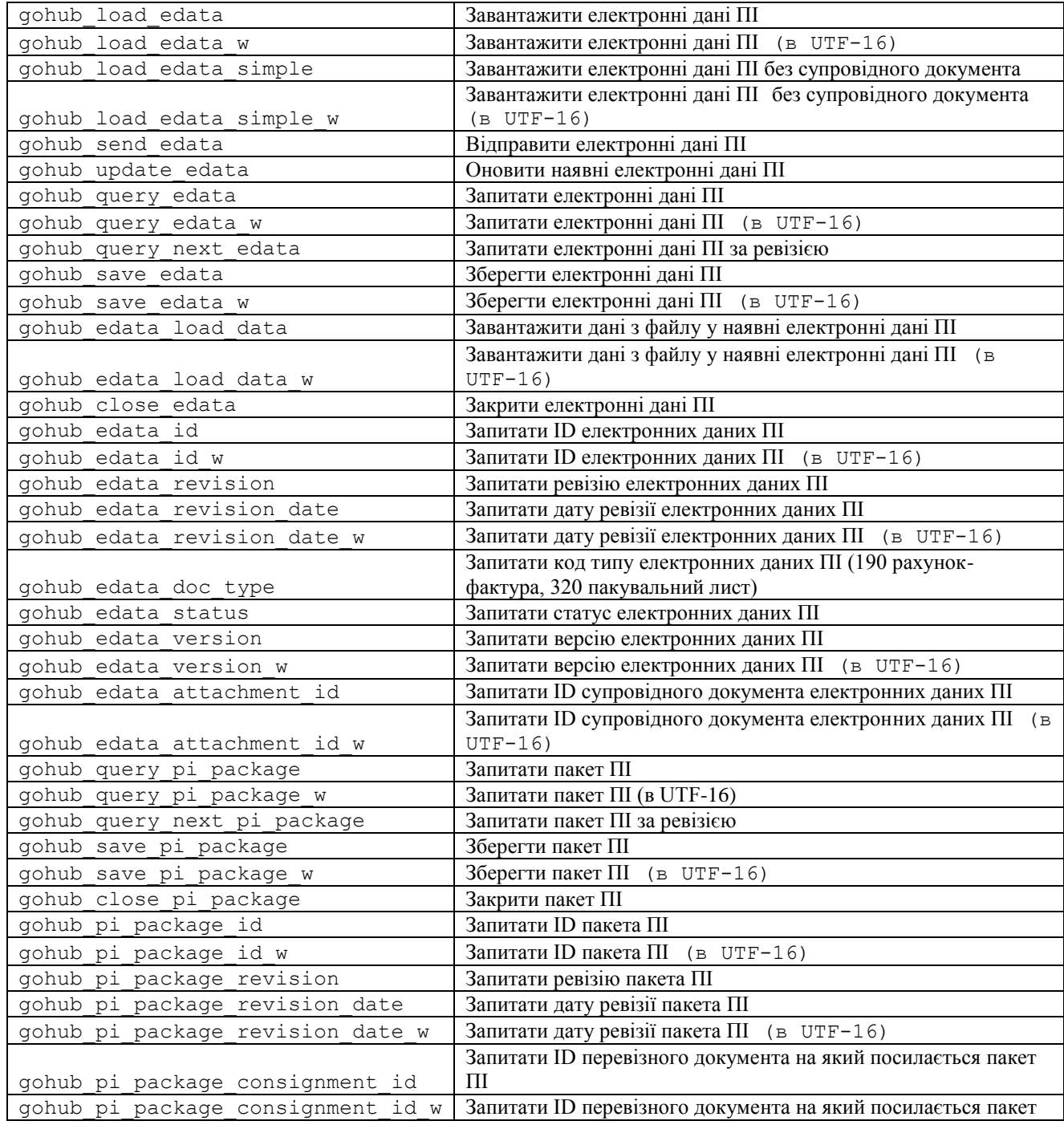

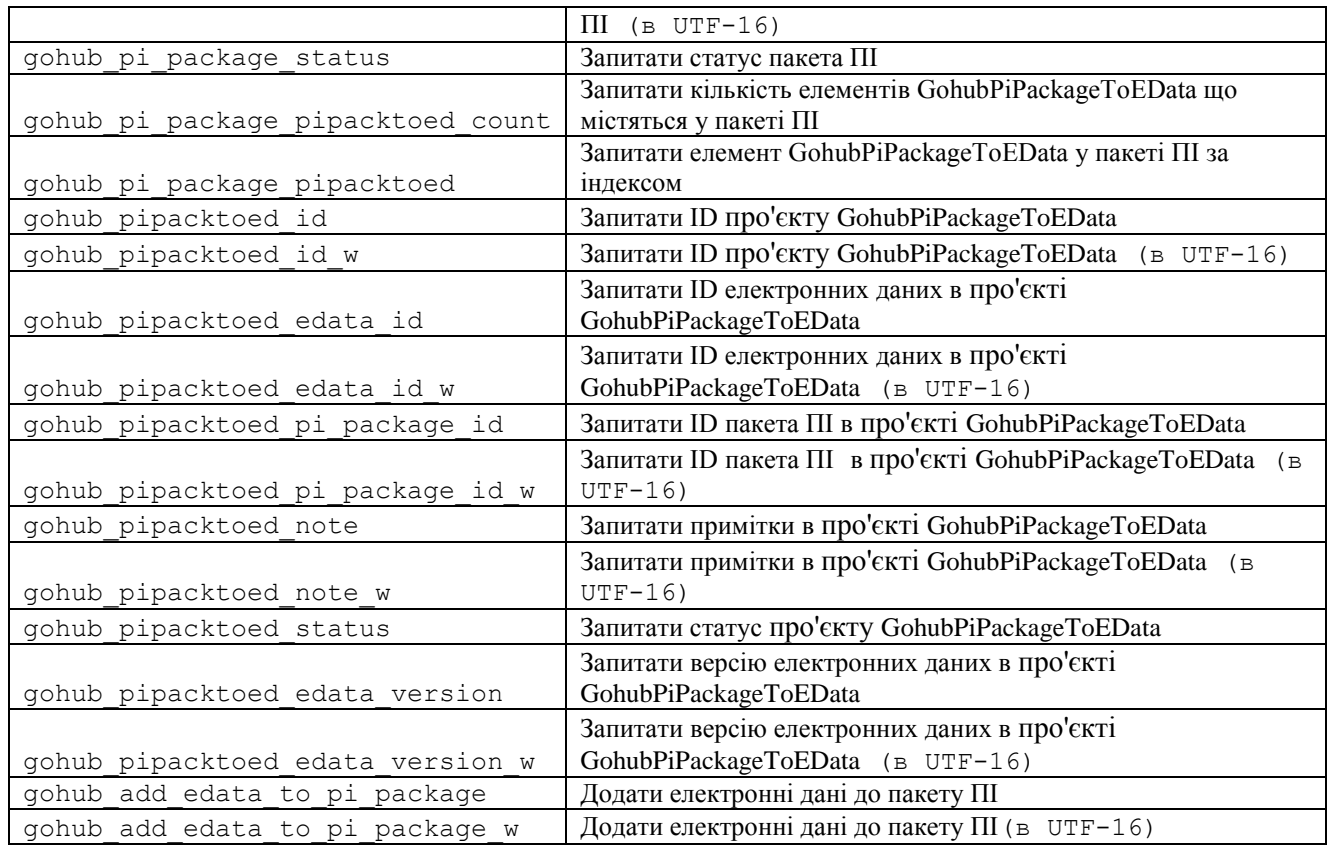

# *gohub\_load\_edata*

## Завантаження електронних даних ПІ.

## Об'явлення:

GohubEData\* gohub\_load\_edata( unsigned int attachmentSmgsTypeCode, const char\* xmlPath, const char\* name, const char\* regNumber, const char\* regDate, const char\* validFrom, const char\* validTo, const char\* pdfPath);

## Параметри:

attachmentSmgsTypeCode

Код типу супровідного документа згідно інформаційного керівництва СМГС. Можна вибрати зі значень 325 Рахунок-проформа (інвойс), 380 (інвойс) рахунок-фактура, 935 Рахунок-фактура;

xmlPath

Шлях до xml-файлу що містять електронні дані ПІ;

name

Ім'я супровідного документа;

regNumber

Реєстраційний номер супровідного документа;

```
regDate
```
Дата реєстрації супровідного документа (формат дати 'dd.MM.yyyy');

validFrom

```
Дата початку терміну дії супровідного документа (формат дати 'dd.MM.yyyy');
```
validTo

Дата припинення терміну дії супровідного документа (формат дати 'dd.MM.yyyy');

pdfPath

Шлях до pdf-файлу з відсканованим текстом супровідного документа.

## Результат:

У разі успіху - значення відмінне від нуля. У разі помилки - 0. Інформацію про помилку можна отримати за допомогою функції gohub\_last\_error і ін.

# *gohub\_load\_edata\_w*

Завантаження електронних даних ПІ (у кодуванні UTF-16).

## Об'явлення:

```
GohubEData* gohub_load_edata_w(
      unsigned int attachmentSmgsTypeCode,
      const GohubWChar* xmlPath, 
      const GohubWChar* name, 
      const GohubWChar* regNumber, 
      const GohubWChar* regDate, 
      const GohubWChar* validFrom, 
      const GohubWChar* validTo, 
      const GohubWChar* pdfPath);
```
## Параметри:

attachmentSmgsTypeCode

Код типу супровідного документа згідно інформаційного керівництва СМГС. Можна вибрати зі значень 325 Рахунок-проформа (інвойс), 380 (інвойс) рахунок-фактура, 935 Рахунок-фактура;

## xmlPath

Шлях до xml-файлу у кодуванні UTF-16 що містять електронні дані ПІ;

name

Ім'я супровідного документа у кодуванні UTF-16;

#### regNumber

Реєстраційний номер супровідного документа у кодуванні UTF-16;

## regDate

Дата реєстрації супровідного документа (формат дати 'dd.MM.yyyy') у кодуванні UTF- $16<sup>°</sup>$ 

validFrom

Дата початку терміну дії супровідного документа (формат дати 'dd.MM.yyyy') у кодуванні UTF-16;

## validTo

Дата припинення терміну дії супровідного документа (формат дати 'dd.MM.yyyy') у кодуванні UTF-16;

pdfPath

Шлях до pdf-файлу з відсканованим текстом супровідного документа у кодуванні UTF-16.

## Результат:

У разі успіху - значення відмінне від нуля. У разі помилки - 0. Інформацію про помилку можна отримати за допомогою функції gohub\_last\_error і ін.

# *gohub\_load\_edata\_simple*

Завантажити електронні дані ПІ без супровідного документа.

## Об'явлення:

```
GohubEData* gohub_load_edata(
      unsigned int attachmentSmgsTypeCode,
      const char* xmlPath
      );
```
## Параметри:

attachmentSmgsTypeCode

Код типу супровідного документа згідно інформаційного керівництва СМГС. Можна вибрати зі значень 325 Рахунок-проформа (інвойс), 380 (інвойс) рахунок-фактура, 935 Рахунок-фактура;

xmlPath

Шлях до xml-файлу що містять електронні дані ПІ;

### Результат:

У разі успіху - значення відмінне від нуля. У разі помилки - 0. Інформацію про помилку можна отримати за допомогою функції gohub\_last\_error і ін.

# *gohub\_load\_edata\_simple\_w*

Завантажити електронні дані ПІ без супровідного документа (у кодуванні UTF-16).

## Об'явлення:

GohubEData\* gohub\_load\_edata\_w( unsigned int attachmentSmgsTypeCode, const GohubWChar\* xmlPath);

### Параметри:

attachmentSmgsTypeCode

Код типу супровідного документа згідно інформаційного керівництва СМГС. Можна вибрати зі значень 325 Рахунок-проформа (інвойс), 380 (інвойс) рахунок-фактура, 935 Рахунок-фактура;

xmlPath

Шлях до xml-файлу у кодуванні UTF-16 що містять електронні дані ПІ;

## Результат:

У разі успіху - значення відмінне від нуля. У разі помилки - 0. Інформацію про помилку можна отримати за допомогою функції gohub\_last\_error і ін.

# *gohub\_send\_edata*

Відправлення електронних даних ПІ.

## Об'явлення:

```
GohubBool gohub_send_edata(
      GohubConnection* connection, 
      GohubEData* eData);
```
# Параметри:

connection

Покажчик з'єднання з Модулем Узгодження, отриманий раніше за допомогою функції gohub\_connect;

## eData

Об'єкт електронних даних ПІ (GohubEData), що відправляється на сервер.

## Результат:

У разі успіху - значення True. У разі помилки - False. Інформацію про помилку можна отримати за допомогою функції gohub\_last\_error і ін.

# *gohub\_update\_edata*

Оновити наявні електронні дані ПІ.

#### Об'явлення:

GohubBool gohub\_update\_edata( GohubConnection\* connection, GohubEData\* eData);

# Параметри:

connection

Покажчик з'єднання з Модулем Узгодження, отриманий раніше за допомогою функції gohub\_connect;

#### eData

Об'єкт електронних даних ПІ (GohubEData), що буде оновлюватись на сервері.

#### Результат:

У разі успіху - значення True. У разі помилки - False. Інформацію про помилку можна отримати за допомогою функції gohub\_last\_error і ін.

# *gohub\_query\_edata*

Запит електронних даних ПІ.

## Об'явлення:

```
GohubEData* gohub_query_edata(
     GohubConnection* connection, 
      const char* eDataId);
```
## Параметри:

connection

Покажчик з'єднання з Модулем Узгодження, отриманий раніше за допомогою функції gohub\_connect;

eDataId

Унікальний ідентифікатор електронних даних ПІ.

#### Результат:

У разі успіху - значення відмінне від нуля. У разі помилки - 0. Інформацію про помилку можна отримати за допомогою функції gohub\_last\_error і ін.

# *gohub\_query\_edata\_w*

Запит електронних даних ПІ (у кодуванні UTF-16).

### Об'явлення:

```
GohubEData* gohub_query_edata_w(
     GohubConnection* connection, 
      const GohubWChar* eDataId);
```
## Параметри:

connection

Покажчик з'єднання з Модулем Узгодження, отриманий раніше за допомогою функції gohub\_connect;

#### eDataId

Унікальний ідентифікатор електронних даних ПІ (у кодуванні UTF-16).

### Результат:

У разі успіху - значення відмінне від нуля. У разі помилки - 0. Інформацію про помилку можна отримати за допомогою функції gohub\_last\_error і ін.

# *gohub\_query\_edata\_for\_attachment*

Запит електронних даних ПІ за ідентифікатором супровідного документа.

## Об'явлення:

```
GohubEData* gohub_query_edata(
      GohubConnection* connection, 
      const char* attachmentId);
```
## Параметри:

connection

Покажчик з'єднання з Модулем Узгодження, отриманий раніше за допомогою функції gohub\_connect;

```
attachmentId
```
Унікальний ідентифікатор супровідного документа.

## Результат:

У разі успіху - значення відмінне від нуля. У разі помилки - 0. Інформацію про помилку можна отримати за допомогою функції gohub\_last\_error і ін.
Запит електронних даних ПІ (у кодуванні UTF-16) за ідентифікатором супровідного документа.

### Об'явлення:

```
GohubEData* gohub_query_edata_w(
      GohubConnection* connection, 
      const GohubWChar* attachmentId);
```
### Параметри:

connection

Покажчик з'єднання з Модулем Узгодження, отриманий раніше за допомогою функції gohub\_connect;

#### attachmentId

Унікальний ідентифікатор супровідного документа (у кодуванні UTF-16).

#### Результат:

У разі успіху - значення відмінне від нуля. У разі помилки - 0. Інформацію про помилку можна отримати за допомогою функції gohub\_last\_error і ін.

## *gohub\_query\_next\_edata*

Запит електронних даних ПІ за ревізією.

### Об'явлення:

```
GohubEData* gohub_query_next_edata(
     GohubConnection* connection, 
     unsigned int64 lastRevision);
```
## Параметри:

connection

Покажчик з'єднання з Модулем Узгодження, отриманий раніше за допомогою функції gohub\_connect;

#### lastRevision

Ревізія, з якої починати пошук електронних даних ПІ.

### Результат:

У разі успіху - значення відмінне від нуля. У разі помилки - 0. Інформацію про помилку можна отримати за допомогою функції gohub\_last\_error і ін.

# *gohub\_save\_edata*

Збереження електронних даних ПІ.

### Об'явлення:

```
GohubBool gohub_save_edata(
      GohubEData* eData, 
      const char* path);
```
#### Параметри:

eData

Об'єкт електронних даних ПІ (GohubEData), що зберігається на диск;

### path

Шлях, куди зберігається файл.

### Результат:

У разі успіху - значення True. У разі помилки - False. Інформацію про помилку можна отримати за допомогою функції gohub\_last\_error і ін.

## *gohub\_save\_edata\_w*

### Збереження електронних даних ПІ (у кодуванні UTF-16).

### Об'явлення:

```
GohubBool gohub_save_edata_w(
     GohubEData* eData, 
      const GohubWChar* path);
```
### Параметри:

eData

Об'єкт електронних даних ПІ (GohubEData), що зберігається на диск;

path

Шлях, куди зберігається файл (у кодуванні UTF-16).

#### Результат:

У разі успіху - значення True. У разі помилки - False. Інформацію про помилку можна отримати за допомогою функції gohub\_last\_error і ін.

### *gohub\_edata\_load\_data*

Завантажити дані з файлу у наявні електронні дані ПІ.

### Об'явлення:

```
GohubBool gohub_save_edata(
     GohubEData* eData, 
      const char* path);
```
### Параметри:

eData

Об'єкт електронних даних ПІ (GohubEData), що зберігається на диск;

path

Шлях, куди зберігається файл.

#### Результат:

У разі успіху - значення True. У разі помилки - False. Інформацію про помилку можна отримати за допомогою функції gohub\_last\_error і ін.

### *gohub\_edata\_load\_data\_w*

Завантажити дані з файлу у наявні електронні дані ПІ (у кодуванні UTF-16).

#### Об'явлення:

GohubBool gohub\_save\_edata\_w( GohubEData\* eData, const GohubWChar\* path);

## Параметри:

Об'єкт електронних даних ПІ (GohubEData), що зберігається на диск;

path

Шлях, куди зберігається файл (у кодуванні UTF-16).

### Результат:

У разі успіху - значення True. У разі помилки - False. Інформацію про помилку можна отримати за допомогою функції gohub\_last\_error і ін.

# *gohub\_close\_edata*

### Закриття електронних даних ПІ.

#### Об'явлення:

```
GohubBool gohub_close_edata(
      GohubEData* eData);
```
### Параметри:

eData

Об'єкт електронних даних ПІ (GohubEData).

### Результат:

У разі успіху - значення True. У разі помилки - False. Інформацію про помилку можна отримати за допомогою функції gohub\_last\_error і ін.

### *gohub\_edata\_id*

### Запит ID електронних даних ПІ.

#### Об'явлення:

```
const char* gohub_edata_id(
      GohubEData* eData);
```
#### Параметри:

eData

Об'єкт електронних даних ПІ (GohubEData).

#### Результат:

У разі успіху - значення відмінне від нуля. У разі помилки - 0. Інформацію про помилку можна отримати за допомогою функції gohub\_last\_error і ін.

## *gohub\_edata\_id\_w*

Запит ID електронних даних ПІ (у кодуванні UTF-16).

#### Об'явлення:

```
const GohubWChar* gohub_edata_id_w(
      GohubEData* eData);
```
### Параметри:

eData

Об'єкт електронних даних ПІ (GohubEData).

#### Результат:

У разі успіху - значення відмінне від нуля. У разі помилки - 0. Інформацію про помилку можна отримати за допомогою функції gohub\_last\_error і ін.

## *gohub\_edata\_revision*

Запит номера ревізії електронних даних ПІ.

#### Об'явлення:

```
unsigned __int64 gohub_edata_revision(
      GohubEData* eData);
```
#### Параметри:

eData

Об'єкт електронних даних ПІ (GohubEData).

### Результат:

У разі успіху - значення відмінне від нуля. У разі помилки - 0. Інформацію про помилку можна отримати за допомогою функції gohub\_last\_error і ін.

# *gohub\_edata\_revision\_date*

Запит дати ревізії електронних даних ПІ.

### Об'явлення:

```
const char* gohub edata revision date(
     GohubEData* eData);
```
#### Параметри:

eData

```
Об'єкт електронних даних ПІ (GohubEData).
```
#### Результат:

У разі успіху - значення відмінне від нуля. У разі помилки - 0. Інформацію про помилку можна отримати за допомогою функції gohub\_last\_error і ін.

# *gohub\_edata\_revision\_date\_w*

Запит дати ревізії електронних даних ПІ (у кодуванні UTF-16).

### Об'явлення:

```
const GohubWChar* gohub edata revision date w(
     GohubEData* eData);
```
### Параметри:

eData

Об'єкт електронних даних ПІ (GohubEData).

#### Результат:

У разі успіху - значення відмінне від нуля. У разі помилки - 0. Інформацію про помилку можна отримати за допомогою функції gohub\_last\_error і ін.

## *gohub\_edata\_doc\_type*

Запит типу електронних даних ПІ.

### Об'явлення:

```
unsigned int gohub_edata_doc_type(
     GohubEData* eData);
```
### Параметри:

eData

Об'єкт електронних даних ПІ (GohubEData).

Результат:

У разі успіху - значення відмінне від нуля. У разі помилки - 0. Інформацію про помилку можна отримати за допомогою функції gohub\_last\_error і ін.

# *gohub\_edata\_status*

Запит статусу електронних даних ПІ.

#### Об'явлення:

```
int gohub_edata_status(
      GohubEData* eData);
```
#### Параметри:

eData

Об'єкт електронних даних ПІ (GohubEData).

#### Результат:

У разі успіху - значення відмінне від нуля. У разі помилки - 0. Інформацію про помилку можна отримати за допомогою функції gohub\_last\_error і ін.

# *gohub\_edata\_version*

Запит версії електронних даних ПІ.

#### Об'явлення:

```
const char* gohub_edata_version(
      GohubEData* eData);
```
#### Параметри:

eData

Об'єкт електронних даних ПІ (GohubEData).

### Результат:

У разі успіху - значення відмінне від нуля. У разі помилки - 0. Інформацію про помилку можна отримати за допомогою функції gohub\_last\_error і ін.

# *gohub\_edata\_version\_w*

Запит версії електронних даних ПІ (у кодуванні UTF-16).

### Об'явлення:

```
const GohubWChar* gohub edata version w(
     GohubEData* eData);
```
### Параметри:

eData

Об'єкт електронних даних ПІ (GohubEData).

#### Результат:

# *gohub\_edata\_attachment\_id*

### Запит ID супровідного документа електронних даних ПІ.

#### Об'явлення:

```
const char* gohub edata attachment id(
     GohubEData* eData);
```
#### Параметри:

eData

Об'єкт електронних даних ПІ (GohubEData).

#### Результат:

У разі успіху - значення відмінне від нуля. У разі помилки - 0. Інформацію про помилку можна отримати за допомогою функції gohub\_last\_error і ін.

# *gohub\_edata\_attachment\_id\_w*

Запит ID супровідного документа електронних даних ПІ (у кодуванні UTF-16).

### Об'явлення:

const GohubWChar\* gohub\_edata\_attachment\_id\_w( GohubEData\* eData);

## Параметри:

eData

Об'єкт електронних даних ПІ (GohubEData).

#### Результат:

У разі успіху - значення відмінне від нуля. У разі помилки - 0. Інформацію про помилку можна отримати за допомогою функції gohub\_last\_error і ін.

## *gohub\_query\_pi\_package*

## Запит пакет ПІ.

### Об'явлення:

```
GohubPiPackage* gohub_query_pi_package(
     GohubConnection* connection, 
      const char* piPackageId);
```
#### Параметри:

connection

Покажчик з'єднання з Модулем Узгодження, отриманий раніше за допомогою функції gohub\_connect;

#### piPackageId

Унікальний ідентифікатор електронних даних ПІ.

#### Результат:

У разі успіху - значення відмінне від нуля. У разі помилки - 0. Інформацію про помилку можна отримати за допомогою функції gohub\_last\_error і ін.

## *gohub\_query\_pi\_package\_w*

Запит пакет ПІ (у кодуванні UTF-16).

### Об'явлення:

```
GohubPiPackage* gohub_query_pi_package_w(
     GohubConnection* connection, 
      const GohubWChar* piPackageId);
```
### Параметри:

connection

Покажчик з'єднання з Модулем Узгодження, отриманий раніше за допомогою функції gohub\_connect;

#### piPackageId

Унікальний ідентифікатор супровідного документа (у кодуванні UTF-16).

### Результат:

У разі успіху - значення відмінне від нуля. У разі помилки - 0. Інформацію про помилку можна отримати за допомогою функції gohub\_last\_error і ін.

# *gohub\_query\_next\_pi\_package*

Запит пакета ПІ за ревізією.

### Об'явлення:

```
GohubPiPackage* gohub_query_next_pi_package(
     GohubConnection* connection, 
     unsigned int64 lastRevision);
```
#### Параметри:

connection

Покажчик з'єднання з Модулем Узгодження, отриманий раніше за допомогою функції gohub\_connect;

### lastRevision

Ревізія, з якої починати пошук пакета ПІ.

#### Результат:

У разі успіху - значення відмінне від нуля. У разі помилки - 0. Інформацію про помилку можна отримати за допомогою функції gohub\_last\_error і ін.

# *gohub\_save\_pi\_package*

#### Збереження пакета ПІ.

#### Об'явлення:

```
GohubBool gohub_save_pi_package(
      GohubPiPackage* piPackage, 
      const char* path);
```
#### Параметри:

piPackage

Об'єкт пакета ПІ (GohubPiPackage), що зберігається на диск;

path

Шлях, куди зберігається файл.

#### Результат:

У разі успіху - значення True. У разі помилки - False. Інформацію про помилку можна отримати за допомогою функції gohub\_last\_error і ін.

# *gohub\_save\_pi\_package\_w*

### Збереження пакета ПІ (у кодуванні UTF-16).

### Об'явлення:

```
GohubBool gohub_save_pi_package_w(
      GohubPiPackage* piPackage, 
      const GohubWChar* path);
```
#### Параметри:

piPackage

Об'єкт пакета ПІ (GohubPiPackage), що зберігається на диск;

path

Шлях, куди зберігається файл (у кодуванні UTF-16).

#### Результат:

У разі успіху - значення True. У разі помилки - False. Інформацію про помилку можна отримати за допомогою функції gohub\_last\_error і ін.

# *gohub\_close\_pi\_package*

### Закриття пакета ПІ.

#### Об'явлення:

```
GohubBool gohub_close_pi_package(
     GohubPiPackage* piPackage);
```
#### Параметри:

piPackage

Об'єкт пакета ПІ (GohubPiPackage).

#### Результат:

У разі успіху - значення True. У разі помилки - False. Інформацію про помилку можна отримати за допомогою функції gohub\_last\_error і ін.

# *gohub\_pi\_package\_id*

## Запит ID пакета ПІ.

#### Об'явлення:

```
const char* gohub pi package id(
     GohubPiPackage* piPackage);
```
### Параметри:

piPackage

Об'єкт пакета ПІ (GohubPiPackage).

### Результат:

# *gohub\_pi\_package\_id\_w*

### Запит ID пакета ПІ (у кодуванні UTF-16).

#### Об'явлення:

```
const GohubWChar* gohub_pi_package_id_w(
     GohubPiPackage* piPackage);
```
### Параметри:

piPackage

```
Об'єкт пакета ПІ (GohubPiPackage).
```
#### Результат:

У разі успіху - значення відмінне від нуля. У разі помилки - 0. Інформацію про помилку можна отримати за допомогою функції gohub\_last\_error і ін.

# *gohub\_pi\_package\_revision*

Запит номера ревізії пакета ПІ.

### Об'явлення:

unsigned \_\_ int64 gohub pi package revision ( GohubPiPackage\* piPackage);

#### Параметри:

piPackage

Об'єкт пакета ПІ (GohubPiPackage).

#### Результат:

У разі успіху - значення відмінне від нуля. У разі помилки - 0. Інформацію про помилку можна отримати за допомогою функції gohub\_last\_error і ін.

# *gohub\_pi\_package\_revision\_date*

### Запит дати ревізії пакета ПІ.

#### Об'явлення:

const char\* gohub pi package revision date( GohubPiPackage\* piPackage);

### Параметри:

piPackage

```
Об'єкт пакета ПІ (GohubPiPackage).
```
### Результат:

У разі успіху - значення відмінне від нуля. У разі помилки - 0. Інформацію про помилку можна отримати за допомогою функції gohub\_last\_error і ін.

*gohub\_pi\_package\_revision\_date\_w*

Запит дати ревізії пакета ПІ (у кодуванні UTF-16).

#### Об'явлення:

```
const GohubWChar* gohub_pi_package_revision_date_w(
     GohubPiPackage* piPackage);
```
Параметри:

```
piPackage
```
Об'єкт пакета ПІ (GohubPiPackage).

## Результат:

У разі успіху - значення відмінне від нуля. У разі помилки - 0. Інформацію про помилку можна отримати за допомогою функції gohub\_last\_error і ін.

# *gohub\_pi\_package\_status*

Запит статусу електронних даних ПІ.

### Об'явлення:

```
int gohub_pi_package_status(
     GohubPiPackage* piPackage);
```
### Параметри:

eData

Об'єкт електронних даних ПІ (GohubEData).

### Результат:

У разі успіху - значення відмінне від нуля. У разі помилки - 0. Інформацію про помилку можна отримати за допомогою функції gohub\_last\_error і ін.

# *gohub\_pi\_package\_consignment\_id*

Запитати ID перевізного документа на який посилається пакет ПІ.

### Об'явлення:

```
const char* gohub pi package consignment id(
     GohubPiPackage* piPackage);
```
## Параметри:

piPackage

Об'єкт пакета ПІ (GohubPiPackage).

## Результат:

У разі успіху - значення відмінне від нуля. У разі помилки - 0. Інформацію про помилку можна отримати за допомогою функції gohub\_last\_error і ін.

# *gohub\_pi\_package\_consignment\_id\_w*

Запитати ID перевізного документа на який посилається пакет ПІ (у кодуванні UTF-16).

### Об'явлення:

```
const GohubWChar* gohub_pi_package_consignment_id_w(
     GohubPiPackage* piPackage);
```
### Параметри:

piPackage

Об'єкт пакета ПІ (GohubPiPackage).

### Результат:

Запитати кількість елементів GohubPiPackageToEData що містяться у пакеті ПІ.

### Об'явлення:

```
int gohub pi package pipacktoed count (
     GohubPiPackage* piPackage);
```
### Параметри:

piPackage

Об'єкт пакета ПІ (GohubPiPackage).

Результат:

кількість елементів GohubPiPackageToEData що містяться у пакеті ПІ.

# *gohub\_pi\_package\_pipacktoed*

Запит елементу GohubPiPackageToEData у пакеті ПІ за індексом.

#### Об'явлення:

```
GohubPiPackageToEData* gohub_pi_package_pipacktoed(
     GohubPiPackage* piPackage,
      int index);
```
### Параметри:

piPackage

Об'єкт пакета ПІ (GohubPiPackage).

index

Номер індексу. Може мати значення від 0 до gohub\_pi\_package\_pipacktoed\_count()-1.

#### Результат:

У разі успіху - значення відмінне від нуля. У разі помилки - 0. Інформацію про помилку можна отримати за допомогою функції gohub\_last\_error і ін.

# *gohub\_pipacktoed\_id*

Запитати ID про'єкту GohubPiPackageToEData.

## Об'явлення:

const char\* gohub pipacktoed id(

GohubPiPackageToEData\* piPackageToEData);

# Параметри:

piPackageToEData

Об'єкт GohubPiPackageToEData.

## Результат:

У разі успіху - значення відмінне від нуля. У разі помилки - 0. Інформацію про помилку можна отримати за допомогою функції gohub\_last\_error і ін.

# *gohub\_pipacktoed\_id\_w*

Запитати ID про'єкту GohubPiPackageToEData (у кодуванні UTF-16).

### Об'явлення:

const GohubWChar\* gohub\_pipacktoed\_id\_w( GohubPiPackageToEData\* piPackageToEData);

### Параметри:

piPackageToEData

Об'єкт GohubPiPackageToEData.

### Результат:

У разі успіху - значення відмінне від нуля. У разі помилки - 0. Інформацію про помилку можна отримати за допомогою функції gohub\_last\_error і ін.

# *gohub\_pipacktoed\_edata\_id*

### Запитати ID електронних даних в про'єкті GohubPiPackageToEData.

### Об'явлення:

```
const char* gohub pipacktoed edata id(
     GohubPiPackageToEData* piPackageToEData);
```
### Параметри:

piPackageToEData

Об'єкт GohubPiPackageToEData.

#### Результат:

У разі успіху - значення відмінне від нуля. У разі помилки - 0. Інформацію про помилку можна отримати за допомогою функції gohub\_last\_error і ін.

# *gohub\_pipacktoed\_edata\_id\_w*

Запитати ID електронних даних в про'єкті GohubPiPackageToEData (у кодуванні UTF-

## 16).

### Об'явлення:

const GohubWChar\* gohub\_pipacktoed\_edata\_id\_w( GohubPiPackageToEData\* piPackageToEData);

#### Параметри:

piPackageToEData

Об'єкт GohubPiPackageToEData.

#### Результат:

У разі успіху - значення відмінне від нуля. У разі помилки - 0. Інформацію про помилку можна отримати за допомогою функції gohub\_last\_error і ін.

# *gohub\_pipacktoed\_pi\_package\_id*

## Запитати ID пакета ПІ в про'єкті GohubPiPackageToEData.

### Об'явлення:

```
const char* gohub pipacktoed pi package id(
     GohubPiPackageToEData* piPackageToEData);
```
#### Параметри:

piPackageToEData

Об'єкт GohubPiPackageToEData.

#### Результат:

Запитати ID пакета ПІ в про'єкті GohubPiPackageToEData (у кодуванні UTF-16).

### Об'явлення:

```
const GohubWChar* gohub_pipacktoed_pi_package_id_w(
     GohubPiPackageToEData* piPackageToEData);
```
### Параметри:

piPackageToEData

Об'єкт GohubPiPackageToEData.

### Результат:

У разі успіху - значення відмінне від нуля. У разі помилки - 0. Інформацію про помилку можна отримати за допомогою функції gohub\_last\_error і ін.

## *gohub\_pipacktoed\_note*

Запитати примітки в про'єкті GohubPiPackageToEData.

### Об'явлення:

const char\* gohub pipacktoed note( GohubPiPackageToEData\* piPackageToEData);

## Параметри:

piPackageToEData

Об'єкт GohubPiPackageToEData.

#### Результат:

У разі успіху - значення відмінне від нуля. У разі помилки - 0. Інформацію про помилку можна отримати за допомогою функції gohub\_last\_error і ін.

# *gohub\_pipacktoed\_note\_w*

Запитати Примітки в про'єкті GohubPiPackageToEData (у кодуванні UTF-16).

### Об'явлення:

```
const GohubWChar* gohub pipacktoed note w(
     GohubPiPackageToEData* piPackageToEData);
```
#### Параметри:

piPackageToEData

Об'єкт GohubPiPackageToEData.

#### Результат:

У разі успіху - значення відмінне від нуля. У разі помилки - 0. Інформацію про помилку можна отримати за допомогою функції gohub\_last\_error і ін.

# *gohub\_pipacktoed\_edata\_version*

Запитати версію електронних даних в про'єкті GohubPiPackageToEData.

#### Об'явлення:

const char\* gohub pipacktoed edata version( GohubPiPackageToEData\* piPackageToEData);

### Параметри:

piPackageToEData

```
Об'єкт GohubPiPackageToEData.
```
## Результат:

У разі успіху - значення відмінне від нуля. У разі помилки - 0. Інформацію про помилку можна отримати за допомогою функції gohub\_last\_error і ін.

# *gohub\_pipacktoed\_edata\_version\_w*

Запитати версію електронних даних в про'єкті GohubPiPackageToEData (у кодуванні UTF-16).

### Об'явлення:

```
const GohubWChar* gohub pipacktoed edata version w(
     GohubPiPackageToEData* piPackageToEData);
```
### Параметри:

```
piPackageToEData
```
Об'єкт GohubPiPackageToEData.

## Результат:

У разі успіху - значення відмінне від нуля. У разі помилки - 0. Інформацію про помилку можна отримати за допомогою функції gohub\_last\_error і ін.

# *gohub\_add\_edata\_to\_pi\_package*

Додати електронні дані до пакету ПІ.

## Об'явлення:

```
GohubPiPackage* gohub_add_edata_to_pi_package(
      GohubConnection* connection, 
      GohubEData* eData,
      const char* piPackageId);
```
### Параметри:

connection

Покажчик з'єднання з Модулем Узгодження, отриманий раніше за допомогою функції gohub\_connect;

#### eData

Об'єкт електронних даних ПІ (GohubEData).

#### piPackageId

Унікальний ідентифікатор електронних даних ПІ.

## Результат:

У разі успіху - значення відмінне від нуля. У разі помилки - 0. Інформацію про помилку можна отримати за допомогою функції gohub\_last\_error і ін.

# *gohub\_add\_edata\_to\_pi\_package\_w*

Додати електронні дані до пакету ПІ (у кодуванні UTF-16).

### Об'явлення:

```
GohubPiPackage* gohub_add_edata_to_pi_package_w(
     GohubConnection* connection, 
     GohubEData* eData,
```

```
const GohubWChar* piPackageId);
```
## Параметри:

connection

Покажчик з'єднання з Модулем Узгодження, отриманий раніше за допомогою функції gohub\_connect;

eData

Об'єкт електронних даних ПІ (GohubEData).

piPackageId

Унікальний ідентифікатор супровідного документа (у кодуванні UTF-16).

Результат:

У разі успіху - значення відмінне від нуля. У разі помилки - 0. Інформацію про помилку можна отримати за допомогою функції gohub\_last\_error і ін.

# **4.4.6. Робота з накопичувальними картками ФДУ-92**

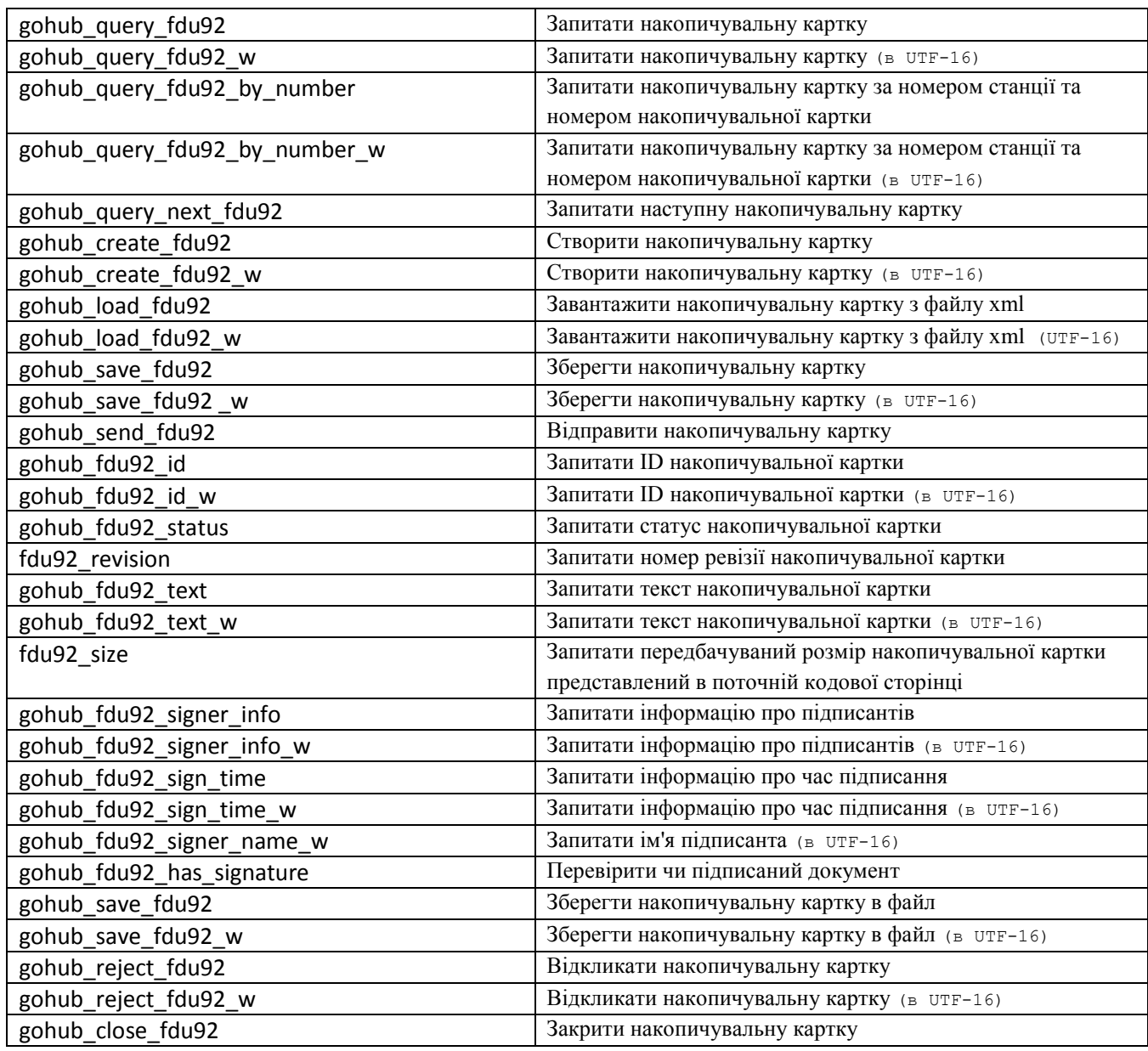

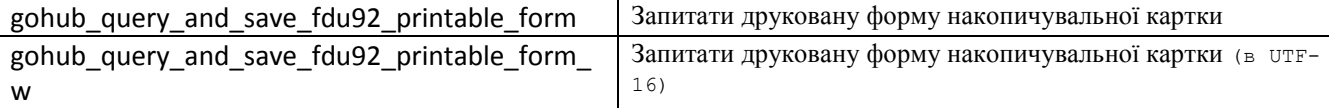

## *gohub\_query\_fdu92*

#### Запитати накопичувальну картку ФДУ-92.

#### Об'явлення:

```
GohubFdu92* gohub_query_fdu92(
GohubConnection* connection, 
const char* fdu92Id);
```
#### Параметри:

connection

Покажчик з'єднання з Модулем Узгодження, отриманий раніше за допомогою функції gohub\_connect;

#### fdu92Id

Унікальний ідентифікатор накопичувальної картки.

### Результат:

У разі успіху - значення відмінне від нуля. У разі помилки - 0. Інформацію про помилку можна отримати за допомогою функції gohub\_last\_error і ін.

# *gohub\_query\_fdu92\_w*

Запитати накопичувальну картку ФДУ-92.

### Об'явлення:

GohubFdu92\* gohub\_query\_fdu92\_w( GohubConnection\* connection, const GohubWChar\* fdu92Id);

### Параметри:

connection

Покажчик з'єднання з Модулем Узгодження, отриманий раніше за допомогою функції gohub\_connect;

#### fdu92Id

Унікальний ідентифікатор накопичувальної картки (у кодуванні UTF-16).

#### Результат:

У разі успіху - значення відмінне від нуля. У разі помилки - 0. Інформацію про помилку можна отримати за допомогою функції gohub\_last\_error і ін.

# *gohub\_query\_fdu92\_by\_number*

Запитати накопичувальну картку за номером станції та номером накопичувальної картки

# Об'явлення:

```
GohubFdu92* gohub_query_fdu92_number(
GohubConnection* connection, 
const char* registration esr, const char* registration num);
```
### Параметри:

Покажчик з'єднання з Модулем Узгодження, отриманий раніше за допомогою функції gohub\_connect;

```
registration_esr
```
Номер станції.

#### registration\_num

Номер накопичувальної картки.

### Результат:

У разі успіху - значення відмінне від нуля. У разі помилки - 0. Інформацію про помилку можна отримати за допомогою функції gohub\_last\_error і ін.

## *gohub\_query\_fdu92\_by\_number\_w*

Запитати накопичувальну картку за номером станції та номером накопичувальної картки (в UTF-16)

## Об'явлення:

```
GohubFdu92* gohub_query_fdu92_w(
GohubConnection* connection, 
const GohubWChar* registration esr,
const GohubWChar* registration num);
```
### Параметри:

connection

Покажчик з'єднання з Модулем Узгодження, отриманий раніше за допомогою функції gohub\_connect;

```
registration_esr
```
Номер станції. (у кодуванні UTF-16).

registration\_num

Номер накопичувальної картки. (у кодуванні UTF-16).

### Результат:

У разі успіху - значення відмінне від нуля. У разі помилки - 0. Інформацію про помилку можна отримати за допомогою функції gohub\_last\_error і ін.

## *gohub\_create\_fdu92*

Створити накопичувальну картку ФДУ-92.

### Об'явлення:

GohubFdu92\* gohub\_create\_fdu92( const char\* content);

#### Параметри:

content

Рядок з xml-структурою з вмістом документа.

Результат:

У разі успіху - значення відмінне від нуля. У разі помилки - 0. Інформацію про помилку можна отримати за допомогою функції gohub\_last\_error і ін.

# *gohub\_create\_fdu92\_w*

### Створити накопичувальну картку ФДУ-92.

### Об'явлення:

GohubFdu92\* gohub\_create\_fdu92\_w( const GohubWChar\* content);

#### Параметри:

content

Рядок з xml-структурою з вмістом документа у кодуванні UTF-16;.

#### Результат:

У разі успіху - значення відмінне від нуля. У разі помилки - 0. Інформацію про помилку можна отримати за допомогою функції gohub last error і ін.

# *gohub\_load\_fdu92*

Завантажити накопичувальну картку ФДУ-92 з файлу xml.

### Об'явлення:

```
GohubFdu92* gohub_load_fdu92(
const char* id,
const char* path);
```
# Параметри:

id

Ідентифікатор картки ФДУ-92 на сервері.

path

Шлях до файлу.

### Результат:

У разі успіху - значення відмінне від нуля. У разі помилки - 0. Інформацію про помилку можна отримати за допомогою функції gohub\_last\_error і ін.

# *gohub\_load\_fdu92\_w*

Завантажити накопичувальну картку ФДУ-92 з файлу xml.

### Об'явлення:

```
GohubFdu92* gohub_load_fdu92_w(
const GohubWChar* id,
const GohubWChar* path);
```
# Параметри:

id

Ідентифікатор картки ФДУ-92 на сервері.

path

Шлях до файлу у кодуванні UTF-16.

### Результат:

### Відправити накопичувальну картку ФДУ-92.

### Об'явлення:

```
GohubBool gohub_send_fdu92(
GohubConnection* connection,
GohubFdu92* fdu92);
```
### Параметри:

connection

Покажчик з'єднання з Модулем Узгодження, отриманий раніше за допомогою функції gohub\_connect

fdu92

Об'єкт документа (GohubFdu92).;

### Результат:

У разі успіху - значення True. У разі помилки - False. Інформацію про помилку можна отримати за допомогою функції gohub\_last\_error і ін.

# *gohub\_query\_next\_fdu92*

### Запитати наступну накопичувальну картку ФДУ-92.

### Об'явлення:

```
GohubFdu92* gohub_query_next_fdu92(
GohubConnection* connection, 
int lastRevision);
```
## Параметри:

connection

Покажчик з'єднання з Модулем Узгодження, отриманий раніше за допомогою функції gohub\_connect;

#### lastRevision

Ревізія документа, від якої починається пошук наступної накопичувальної картки.

#### Результат:

У разі успіху - значення відмінне від нуля. У разі помилки - 0. Інформацію про помилку можна отримати за допомогою функції gohub\_last\_error і ін.

# *gohub\_fdu92\_id*

Запит ID накопичувальної картки ФДУ-92.

#### Об'явлення:

```
const char* gohub_fdu92_id(
GohubFdu92* fdu92);
```
Параметри:

fdu92

Об'єкт документа (GohubFdu92).

Результат:

У разі успіху - значення відмінне від нуля. У разі помилки - 0. Інформацію про помилку можна отримати за допомогою функції gohub\_last\_error і ін.

## *gohub\_fdu92\_id\_w*

Запит ID накопичувальної картки ФДУ-92 (у кодуванні UTF-16).

#### Об'явлення:

```
const GohubWChar* gohub_fdu92_id_w(
GohubFdu92* fdu92);
```
#### Параметри:

fdu92

Об'єкт документа (GohubFdu92).

#### Результат:

У разі успіху - значення відмінне від нуля. У разі помилки - 0. Інформацію про помилку можна отримати за допомогою функції gohub\_last\_error і ін.

## *gohub\_fdu92\_status*

Запит статусу накопичувальної картки ФДУ-92.

### Об'явлення:

GohubFdu92Status gohub\_fdu92\_status( GohubFdu92\* fdu92);

# Параметри:

fdu92

Об'єкт документа (GohubFdu92), статус якого запитується;

### Результат:

У разі успіху - значення з перерахування GohubFdu92Status . У разі помилки - «-1». Інформацію про помилку можна отримати за допомогою функції gohub\_last\_error і ін.

## *gohub\_fdu92\_revision*

Запит номера ревізії накопичувальної картки ФДУ-92.

#### Об'явлення:

int gohub\_fdu92\_revision( GohubFdu92\* fdu92);

#### Параметри:

connection

Покажчик з'єднання з Модулем Узгодження, отриманий раніше за допомогою функції gohub\_connect;

#### fdu92

Об'єкт документа (GohubFdu92).

### Результат:

### Запит тексту накопичувальної картки ФДУ-92.

### Об'явлення:

```
const char* gohub fdu92 text(
GohubFdu92* fdu92);
```
### Параметри:

fdu92

Об'єкт документа (GohubFdu92).

### Результат:

У разі успіху - значення відмінне від нуля. У разі помилки - 0. Інформацію про помилку можна отримати за допомогою функції gohub\_last\_error і ін.

# *gohub\_fdu92\_text\_w*

Запит тексту накопичувальної картки ФДУ-92 (у кодуванні UTF-16).

### Об'явлення:

const GohubWChar\* gohub\_fdu92\_text\_w( GohubFdu92\* fdu92);

# Параметри:

fdu92

Об'єкт документа (GohubFdu92).

#### Результат:

У разі успіху - значення відмінне від нуля. У разі помилки - 0. Інформацію про помилку можна отримати за допомогою функції gohub\_last\_error і ін.

## *gohub\_fdu92\_size*

Запит передбачуваного розміру файлу, який вийде при збереженні документа у поточній кодуванні (GohubFdu92).

### Об'явлення:

```
int gohub_fdu92_size(
GohubFdu92* fdu92);
```
### Параметри:

fdu92

Об'єкт документа (GohubFdu92), текст якого запитується;

### Результат:

У разі успіху - значення відмінне від нуля. У разі помилки - 0. Інформацію про помилку можна отримати за допомогою функції gohub\_last\_error і ін.

# *gohub\_fdu92\_signer\_info*

Запит інформації про підписанта накопичувальної картки ФДУ-92.

# Об'явлення: const char\* gohub fdu92 signer info( GohubFdu92\* fdu92); Параметри:

```
fdu92
```
### Об'єкт документа (GohubFdu92).

### Результат:

У разі успіху - значення відмінне від нуля. У разі помилки - 0. Інформацію про помилку можна отримати за допомогою функції gohub\_last\_error і ін.

# *gohub\_fdu92\_signer\_info\_w*

Запит інформації про підписанта накопичувальної картки ФДУ-92 (у кодуванні UTF-16).

Об'явлення:

```
const GohubWChar* gohub fdu92 signer info w(
GohubFdu92* fdu92);
```
## Параметри:

fdu92

Об'єкт документа (GohubFdu92).

#### Результат:

У разі успіху - значення відмінне від нуля. У разі помилки - 0. Інформацію про помилку можна отримати за допомогою функції gohub\_last\_error і ін.

# *gohub\_fdu92\_sign\_time*

Запит інформації про підписанта накопичувальної картки ФДУ-92.

### Об'явлення:

const char\* gohub\_fdu92\_sign\_time( GohubFdu92\* fdu92);

Параметри:

fdu92

Об'єкт документа (GohubFdu92).

### Результат:

У разі успіху - значення відмінне від нуля. У разі помилки - 0. Інформацію про помилку можна отримати за допомогою функції gohub\_last\_error і ін.

# *gohub\_fdu92\_sign\_time\_w*

Запит інформації про підписанта накопичувальної картки ФДУ-92 (у кодуванні UTF-16).

Об'явлення:

const GohubWChar\* gohub fdu92 sign time w( GohubFdu92\* fdu92);

Параметри:

fdu92

Об'єкт документа (GohubFdu92).

#### Результат:

Запит імені підписанта накопичувальної картки ФДУ-92 (у кодуванні UTF-16).

Об'явлення:

```
const GohubWChar* gohub fdu92 sign name w(
GohubFdu92* fdu92);
```
Параметри:

fdu92

Об'єкт документа (GohubFdu92).

#### Результат:

У разі успіху - значення відмінне від нуля. У разі помилки - 0. Інформацію про помилку можна отримати за допомогою функції gohub\_last\_error і ін.

# *gohub\_fdu92\_has\_signature*

Перевірити чи підписаний документ.

### Об'явлення:

const GohubWChar\* gohub\_fdu92\_has\_signature( GohubFdu92\* fdu92);

# Параметри:

fdu92

Об'єкт документа (GohubFdu92).

#### Результат:

У разі успіху - значення відмінне від нуля. У разі помилки - 0. Інформацію про помилку можна отримати за допомогою функції gohub\_last\_error і ін.

# *gohub\_save\_fdu92*

Збереження накопичувальної картки ФДУ-92.

### Об'явлення:

```
GohubBool gohub_save_fdu92(
GohubFdu92* fdu92, 
const char* path, 
int codePage);
```
#### Параметри:

fdu92

Об'єкт документа (GohubFdu92), що зберігається на диск;

### path

Шлях, куди зберігається файл;

codePage

Числове позначення сторінки кодування, в якій зберігається файл.

#### Результат:

# *gohub\_save\_fdu92\_w*

### Збереження накопичувальної картки ФДУ-92.

### Об'явлення:

```
GohubBool gohub_save_fdu92_w(
GohubFdu92* fdu92, 
const GohubWChar* path, 
int codePage);
```
## Параметри:

fdu92

Об'єкт документа (GohubFdu92), що зберігається на диск;

### path

Шлях, куди зберігається файл (у кодуванні UTF-16);

### codePage

Числове позначення сторінки кодування, в якій зберігається файл.

### Результат:

У разі успіху - значення True. У разі помилки - False. Інформацію про помилку можна отримати за допомогою функції gohub\_last\_error і ін.

# *gohub\_reject\_fdu92*

## Відкликати накопичувальну картку ФДУ-92.

#### Об'явлення:

```
GohubBool gohub_reject_fdu92(
GohubConnection* connection, 
const char* fdu92Id);
```
#### Параметри:

connection

Покажчик з'єднання з Модулем Узгодження, отриманий раніше за допомогою функції gohub\_connect;

#### fdu92Id

Унікальний ідентифікатор накопичувальної картки .

### Результат:

У разі успіху - значення True. У разі помилки - False. Інформацію про помилку можна отримати за допомогою функції gohub\_last\_error і ін.

## *gohub\_reject\_fdu92\_w*

Відкликати накопичувальну картку ФДУ-92.

### Об'явлення:

GohubBool gohub\_reject\_fdu92\_w( GohubConnection\* connection, const GohubWChar\* fdu92Id);

#### Параметри:

connection

Покажчик з'єднання з Модулем Узгодження, отриманий раніше за допомогою функції gohub\_connect;

fdu92Id

Унікальний ідентифікатор накопичувальної картки (у кодуванні UTF-16).

Результат:

У разі успіху - значення True. У разі помилки - False. Інформацію про помилку можна отримати за допомогою функції gohub\_last\_error і ін.

# *gohub\_close\_fdu92*

Закриття документа (GohubFdu92).

### Об'явлення:

GohubBool gohub\_close\_fdu92( GohubFdu92\* fdu92);

#### Параметри:

fdu92

Об'єкт документа (GohubFdu92).

#### Результат:

У разі успіху - значення True. У разі помилки - False. Інформацію про помилку можна отримати за допомогою функції gohub\_last\_error і ін.

## *gohub\_query\_and\_save\_fdu92\_printable\_form*

Запитати друковану форму накопичувальної картки ФДУ-92 за його ID та зберегти її в файл.

#### Об'явлення:

```
GohubBool gohub_query_and_save_fdu92_printable_form(
     GohubConnection* connection,
      const char* fdu92Id,
      const char* path);
```
### Параметри:

connection

Покажчик з'єднання з Модулем Узгодження, отриманий раніше за допомогою функції gohub\_connect;

#### fdu92Id

Унікальний ідентифікатор накопичувальної картки.

path

Шлях, за яким зберегти запитану друковану форму.

#### Результат:

У разі успіху - значення відмінне від нуля. У разі помилки - 0. Інформацію про помилку можна отримати за допомогою функції gohub\_last\_error і ін.

### *gohub\_query\_and\_save\_fdu92\_printable\_form\_w*

Запитати друковану форму накопичувальної картки ФДУ-92 за його ID (у кодуванні UTF-16) та зберегти її в файл.

# Об'явлення:

```
GohubBool gohub query and save fdu92 printable form w(
     GohubConnection* connection,
     const GohubWChar* fdu92Id,
      const GohubWChar* path);
```
### Параметри:

connection

Покажчик з'єднання з Модулем Узгодження, отриманий раніше за допомогою функції gohub\_connect;

#### fdu92Id

Унікальний ідентифікатор накопичувальної картки (у кодуванні UTF-16).

path

Шлях, за яким зберегти запитану друковану форму.

### Результат:

У разі успіху - значення відмінне від нуля. У разі помилки - 0. Інформацію про помилку можна отримати за допомогою функції gohub\_last\_error і ін.

## **4.4.7. Робота з відомостями про користування вагонами / контейнерами ГУ-46**

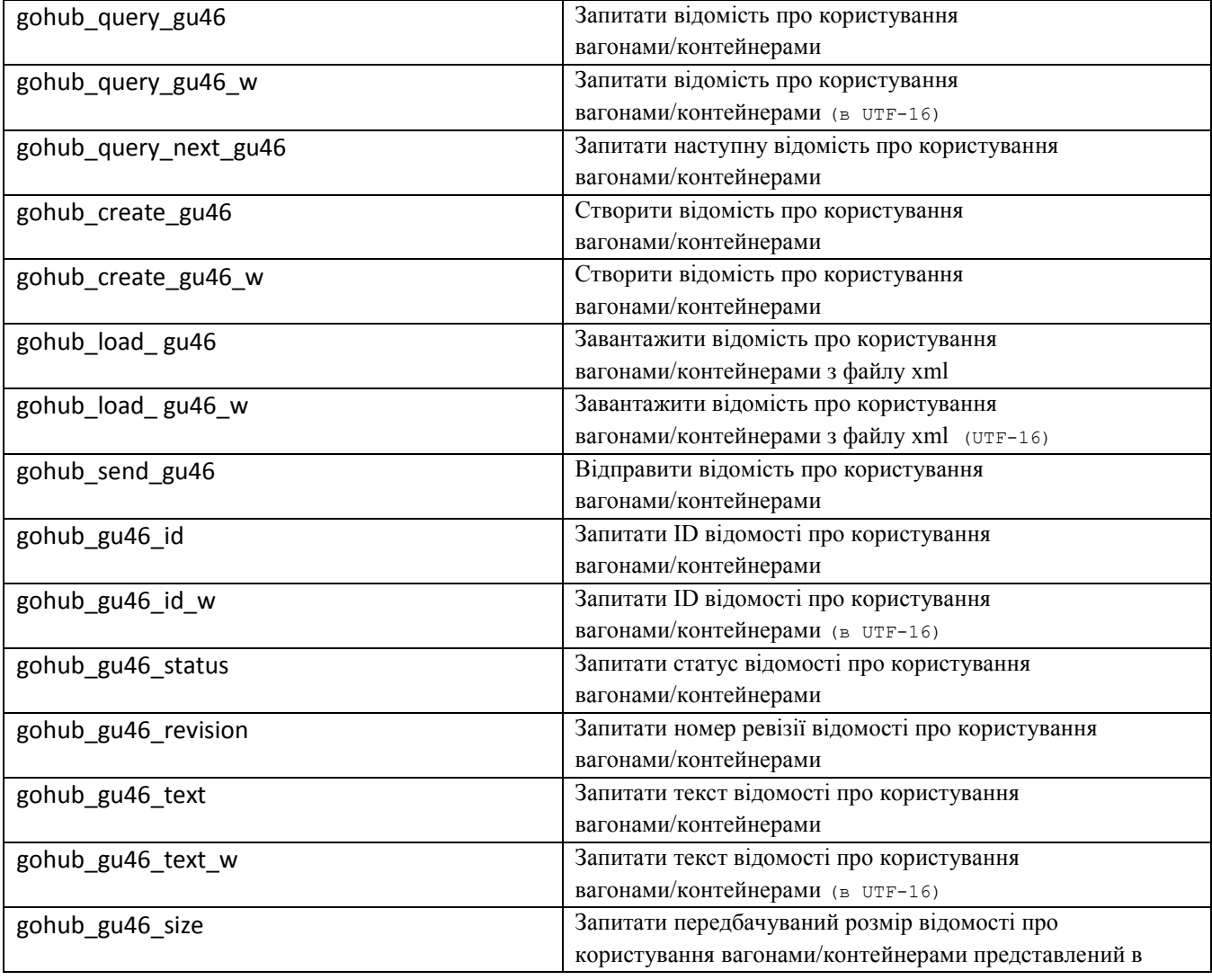

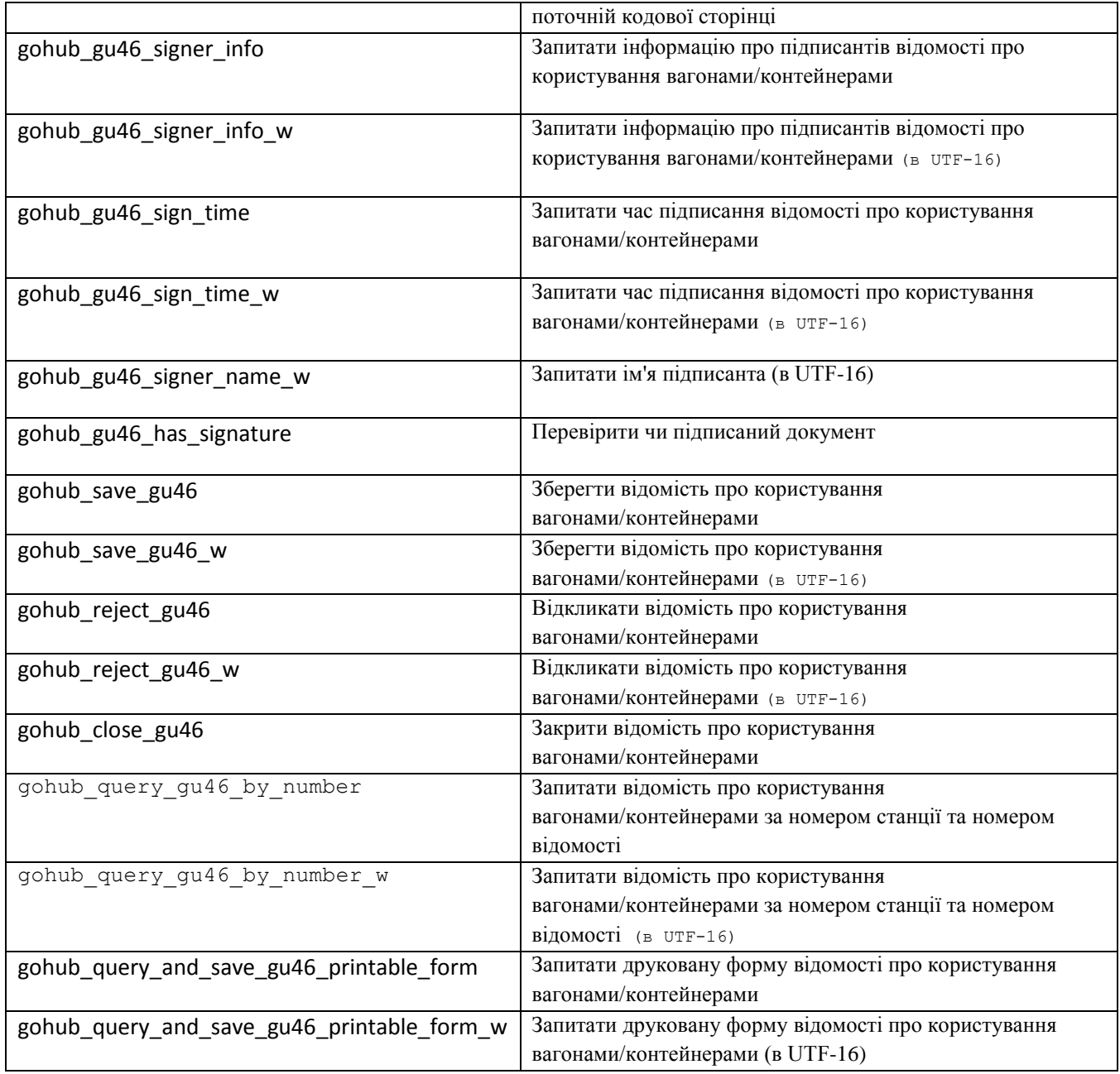

# *gohub\_query\_gu46*

Запитати відомість про користування вагонами/контейнерами ГУ-46.

## Об'явлення:

```
GohubGu46* gohub_query_gu46(
GohubConnection* connection, 
const char* gu46Id);
```
### Параметри:

connection

Покажчик з'єднання з Модулем Узгодження, отриманий раніше за допомогою функції gohub\_connect;

#### gu46Id

Унікальний ідентифікатор відомості про користування вагонами/контейнерами.

### Результат:

У разі успіху - значення відмінне від нуля. У разі помилки - 0. Інформацію про помилку можна отримати за допомогою функції gohub\_last\_error і ін.

# *gohub\_query\_gu46\_w*

Запитати відомість про користування вагонами/контейнерами ГУ-46.

#### Об'явлення:

```
GohubGu46* gohub_query_gu46_w(
GohubConnection* connection, 
const GohubWChar* gu46Id);
```
## Параметри:

connection

Покажчик з'єднання з Модулем Узгодження, отриманий раніше за допомогою функції gohub\_connect;

### gu46Id

Унікальний ідентифікатор відомості про користування вагонами/контейнерами (у кодуванні UTF-16).

#### Результат:

У разі успіху - значення відмінне від нуля. У разі помилки - 0. Інформацію про помилку можна отримати за допомогою функції gohub\_last\_error і ін.

### *gohub\_query\_next\_gu46*

Запитати наступну відомість про користування вагонами/контейнерами ГУ-46.

#### Об'явлення:

```
GohubGu46* gohub_query_next_gu46(
GohubConnection* connection, 
int lastRevision);
```
### Параметри:

connection

Покажчик з'єднання з Модулем Узгодження, отриманий раніше за допомогою функції gohub\_connect;

### lastRevision

Ревізія документа, від якої починається пошук наступної відомості про користування вагонами/контейнерами.

### Результат:

У разі успіху - значення відмінне від нуля. У разі помилки - 0. Інформацію про помилку можна отримати за допомогою функції gohub\_last\_error і ін.

## *gohub\_create\_gu46*

Створити відомість про користування вагонами/контейнерами ГУ-46.

#### Об'явлення:

GohubGu46\* gohub\_create\_gu46(

```
const char* gu46Id,
const char* content);
```
#### Параметри:

gu46Id

Унікальний ідентифікатор відомості про користування вагонами/контейнерами;

content

Рядок з xml-структурою з вмістом документа.

Результат:

У разі успіху - значення відмінне від нуля. У разі помилки - 0. Інформацію про помилку можна отримати за допомогою функції gohub\_last\_error і ін.

## *gohub\_create\_gu46\_w*

Створити відомість про користування вагонами/контейнерами ГУ-46.

#### Об'явлення:

```
GohubGu46* gohub_create_gu46_w(
const GohubWChar* gu46Id,
const GohubWChar* content);
```
### Параметри:

gu46Id

Унікальний ідентифікатор відомості про користування вагонами/контейнерами (у кодуванні UTF-16);

#### content

Рядок з xml-структурою з вмістом документа.

### Результат:

У разі успіху - значення відмінне від нуля. У разі помилки - 0. Інформацію про помилку можна отримати за допомогою функції gohub\_last\_error і ін.

# *gohub\_load\_gu46*

Завантажити відомість про користування вагонами/контейнерами ГУ-46 з файлу xml.

### Об'явлення:

```
GohubGu46* gohub_load_gu46(
const char* id,
const char* path);
```
# Параметри:

id

Ідентифікатор відомості ГУ-46 на сервері.

path

Шлях до файлу.

#### Результат:

Завантажити відомість про користування вагонами/контейнерами ГУ-46 з файлу xml.

#### Об'явлення:

```
GohubGu46* gohub_load_gu46_w(
const GohubWChar* id,
const GohubWChar* path);
```
### Параметри:

id

Ідентифікатор відомості ГУ-46 на сервері.

path

Шлях до файлу у кодуванні UTF-16.

### Результат:

У разі успіху - значення відмінне від нуля. У разі помилки - 0. Інформацію про помилку можна отримати за допомогою функції gohub\_last\_error і ін.

## *gohub\_send\_gu46*

Відправити відомість про користування вагонами/контейнерами ГУ-46.

#### Об'явлення:

```
GohubBool gohub_send_gu46(
GohubConnection* connection,
GohubGu46* gu46);
```
### Параметри:

connection

Покажчик з'єднання з Модулем Узгодження, отриманий раніше за допомогою функції gohub\_connect;

gu46

Об'єкт документа (GohubGu46).

#### Результат:

У разі успіху - значення True. У разі помилки - False. Інформацію про помилку можна отримати за допомогою функції gohub\_last\_error і ін.

# *gohub\_gu46\_id*

Запит ID відомості про користування вагонами/контейнерами ГУ-46.

### Об'явлення:

```
const char* gohub_gu46_id(
GohubGu46* qu46);
```
### Параметри:

gu46

Об'єкт документа (GohubGu46).

### Результат:

Запит ID відомості про користування вагонами/контейнерами ГУ-46.

Об'явлення:

```
const GohubWChar* gohub_gu46_id_w(
GohubGu46* gu46);
```
Параметри:

gu46

Об'єкт документа (GohubGu46).

#### Результат:

У разі успіху - значення відмінне від нуля. У разі помилки - 0. Інформацію про помилку можна отримати за допомогою функції gohub\_last\_error і ін.

# *gohub\_gu46\_status*

Запит статусу відомості про користування вагонами/контейнерами ГУ-46.

### Об'явлення:

GohubGu46Status gohub\_gu46\_status( GohubGu46\* gu46);

# Параметри:

gu46

Об'єкт документа (GohubGu46), статус якого запитується;

#### Результат:

У разі успіху - значення з перерахування GohubGu46Status . У разі помилки - «-1». Інформацію про помилку можна отримати за допомогою функції gohub\_last\_error і ін.

# *gohub\_gu46\_revision*

Запит номера ревізії відомості про користування вагонами/контейнерами ГУ-46.

### Об'явлення:

```
int gohub_gu46_revision(
GohubGu46* gu46);
```
#### Параметри:

connection

Покажчик з'єднання з Модулем Узгодження, отриманий раніше за допомогою функції gohub\_connect;

gu46

Об'єкт документа (GohubGu46).

### Результат:

У разі успіху - значення відмінне від нуля. У разі помилки - 0. Інформацію про помилку можна отримати за допомогою функції gohub\_last\_error і ін.

# *gohub\_gu46\_text*

Запит тексту відомості про користування вагонами/контейнерами ГУ-46.

Об'явлення:

```
const char* gohub gu46 text(
GohubGu46* qu46);
```
### Параметри:

gu46

Об'єкт документа (GohubGu46).

### Результат:

У разі успіху - значення відмінне від нуля. У разі помилки - 0. Інформацію про помилку можна отримати за допомогою функції gohub\_last\_error і ін.

# *gohub\_gu46\_text\_w*

Запит тексту відомості про користування вагонами/контейнерами ГУ-46.

### Об'явлення:

```
const GohubWChar* gohub_gu46_text_w(
GohubGu46* qu46);
```
# Параметри:

gu46

Об'єкт документа (GohubGu46).

## Результат:

У разі успіху - значення відмінне від нуля. У разі помилки - 0. Інформацію про помилку можна отримати за допомогою функції gohub\_last\_error і ін.

# *gohub\_gu46\_size*

Запит передбачуваного розміру файлу, який вийде при збереженні документа у поточній кодуванні (GohubGu46).

Об'явлення:

```
int gohub_gu46_size(
GohubGu46* qu46);
```
Параметри:

gu46

Об'єкт документа (GohubGu46), текст якого запитується;

Результат:

У разі успіху - значення відмінне від нуля. У разі помилки - 0. Інформацію про помилку можна отримати за допомогою функції gohub\_last\_error і ін.

# *gohub\_gu46\_signer\_info*

Запит інформації про підписанта відомості про користування вагонами/контейнерами ГУ-46.

Об'явлення:

```
const char* gohub qu46 signer info(
           GohubGu46* gu46);
Параметри:
     gu46
```
Об'єкт документа (GohubGu46).

### Результат:

У разі успіху - значення відмінне від нуля. У разі помилки - 0. Інформацію про помилку можна отримати за допомогою функції gohub\_last\_error і ін.

# *gohub\_gu46\_signer\_info\_w*

Запит інформації про підписанта відомості про користування вагонами/контейнерами ГУ-46.

Об'явлення:

```
const GohubWChar* gohub gu46 signer info w(
GohubGu46* gu46);
```
# Параметри:

gu46

Об'єкт документа (GohubGu46).

Результат:

У разі успіху - значення відмінне від нуля. У разі помилки - 0. Інформацію про помилку можна отримати за допомогою функції gohub\_last\_error і ін.

# *gohub\_gu46\_sign\_time*

Запит часу підписання відомості про користування вагонами/контейнерами ГУ-46.

### Об'явлення:

Параметри:

const char\* gohub qu46 sign time( GohubGu46\* gu46);

gu46

Об'єкт документа (GohubGu46).

### Результат:

У разі успіху - значення відмінне від нуля. У разі помилки - 0. Інформацію про помилку можна отримати за допомогою функції gohub\_last\_error і ін.

# *gohub\_gu46\_sign\_time\_w*

Запит часу підписання відомості про користування вагонами/контейнерами ГУ-46.

Об'явлення:

```
const GohubWChar* gohub qu46 sign time w(
GohubGu46* gu46);
```
Параметри:

gu46

Об'єкт документа (GohubGu46).

Результат:

Запит імені підписанта відомості про користування вагонами/контейнерами ГУ-46 (у кодуванні UTF-16).

### Об'явлення:

```
const GohubWChar* gohub gu46 sign name w(
GohubGu46* gu46);
```
Параметри:

gu46

Об'єкт документа (GohubGu46).

### Результат:

У разі успіху - значення відмінне від нуля. У разі помилки - 0. Інформацію про помилку можна отримати за допомогою функції gohub\_last\_error і ін.

# *gohub\_gu46\_has\_signature*

Перевірити чи підписаний документ.

### Об'явлення:

```
const GohubWChar* gohub gu46 has signature(
GohubGu46* gu46);
```
Параметри:

gu46

Об'єкт документа (GohubGu46).

#### Результат:

У разі успіху - значення відмінне від нуля. У разі помилки - 0. Інформацію про помилку можна отримати за допомогою функції gohub\_last\_error і ін.

### *gohub\_save\_gu46*

Збереження відомості про користування вагонами/контейнерами ГУ-46.

### Об'явлення:

```
GohubBool gohub_save_gu46(
GohubGu46* gu46, 
const char* path, 
int codePage);
```
## Параметри:

gu46

Об'єкт документа (GohubGu46), що зберігається на диск;

path

шлях, куди зберігається файл;

codePage

числове позначення сторінки кодування, в якій зберігається файл.

### Результат:

# *gohub\_save\_gu46\_w*

### Збереження відомості про користування вагонами/контейнерами ГУ-46.

Об'явлення:

```
GohubBool gohub_save_gu46_w(
GohubGu46* gu46, 
const GohubWChar* path, 
int codePage);
```
## Параметри:

gu46

Об'єкт документа (GohubGu46), що зберігається на диск;

path

Шлях, куди зберігається файл (у кодуванні UTF-16);

codePage

Числове позначення сторінки кодування, в якій зберігається файл.

#### Результат:

У разі успіху - значення True. У разі помилки - False. Інформацію про помилку можна отримати за допомогою функції gohub\_last\_error і ін.

# *gohub\_reject\_gu46*

Відкликати відомість про користування вагонами/контейнерами ГУ-46.

#### Об'явлення:

GohubBool gohub\_reject\_gu46( GohubConnection\* connection, const char\* gu46Id);

#### Параметри:

connection

Покажчик з'єднання з Модулем Узгодження, отриманий раніше за допомогою функції gohub\_connect;

#### gu46Id

Унікальний ідентифікатор відомості про користування вагонами/контейнерами.

Результат:

У разі успіху - значення True. У разі помилки - False. Інформацію про помилку можна отримати за допомогою функції gohub\_last\_error і ін.

## *gohub\_reject\_gu46\_w*

Відкликати відомість про користування вагонами/контейнерами ГУ-46.

### Об'явлення:

GohubBool gohub\_reject\_gu46\_w( GohubConnection\* connection, const GohubWChar\* gu46Id);

#### Параметри:

connection

Покажчик з'єднання з Модулем Узгодження, отриманий раніше за допомогою функції gohub\_connect;

gu46Id

Унікальний ідентифікатор відомості про користування вагонами/контейнерами (у кодуванні UTF-16).

Результат:

У разі успіху - значення True. У разі помилки - False. Інформацію про помилку можна отримати за допомогою функції gohub\_last\_error і ін.

*gohub\_close\_gu46*

Закриття документа (GohubGu46).

Об'явлення:

GohubBool gohub\_close\_gu46( GohubGu46 $*$  qu46);

Параметри:

gu46

Об'єкт документа (GohubGu46).

Результат:

У разі успіху - значення True. У разі помилки - False. Інформацію про помилку можна отримати за допомогою функції gohub\_last\_error і ін.

# *gohub\_query\_gu46\_by\_number*

Запитати відомість про користування вагонами/контейнерами ГУ-46 за номером станції та номером відомості.

### Об'явлення:

```
GohubGu46* gohub query qu46 by number(GohubConnection* connection,
const char* registration esr, const char* registration num);
```
Параметри:

connection

Покажчик з'єднання з Модулем Узгодження, отриманий раніше за допомогою функції gohub\_connect;

registration\_esr

Станція формування відомості.

registration\_num

Номер відомості.

Результат:

У разі успіху - значення відмінне від нуля. У разі помилки - 0. Інформацію про помилку можна отримати за допомогою функції gohub\_last\_error і ін.

# *gohub\_query\_gu46\_by\_number\_w*

Запитати відомість про користування вагонами/контейнерами ГУ-46 за номером станції та номером відомості.
## Об'явлення:

```
GohubGu46* gohub query qu46 by number w(GohubConnection* connection,
const GohubWChar* registration_esr, const GohubWChar* 
registration_num);
```
### Параметри:

connection

Покажчик з'єднання з Модулем Узгодження, отриманий раніше за допомогою функції gohub\_connect;

registration\_esr

Станція формування відомості (у кодуванні UTF-16).

registration\_num

Номер відомості (у кодуванні UTF-16).

### Результат:

У разі успіху - значення відмінне від нуля. У разі помилки - 0. Інформацію про помилку можна отримати за допомогою функції gohub\_last\_error і ін.

## *gohub\_query\_and\_save\_gu46\_printable\_form*

Запитати друковану форму відомості про користування вагонами/контейнерами ГУ-46 за його ID та зберегти її в файл.

## Об'явлення:

```
GohubBool gohub_query_and_save_gu46_printable_form(
      GohubConnection* connection,
      const char* gu46Id,
      const char* path);
```
### Параметри:

connection

Покажчик з'єднання з Модулем Узгодження, отриманий раніше за допомогою функції gohub\_connect;

gu46Id

Унікальний ідентифікатор відомості про користування вагонами/контейнерами.

path

Шлях, за яким зберегти запитану друковану форму.

#### Результат:

У разі успіху - значення відмінне від нуля. У разі помилки - 0. Інформацію про помилку можна отримати за допомогою функції gohub last error і ін.

## *gohub\_query\_and\_save\_gu46\_printable\_form\_w*

Запитати друковану форму відомості про користування вагонами/контейнерами ГУ-46 за його ID (у кодуванні UTF-16) та зберегти її в файл.

#### Об'явлення:

```
GohubBool gohub_query_and_save_gu46_printable_form_w(
     GohubConnection* connection,
     const GohubWChar* gu46Id,
```

```
const GohubWChar* path);
```
## Параметри:

connection

Покажчик з'єднання з Модулем Узгодження, отриманий раніше за допомогою функції gohub\_connect;

### gu46Id

Унікальний ідентифікатор відомості про користування вагонами/контейнерами (у кодуванні UTF-16).

path

Шлях, за яким зберегти запитану друковану форму.

### Результат:

У разі успіху - значення відмінне від нуля. У разі помилки - 0. Інформацію про помилку можна отримати за допомогою функції gohub\_last\_error і ін.

## **4.4.8. Робота з пам'ятками про подачу / прибирання вагонів та видачу / прийом контейнерів ГУ-45**

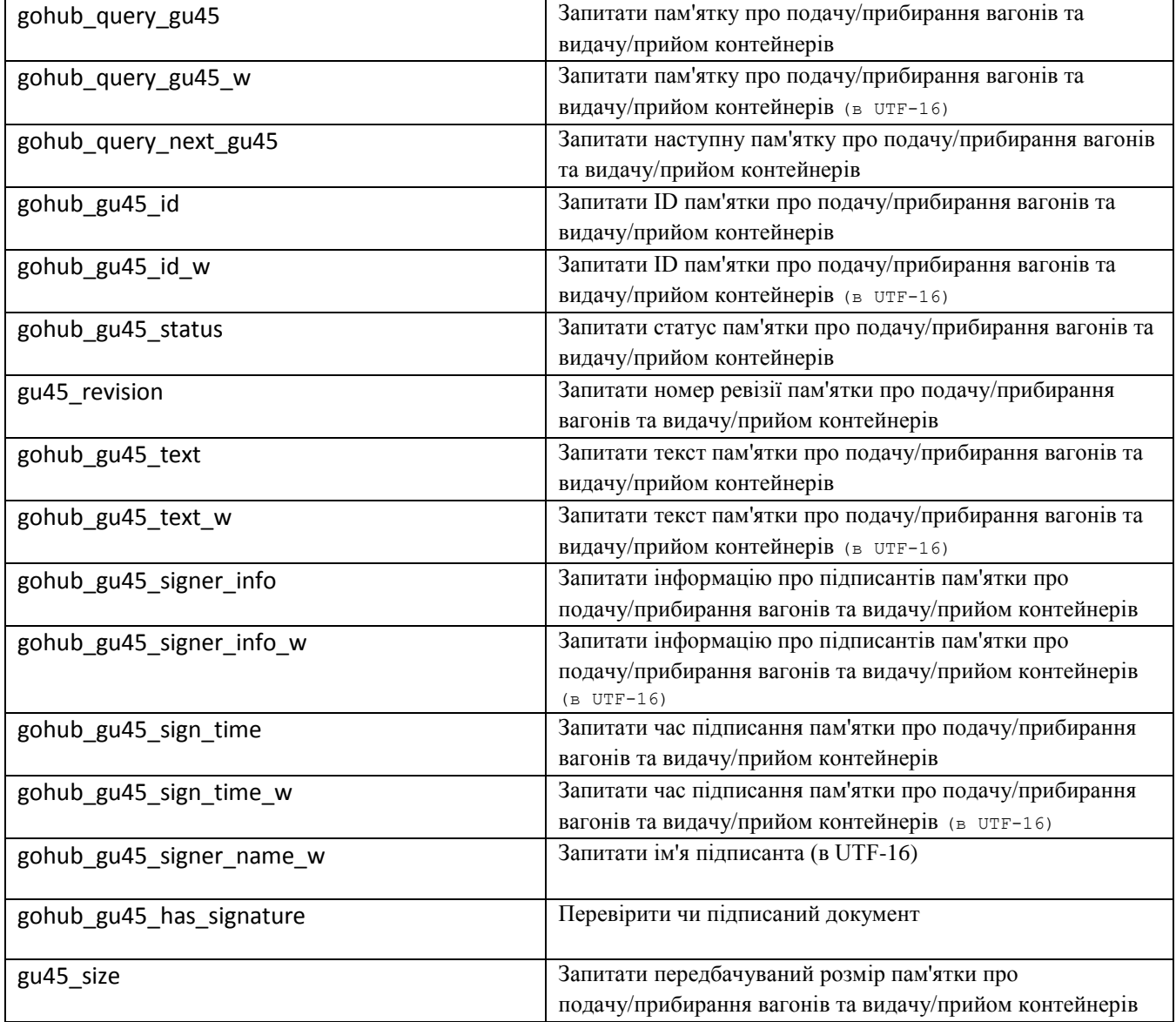

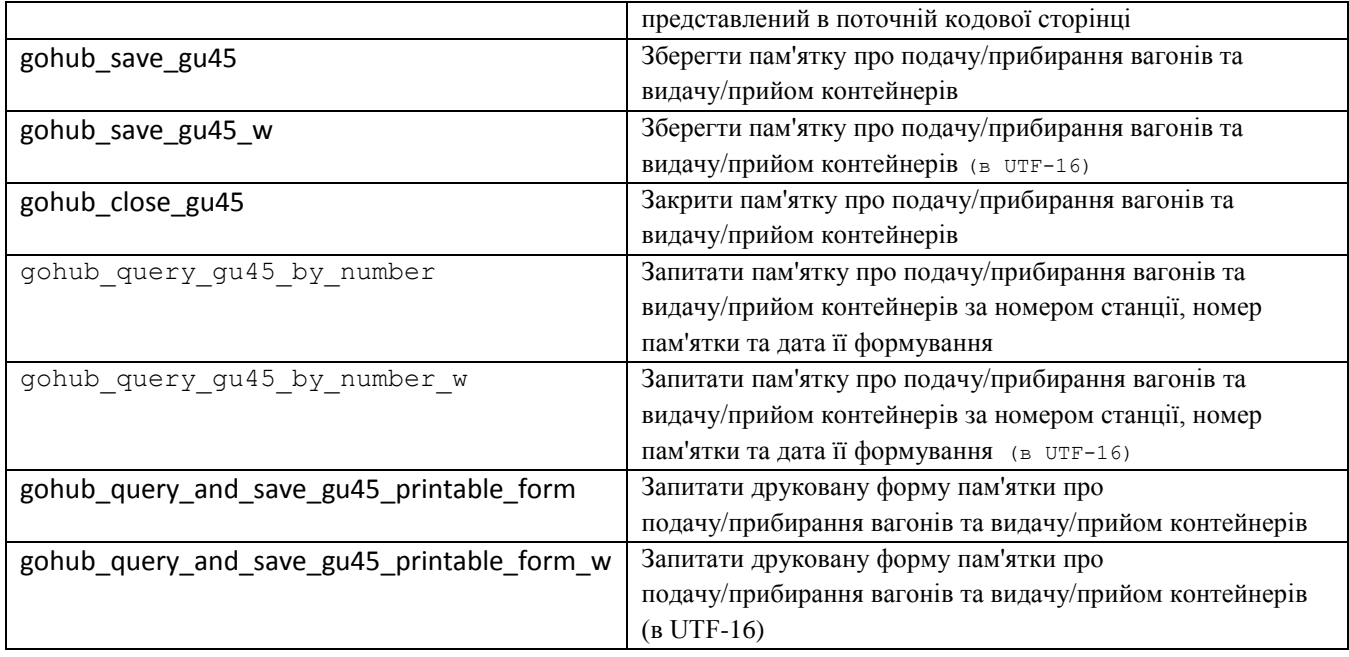

## *gohub\_query\_gu45*

Запитати пам'ятку про подачу/прибирання вагонів та видачу/прийом контейнерів ГУ-45.

## Об'явлення:

```
GohubGu45* gohub_query_gu45(
GohubConnection* connection, 
const char* gu45Id);
```
### Параметри:

connection

Покажчик з'єднання з Модулем Узгодження, отриманий раніше за допомогою функції gohub\_connect;

## gu45Id

Унікальний ідентифікатор пам'ятки про подачу/прибирання вагонів та видачу/прийом контейнерів.

### Результат:

У разі успіху - значення відмінне від нуля. У разі помилки - 0. Інформацію про помилку можна отримати за допомогою функції gohub\_last\_error і ін.

## *gohub\_query\_gu45\_w*

Запитати пам'ятку про подачу/прибирання вагонів та видачу/прийом контейнерів ГУ-45.

Об'явлення:

```
GohubGu45* gohub_query_gu45_w(
GohubConnection* connection, 
const GohubWChar* gu45Id);
```
## Параметри:

connection

Покажчик з'єднання з Модулем Узгодження, отриманий раніше за допомогою функції gohub\_connect;

gu45Id

Унікальний ідентифікатор пам'ятки про подачу/прибирання вагонів та видачу/прийом контейнерів (у кодуванні UTF-16).

Результат:

У разі успіху - значення відмінне від нуля. У разі помилки - 0. Інформацію про помилку можна отримати за допомогою функції gohub\_last\_error і ін.

### *gohub\_query\_next\_gu45*

Запитати наступну пам'ятку про подачу/прибирання вагонів та видачу/прийом контейнерів ГУ-45.

Об'явлення:

GohubGu45\* gohub\_query\_next\_gu45( GohubConnection\* connection, int lastRevision);

#### Параметри:

connection

Покажчик з'єднання з Модулем Узгодження, отриманий раніше за допомогою функції gohub\_connect;

### lastRevision

Ревізія документа, від якої починається пошук наступної пам'ятки про подачу/прибирання вагонів та видачу/прийом контейнерів.

Результат:

У разі успіху - значення відмінне від нуля. У разі помилки - 0. Інформацію про помилку можна отримати за допомогою функції gohub\_last\_error і ін.

## *gohub\_gu45\_id*

Запит ID пам'ятки про подачу/прибирання вагонів та видачу/прийом контейнерів  $\Gamma$ V-45.

Об'явлення:

```
const char* gohub_gu45_id(
GohubGu45* qu45);
```
Параметри:

gu45

Об'єкт документа (GohubGu45).

Результат:

У разі успіху - значення відмінне від нуля. У разі помилки - 0. Інформацію про помилку можна отримати за допомогою функції gohub\_last\_error і ін.

## *gohub\_gu45\_id\_w*

Запит ID пам'ятки про подачу/прибирання вагонів та видачу/прийом контейнерів ГУ-45.

## Об'явлення:

```
const GohubWChar* gohub_gu45_id_w(
GohubGu45* gu45);
```
## Параметри:

gu45

Об'єкт документа (GohubGu45).

Результат:

У разі успіху - значення відмінне від нуля. У разі помилки - 0. Інформацію про помилку можна отримати за допомогою функції gohub\_last\_error і ін.

## *gohub\_gu45\_status*

Запит статусу пам'ятки про подачу/прибирання вагонів та видачу/прийом контейнерів ГУ-45.

Об'явлення:

Параметри:

```
GohubGu45Status gohub_gu45_status(
GohubGu45* gu45);
```
gu45

Об'єкт документа (GohubGu45), статус якого запитується;

## Результат:

У разі успіху - значення з перерахування GohubGu45Status . У разі помилки - «-1». Інформацію про помилку можна отримати за допомогою функції gohub\_last\_error і ін.

## *gohub\_gu45\_revision*

Запит номера ревізії пам'ятки про подачу/прибирання вагонів та видачу/прийом контейнерів ГУ-45.

Об'явлення:

```
int gohub_gu45_revision(
GohubGu45\star qu45);
```
#### Параметри:

connection

Покажчик з'єднання з Модулем Узгодження, отриманий раніше за допомогою функції gohub\_connect;

gu45

Об'єкт документа (GohubGu45).

Результат:

У разі успіху - значення відмінне від нуля. У разі помилки - 0. Інформацію про помилку можна отримати за допомогою функції gohub\_last\_error і ін.

## *gohub\_gu45\_text*

Запит тексту пам'ятки про подачу/прибирання вагонів та видачу/прийом контейнерів ГУ-45.

Об'явлення:

```
const char* gohub gu45 text(
GohubGu45* qu45);
```
### Параметри:

gu45

Об'єкт документа (GohubGu45).

Результат:

У разі успіху - значення відмінне від нуля. У разі помилки - 0. Інформацію про помилку можна отримати за допомогою функції gohub\_last\_error і ін.

## *gohub\_gu45\_text\_w*

Запит тексту пам'ятки про подачу/прибирання вагонів та видачу/прийом контейнерів ГУ-45.

Об'явлення:

```
const GohubWChar* gohub gu45 text w(
GohubGu45* qu45);
```
Параметри:

gu45

Об'єкт документа (GohubGu45).

Результат:

У разі успіху - значення відмінне від нуля. У разі помилки - 0. Інформацію про помилку можна отримати за допомогою функції gohub\_last\_error і ін.

## *gohub\_gu45\_size*

Запит передбачуваного розміру файлу, який вийде при збереженні документа у поточній кодуванні (GohubGu45).

Об'явлення:

```
int gohub_gu45_size(
GohubGu45* gu45);
```
Параметри: gu45

Об'єкт документа (GohubGu45), текст якого запитується;

Результат:

У разі успіху - значення відмінне від нуля. У разі помилки - 0. Інформацію про помилку можна отримати за допомогою функції gohub\_last\_error і ін.

## *gohub\_gu45\_signer\_info*

Запит інформації про пам'ятки про подачу/прибирання вагонів та видачу/прийом контейнерів ГУ-45.

```
Об'явлення:
            const char* gohub gu45 signer info(
            GohubGu46* gu45);
Параметри:
     gu45
```
Об'єкт документа (GohubGu46).

Результат:

У разі успіху - значення відмінне від нуля. У разі помилки - 0. Інформацію про помилку можна отримати за допомогою функції gohub\_last\_error і ін.

## *gohub\_gu45\_signer\_info\_w*

Запит інформації про пам'ятки про подачу/прибирання вагонів та видачу/прийом контейнерів ГУ-45.

Об'явлення:

```
const GohubWChar* gohub gu45 signer info w(
GohubGu46* gu45);
```
Параметри:

gu45

Об'єкт документа (GohubGu46).

Результат:

У разі успіху - значення відмінне від нуля. У разі помилки - 0. Інформацію про помилку можна отримати за допомогою функції gohub\_last\_error і ін.

## *gohub\_gu45\_sign\_time*

Запит часу підписання пам'ятки про подачу/прибирання вагонів та видачу/прийом контейнерів ГУ-45.

Об'явлення:

Параметри:

const char\* gohub gu45 sign time( GohubGu45\* gu45);

gu45

Об'єкт документа (GohubGu46).

Результат:

У разі успіху - значення відмінне від нуля. У разі помилки - 0. Інформацію про помилку можна отримати за допомогою функції gohub\_last\_error і ін.

## *gohub\_gu45\_sign\_time\_w*

Запит часу підписання пам'ятки про подачу/прибирання вагонів та видачу/прийом контейнерів ГУ-45.

Об'явлення:

```
const GohubWChar* gohub qu45 sign time w(
GohubGu45* gu45);
```
Параметри:

gu45

Об'єкт документа (GohubGu45).

Результат:

У разі успіху - значення відмінне від нуля. У разі помилки - 0. Інформацію про помилку можна отримати за допомогою функції gohub\_last\_error і ін.

## *gohub\_gu45\_sign\_name\_w*

Запит імені підписанта пам'ятки про подачу/прибирання вагонів та видачу/прийом контейнерів ГУ-45 (у кодуванні UTF-16).

### Об'явлення:

const GohubWChar\* gohub qu45 sign name w( GohubGu $45*$  qu $45$ );

Параметри:

gu45

Об'єкт документа (GohubGu45).

## Результат:

У разі успіху - значення відмінне від нуля. У разі помилки - 0. Інформацію про помилку можна отримати за допомогою функції gohub\_last\_error і ін.

## *gohub\_gu45\_has\_signature*

Перевірити чи підписаний документ.

### Об'явлення:

const GohubWChar\* gohub gu45 has signature( GohubGu45 $*$  qu45);

Параметри:

gu45

Об'єкт документа (GohubGu45).

Результат:

У разі успіху - значення відмінне від нуля. У разі помилки - 0. Інформацію про помилку можна отримати за допомогою функції gohub\_last\_error і ін.

## *gohub\_save\_gu45*

Збереження пам'ятки про подачу/прибирання вагонів та видачу/прийом контейнерів ГУ-45.

#### Об'явлення:

```
GohubBool gohub_save_gu45(
GohubGu45* gu45, 
const char* path, 
int codePage);
```
## Параметри:

gu45

Об'єкт документа (GohubGu45), що зберігається на диск;

path

Шлях, куди зберігається файл;

codePage

Числове позначення сторінки кодування, в якій зберігається файл.

Результат:

У разі успіху - значення True. У разі помилки - False. Інформацію про помилку можна отримати за допомогою функції gohub\_last\_error і ін.

## *gohub\_save\_gu45\_w*

Збереження пам'ятки про подачу/прибирання вагонів та видачу/прийом контейнерів ГУ-45.

### Об'явлення:

```
GohubBool gohub_save_gu45_w(
GohubGu45* gu45, 
const GohubWChar* path, 
int codePage);
```
## Параметри:

gu45

Об'єкт документа (GohubGu45), що зберігається на диск;

path

Шлях, куди зберігається файл (у кодуванні UTF-16);

#### codePage

Числове позначення сторінки кодування, в якій зберігається файл.

### Результат:

У разі успіху - значення True. У разі помилки - False. Інформацію про помилку можна отримати за допомогою функції gohub\_last\_error і ін.

## *gohub\_close\_gu45*

Закриття документа (GohubGu45).

### Об'явлення:

```
GohubBool gohub_close_gu45(
GohubGu45* gu45);
```
Параметри:

gu45

Об'єкт документа (GohubGu45).

Результат:

У разі успіху - значення True. У разі помилки - False. Інформацію про помилку можна отримати за допомогою функції gohub\_last\_error і ін.

## *gohub\_query\_gu45\_by\_number*

Запитати пам'ятку про подачу/прибирання вагонів та видачу/прийом контейнерів ГУ-45 за номером станції, номер пам'ятки та дата її формування.

## Об'явлення:

```
GohubGu45* gohub query gu45 by number(GohubConnection* connection,
const char* registration_esr, const char* registration_num , const 
char* registration date);
```
Параметри:

Покажчик з'єднання з Модулем Узгодження, отриманий раніше за допомогою функції gohub\_connect;

#### registration\_esr

Станція формування пам'ятки.

registration\_num

Номер пам'ятки.

registration\_date

Номер пам'ятки.

### Результат:

У разі успіху - значення відмінне від нуля. У разі помилки - 0. Інформацію про помилку можна отримати за допомогою функції gohub\_last\_error і ін.

## *gohub\_query\_gu45\_by\_number\_w*

Запитати пам'ятку про подачу/прибирання вагонів та видачу/прийом контейнерів ГУ-45 за номером станції, номер пам'ятки та дата її формування (в UTF-16).

#### Об'явлення:

```
GohubGu45* gohub query qu45 by number w(GohubConnection* connection,
const GohubWChar* registration_esr, const GohubWChar* 
registration num, const GohubWChar* registration date);
```
### Параметри:

connection

Покажчик з'єднання з Модулем Узгодження, отриманий раніше за допомогою функції gohub\_connect;

registration\_esr

Станція формування пам'ятки (у кодуванні UTF-16).

registration\_num

Номер пам'ятки (у кодуванні UTF-16).

#### registration\_date

Номер пам'ятки (у кодуванні UTF-16).

### Результат:

У разі успіху - значення відмінне від нуля. У разі помилки - 0. Інформацію про помилку можна отримати за допомогою функції gohub\_last\_error і ін.

## *gohub\_query\_and\_save\_gu45\_printable\_form*

Запитати друковану форму пам'ятки про подачу/прибирання вагонів та видачу/прийом контейнерів ГУ-45 за його ID та зберегти її в файл.

## Об'явлення:

```
GohubBool gohub_query_and_save_gu45_printable_form(
     GohubConnection* connection,
```

```
const char* gu45Id,
const char* path);
```
## Параметри:

connection

Покажчик з'єднання з Модулем Узгодження, отриманий раніше за допомогою функції gohub\_connect;

### gu45Id

Унікальний ідентифікатор пам'ятки про подачу/прибирання вагонів та видачу/прийом контейнерів.

path

Шлях, за яким зберегти запитану друковану форму.

### Результат:

У разі успіху - значення відмінне від нуля. У разі помилки - 0. Інформацію про помилку можна отримати за допомогою функції gohub last error і ін.

## *gohub\_query\_and\_save\_gu45\_printable\_form\_w*

Запитати друковану форму пам'ятки про подачу/прибирання вагонів та видачу/прийом контейнерів ГУ-45 за його ID (у кодуванні UTF-16) та зберегти її в файл.

## Об'явлення:

```
GohubBool gohub_query_and_save_gu45_printable_form_w(
      GohubConnection* connection,
      const GohubWChar* gu45Id,
      const GohubWChar* path);
```
#### Параметри:

connection

Покажчик з'єднання з Модулем Узгодження, отриманий раніше за допомогою функції gohub\_connect;

#### gu45Id

Унікальний ідентифікатор пам'ятки про подачу/прибирання вагонів та видачу/прийом контейнерів (у кодуванні UTF-16).

#### path

Шлях, за яким зберегти запитану друковану форму.

Результат:

У разі успіху - значення відмінне від нуля. У разі помилки - 0. Інформацію про помилку можна отримати за допомогою функції gohub\_last\_error і ін.

## **4.4.9. Робота з фільтрами для запитуваних документів**

Нижче перераховані функції встановлюють фільтри, що впливають на функції запиту документів з п. 4.4.3.

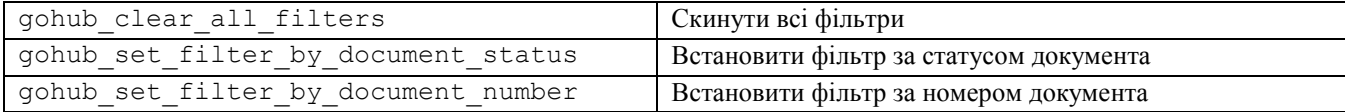

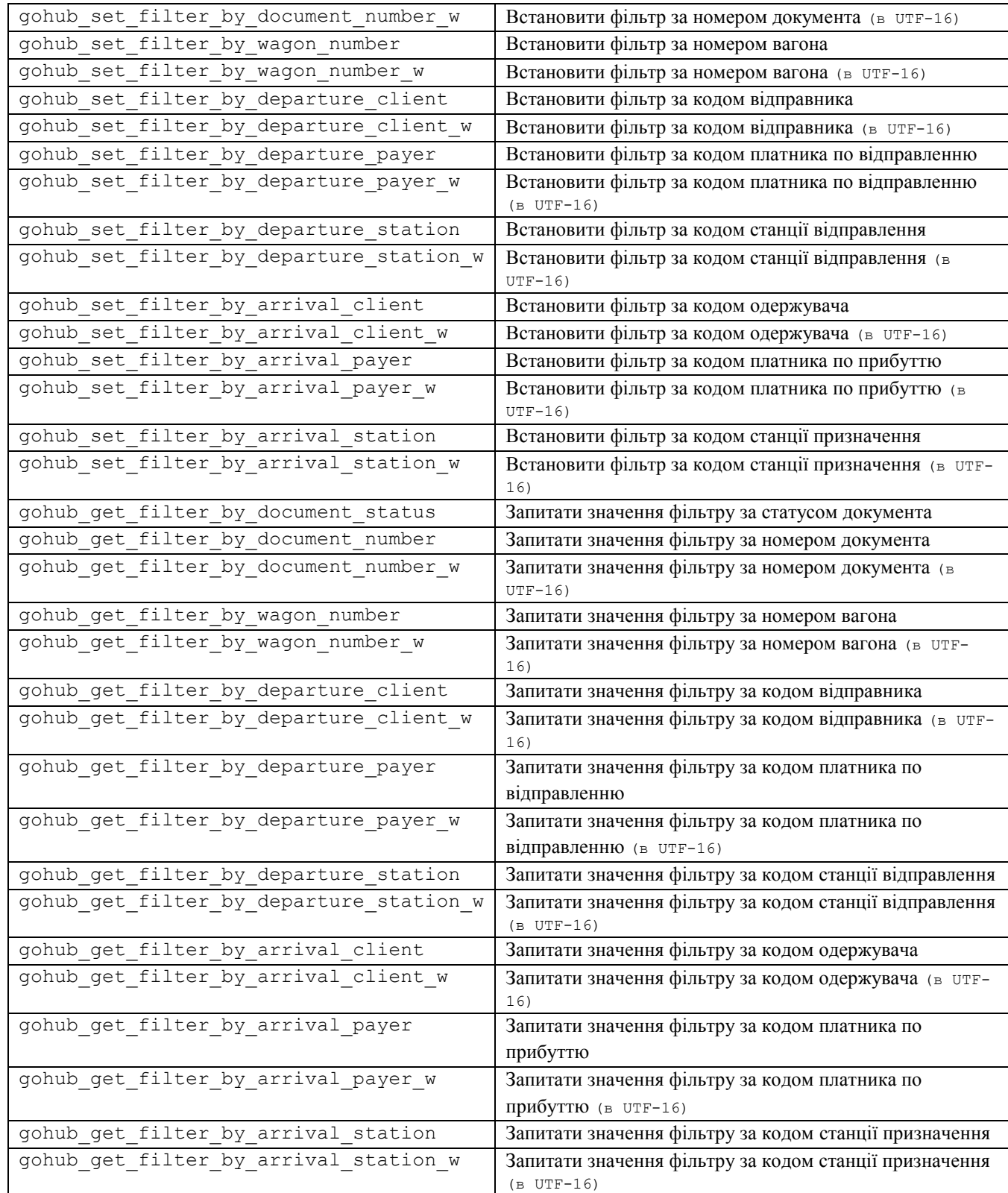

# *gohub\_clear\_all\_filters*

# Скинути всі налаштування фільтрів.

## Об'явлення:

```
GohubBool gohub_clear_all_filters(
      GohubConnection* connection);
```
## Параметри:

connection

Покажчик з'єднання з Модулем Узгодження, отриманий раніше за допомогою функції gohub\_connect.

### Результат:

У разі успіху - значення відмінне від нуля. У разі помилки - 0. Інформацію про помилку можна отримати за допомогою функції gohub\_last\_error і ін.

## *gohub\_set\_filter\_by\_document\_status*

## Встановити фільтр за статусом документа.

#### Об'явлення:

```
GohubBool gohub_set_filter_by_document_status(
      GohubConnection* connection,
      int documentStatusCode);
```
#### Параметри:

connection

Покажчик з'єднання з Модулем Узгодження, отриманий раніше за допомогою функції gohub\_connect;

documentStatusCode

Код статусу документа, якщо вказати 0 – фільтр буде скинуто на «всі»;

#### Результат:

У разі успіху - значення відмінне від нуля. У разі помилки - 0. Інформацію про помилку можна отримати за допомогою функції gohub\_last\_error і ін.

## *gohub\_set\_filter\_by\_document\_number*

## Встановити фільтр за номером документа.

#### Об'явлення:

GohubBool gohub\_set\_filter\_by\_document\_number( GohubConnection\* connection, const char\* documentNumber) ;

#### Параметри:

connection

Покажчик з'єднання з Модулем Узгодження, отриманий раніше за допомогою функції gohub\_connect;

documentNumber

Номер документа, якщо передати порожній покажчик або порожній рядок – фільтр буде скинуто на «всі».

## Результат:

У разі успіху - значення відмінне від нуля. У разі помилки - 0. Інформацію про помилку можна отримати за допомогою функції gohub\_last\_error і ін.

## *gohub\_set\_filter\_by\_document\_number\_w*

Встановити фільтр за номером документа (у кодуванні UTF-16).

### Об'явлення:

```
GohubBool gohub set filter by document number w(
     GohubConnection* connection,
```
const GohubWChar\* documentNumber);

#### Параметри:

connection

Покажчик з'єднання з Модулем Узгодження, отриманий раніше за допомогою функції gohub\_connect;

#### documentNumber

Номер документа (у кодуванні UTF-16), якщо передати порожній покажчик або порожній рядок – фільтр буде скинуто на «всі».

#### Результат:

У разі успіху - значення відмінне від нуля. У разі помилки - 0. Інформацію про помилку можна отримати за допомогою функції gohub\_last\_error і ін.

## *gohub\_set\_filter\_by\_wagon\_number*

#### Встановити фільтр за номером вагона.

#### Об'явлення:

GohubBool gohub set filter by wagon number( GohubConnection\* connection, const char\* wagonNumber);

#### Параметри:

connection

Покажчик з'єднання з Модулем Узгодження, отриманий раніше за допомогою функції gohub\_connect;

#### wagonNumber

Номер вагона, якщо передати порожній покажчик або порожній рядок – фільтр буде скинуто на «всі».

### Результат:

У разі успіху - значення відмінне від нуля. У разі помилки - 0. Інформацію про помилку можна отримати за допомогою функції gohub\_last\_error і ін.

## *gohub\_set\_filter\_by\_wagon\_number\_w*

## Встановити фільтр за номером вагона (у кодуванні UTF-16).

### Об'явлення:

```
GohubBool gohub set filter by wagon number w(
      GohubConnection* connection,
      const GohubWChar* wagonNumber);
```
#### Параметри:

connection

Покажчик з'єднання з Модулем Узгодження, отриманий раніше за допомогою функції gohub\_connect;

#### wagonNumber

Номер вагона (у кодуванні UTF-16), якщо передати порожній покажчик або порожній рядок – фільтр буде скинуто на «всі».

#### Результат:

У разі успіху - значення відмінне від нуля. У разі помилки - 0. Інформацію про помилку можна отримати за допомогою функції gohub\_last\_error і ін.

## *gohub\_set\_filter\_by\_departure\_client*

### Встановити фільтр за кодом відправника.

#### Об'явлення:

```
GohubBool gohub_set_filter_by_departure_client(
      GohubConnection* connection,
      const char* clientCode);
```
### Параметри:

connection

Покажчик з'єднання з Модулем Узгодження, отриманий раніше за допомогою функції gohub\_connect;

### clientCode

Код відправника, якщо передати порожній покажчик або порожній рядок – фільтр буде скинуто на «всі».

### Результат:

У разі успіху - значення відмінне від нуля. У разі помилки - 0. Інформацію про помилку можна отримати за допомогою функції gohub\_last\_error і ін.

## *gohub\_set\_filter\_by\_departure\_client\_w*

Встановити фільтр за кодом відправника (у кодуванні UTF-16).

### Об'явлення:

```
GohubBool gohub_set_filter_by_departure_client_w(
      GohubConnection* connection,
      const GohubWChar* clientCode);
```
### Параметри:

connection

Покажчик з'єднання з Модулем Узгодження, отриманий раніше за допомогою функції gohub\_connect;

#### clientCode

Код відправника (у кодуванні UTF-16), якщо передати порожній покажчик або порожній рядок – фільтр буде скинуто на «всі».

### Результат:

У разі успіху - значення відмінне від нуля. У разі помилки - 0. Інформацію про помилку можна отримати за допомогою функції gohub\_last\_error і ін.

## *gohub\_set\_filter\_by\_departure\_payer*

Встановити фільтр за кодом платника по відправленню.

#### Об'явлення:

```
GohubBool gohub_set_filter_by_departure_payer(
     GohubConnection* connection,
     const char* payerCode);
```
#### Параметри:

connection

Покажчик з'єднання з Модулем Узгодження, отриманий раніше за допомогою функції gohub\_connect;

payerCode

Код платника по відправленню, якщо передати порожній покажчик або порожній рядок – фільтр буде скинуто на «всі».

#### Результат:

У разі успіху - значення відмінне від нуля. У разі помилки - 0. Інформацію про помилку можна отримати за допомогою функції gohub\_last\_error і ін.

## *gohub\_set\_filter\_by\_departure\_payer\_w*

Встановити фільтр за кодом платника по відправленню (у кодуванні UTF-16).

#### Об'явлення:

```
GohubBool gohub set filter by departure payer w(
     GohubConnection* connection,
     const GohubWChar* payerCode);
```
## Параметри:

connection

Покажчик з'єднання з Модулем Узгодження, отриманий раніше за допомогою функції gohub\_connect;

#### payerCode

Код платника по відправленню (у кодуванні UTF-16), якщо передати порожній покажчик або порожній рядок – фільтр буде скинуто на «всі».

#### Результат:

У разі успіху - значення відмінне від нуля. У разі помилки - 0. Інформацію про помилку можна отримати за допомогою функції gohub\_last\_error і ін.

## *gohub\_set\_filter\_by\_departure\_station*

Встановити фільтр за кодом станції відправлення.

#### Об'явлення:

```
GohubBool gohub_set_filter_by_departure_station(
      GohubConnection* connection,
      const char* stationCode);
```
### Параметри:

connection

Покажчик з'єднання з Модулем Узгодження, отриманий раніше за допомогою функції gohub\_connect;

```
stationCode
```
Код станції відправлення, якщо передати порожній покажчик або порожній рядок – фільтр буде скинуто на «всі».

#### Результат:

У разі успіху - значення відмінне від нуля. У разі помилки - 0. Інформацію про помилку можна отримати за допомогою функції gohub\_last\_error і ін.

### Встановити фільтр за кодом станції відправлення (у кодуванні UTF-16).

#### Об'явлення:

```
GohubBool gohub_set_filter_by_departure_station_w(
      GohubConnection* connection,
      const GohubWChar* stationCode);
```
## Параметри:

connection

Покажчик з'єднання з Модулем Узгодження, отриманий раніше за допомогою функції gohub\_connect;

#### stationCode

Код станції відправлення (у кодуванні UTF-16), якщо передати порожній покажчик або порожній рядок – фільтр буде скинуто на «всі».

### Результат:

У разі успіху - значення відмінне від нуля. У разі помилки - 0. Інформацію про помилку можна отримати за допомогою функції gohub\_last\_error і ін.

## *gohub\_set\_filter\_by\_arrival\_client*

### Встановити фільтр за кодом одержувача.

#### Об'явлення:

```
GohubBool gohub_set_filter_by_arrival_client(
      GohubConnection* connection,
      const char* clientCode);
```
#### Параметри:

connection

Покажчик з'єднання з Модулем Узгодження, отриманий раніше за допомогою функції gohub\_connect;

#### clientCode

Код одержувача, якщо передати порожній покажчик або порожній рядок – фільтр буде скинуто на «всі».

#### Результат:

У разі успіху - значення відмінне від нуля. У разі помилки - 0. Інформацію про помилку можна отримати за допомогою функції gohub\_last\_error і ін.

## *gohub\_set\_filter\_by\_arrival\_client\_w*

Встановити фільтр за кодом одержувача (у кодуванні UTF-16).

#### Об'явлення:

```
GohubBool gohub set filter by arrival client w(
     GohubConnection* connection,
     const GohubWChar* clientCode);
```
#### Параметри:

connection

Покажчик з'єднання з Модулем Узгодження, отриманий раніше за допомогою функції gohub\_connect;

Код одержувача (у кодуванні UTF-16), якщо передати порожній покажчик або порожній рядок – фільтр буде скинуто на «всі».

#### Результат:

У разі успіху - значення відмінне від нуля. У разі помилки - 0. Інформацію про помилку можна отримати за допомогою функції gohub\_last\_error і ін.

## *gohub\_set\_filter\_by\_arrival\_payer*

Встановити фільтр за кодом платника по прибуттю.

### Об'явлення:

```
GohubBool gohub_set_filter_by_arrival_payer(
     GohubConnection* connection,
      const char* payerCode);
```
### Параметри:

connection

Покажчик з'єднання з Модулем Узгодження, отриманий раніше за допомогою функції gohub\_connect;

#### payerCode

Код платника по прибуттю, якщо передати порожній покажчик або порожній рядок – фільтр буде скинуто на «всі».

## Результат:

У разі успіху - значення відмінне від нуля. У разі помилки - 0. Інформацію про помилку можна отримати за допомогою функції gohub\_last\_error і ін.

## *gohub\_set\_filter\_by\_arrival\_payer\_w*

Встановити фільтр за кодом платника по прибуттю (у кодуванні UTF-16).

#### Об'явлення:

```
GohubBool gohub set filter by arrival payer w(
      GohubConnection* connection,
      const GohubWChar* payerCode);
```
## Параметри:

connection

Покажчик з'єднання з Модулем Узгодження, отриманий раніше за допомогою функції gohub\_connect;

#### payerCode

Код платника по прибуттю (у кодуванні UTF-16), якщо передати порожній покажчик або порожній рядок – фільтр буде скинуто на «всі».

#### Результат:

У разі успіху - значення відмінне від нуля. У разі помилки - 0. Інформацію про помилку можна отримати за допомогою функції gohub\_last\_error і ін.

## *gohub\_set\_filter\_by\_arrival\_station*

Встановити фільтр за кодом станції призначення.

Об'явлення:

```
GohubBool gohub_set_filter_by_arrival_station(
     GohubConnection* connection,
     const char* stationCode);
```
## Параметри:

connection

Покажчик з'єднання з Модулем Узгодження, отриманий раніше за допомогою функції gohub\_connect;

#### stationCode

Код станції призначення, якщо передати порожній покажчик або порожній рядок – фільтр буде скинуто на «всі».

#### Результат:

У разі успіху - значення відмінне від нуля. У разі помилки - 0. Інформацію про помилку можна отримати за допомогою функції gohub\_last\_error і ін.

## *gohub\_set\_filter\_by\_arrival\_station\_w*

Встановити фільтр за кодом станції призначення (у кодуванні UTF-16).

#### Об'явлення:

```
GohubBool gohub set filter by arrival station w(
     GohubConnection* connection,
     const GohubWChar* stationCode);
```
#### Параметри:

connection

Покажчик з'єднання з Модулем Узгодження, отриманий раніше за допомогою функції gohub\_connect;

#### stationCode

Код станції призначення (у кодуванні UTF-16), якщо передати порожній покажчик або порожній рядок – фільтр буде скинуто на «всі».

#### Результат:

У разі успіху - значення відмінне від нуля. У разі помилки - 0. Інформацію про помилку можна отримати за допомогою функції gohub\_last\_error і ін.

## *gohub\_get\_filter\_by\_document\_status*

Запитати значення фільтру за статусом документа. Повертає значення цілого типу, що описано переліком GohubDocumentStatus.

#### Об'явлення:

```
GohubDocumentStatus gohub_get_filter_by_document_status(
     GohubConnection* connection);
```
#### Параметри:

connection

Покажчик з'єднання з Модулем Узгодження, отриманий раніше за допомогою функції gohub\_connect.

#### Результат:

У разі успіху - не порожній рядок. Якщо результат порожній рядок - значить фільтр не накладений або з'єднання не дійсне. Інформацію про помилку можна отримати за допомогою функції gohub\_last\_error і ін.

## Запитати значення фільтру за номером документа.

#### Об'явлення:

```
const char* gohub get filter by document number(
     GohubConnection* connection);
```
#### Параметри:

connection

Покажчик з'єднання з Модулем Узгодження, отриманий раніше за допомогою функції gohub\_connect.

## Результат:

У разі успіху - не порожній рядок. Якщо результат порожній рядок - значить фільтр не накладений або з'єднання не дійсне. Інформацію про помилку можна отримати за допомогою функції gohub\_last\_error і ін.

## *gohub\_get\_filter\_by\_document\_number\_w*

Запитати значення фільтру за номером документа (у кодуванні UTF-16).

### Об'явлення:

const GohubWChar\* gohub get filter by document number w( GohubConnection\* connection);

#### Параметри:

connection

Покажчик з'єднання з Модулем Узгодження, отриманий раніше за допомогою функції gohub\_connect.

#### Результат:

У разі успіху - не порожній рядок. Якщо результат порожній рядок - значить фільтр не накладений або з'єднання не дійсне. Інформацію про помилку можна отримати за допомогою функції gohub\_last\_error і ін.

## *gohub\_get\_filter\_by\_wagon\_number*

### Запитати значення фільтру за номером вагона.

#### Об'явлення:

const char\* gohub get filter by wagon number( GohubConnection\* connection);

### Параметри:

connection

Покажчик з'єднання з Модулем Узгодження, отриманий раніше за допомогою функції gohub\_connect.

#### Результат:

У разі успіху - не порожній рядок. Якщо результат порожній рядок - значить фільтр не накладений або з'єднання не дійсне. Інформацію про помилку можна отримати за допомогою функції gohub\_last\_error і ін.

## *gohub\_get\_filter\_by\_wagon\_number\_w*

Запитати значення фільтру за номером вагона (у кодуванні UTF-16).

## Об'явлення:

```
const GohubWChar* gohub get filter by wagon number w(
     GohubConnection* connection);
```
#### Параметри:

connection

Покажчик з'єднання з Модулем Узгодження, отриманий раніше за допомогою функції gohub\_connect.

#### Результат:

У разі успіху - не порожній рядок. Якщо результат порожній рядок - значить фільтр не накладений або з'єднання не дійсне. Інформацію про помилку можна отримати за допомогою функції gohub\_last\_error і ін.

## *gohub\_get\_filter\_by\_departure\_client*

Запитати значення фільтру за кодом відправника.

### Об'явлення:

const char\* gohub get filter by departure client( GohubConnection\* connection);

### Параметри:

connection

Покажчик з'єднання з Модулем Узгодження, отриманий раніше за допомогою функції gohub\_connect.

#### Результат:

У разі успіху - не порожній рядок. Якщо результат порожній рядок - значить фільтр не накладений або з'єднання не дійсне. Інформацію про помилку можна отримати за допомогою функції gohub\_last\_error і ін.

## *gohub\_get\_filter\_by\_departure\_client\_w*

Запитати значення фільтру за кодом відправника (у кодуванні UTF-16).

### Об'явлення:

```
const GohubWChar* gohub get filter by departure client w(
     GohubConnection* connection);
```
#### Параметри:

connection

Покажчик з'єднання з Модулем Узгодження, отриманий раніше за допомогою функції gohub\_connect.

#### Результат:

У разі успіху - не порожній рядок. Якщо результат порожній рядок - значить фільтр не накладений або з'єднання не дійсне. Інформацію про помилку можна отримати за допомогою функції gohub\_last\_error і ін.

## *gohub\_get\_filter\_by\_departure\_payer*

## Запитати значення фільтру за кодом платника по відправленню.

#### Об'явлення:

const char\* gohub get filter by departure payer( GohubConnection\* connection);

## Параметри:

connection

Покажчик з'єднання з Модулем Узгодження, отриманий раніше за допомогою функції gohub\_connect.

## Результат:

У разі успіху - не порожній рядок. Якщо результат порожній рядок - значить фільтр не накладений або з'єднання не дійсне. Інформацію про помилку можна отримати за допомогою функції gohub\_last\_error і ін.

## *gohub\_get\_filter\_by\_departure\_payer\_w*

Запитати значення фільтру за кодом платника по відправленню (у кодуванні UTF-16).

## Об'явлення:

```
const GohubWChar* gohub get filter by departure payer w(
     GohubConnection* connection);
```
## Параметри:

connection

Покажчик з'єднання з Модулем Узгодження, отриманий раніше за допомогою функції gohub\_connect.

## Результат:

У разі успіху - не порожній рядок. Якщо результат порожній рядок - значить фільтр не накладений або з'єднання не дійсне. Інформацію про помилку можна отримати за допомогою функції gohub\_last\_error і ін.

## *gohub\_get\_filter\_by\_departure\_station*

### Запитати значення фільтру за кодом станції відправлення.

#### Об'явлення:

const char\* gohub get filter by departure station( GohubConnection\* connection);

### Параметри:

connection

Покажчик з'єднання з Модулем Узгодження, отриманий раніше за допомогою функції gohub\_connect.

### Результат:

У разі успіху - не порожній рядок. Якщо результат порожній рядок - значить фільтр не накладений або з'єднання не дійсне. Інформацію про помилку можна отримати за допомогою функції gohub\_last\_error і ін.

## *gohub\_get\_filter\_by\_departure\_station\_w*

Запитати значення фільтру за кодом станції відправлення (у кодуванні UTF-16).

### Об'явлення:

```
const GohubWChar* gohub get filter by departure station w(
     GohubConnection* connection);
```
### Параметри:

connection

Покажчик з'єднання з Модулем Узгодження, отриманий раніше за допомогою функції gohub\_connect.

### Результат:

У разі успіху - не порожній рядок. Якщо результат порожній рядок - значить фільтр не накладений або з'єднання не дійсне. Інформацію про помилку можна отримати за допомогою функції gohub\_last\_error і ін.

## *gohub\_get\_filter\_by\_arrival\_client*

#### Запитати значення фільтру за кодом одержувача.

### Об'явлення:

const char\* gohub get filter by arrival client( GohubConnection\* connection);

#### Параметри:

connection

Покажчик з'єднання з Модулем Узгодження, отриманий раніше за допомогою функції gohub\_connect.

#### Результат:

У разі успіху - не порожній рядок. Якщо результат порожній рядок - значить фільтр не накладений або з'єднання не дійсне. Інформацію про помилку можна отримати за допомогою функції gohub\_last\_error і ін.

## *gohub\_get\_filter\_by\_arrival\_client\_w*

Запитати значення фільтру за кодом одержувача (у кодуванні UTF-16).

## Об'явлення:

const GohubWChar\* gohub get filter by arrival client w( GohubConnection\* connection);

#### Параметри:

connection

Покажчик з'єднання з Модулем Узгодження, отриманий раніше за допомогою функції gohub\_connect.

## Результат:

У разі успіху - не порожній рядок. Якщо результат порожній рядок - значить фільтр не накладений або з'єднання не дійсне. Інформацію про помилку можна отримати за допомогою функції gohub\_last\_error і ін.

## *gohub\_get\_filter\_by\_arrival\_payer*

Запитати значення фільтру за кодом платника по прибуттю.

## Об'явлення:

```
const char* gohub get filter by arrival payer(
     GohubConnection* connection);
```
#### Параметри:

connection

Покажчик з'єднання з Модулем Узгодження, отриманий раніше за допомогою функції gohub\_connect.

## Результат:

У разі успіху - не порожній рядок. Якщо результат порожній рядок - значить фільтр не накладений або з'єднання не дійсне. Інформацію про помилку можна отримати за допомогою функції gohub\_last\_error і ін.

## *gohub\_get\_filter\_by\_arrival\_payer\_w*

Запитати значення фільтру за кодом платника по прибуттю (у кодуванні UTF-16).

#### Об'явлення:

```
const GohubWChar* gohub get filter by arrival payer w(
     GohubConnection* connection);
```
### Параметри:

connection

Покажчик з'єднання з Модулем Узгодження, отриманий раніше за допомогою функції gohub\_connect.

#### Результат:

У разі успіху - не порожній рядок. Якщо результат порожній рядок - значить фільтр не накладений або з'єднання не дійсне. Інформацію про помилку можна отримати за допомогою функції gohub\_last\_error і ін.

## *gohub\_get\_filter\_by\_arrival\_station*

#### Запитати значення фільтру за кодом станції прибытия.

#### Об'явлення:

```
const char* gohub get filter by arrival station(
     GohubConnection* connection);
const char* gohub get filter by arrival payer(
     GohubConnection* connection);
```
## Параметри:

connection

Покажчик з'єднання з Модулем Узгодження, отриманий раніше за допомогою функції gohub\_connect.

#### Результат:

У разі успіху - не порожній рядок. Якщо результат порожній рядок - значить фільтр не накладений або з'єднання не дійсне. Інформацію про помилку можна отримати за допомогою функції gohub\_last\_error і ін.

## *gohub\_get\_filter\_by\_arrival\_station\_w*

Запитати значення фільтру за кодом станції прибытия (у кодуванні UTF-16).

#### Об'явлення:

```
const GohubWChar* gohub get filter by arrival station w(
     GohubConnection* connection);
```
### Параметри:

connection

Покажчик з'єднання з Модулем Узгодження, отриманий раніше за допомогою функції gohub\_connect.

### Результат:

У разі успіху - не порожній рядок. Якщо результат порожній рядок - значить фільтр не накладений або з'єднання не дійсне. Інформацію про помилку можна отримати за допомогою функції gohub\_last\_error і ін.

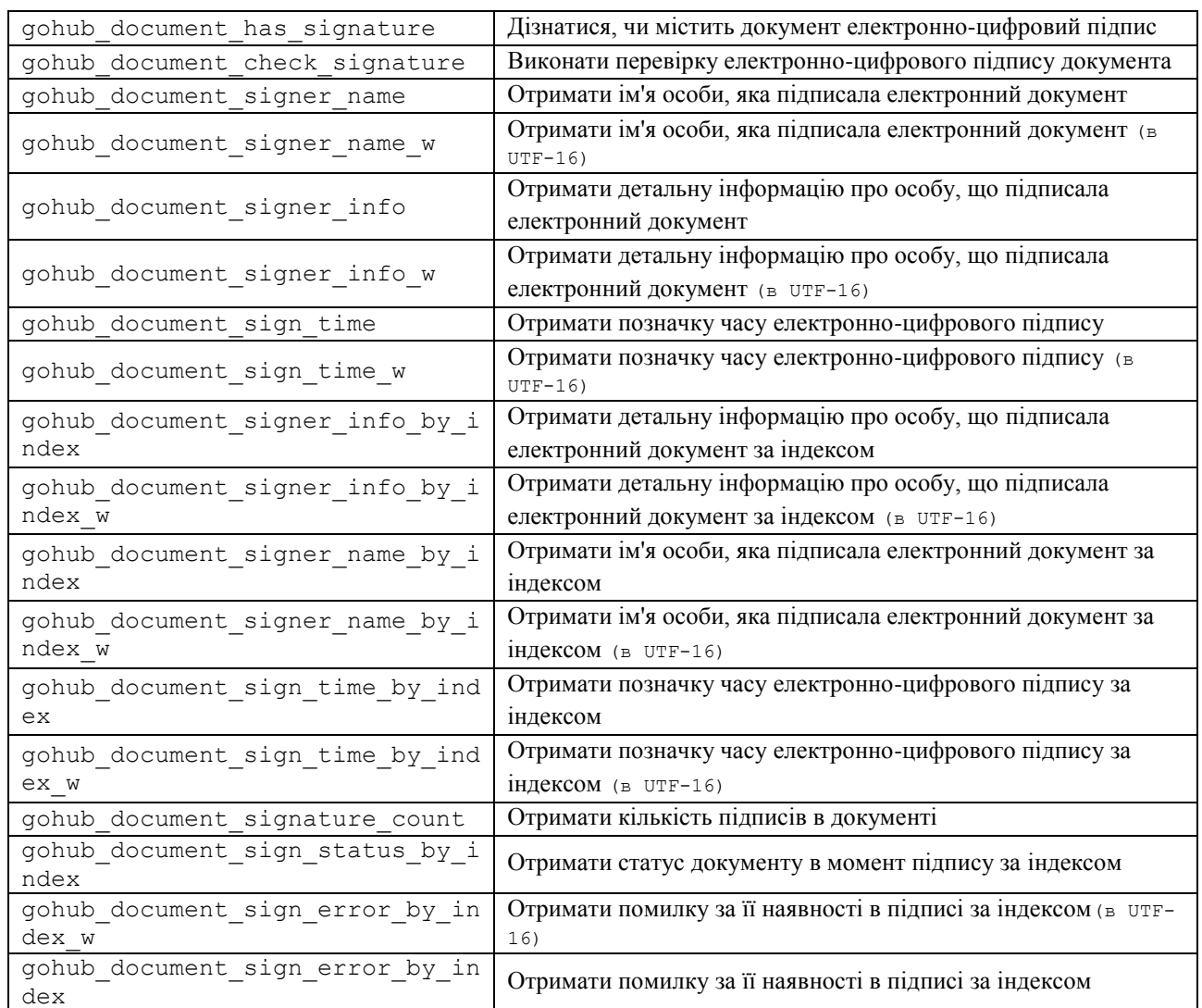

## **4.4.10. Перевірка електронно-цифрового підпису**

# *gohub\_document\_has\_signature*

Перевірка, чи є у документа електронний підпис (GohubDocument).

## Об'явлення:

GohubBool gohub\_document\_has\_signature(

GohubDocument\* document);

### Параметри:

document

Об'єкт документа (GohubDocument);

## Результат:

У разі успіху - значення True. У разі помилки - False. Інформацію про помилку можна отримати за допомогою функції gohub\_last\_error і ін.

## *gohub\_document\_check\_signature*

## Перевірка відповідності документа його електронному підпису.

### Об'явлення:

```
GohubBool gohub_document_check_signature(
```
GohubDocument\* document);

#### Параметри:

document

Документ;

#### Результат:

У разі успіху - значення True. У разі помилки - False. Інформацію про помилку можна отримати за допомогою функції gohub\_last\_error і ін.

## *gohub\_document\_signature\_name*

### Запит імені особи, яка підписала документ.

#### Об'явлення:

const char\* gohub document signer name(

GohubDocument\* document);

#### Параметри:

document

Документ;

#### Результат:

У разі успіху - значення відмінне від нуля. У разі помилки - 0. Інформацію про помилку можна отримати за допомогою функції gohub\_last\_error і ін.

## *gohub\_document\_signature\_name\_w*

## Запит імені особи, яка підписала документ, результат буде у кодуванні UTF-16.

#### Об'явлення:

const GohubWChar\* gohub document signer name w(

GohubDocument\* document);

#### Параметри:

document

Документ;

## Результат:

У разі успіху - значення відмінне від нуля. У разі помилки - 0. Інформацію про помилку можна отримати за допомогою функції gohub\_last\_error і ін.

## *gohub\_document\_signer\_info*

Запит інформації про підписанта документу – повертається форматований рядок з ключами полів та їх значеннями, через роздільник.

### Об'явлення:

```
const char* gohub_document_signer_info(
      GohubDocument* document);
```
Параметри:

document

Документ;

### Результат:

У разі успіху - значення відмінне від нуля. У разі помилки - 0. Інформацію про помилку можна отримати за допомогою функції gohub\_last\_error і ін.

## *gohub\_document\_signer\_info\_w*

Запит інформації про підписанта документу – повертається форматований рядок (у кодуванні UTF-16) з ключами полів та їх значеннями, через роздільник.

### Об'явлення:

```
const GohubWChar* gohub_document_signer_info_w(
```
GohubDocument\* document);

### Параметри:

document

#### Документ;

### Результат:

У разі успіху - значення відмінне від нуля. У разі помилки - 0. Інформацію про помилку можна отримати за допомогою функції gohub\_last\_error і ін.

## *gohub\_document\_sign\_time*

## Запит інформації про час підписання документа.

#### Об'явлення:

const char\* gohub document sign time( GohubDocument\* document);

#### Параметри:

document

Документ;

Результат:

У разі успіху - значення відмінне від нуля. У разі помилки - 0. Інформацію про помилку можна отримати за допомогою функції gohub\_last\_error і ін.

## *gohub\_document\_sign\_time\_w*

Запит інформації про час підписання документа, повертає значення у кодуванні UTF-16.

## Об'явлення:

```
const GohubWChar* gohub_document_sign_time_w(
```

```
GohubDocument* document);
```
## Параметри:

document

Документ;

Результат:

У разі успіху - значення відмінне від нуля. У разі помилки - 0. Інформацію про помилку можна отримати за допомогою функції gohub\_last\_error і ін.

## *gohub\_document\_signer\_info\_by\_index*

Запит інформації про підписанта документу за індексом – повертається форматований рядок з ключами полів та їх значеннями, через роздільник.

## Об'явлення:

```
const char* gohub document signer info by index(
```
GohubDocument\* document, int index);

Параметри:

document

Документ;

index

індекс підпису;

### Результат:

У разі успіху - значення відмінне від нуля. У разі помилки - 0. Інформацію про помилку можна отримати за допомогою функції gohub\_last\_error і ін.

## *gohub\_document\_signer\_info\_by\_index \_w*

Запит інформації про підписанта документу за індексом – повертається форматований рядок (у кодуванні UTF-16) з ключами полів та їх значеннями, через роздільник.

## Об'явлення:

```
const GohubWChar* gohub document signer info by inde w(
```
GohubDocument\* document, int index);

### Параметри:

document

Документ;

index

індекс підпису;

Результат:

У разі успіху - значення відмінне від нуля. У разі помилки - 0. Інформацію про помилку можна отримати за допомогою функції gohub\_last\_error і ін.

## *gohub\_document\_signature\_name\_by\_index*

## Запит імені особи, яка підписала документ за індексом.

#### Об'явлення:

const char\* gohub document signer name by index(

GohubDocument\* document, int index);

### Параметри:

document

Документ;

index

індекс підпису;

#### Результат:

У разі успіху - значення відмінне від нуля. У разі помилки - 0. Інформацію про помилку можна отримати за допомогою функції gohub\_last\_error і ін.

## *gohub\_document\_signature\_name\_by\_index\_w*

Запит імені особи, яка підписала документ за індексом, результат буде у кодуванні UTF-16.

#### Об'явлення:

const GohubWChar\* gohub document signer name by index w(

GohubDocument\* document, int index);

#### Параметри:

document

Документ;

index

індекс підпису;

#### Результат:

У разі успіху - значення відмінне від нуля. У разі помилки - 0. Інформацію про помилку можна отримати за допомогою функції gohub\_last\_error і ін.

## *gohub\_document\_sign\_time\_by\_index*

Запит інформації про час підписання документа за індексом.

#### Об'явлення:

const char\* gohub document sign time by index( GohubDocument\* document, int index);

#### Параметри:

document

Документ;

index

індекс підпису;

Результат:

У разі успіху - значення відмінне від нуля. У разі помилки - 0. Інформацію про помилку можна отримати за допомогою функції gohub\_last\_error і ін.

## *gohub\_document\_sign\_time\_by\_index\_w*

Запит інформації про час підписання документа за індексом, повертає значення у кодуванні UTF-16.

#### Об'явлення:

```
const GohubWChar* gohub document sign time by index w(
     GohubDocument* document, int index);
```
#### Параметри:

document

Документ;

index

індекс підпису;

#### Результат:

У разі успіху - значення відмінне від нуля. У разі помилки - 0. Інформацію про помилку можна отримати за допомогою функції gohub\_last\_error і ін.

## *gohub\_document\_sign\_count*

### Запит кількості підписів в документі.

#### Об'явлення:

const int gohub document sign count ( GohubDocument\* document);

#### Параметри:

document

Документ;

#### Результат:

У разі успіху - значення відмінне від нуля. У разі помилки - 0. Інформацію про помилку можна отримати за допомогою функції gohub\_last\_error і ін.

## *gohub\_document\_sign\_status\_by\_index*

Запит інформації про статус документу на момент підпису за індексом.

#### Об'явлення:

```
UzRwcDocStatus gohub_document_sign_time_by_index_w(
     GohubDocument* document, int index);
```
#### Параметри:

document

Документ;

index

## Результат:

У разі успіху - значення відмінне від нуля. У разі помилки - 0. Інформацію про помилку можна отримати за допомогою функції gohub\_last\_error і ін.

# *gohub\_document\_sign\_error\_by\_index*

Запит інформації про помилку підписання документа за індексом.

### Об'явлення:

const char\* gohub\_document\_sign\_error\_by\_index( GohubDocument\* document, int index);

### Параметри:

document

Документ;

index

індекс підпису;

## Результат:

У разі успіху - значення відмінне від нуля. У разі помилки - 0. Інформацію про помилку можна отримати за допомогою функції gohub\_last\_error і ін.

## *gohub\_document\_sign\_error\_by\_index\_w*

Запит інформації про помилку підписання документа за індексом, повертає значення у кодуванні UTF-16.

#### Об'явлення:

const GohubWChar\* gohub document sign error by index w( GohubDocument\* document, int index);

#### Параметри:

document

Документ;

index

індекс підпису;

Результат:

У разі успіху - значення відмінне від нуля. У разі помилки - 0. Інформацію про помилку можна отримати за допомогою функції gohub\_last\_error і ін.

## **4.4.11. Накладення електронно-цифрового підпису**

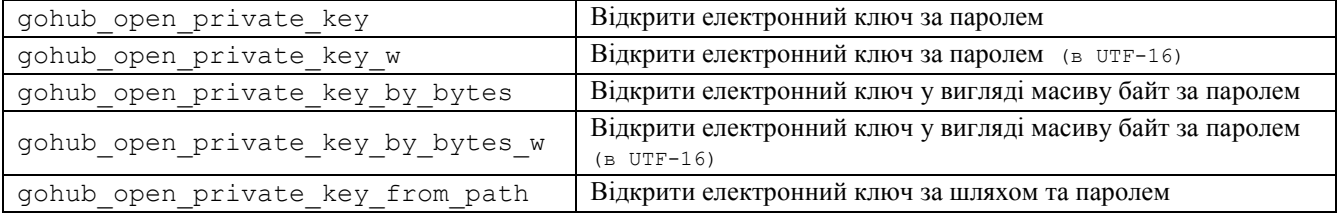

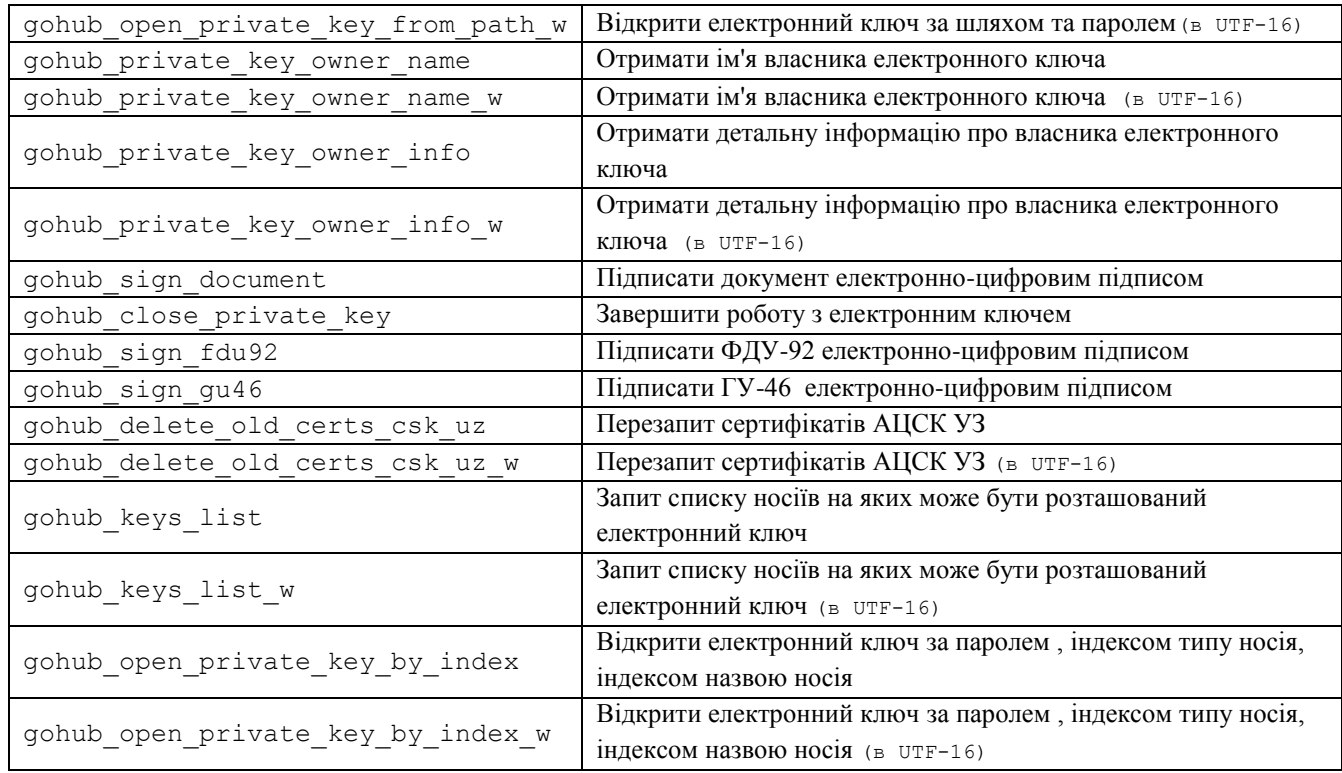

## *gohub\_open\_private\_key*

Відкриття сесії роботи електронно-цифрового ключа.

### Об'явлення:

GohubBool gohub\_open\_private\_key( GohubConnection\* connection, const char\* passwordToKey);

### Параметри:

connection

Покажчик з'єднання з Модулем Узгодження, отриманий раніше за допомогою функції gohub\_connect;

#### passwordToKey

Рядок з паролем від електронного ключа;

### Результат:

У разі успіху - значення True. У разі помилки - False. Інформацію про помилку можна отримати за допомогою функції gohub\_last\_error і ін.

## *gohub\_open\_private\_key\_w*

Відкриття сесії роботи електронно-цифрового ключа.

### Об'явлення:

GohubBool gohub\_open\_private\_key\_w( GohubConnection\* connection, const GohubWChar\* passwordToKey);

## Параметри:

connection

Покажчик з'єднання з Модулем Узгодження, отриманий раніше за допомогою функції gohub\_connect;

passwordToKey

Рядок з паролем від електронного ключа у кодуванні UTF-16;

#### Результат:

У разі успіху - значення True. У разі помилки - False. Інформацію про помилку можна отримати за допомогою функції gohub\_last\_error і ін.

## *gohub\_open\_private\_key\_by\_bytes*

Відкриття сесії роботи електронно-цифрового ключа, що надано масивом байт.

#### Об'явлення:

```
GohubBool gohub_open_private_key(
     GohubConnection* connection, 
      const char* passwordToKey,
      unsigned char* keyBinary,
      unsigned int length);
```
#### Параметри:

connection

Покажчик з'єднання з Модулем Узгодження, отриманий раніше за допомогою функції gohub\_connect;

### passwordToKey

Рядок з паролем від електронного ключа;

### keyBinary

Електронний ключ у вигляді масиву байт;

length

Довжина масиву байт;

### Результат:

У разі успіху - значення True. У разі помилки - False. Інформацію про помилку можна отримати за допомогою функції gohub\_last\_error і ін.

## *gohub\_open\_private\_key\_by\_bytes\_w*

Відкриття сесії роботи електронно-цифрового ключа, що надано масивом байт.

### Об'явлення:

```
GohubBool gohub_open_private_key_w(
     GohubConnection* connection, 
     const GohubWChar* passwordToKey,
     unsigned char* keyBinary,
     unsigned int length);
```
### Параметри:

connection

Покажчик з'єднання з Модулем Узгодження, отриманий раніше за допомогою функції gohub\_connect;

```
passwordToKey
```
Рядок з паролем від електронного ключа у кодуванні UTF-16;

keyBinary

Електронний ключ у вигляді масиву байт;

length

Довжина масиву байт;

Результат:

У разі успіху - значення True. У разі помилки - False. Інформацію про помилку можна отримати за допомогою функції gohub\_last\_error і ін.

## *gohub\_open\_private\_key\_from\_path*

Відкриття сесії роботи електронно-цифрового ключа, що розташований за вказаним шляхом.

#### Об'явлення:

GohubBool gohub\_open\_private\_key( GohubConnection\* connection, const char\* passwordToKey, const char\* keyFileName);

#### Параметри:

connection

Покажчик з'єднання з Модулем Узгодження, отриманий раніше за допомогою функції gohub\_connect;

passwordToKey

Рядок з паролем від електронного ключа;

```
keyFileName
```
Шлях до електронного ключу;

### Результат:

У разі успіху - значення True. У разі помилки - False. Інформацію про помилку можна отримати за допомогою функції gohub\_last\_error і ін.

## *gohub\_open\_private\_key\_from\_path\_w*

Відкриття сесії роботи електронно-цифрового ключа, що розташований за вказаним шляхом.

### Об'явлення:

```
GohubBool gohub_open_private_key_w(
     GohubConnection* connection, 
     const GohubWChar* passwordToKey, 
     const GohubWChar* keyFileName);
```
## Параметри:

connection

Покажчик з'єднання з Модулем Узгодження, отриманий раніше за допомогою функції gohub\_connect;

```
passwordToKey
```
Рядок з паролем від електронного ключа у кодуванні UTF-16;

keyFileName

Шлях до електронного ключу у кодуванні UTF-16;

Результат:

У разі успіху - значення True. У разі помилки - False. Інформацію про помилку можна отримати за допомогою функції gohub\_last\_error і ін.

## *gohub\_private\_key\_owner\_name*

Повертає ім'я власника електронно-цифрового ключа (у кодуванні UTF-16), робоча сесія якого зараз відкрита.

### Об'явлення:

```
const char* gohub private key owner name(
     GohubConnection* connection);
```
## Параметри:

connection

Покажчик з'єднання з Модулем Узгодження, отриманий раніше за допомогою функції gohub\_connect;

### Результат:

У разі успіху - значення відмінне від нуля. У разі помилки - 0. Інформацію про помилку можна отримати за допомогою функції gohub\_last\_error і ін.

## *gohub\_private\_key\_owner\_name\_w*

Повертає ім'я власника електронно-цифрового ключа (у кодуванні UTF-16), робоча сесія якого зараз відкрита.

### Об'явлення:

const GohubWChar\* gohub\_private\_key\_owner\_name\_w( GohubConnection\* connection);

### Параметри:

connection

Покажчик з'єднання з Модулем Узгодження, отриманий раніше за допомогою функції gohub\_connect;

Результат:

У разі успіху - значення відмінне від нуля. У разі помилки - 0. Інформацію про помилку можна отримати за допомогою функції gohub\_last\_error і ін.

## *gohub\_private\_key\_owner\_info*

Запит інформації про власника електронно-цифрового ключа, робоча сесія якого зараз відкрита – повертається форматований рядок з ключами полів та їх значеннями, через роздільник.

### Об'явлення:

```
const char* gohub private key owner info(
```

```
GohubConnection* connection);
```
## Параметри:

connection

Покажчик з'єднання з Модулем Узгодження, отриманий раніше за допомогою функції gohub\_connect;

### Результат:

У разі успіху - значення відмінне від нуля. У разі помилки - 0. Інформацію про помилку можна отримати за допомогою функції gohub\_last\_error і ін.

## *gohub\_private\_key\_owner\_info\_w*

Запит інформації про власника електронно-цифрового ключа, робоча сесія якого зараз відкрита – повертається форматований рядок (у кодуванні UTF-16) з ключами полів та їх значеннями, через роздільник.

### Об'явлення:

```
const GohubWChar* gohub private key owner info w(
```
GohubConnection\* connection);

### Параметри:

connection

Покажчик з'єднання з Модулем Узгодження, отриманий раніше за допомогою функції gohub\_connect;

#### Результат:

У разі успіху - значення відмінне від нуля. У разі помилки - 0. Інформацію про помилку можна отримати за допомогою функції gohub\_last\_error і ін.

## *gohub\_sign\_document*

Підписання документа електронно-цифровим ключем, сесія якого зараз відкрита.

#### Об'явлення:

```
GohubBool gohub_sign_document(
     GohubConnection* connection, 
     GohubDocument* document);
```
#### Параметри:

connection

Покажчик з'єднання з Модулем Узгодження, отриманий раніше за допомогою функції gohub\_connect;

document

Документ;

### Результат:

У разі успіху - значення True. У разі помилки - False. Інформацію про помилку можна отримати за допомогою функції gohub\_last\_error і ін.

## *gohub\_close\_private\_key*

Закриття робочої сесії електронно-цифрового ключа.
## Об'явлення:

```
GohubBool gohub_close_private_key(
     GohubConnection* connection);
```
#### Параметри:

connection

Покажчик з'єднання з Модулем Узгодження, отриманий раніше за допомогою функції gohub\_connect;

#### Результат:

У разі успіху - значення True. У разі помилки - False. Інформацію про помилку можна отримати за допомогою функції gohub\_last\_error і ін.

# *gohub\_sign\_fdu92*

Підписання ФДУ-92 електронно-цифровим ключем, сесія якого зараз відкрита.

### Об'явлення:

```
GohubBool gohub_sign_fdu92(
GohubConnection* connection, GohubFdu92* fdu92);
```
### Параметри:

connection

Покажчик з'єднання з Модулем Узгодження, отриманий раніше за допомогою функції gohub\_connect;

#### fdu92

Накопичувальна картка ФДУ-92 ;

## Результат:

У разі успіху - значення True. У разі помилки - False. Інформацію про помилку можна отримати за допомогою функції gohub\_last\_error і ін.

# *gohub\_sign\_gu46*

Підписання ГУ-46 електронно-цифровим ключем, сесія якого зараз відкрита.

### Об'явлення:

```
GohubBool gohub_sign_gu46(
GohubConnection* connection, GohubGu46* gu46);
```
## Параметри:

connection

Покажчик з'єднання з Модулем Узгодження, отриманий раніше за допомогою функції gohub\_connect;

gu46

Відомість про користування вагонами/контейнерами;

### Результат:

## *gohub\_delete\_old\_certs\_csk\_uz*

## Перезапит сертифікатів АЦСК УЗ.

## Об'явлення:

```
GohubBool gohub_delete_old_certs_csk_uz(
GohubConnection* connection, const char* passwordToKey);
```
## Параметри:

connection

Покажчик з'єднання з Модулем Узгодження, отриманий раніше за допомогою функції gohub\_connect;

passwordToKey

Рядок з паролем від електронного ключа ГУ-46;

### Результат:

У разі успіху - значення True. У разі помилки - False. Інформацію про помилку можна отримати за допомогою функції gohub\_last\_error і ін.

# *gohub\_delete\_old\_certs\_csk\_uz\_w*

## Перезапит сертифікатів АЦСК УЗ (у кодуванні UTF-16).

## Об'явлення:

```
GohubBool gohub_delete_old_certs_csk_uz_w(
GohubConnection* connection, const GohubWChar* passwordToKey);
```
### Параметри:

connection

Покажчик з'єднання з Модулем Узгодження, отриманий раніше за допомогою функції gohub\_connect;

#### passwordToKey

Рядок з паролем від електронного ключа у кодуванні UTF-16;

#### Результат:

У разі успіху - значення True. У разі помилки - False. Інформацію про помилку можна отримати за допомогою функції gohub\_last\_error і ін.

## *gohub\_keys\_list*

#### Запит списку носіїв на яких може бути розташований електронний ключ.

### Об'явлення:

```
const char* gohub keys list(GohubConnection* connection);
```
## Параметри:

connection

Покажчик з'єднання з Модулем Узгодження, отриманий раніше за допомогою функції gohub\_connect;

## Результат:

У разі успіху - значення відмінне від нуля. У разі помилки - 0. Інформацію про помилку можна отримати за допомогою функції gohub\_last\_error і ін.

## *gohub\_keys\_list\_w*

Запит списку носіїв на яких може бути розташований електронний ключ (в UTF-16).

#### Об'явлення:

const GohubWChar\* gohub keys list w(GohubConnection\* connection);

## Параметри:

connection

Покажчик з'єднання з Модулем Узгодження, отриманий раніше за допомогою функції gohub\_connect;

### Результат:

У разі успіху - значення відмінне від нуля. У разі помилки - 0. Інформацію про помилку можна отримати за допомогою функції gohub\_last\_error і ін.

# *gohub\_open\_private\_key\_by\_index*

Відкрити електронний ключ за паролем , індексом типу носія, індексом назвою носія.

## Об'явлення:

```
GohubBool gohub open private key by index(GohubConnection*
connection, const char* passwordToKey, int mediaIndex , int
deviceIndex);
```
#### Параметри:

connection

Покажчик з'єднання з Модулем Узгодження, отриманий раніше за допомогою функції gohub\_connect;

#### passwordToKey

Рядок з паролем від електронного ключа;

```
mediaIndex
```
Індекс типу носія з переліку списку носіїв.

deviceIndex

Індекс назви носія з переліку списку носіїв.

#### Результат:

У разі успіху - значення True. У разі помилки - False. Інформацію про помилку можна отримати за допомогою функції gohub\_last\_error і ін.

## *gohub\_ open\_private\_key\_by\_index\_w*

Відкрити електронний ключ за паролем , індексом типу носія, індексом назвою носія (в UTF-16).

#### Об'явлення:

```
GohubBool gohub open private key by index w(GohubConnection*
connection, const GohubWChar* passwordToKey, int mediaIndex , int
deviceIndex);
```
## Параметри:

```
connection
```
Покажчик з'єднання з Модулем Узгодження, отриманий раніше за допомогою функції gohub\_connect;

```
passwordToKey
```
Рядок з паролем від електронного ключа у кодуванні UTF-16;

#### mediaIndex

Індекс типу носія з переліку списку носіїв.

#### deviceIndex

Індекс назви носія з переліку списку носіїв.

## Результат:

У разі успіху - значення True. У разі помилки - False. Інформацію про помилку можна отримати за допомогою функції gohub\_last\_error і ін.

отримати за допомогою функції gohub\_last\_error і ін.

## **4.4.12. Операції з файлами електронних ключів**

Цей блок функцій дозволяє зробити доступним для використання файли електронних ключів, розміщених в довільному місці файлової системи. Монтування файлу ключа по своєму ефекту аналогічно підключенню зовнішнього носія (наприклад, модуля флеш-пам'яті) з електронним ключем.

**ВАЖЛИВО!** Підключення електронного ключа розповсюджується тільки на поточного користувача.

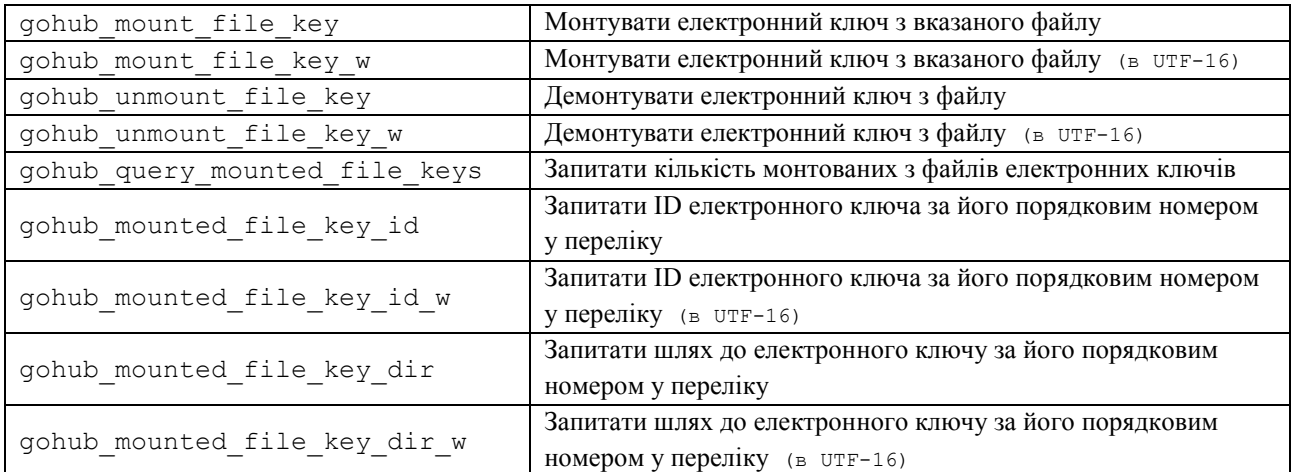

## *gohub\_mount\_file\_key*

Монтувати електронний ключ з вказаного файлу.

## Об'явлення:

```
GohubBool gohub_mount_file_key(
     const char* keyId, 
     const char* path);
```
### Параметри:

keyId

Ідентифікатор ключа;

path

Шлях до файлу ключа.

Результат:

У разі успіху - значення True. У разі помилки - False. Інформацію про помилку можна отримати за допомогою функції gohub\_last\_error і ін.

## *gohub\_mount\_file\_key\_w*

Монтувати електронний ключ з вказаного файлу.

#### Об'явлення:

```
GohubBool gohub_mount_file_key_w(
     const GohubWChar* keyId, 
     const GohubWChar* path);
```
#### Параметри:

keyId

Ідентифікатор ключа у кодуванні UTF-16;

path

Шлях до файлу ключа у кодуванні UTF-16.

## Результат:

У разі успіху - значення True. У разі помилки - False. Інформацію про помилку можна отримати за допомогою функції gohub\_last\_error і ін.

## *gohub\_unmount\_file\_key*

Демонтувати електронний ключ за його ID.

### Об'явлення:

```
GohubBool gohub_unmount_file_key(
     const char* keyId);
```
## Параметри:

keyId

### Ідентифікатор ключа.

Результат:

У разі успіху - значення True. У разі помилки - False. Інформацію про помилку можна отримати за допомогою функції gohub\_last\_error і ін.

## *gohub\_unmount\_file\_key\_w*

Демонтувати електронний ключ за його ID.

### Об'явлення:

```
GohubBool gohub_unmount_file_key_w(
     const GohubWChar* keyId);
```
## Параметри:

keyId

Ідентифікатор ключа у кодуванні UTF-16.

### Результат:

У разі успіху - значення True. У разі помилки - False. Інформацію про помилку можна отримати за допомогою функції gohub\_last\_error і ін.

# *gohub\_query\_mounted\_file\_keys*

Запитати кількість монтованих з файлів електронних ключів.

### Об'явлення:

int gohub query mounted file keys();

Результат:

У разі успіху - не негативна значення. У разі помилки або порожнього списку - 0. Інформацію про помилку можна отримати за допомогою функції gohub\_last\_error і ін.

## *gohub\_mounted\_file\_key\_id*

Отримати ID електронного ключа, за його порядковим номером у переліку монтованих електронних ключів.

### Об'явлення:

```
const char* gohub mounted file key id(
     int index);
```
## Параметри:

index

Порядковий номер.

#### Результат:

У разі успіху - значення відмінне від нуля. У разі помилки - 0. Інформацію про помилку можна отримати за допомогою функції gohub\_last\_error і ін.

## *gohub\_mounted\_file\_key\_id\_w*

Отримати ID електронного ключа (у кодуванні UTF-16), за його порядковим номером у переліку монтованих електронних ключів.

#### Об'явлення:

const GohubWChar\* gohub\_mounted\_file\_key\_id\_w( int index);

Параметри:

index

Порядковий номер.

### Результат:

У разі успіху - значення відмінне від нуля. У разі помилки - 0. Інформацію про помилку можна отримати за допомогою функції gohub\_last\_error і ін.

## *gohub\_mounted\_file\_key\_dir*

Отримати шлях до файлу електронного ключа за його порядковим номером.

## Об'явлення:

```
const char* gohub mounted file key dir(
     int index);
```
## Параметри:

index

Порядковий номер.

Результат:

У разі успіху - значення відмінне від нуля. У разі помилки - 0. Інформацію про помилку можна отримати за допомогою функції gohub\_last\_error і ін.

*gohub\_mounted\_file\_key\_dir\_w*

Отримати шлях (у кодуванні UTF-16) до файлу електронного ключа за його порядковим номером.

Об'явлення:

```
const GohubWChar* gohub mounted file key dir w(
     int index);
```
Параметри:

index

Порядковий номер.

Результат:

У разі успіху - значення відмінне від нуля. У разі помилки - 0. Інформацію про помилку можна отримати за допомогою функції gohub\_last\_error і ін.

# **4.4.13. Робота з АС «Месплан»**

Цей блок функцій дозволяє отримати заявки за вказаним місяцем з АС «Месплан» .

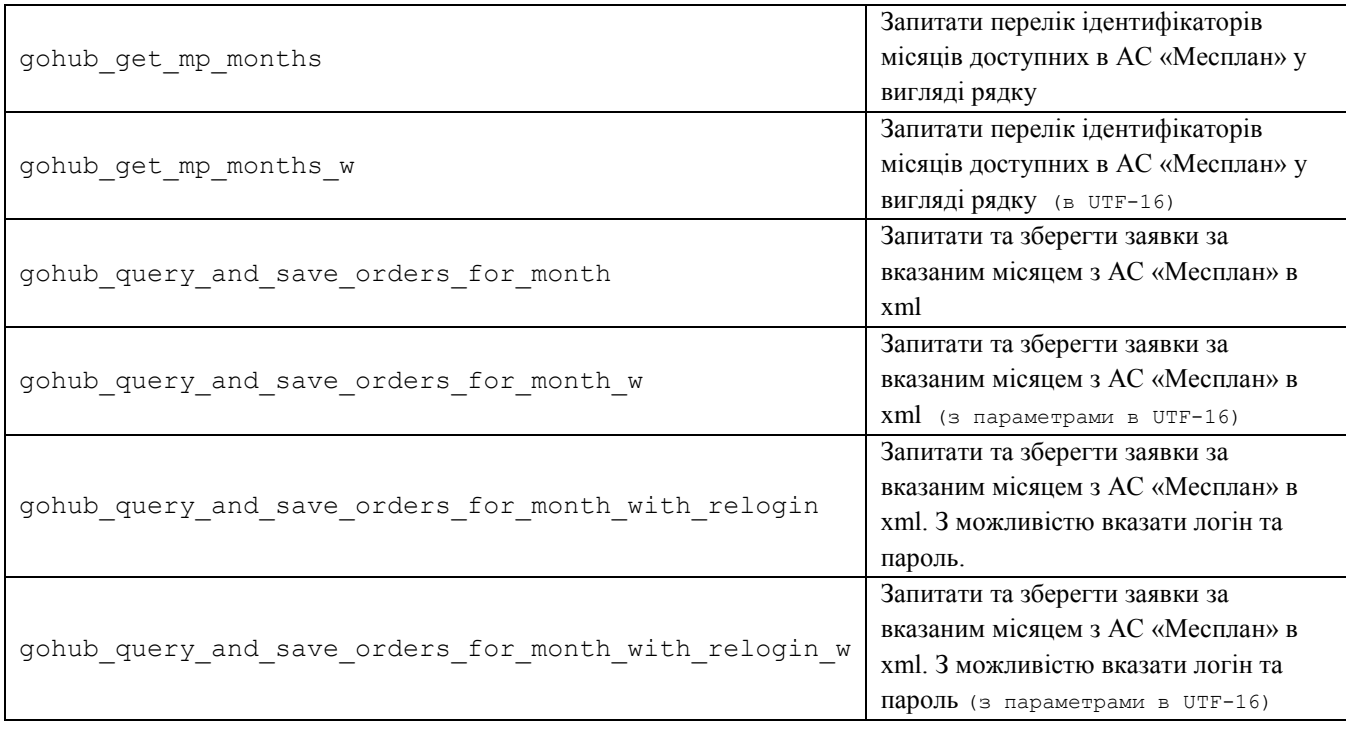

# *gohub\_get\_mp\_months*

Запитати перелік ідентифікаторів місяців доступних в АС «Месплан» у вигляді рядку.

Об'явлення:

const char\* gohub get mp\_months( GohubConnection\* connection, int codePage)

#### Параметри:

connection

Покажчик з'єднання з Модулем Узгодження, отриманий раніше за допомогою функції gohub\_connect;

codePage

Числове позначення сторінки кодування, в якій зберігається файл.

### Результат:

У разі успіху - значення відмінне від нуля. У разі помилки - 0. Інформацію про помилку можна отримати за допомогою функції gohub\_last\_error і ін.

## *gohub\_get\_mp\_months\_w*

Запитати перелік ідентифікаторів місяців доступних в АС «Месплан» у вигляді рядку (в UTF-16).

### Об'явлення:

const GohubWChar\* gohub get mp\_months\_w( GohubConnection\* connection)

## Параметри:

connection

Покажчик з'єднання з Модулем Узгодження, отриманий раніше за допомогою функції gohub\_connect;

#### Результат:

У разі успіху - значення відмінне від нуля. У разі помилки - 0. Інформацію про помилку можна отримати за допомогою функції gohub\_last\_error і ін.

## *gohub\_query\_and\_save\_orders\_for\_month*

Запитати та зберегти заявки за вказаним місяцем з АС «Месплан» в xml.

## Об'явлення:

GohubBool gohub\_query\_and\_save\_orders\_for\_month( GohubConnection\* connection, const char\* month, const char\* path)

#### Параметри:

connection

Покажчик з'єднання з Модулем Узгодження, отриманий раніше за допомогою функції gohub\_connect;

month

Рядок з номером місяцю за який необхідно запросити заявки.

Path

Шлях до файлу в який необхідно зберегти заявки.

Результат:

У разі успіху - значення True. У разі помилки - False. Інформацію про помилку можна отримати за допомогою функції gohub\_last\_error і ін.

*gohub\_query\_and\_save\_orders\_for\_month\_w*

Запитати та зберегти заявки за вказаним місяцем з АС «Месплан» в xml.

### Об'явлення:

```
GohubBool gohub query and save orders for month w(
     GohubConnection* connection,
     const GohubWChar* month,
     const GohubWChar* path)
```
### Параметри:

connection

Покажчик з'єднання з Модулем Узгодження, отриманий раніше за допомогою функції gohub\_connect;

month

Рядок з номером місяцю за який необхідно запросити заявки (у кодуванні UTF-16).

Path

Шлях до файлу в який необхідно зберегти заявки (у кодуванні UTF-16).

#### Результат:

У разі успіху - значення True. У разі помилки - False. Інформацію про помилку можна отримати за допомогою функції gohub\_last\_error і ін.

## *gohub\_query\_and\_save\_orders\_for\_month\_with\_relogin*

Запитати та зберегти заявки з АС «Месплан» в xml за вказаним місяцем. З можливістю вказати логін та пароль.

## Об'явлення:

```
GohubBool gohub_query_and_save_orders_for_month(
     GohubConnection* connection,
      const char* month,
      const char* login,
      const char* password,
      const char* path)
```
#### Параметри:

connection

Покажчик з'єднання з Модулем Узгодження, отриманий раніше за допомогою функції gohub\_connect;

month

Рядок з номером місяцю за який необхідно запросити заявки.

login

Логін до АС «Месплан».

password

Пароль до АС «Месплан».

Path

Шлях до файлу в який необхідно зберегти заявки.

Результат:

У разі успіху - значення True. У разі помилки - False. Інформацію про помилку можна отримати за допомогою функції gohub\_last\_error і ін.

*gohub\_query\_and\_save\_orders\_for\_month \_with\_relogin\_w*

Запитати та зберегти заявки з АС «Месплан» в xml за вказаним місяцем. З можливістю вказати логін та пароль.

#### Об'явлення:

```
GohubBool gohub query and save orders for month w(
      GohubConnection* connection,
      const GohubWChar* month,
      const GohubWChar* login,
      const GohubWChar* password,
      const GohubWChar* path)
```
## Параметри:

connection

Покажчик з'єднання з Модулем Узгодження, отриманий раніше за допомогою функції gohub\_connect;

### month

Рядок з номером місяцю за який необхідно запросити заявки (у кодуванні UTF-16).

login

Логін до АС «Месплан» (у кодуванні UTF-16).

password

Пароль до АС «Месплан» (у кодуванні UTF-16).

Path

шлях до файлу в який необхідно зберегти заявки (у кодуванні UTF-16).

### Результат:

У разі успіху - значення True. У разі помилки - False. Інформацію про помилку можна отримати за допомогою функції gohub\_last\_error і ін.

## **4.4.14. Робота з документами інформаційних послуг**

Цей блок функцій дозволяє отримати документи інформаційних послуг.

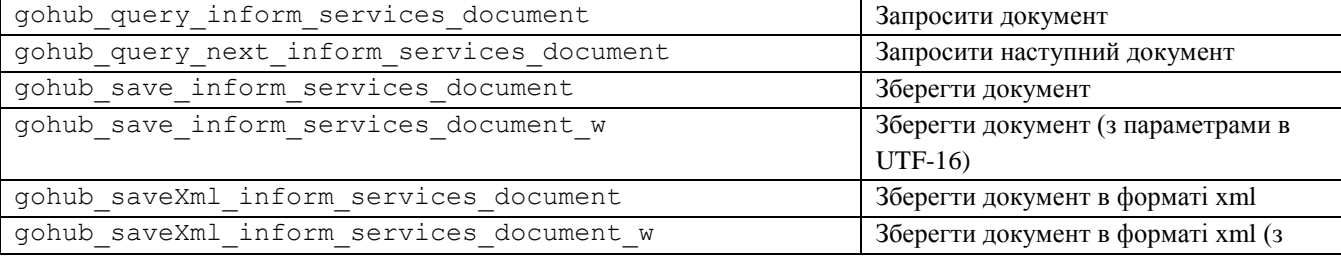

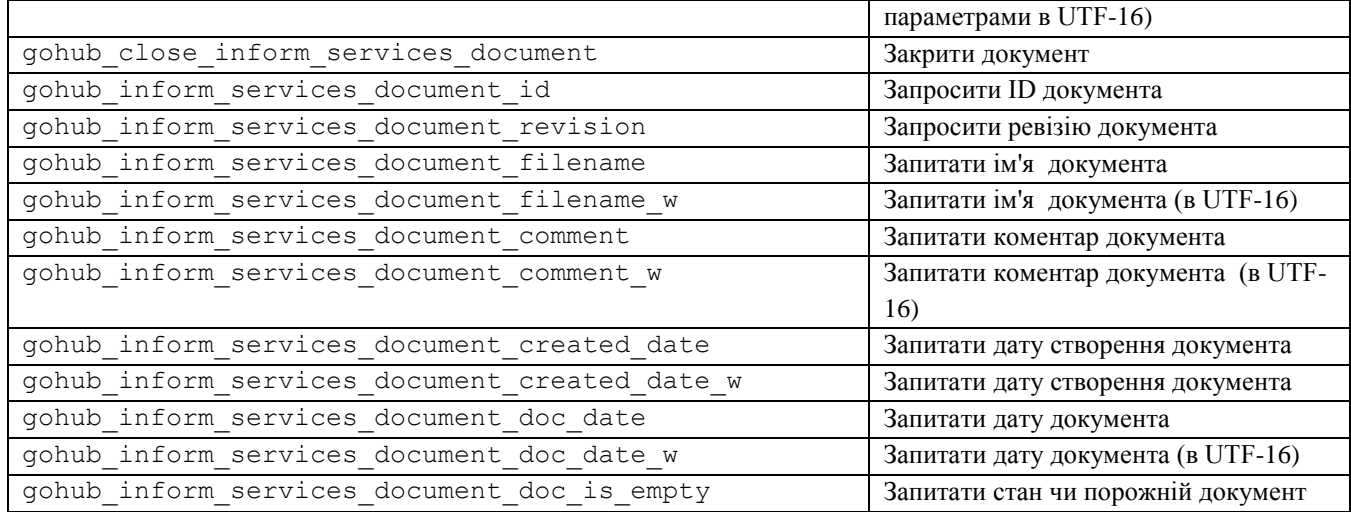

# *gohub\_query\_inform\_services\_document*

Запросити документ інформаційних послуг за ідентифікатором.

### Об'явлення:

```
GohubInformServicesDoc* gohub_query_inform_services_document(
     GohubConnection* connection, 
     unsigned int64 docId)
```
## Параметри:

connection

Покажчик з'єднання з Модулем Узгодження, отриманий раніше за допомогою функції gohub\_connect;

docId

Унікальний ідентифікатор документа, що запитується.

## Результат:

У разі успіху - значення відмінне від нуля. У разі помилки - 0. Інформацію про помилку можна отримати за допомогою функції gohub\_last\_error і ін.

# *gohub\_query\_next\_inform\_services\_document*

Запит документа інформаційних послуг наступного за переліком ревізій, починаючи від ревізії що передано параметром.

## Об'явлення:

```
GohubInformServicesDoc* gohub_query_next_inform_services_document(
     GohubConnection* connection, 
     unsigned int64 lastRevision)
```
## Параметри:

connection

Покажчик з'єднання з Модулем Узгодження, отриманий раніше за допомогою функції gohub\_connect;

```
lastRevision
```
Ревізія документа, від якої починається пошук наступного документа.

### Результат:

У разі успіху - значення відмінне від нуля. У разі помилки - 0. Інформацію про помилку можна отримати за допомогою функції gohub\_last\_error і ін.

# *gohub\_save\_inform\_services\_document*

Збереження документа інформаційних послуг (GohubInformServicesDoc) на диск, за вказаним шляхом.

Об'явлення:

```
GohubBool gohub_save_inform_services_document(
      GohubInformServicesDoc* doc, 
      const char* path)
```
### Параметри:

document

Об'єкт документа (GohubInformServicesDoc), що відправляється на сервер;

path

Шлях, куди зберігається файл.

#### Результат:

У разі успіху - значення відмінне від нуля. У разі помилки - 0. Інформацію про помилку можна отримати за допомогою функції gohub\_last\_error і ін.

## *gohub\_save\_inform\_services\_document\_w*

Збереження документа інформаційних послуг (GohubInformServicesDoc) на диск, за вказаним шляхом (з параметром в UTF-16).

### Об'явлення:

```
GohubBool gohub_save_inform_services_document_w(
     GohubInformServicesDoc* doc,
     const GohubWChar* path)
```
### Параметри:

document

Об'єкт документа (GohubInformServicesDoc), що відправляється на сервер;

path

Шлях, куди зберігається файл (у кодуванні UTF-16).

### Результат:

У разі успіху - значення відмінне від нуля. У разі помилки - 0. Інформацію про помилку можна отримати за допомогою функції gohub\_last\_error і ін.

## *gohub\_saveXml\_inform\_services\_document*

Збереження документа інформаційних послуг в форматі xml (GohubInformServicesDoc) на диск, за вказаним шляхом.

## Об'явлення:

```
GohubBool gohub_saveXml_inform_services_document(
     GohubInformServicesDoc* doc,
```

```
const char* path)
```
## Параметри:

document

Об'єкт документа (GohubInformServicesDoc), що відправляється на сервер;

path

Шлях, куди зберігається файл.

Результат:

У разі успіху - значення відмінне від нуля. У разі помилки - 0. Інформацію про помилку можна отримати за допомогою функції gohub\_last\_error і ін.

## *gohub\_saveXml\_inform\_services\_document\_w*

Збереження документа інформаційних послуг в форматі xml (GohubInformServicesDoc) на диск, за вказаним шляхом (з параметром в UTF-16).

## Об'явлення:

```
GohubBool gohub_saveXml_inform_services_document_w(
      GohubInformServicesDoc* doc,
      const GohubWChar* path)
```
### Параметри:

document

Об'єкт документа (GohubInformServicesDoc), що відправляється на сервер;

path

Шлях, куди зберігається файл (у кодуванні UTF-16).

## Результат:

У разі успіху - значення відмінне від нуля. У разі помилки - 0. Інформацію про помилку можна отримати за допомогою функції gohub\_last\_error і ін.

# *gohub\_close\_inform\_services\_document*

Закриття документа інформаційних послуг (GohubInformServicesDoc) на диск, за вказаним шляхом (з параметром вUTF-16).

## Об'явлення:

GohubBool gohub\_close\_inform\_services\_document( GohubInformServicesDoc\* document)

## Параметри:

document

Об'єкт документа (GohubInformServicesDoc).

### Результат:

У разі успіху - значення відмінне від нуля. У разі помилки - 0. Інформацію про помилку можна отримати за допомогою функції gohub\_last\_error і ін.

## *gohub\_inform\_services\_document\_id*

Запит ідентифікатору документа інформаційних послуг (GohubInformServicesDoc).

## Об'явлення:

```
unsigned __ int64 gohub_inform_services_document_id(
            GohubInformServicesDoc* doc)
```
### Параметри:

doc

Об'єкт документа (GohubInformServicesDoc).

#### Результат:

У разі успіху - значення відмінне від нуля. У разі помилки - 0. Інформацію про помилку можна отримати за допомогою функції gohub\_last\_error і ін.

## *gohub\_inform\_services\_document\_revision*

Запит ревізії документа інформаційних послуг (GohubInformServicesDoc).

## Об'явлення:

```
unsigned __ int64 gohub_inform_services_document_revision(
           GohubInformServicesDoc* doc)
```
#### Параметри:

doc

Об'єкт документа (GohubInformServicesDoc).

#### Результат:

У разі успіху - значення відмінне від нуля. У разі помилки - 0. Інформацію про помилку можна отримати за допомогою функції gohub\_last\_error і ін.

# *gohub\_inform\_services\_document\_filename*

Запит імені документа інформаційних послуг (GohubInformServicesDoc).

#### Об'явлення:

const char\* gohub inform services document filename( GohubInformServicesDoc\* document)

### Параметри:

document

Об'єкт документа (GohubInformServicesDoc).

### Результат:

У разі успіху - значення відмінне від нуля. У разі помилки - 0. Інформацію про помилку можна отримати за допомогою функції gohub\_last\_error і ін.

## *gohub\_inform\_services\_document\_filename\_w*

Запит імені документа інформаційних послуг (GohubInformServicesDoc) в UTF-16.

#### Об'явлення:

const GohubWChar\* gohub\_inform\_services\_document\_filename\_w( GohubInformServicesDoc\* document)

#### Параметри:

document

Об'єкт документа (GohubInformServicesDoc).

## Результат:

У разі успіху - значення відмінне від нуля. У разі помилки - 0. Інформацію про помилку можна отримати за допомогою функції gohub\_last\_error і ін.

## *gohub\_inform\_services\_document\_comment*

Запит коментаря документа інформаційних послуг (GohubInformServicesDoc).

### Об'явлення:

const char\* gohub inform services document comment( GohubInformServicesDoc\* document)

#### Параметри:

document

Об'єкт документа (GohubInformServicesDoc).

#### Результат:

У разі успіху - значення відмінне від нуля. У разі помилки - 0. Інформацію про помилку можна отримати за допомогою функції gohub\_last\_error і ін.

## *gohub\_inform\_services\_document\_comment\_w*

Запит коментаря документа інформаційних послуг (GohubInformServicesDoc) в UTF-

## 16.

## Об'явлення:

const GohubWChar\* gohub\_inform\_services\_document\_comment\_w( GohubInformServicesDoc\* document)

### Параметри:

document

```
Об'єкт документа (GohubInformServicesDoc).
```
#### Результат:

У разі успіху - значення відмінне від нуля. У разі помилки - 0. Інформацію про помилку можна отримати за допомогою функції gohub\_last\_error і ін.

## *gohub\_inform\_services\_document\_created\_date*

Запит дати створення документа інформаційних послуг (GohubInformServicesDoc).

#### Об'явлення:

const char\* gohub inform services document created date( GohubInformServicesDoc\* document)

#### Параметри:

document

Об'єкт документа (GohubInformServicesDoc).

#### Результат:

У разі успіху - значення відмінне від нуля. У разі помилки - 0. Інформацію про помилку можна отримати за допомогою функції gohub\_last\_error і ін.

## *gohub\_inform\_services\_document\_created\_date\_w*

Запит дати створення документа інформаційних послуг (GohubInformServicesDoc) в UTF-16.

## Об'явлення:

```
const GohubWChar* gohub_inform_services_document_created_date_w(
     GohubInformServicesDoc* document)
```
#### Параметри:

document

Об'єкт документа (GohubInformServicesDoc).

#### Результат:

У разі успіху - значення відмінне від нуля. У разі помилки - 0. Інформацію про помилку можна отримати за допомогою функції gohub\_last\_error і ін.

## *gohub\_inform\_services\_document\_doc\_date*

Запит дати документа інформаційних послуг (GohubInformServicesDoc).

### Об'явлення:

const char\* gohub inform services document doc date( GohubInformServicesDoc\* document)

#### Параметри:

document

Об'єкт документа (GohubInformServicesDoc).

#### Результат:

У разі успіху - значення відмінне від нуля. У разі помилки - 0. Інформацію про помилку можна отримати за допомогою функції gohub\_last\_error і ін.

## *gohub\_inform\_services\_document\_doc\_date\_w*

Запит дати документа інформаційних послуг (GohubInformServicesDoc) в UTF-16.

#### Об'явлення:

const GohubWChar\* gohub inform services document doc date w( GohubInformServicesDoc\* document)

#### Параметри:

document

Об'єкт документа (GohubInformServicesDoc).

#### Результат:

У разі успіху - значення відмінне від нуля. У разі помилки - 0. Інформацію про помилку можна отримати за допомогою функції gohub\_last\_error і ін.

## *gohub\_inform\_services\_document\_doc\_is\_empty*

Запит стану чи порожній документ (GohubInformServicesDoc).

## Об'явлення:

```
const bool gohub_inform_services_document_doc_is_empty(
           GohubInformServicesDoc* document)
```
#### Параметри:

document

Об'єкт документа (GohubInformServicesDoc).

#### Результат:

У разі успіху - значення відмінне від нуля. У разі помилки - 0. Інформацію про помилку можна отримати за допомогою функції gohub\_last\_error і ін.

# **4.4.15. Обробка помилок**

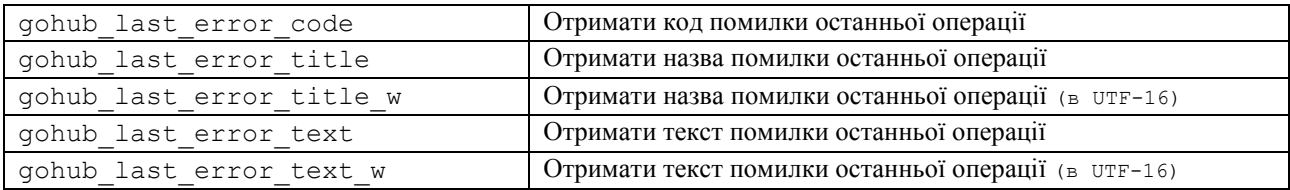

## *gohub\_last\_error\_code*

Запит коду помилки виконання останньої операції.

Об'явлення:

GohubErrcode gohub last error code();

## *gohub\_last\_error\_title*

Запит заголовка помилки виконання останньої операції.

Об'явлення:

const char\* gohub last error title();

## *gohub\_last\_error\_title\_w*

Запит заголовка помилки виконання останньої операції (у кодуванні UTF-16).

Об'явлення:

const GohubWChar\* gohub last error title w();

## *gohub\_last\_error\_text*

Запит тексту помилки виконання останньої операції.

Об'явлення:

const char\* gohub last error text();

## *gohub\_last\_error\_text\_w*

Запит тексту помилки виконання останньої операції (у кодуванні UTF-16).

Об'явлення:

const GohubWChar\* gohub last error text w();

# **4.4.16. Робота з інформацію про замовлення на погодження перевезення за даними календаря планування перевезень зернових вантажів (за останні 5 днів від поточної дати)**

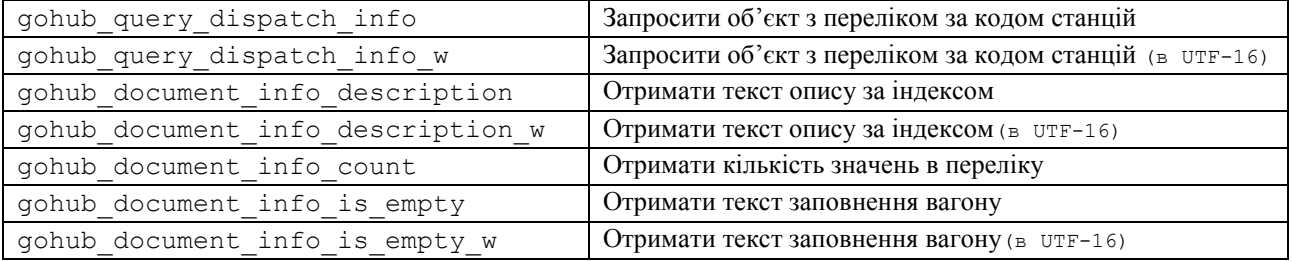

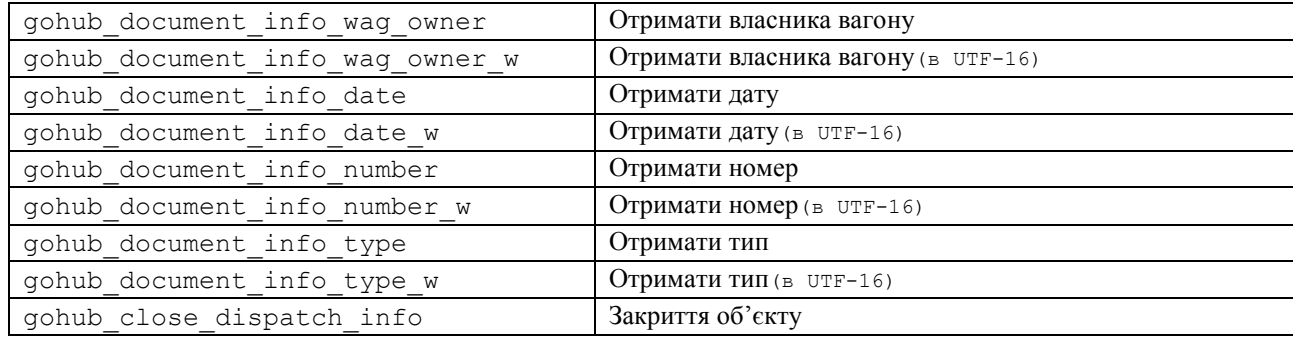

# *gohub\_query\_dispatch\_info*

Запросити об'єкт з переліком (GohubDispatchInfo).

#### Об'явлення:

```
GohubDispatchInfo* gohub_query_dispatch_info(GohubConnection* 
connection, const char* start esr, const char* end esr);
```
## Параметри:

connection

Покажчик з'єднання з Модулем Узгодження, отриманий раніше за допомогою функції gohub\_connect;

start\_esr

Код ЄМР станції відправлення

end\_esr

Код ЄМР станції призначення

#### Результат:

У разі успіху - значення відмінне від нуля. У разі помилки - 0. Інформацію про помилку можна отримати за допомогою функції gohub\_last\_error і ін.

# *gohub\_query\_dispatch\_info\_w*

Запросити об'єкт з переліком (GohubDispatchInfo).

## Об'явлення:

```
GohubDispatchInfo* gohub_query_dispatch_info_w(GohubConnection* 
connection, const GohubWChar* start esr, const GohubWChar* end esr);
```
### Параметри:

connection

Покажчик з'єднання з Модулем Узгодження, отриманий раніше за допомогою функції gohub\_connect;

start\_esr

Код ЄМР станції відправлення(в UTF-16)

end\_esr

Код ЄМР станції призначення(в UTF-16)

#### Результат:

У разі успіху - значення відмінне від нуля. У разі помилки - 0. Інформацію про помилку можна отримати за допомогою функції gohub\_last\_error і ін.

## *gohub\_document\_info\_description*

Отримати текст опису за індексом

Об'явлення:

const char\* gohub\_document\_info\_description(GohubDispatchInfo\* document, int index);

#### Параметри:

document

Oб'єкт з переліком (GohubDispatchInfo).

index

Індекс за яким отримуємо значення з переліку.

#### Результат:

У разі успіху - значення відмінне від нуля. У разі помилки - 0. Інформацію про помилку можна отримати за допомогою функції gohub\_last\_error і ін.

## *gohub\_document\_info\_description\_w*

Отримати текст опису за індексом (в UTF-16)

#### Об'явлення:

const GohubWChar\* gohub\_document\_info\_description\_w(GohubDispatchInfo\* document, int index);

### Параметри:

document

Oб'єкт з переліком (GohubDispatchInfo).

index

Індекс за яким отримуємо значення з переліку.

#### Результат:

У разі успіху - значення відмінне від нуля. У разі помилки - 0. Інформацію про помилку можна отримати за допомогою функції gohub\_last\_error і ін.

## *gohub\_document\_info\_count*

Отримати кількість значень в переліку

## Об'явлення:

int gohub document info count(GohubDispatchInfo\* document);

#### Параметри:

document

Oб'єкт з переліком (GohubDispatchInfo).

#### Результат:

# *gohub\_document\_info\_is\_empty*

## Отримати текст заповнення вагону

## Об'явлення:

const char\* gohub\_document\_info\_is\_empty(GohubDispatchInfo\* document, int index);

## Параметри:

document

Oб'єкт з переліком (GohubDispatchInfo).

index

Індекс за яким отримуємо значення з переліку.

### Результат:

У разі успіху - значення відмінне від нуля. У разі помилки - 0. Інформацію про помилку можна отримати за допомогою функції gohub\_last\_error і ін.

## *gohub\_document\_info\_is\_empty \_w*

Отримати текст заповнення вагону (в UTF-16)

## Об'явлення:

const GohubWChar\* gohub\_document\_info\_is\_empty\_w(GohubDispatchInfo\* document, int index);

### Параметри:

document

Oб'єкт з переліком (GohubDispatchInfo).

index

Індекс за яким отримуємо значення з переліку.

### Результат:

У разі успіху - значення відмінне від нуля. У разі помилки - 0. Інформацію про помилку можна отримати за допомогою функції gohub\_last\_error і ін.

## *gohub\_document\_info\_wag\_owner*

# Отримати власника вагону

## Об'явлення:

const char\* gohub\_document\_info\_wag\_owner(GohubDispatchInfo\* document, int index); Параметри:

document

Oб'єкт з переліком (GohubDispatchInfo).

index

Індекс за яким отримуємо значення з переліку.

#### Результат:

## *gohub\_document\_info\_wag\_owner\_w*

Отримати власника вагону(в UTF-16)

## Об'явлення:

const GohubWChar\* gohub\_document\_info\_wag\_owner\_w(GohubDispatchInfo\* document, int index);

### Параметри:

document

Oб'єкт з переліком (GohubDispatchInfo).

index

Індекс за яким отримуємо значення з переліку.

### Результат:

У разі успіху - значення відмінне від нуля. У разі помилки - 0. Інформацію про помилку можна отримати за допомогою функції gohub\_last\_error і ін.

## *gohub\_document\_info\_date*

## Отримати дату

## Об'явлення:

const char\* gohub\_document\_info\_date(GohubDispatchInfo\* document, int index);

#### Параметри:

document

Oб'єкт з переліком (GohubDispatchInfo).

index

Індекс за яким отримуємо значення з переліку.

## Результат:

У разі успіху - значення відмінне від нуля. У разі помилки - 0. Інформацію про помилку можна отримати за допомогою функції gohub\_last\_error і ін.

# *gohub\_document\_info\_date\_w*

Отримати дату(в UTF-16)

## Об'явлення:

const GohubWChar\* gohub\_document\_ info\_date\_w(GohubDispatchInfo\* document, int index);

#### Параметри:

document

Oб'єкт з переліком (GohubDispatchInfo).

index

Індекс за яким отримуємо значення з переліку.

## Результат:

У разі успіху - значення відмінне від нуля. У разі помилки - 0. Інформацію про помилку можна отримати за допомогою функції gohub\_last\_error і ін.

## *gohub\_document\_info\_number*

## Отримати номер

## Об'явлення:

const char\* gohub\_document\_info\_number(GohubDispatchInfo\* document, int index);

#### Параметри:

document

Oб'єкт з переліком (GohubDispatchInfo).

index

Індекс за яким отримуємо значення з переліку.

### Результат:

У разі успіху - значення відмінне від нуля. У разі помилки - 0. Інформацію про помилку можна отримати за допомогою функції gohub\_last\_error і ін.

## *gohub\_document\_info\_number\_w*

### Отримати номер(в UTF-16)

### Об'явлення:

const GohubWChar\* gohub\_document\_ info\_number\_w(GohubDispatchInfo\* document, int index);

#### Параметри:

document

Oб'єкт з переліком (GohubDispatchInfo).

index

Індекс за яким отримуємо значення з переліку.

#### Результат:

У разі успіху - значення відмінне від нуля. У разі помилки - 0. Інформацію про помилку можна отримати за допомогою функції gohub\_last\_error і ін.

## *gohub\_document\_info\_type*

## Отримати тип

Об'явлення:

const char\* gohub\_document\_info\_type(GohubDispatchInfo\* document, int index);

### Параметри:

document

Oб'єкт з переліком (GohubDispatchInfo).

index

### Результат:

У разі успіху - значення відмінне від нуля. У разі помилки - 0. Інформацію про помилку можна отримати за допомогою функції gohub\_last\_error і ін.

# *gohub\_document\_info\_type\_w*

Отримати тип(в UTF-16)

## Об'явлення:

const GohubWChar\* gohub\_document\_ info\_type\_w(GohubDispatchInfo\* document, int index);

### Параметри:

document

Oб'єкт з переліком (GohubDispatchInfo).

index

Індекс за яким отримуємо значення з переліку.

### Результат:

У разі успіху - значення відмінне від нуля. У разі помилки - 0. Інформацію про помилку можна отримати за допомогою функції gohub\_last\_error і ін.

# *gohub\_close\_ dispatch\_info*

Закриття об'єкту Об'явлення: GohubBool gohub\_close\_dispatch\_info(GohubDispatchInfo\* document);

#### Параметри:

document

Oб'єкт з переліком (GohubDispatchInfo).

#### Результат:

У разі успіху - значення відмінне від нуля. У разі помилки - 0. Інформацію про помилку можна отримати за допомогою функції gohub\_last\_error і ін.

## **4.4.17. Робота з переліком Номер замовлення ПСТД**

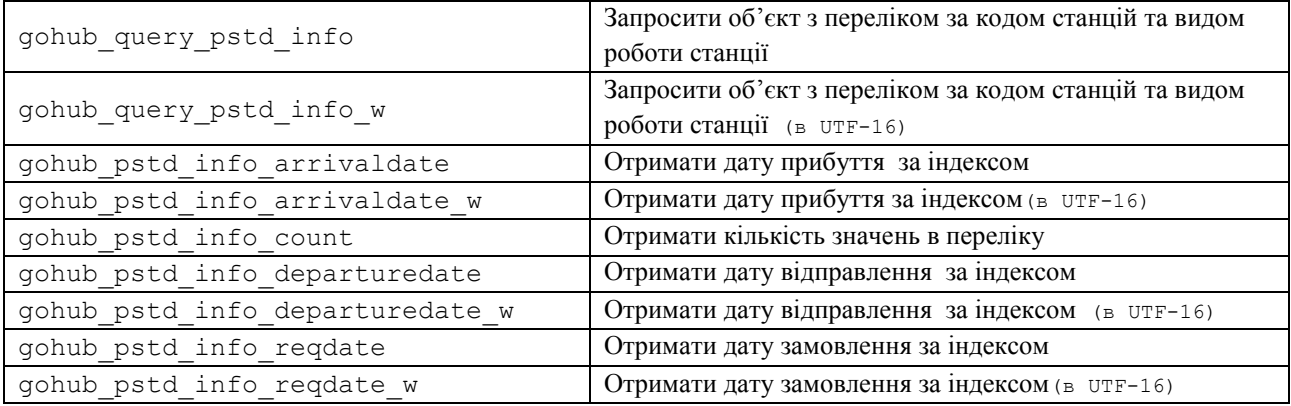

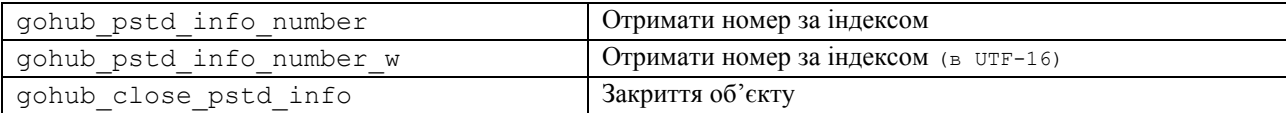

# *gohub\_query\_pstd\_info*

## Запросити об'єкт з переліком (GohubPSTDInfo).

## Об'явлення:

```
GohubPSTDInfo* gohub query pstd info(GohubConnection* connection,
const char* work kind, const char* departure esr, const char*
arrival esr);
```
#### Параметри:

connection

Покажчик з'єднання з Модулем Узгодження, отриманий раніше за допомогою функції gohub\_connect;

work\_kind

Код виду роботи станції

departure esr

Код ЄМР станції відправлення

arrival \_esr

Код ЄМР станції призначення

#### Результат:

У разі успіху - значення відмінне від нуля. У разі помилки - 0. Інформацію про помилку можна отримати за допомогою функції gohub\_last\_error і ін.

# *gohub\_query\_pstd\_info \_w*

Запросити об'єкт з переліком (GohubDispatchInfo).

## Об'явлення:

```
GohubPSTDInfo* gohub query pstd info(GohubConnection* connection,
const GohubWChar* work_kind, const GohubWChar* departure_esr, const 
GohubWChar* arrival esr);
```
#### Параметри:

connection

Покажчик з'єднання з Модулем Узгодження, отриманий раніше за допомогою функції gohub\_connect;

work\_kind

Код виду роботи станції (в UTF-16)

departure esr

Код ЄМР станції відправлення (в UTF-16)

arrival \_esr

### Результат:

У разі успіху - значення відмінне від нуля. У разі помилки - 0. Інформацію про помилку можна отримати за допомогою функції gohub\_last\_error і ін.

## *gohub\_pstd\_info\_arrivaldate*

Отримати дату прибуття за індексом

### Об'явлення:

const char\* gohub\_pstd\_info\_arrivaldate(GohubPSTDInfo\* document, int index);

#### Параметри:

document

Oб'єкт з переліком (GohubPSTDInfo).

index

Індекс за яким отримуємо значення з переліку.

#### Результат:

У разі успіху - значення відмінне від нуля. У разі помилки - 0. Інформацію про помилку можна отримати за допомогою функції gohub\_last\_error і ін.

## *gohub\_pstd\_info\_arrivaldate\_w*

Отримати дату прибуття за індексом (в UTF-16)

#### Об'явлення:

const GohubWChar\* gohub\_pstd\_info\_arrivaldate\_w(GohubPSTDInfo\* document, int

index);

## Параметри:

document

Oб'єкт з переліком (GohubPSTDInfo).

index

Індекс за яким отримуємо значення з переліку.

#### Результат:

У разі успіху - значення відмінне від нуля. У разі помилки - 0. Інформацію про помилку можна отримати за допомогою функції gohub\_last\_error і ін.

## *gohub\_pstd\_info\_count*

## Отримати кількість значень в переліку

#### Об'явлення:

int gohub pstd info count(GohubPSTDInfo \* document);

#### Параметри:

document

Oб'єкт з переліком (GohubPSTDInfo).

### Результат:

## Отримати дату відправлення за індексом

## Об'явлення:

```
const char* gohub_pstd_info_departuredate(GohubPSTDInfo* document, int index);
```
## Параметри:

document

Oб'єкт з переліком (GohubPSTDInfo).

index

Індекс за яким отримуємо значення з переліку.

## Результат:

У разі успіху - значення відмінне від нуля. У разі помилки - 0. Інформацію про помилку можна отримати за допомогою функції gohub\_last\_error і ін.

# *gohub\_pstd\_info\_departuredate\_w*

Отримати дату відправлення за індексом (в UTF-16)

## Об'явлення:

const GohubWChar\* gohub\_pstd\_info\_departuredate\_w(GohubPSTDInfo\* document, int index);

### Параметри:

document

Oб'єкт з переліком (GohubPSTDInfo).

index

Індекс за яким отримуємо значення з переліку.

## Результат:

У разі успіху - значення відмінне від нуля. У разі помилки - 0. Інформацію про помилку можна отримати за допомогою функції gohub\_last\_error і ін.

# *gohub\_pstd\_info\_reqdate*

Отримати дату відправлення за індексом

### Об'явлення:

const char\* gohub\_pstd\_info\_reqdate(GohubPSTDInfo\* document, int index);

### Параметри:

document

Oб'єкт з переліком (GohubPSTDInfo).

index

Індекс за яким отримуємо значення з переліку.

### Результат:

# *gohub\_pstd\_info\_reqdate\_w*

### Отримати дату відправлення за індексом (в UTF-16)

## Об'явлення:

const GohubWChar\* gohub\_pstd\_info\_reqdate\_w(GohubPSTDInfo\* document, int index);

## Параметри:

document

Oб'єкт з переліком (GohubPSTDInfo).

index

Індекс за яким отримуємо значення з переліку.

### Результат:

У разі успіху - значення відмінне від нуля. У разі помилки - 0. Інформацію про помилку можна отримати за допомогою функції gohub\_last\_error і ін.

# *gohub\_pstd\_info\_number*

Отримати номер

## Об'явлення:

const char\* gohub\_pstd\_info\_number(GohubPSTDInfo\* document, int index);

#### Параметри:

document

Oб'єкт з переліком (GohubPSTDInfo).

index

Індекс за яким отримуємо значення з переліку.

### Результат:

У разі успіху - значення відмінне від нуля. У разі помилки - 0. Інформацію про помилку можна отримати за допомогою функції gohub\_last\_error і ін.

## *gohub\_pstd\_info\_number\_w*

```
Отримати номер(в UTF-16)
```
## Об'явлення:

const GohubWChar\* gohub\_pstd\_ info\_number\_w(GohubPSTDInfo\* document, int index); Параметри:

document

Oб'єкт з переліком (GohubPSTDInfo).

index

Індекс за яким отримуємо значення з переліку.

### Результат:

# *gohub\_close\_ pstd\_info*

Закриття об'єкту

## Об'явлення:

## GohubBool gohub\_close\_pstd\_info(GohubPSTDInfo\* document);

## Параметри:

document

## Oб'єкт з переліком (GohubPSTDInfo).

## Результат:

# **4.5. Коди помилок**

Коди помилок у *Бібліотеці* представлені переліком (*enum*) GohubErrcode, що містить набір констант, семантично відповідних можливим типам помилок, що виникають при роботі з *Бібліотекою*.

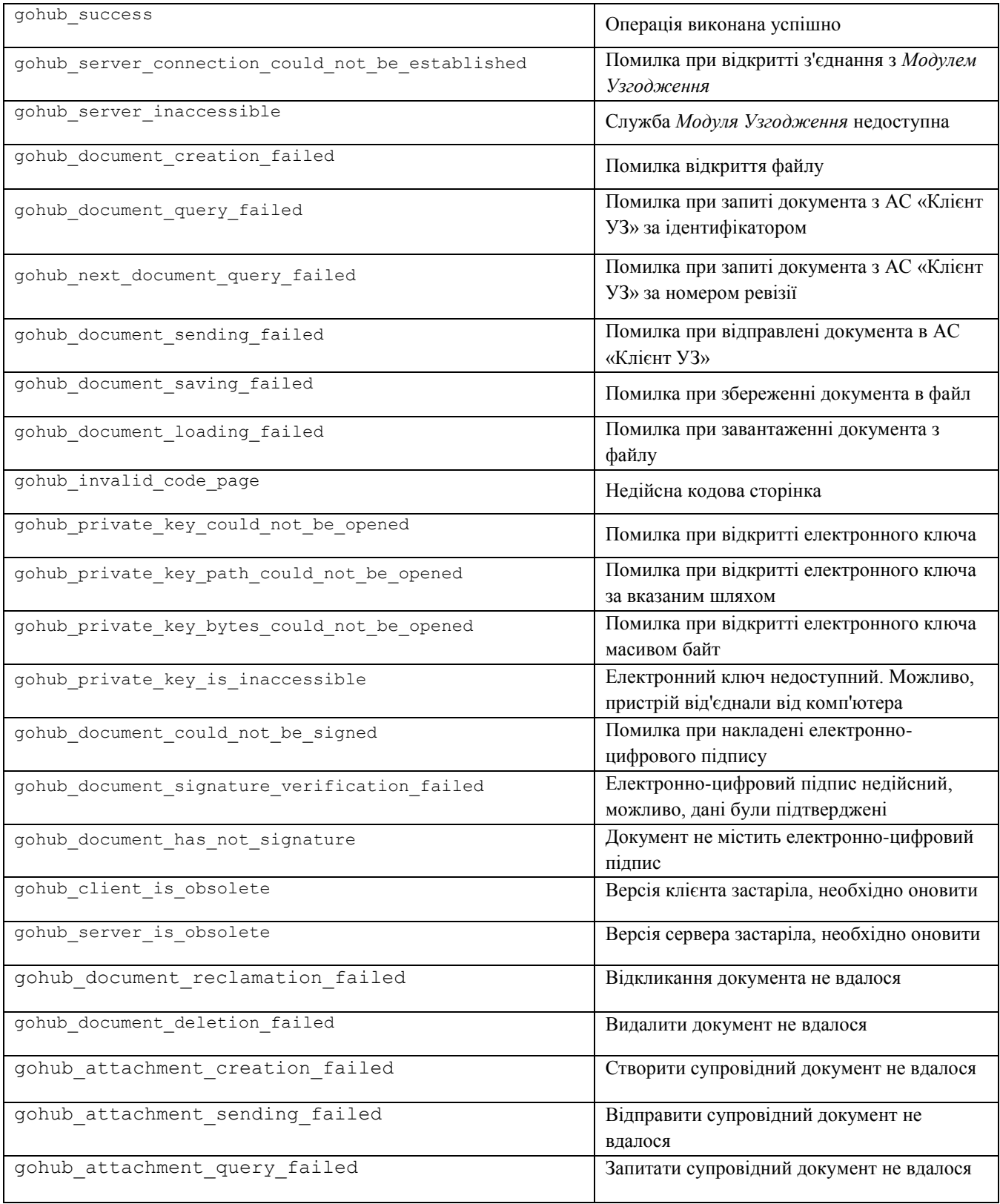

# *Звідна таблиця кодів помилок*

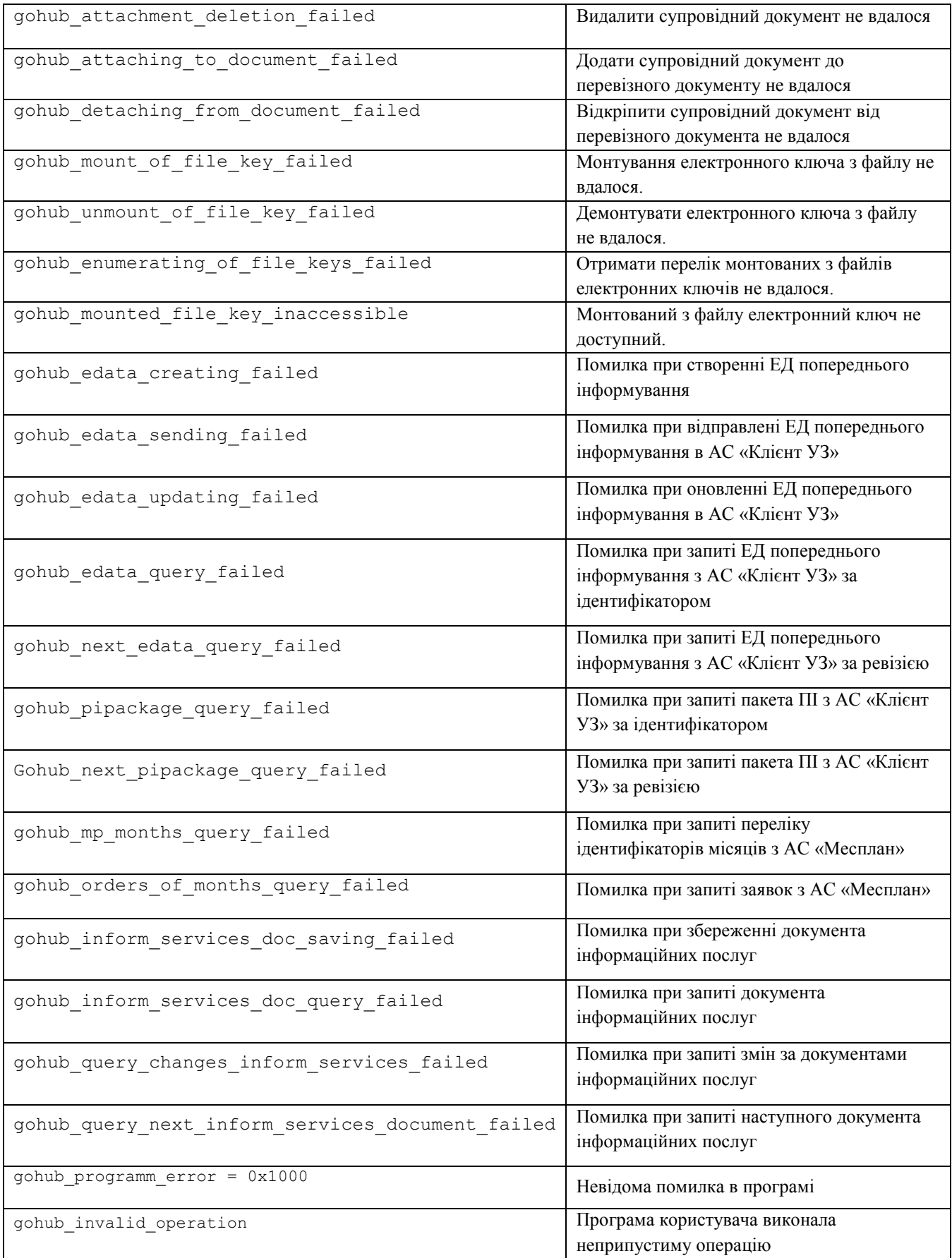

Більш детальний опис програмного інтерфейсу бібліотеки можна отримати з файлу gohub.client.errors.h (Додаток Б).

# **4.6. Приклади використання**

## **а) Вивід на екран інформації про помилку**

Визначимо функцію print error, що виводить на екран детальну інформацію про помилку, включно з інформацією про вкладені помилки, якщо вони існують. Ця функція стане в нагоді у наступних прикладах.

```
#include <stdio.h>
#include "gohub.client.h"
void print_last_error()
{
  printf("Error [%04x] -- %s -- %s\n", 
   gohub last error code(),
   gohub last error title(),
   gohub last error text());
}
```
## **б) Завантаження документа з файлу та передача в АС «Клієнт УЗ»**

Зараз продемонструємо завантаження документа з файлу та передачу його в АС «Клієнт УЗ». При цьому використовуємо електронний ключ для накладення електронноцифрового підпису. Для виводу інформації про можливі помилки використовуємо функцію print  $error$ , визначену раніше в п.4.5.а.

```
#include "gohub.client.h"
#include <stdio.h>
#include <string.h>
void print last error();
void load_and_send_document(
 \text{const} const \text{char}^* host, \frac{1}{2} // IP адреса або ім'я комп'ютера Модуля Узгодження
  int port,<br>
\frac{1}{\pi} path,<br>
\frac{1}{\pi} \frac{1}{\pi} \frac{1}{\pi} \frac{1}{\pi} \frac{1}{\pi} \frac{1}{\pi} \frac{1}{\pi} \frac{1}{\pi} \frac{1}{\pi} \frac{1}{\pi} \frac{1}{\pi} \frac{1}{\pi} \frac{1}{\pi} \frac{1}{\pi} \frac{1}{\pi} \frac{1}{\pi} \frac{1}{\pi} \frac{1// шлях до файлу документа
   const char* password) // Пароль до ключу. Якщо не задано, документ не буде 
підписано
{
   GohubConnection* connection;
   GohubDocument* document;
  char document id[256];
   // Створити підключення до Модулю Узгодження
   printf("Connectiong to %s:%d\n", host, port);
  connection = gohub connect(host, port);
   if(connection) 
   { // Підключення створити успішно
      puts("Connection opened");
      // Завантажити документ з файлу
     document = gohub load document (path) ;
      if(document) 
      { // Документ завантажено успішно
        printf("Document is loaded: size=%d bytes\n", 
gohub document size(document));
        if(password)
         { //Підписати документ
           puts("Signing document . . .");
          if(gohub open private key(connection, password))
```

```
\{ printf("Key owner name: %s\n", 
gohub private key owner name(connection));
           printf("Private key info: %s\n", 
gohub_private_key_owner_info(connection));
          if(gohub sign document(connection, document))
             puts("Document signed");
           else
 {
            print_last_error();
             return;
 } 
         }
         else
         { //Не вдалося отримати доступ до закритого ключу
          print_last_error();
           return;
 }
 }
       // Передати документ в АС "Клиєнт УЗ" через Модуль Узгодження
      if(gohub send document(connection, document))
       { // Документ передано успішно
        printf("Document is sended: id=%s revision=%d\n", 
           gohub_document_id(document),
          gohub document revision(document));
      // Перевірка наявності попереджень після відправки документу
        const char* str = gohub_document warning(doc); if (str != NULL)
                printf("Warning in document: %s\n", str);
         // Зберігаємо ідентифікатор документа 
         // для подальшого використання
       strcpy(document id, gohub document id(document));
       }
       else
       { // Помилка при передачі документа
       print_last_error();
 }
       // Завершити роботу з документом
       gohub_close_document(document);
            // Спробуємо запросити цей документ за ідентифікатором
           document = gohub query document(connection, document id);
           if(document)
            { // Запит документа виконано успішно
              // Виводимо документ на екран у кодуванні windows-1251
             puts(gohub document text(document));
              // Завершити роботу з документом
              gohub_close_document(document);
            }
           else
            { // Помилка при отриманні документа
             print_last_error();
            }
    }
    else
     { // Помилка при завантаженні документа з файлу
     print_last_error();
    }
    // Закрити підключення до Модуля Узгодження
    gohub_disconnect(connection);
  }
  else
   { // Помилка при підключенні до Модулю Узгодження
   print_last_error();
  }
}
```
## **в) Запит документів з АС «Клієнт УЗ»**

Цей приклад демонструє техніку поступового запиту документів їх АС «Клієнт УЗ» за номерами ревізій. Окрім того показано зміни кодової сторінки документа та Збереження запрошенных документів у файли. Окрім того, виконується перевірка електронно-цифрового підпису. Для виводу інформації про помилки по-прежнему використовується функція print  $error$ , визначену раніше в п.4.5.а

```
#include "gohub.client.h"
#include <stdio.h>
#include <stdlib.h>
void print last error();
int query and save documents (
  const char* host, // IP адреса або ім'я комп'ютера Модуля 
Узгодження
 int port, \frac{1}{2} // номер TCP порту для підключення
  int startRevision, // номер ревізії з якої отримувати перевізні 
документи
 int maxCount, \frac{1}{2} Makcumanisha кількість документів, що буде
запитано
  const char* targetFolder) // тека куди зберігати отримані документи
{ 
   int lastRevision = startRevision;
  GohubConnection* connection;
  GohubDocument* document;
 int count;
   // Створити підключення до Модулю Узгодження
   printf("Connectiong to %s:%d", host, port);
  connection = gohub connect(host, port);
   if(connection) 
   { // Підключення створити успішно
    puts("Connection opened");
    for (count = 0; count < maxCount; ++count)
     { // Запит наступного документа за ревізією
      document = gohub query next document(connection, lastRevision);
       if(document)
       { // Запит документа виконано успішно
         printf("Document received: id=%s revision=%d\n",
           gohub_document_id(document),
           gohub_document_revision(document));
         // Запам'ятати ревізію останнього документа
        lastRevision = gohub document revision(document);
         // Вивести документ на екран
        wprintf(L"%s\n", gohub document text w(document));
         { // Зберегти документ в другой кодировке. 
          char path[_MAX_PATH];
          sprintf(path, \bar{\mathbf{w}}s\\%s.xml", targetFolder, gohub document id(document));
          if(gohub save document(document, path, 866))
           { // Документ сохранен успішно
           printf("Document saved to file: path='%s'\n", path);
 }
           else
           { // Помилка при збереженні документа
           print_last_error();
```

```
 gohub_close_document(document);
                continue;
          }
        }
       if(gohub document has signature(document))
        { //Перевірка ЭЦП
         if(gohub document check signature(document))
 {
           wprintf(L"%s\n", gohub document signer name w(document));
           wprintf(L"%s\n", gohub_document_signer_info_w(document));
            wprintf(L"%s\n", gohub document sign time w(document));
 }
          else
 {
           print_last_error();
 }
 }
        // Завершення роботи з документом
        gohub_close_document(document);
      }
      else
      { // Не вдалося отримати наступний за ревізією документ.
        // Це може бути помилка, або нових документів більше немає.
       if(gohub last error code() != gohub success)
         print last error();
        break;
      }
    }
    // Закрити підключення до Модулю Узгодження
    gohub_disconnect(connection);
    puts("Connection closed"); 
  }
  else
  { // Помилка при підключенні до Модулю Узгодження
   print_last_error();
 }
  // Повернення функцією номера останньої обробленої ревізії
  return lastRevision;
```
## **г) Інші приклади використання**

}

В інсталяційному пакеті Клієнта Модуля Узгодження представлені також інші приклади використання, з якими більш детально можна ознайомитися, заглянув безпосередньо в програмний код (тека Клієнт Модуля Узгодження\samples\ gohub.client.test.c). Тут ми коротко опишемо інші функції, надані у прикладах:

 Продемонстрована техніка поступового запиту документів ФДУ-92 з АС «Клієнт УЗ» за номерами ревізій

```
int query_and_save_fdu92s(
 \text{const} char* host, \text{7} // IP адреса або ім'я комп'ютера Модуля Узгодження
 int port, // номер TCP порту для підключення
  int startRevision, // номер ревізії з якої отримувати перевізні 
документи
 int maxCount, // Максимальна кількість документів, що буде
запитано
  const char* targetFolder);// тека куди зберігати отримані документи
```
 Продемонстрована техніка поступового запиту документів ЕД попереднього інформування з АС «Клієнт УЗ» за номерами ревізій

```
int64 query and save edatas(
\frac{1}{2}const char* host, \frac{1}{2} // IP адреса або ім'я комп'ютера Модуля Узгодження
 int port, // номер TCP порту для підключення
   __int64 startRevision, // номер ревізії з якої отримувати ЕД (електронні 
дані) попереднього інформування
 int maxCount, // Максимальна кількість документів ЕД, що буде
запитано
  const char* targetFolder);// тека куди зберігати отримані документи ЕД
```
 Продемонстрована техніка поступового запиту пакетів попереднього інформування з АС «Клієнт УЗ» за номерами ревізій

```
int64 query and save pi packages(
 const char* host, // IP адреса або ім'я комп'ютера Модуля Узгодження
 int port, // номер TCP порту для підключення
  int64 startRevision, // номер ревізії з якої отримувати пакети ПІ
(попереднього інформування)
 int maxCount, \frac{1}{2} MakchMajibha kijikicti naketu III, що буде
запитано
  const char* targetFolder);// тека куди зберігати отримані пакети ПІ
```
Продемонстрована техніка додання документа ЕД в пакет попереднього інформування

```
void add_edata_to_pi_package(
                           // IP адреса або ім'я комп'ютера Модуля Узгодження
 int port, // номер TCP порту для підключення 
 const char* piPackageId, // ID пакета ПІ (попереднього інформування), в який 
будуть додаватися ЕД (електронні дані)
  const char* edataPath, // шлях до xml-файлу з ЕД
 int edataType, \frac{1}{2} код типу ЕД: 190 рахунок-фактура, 320
пакувальний лист
  char *newEdataId); // сюди буде отримано ID створеного документа ЕД
   Продемонстрована техніка оновлення документа ЕД, що міститься на сервері АС 
     «Клієнт УЗ»
```

```
_int64 update_edata(<br>const char* host,
                          // IP адреса або ім'я комп'ютера Модуля Узгодження
int port, // номер TCP порту для підключення
 const char* edataId, // ID документа ЕД що буде змінюватись
       const char* edataPath); // шлях до xml-файлу з ЕД
```
 Продемонстрована техніка отримання переліку з інформацією про замовлення на погодження перевезення за даними календаря планування перевезень зернових вантажів(за останні 5 днів від поточної дати)

```
try
  {
        printf(" Test Ouery Dispatch Info(C++)\n");
        printf(" Please enter ESR number of start station: ");
        char start esr[101];
        scanf("%s", start esr);
        printf(" Please enter ESR number of end station: ");
        char end esr[101];
        scanf("\frac{8}{5}", end esr);
        GohubDispatchInfo* str = gohub query dispatch info(connection,
        start esr, end esr);
        check errors();
        printf("\nlist loaded.\n");
        for(int i = 0; i < gohub document info count(str); i++)
         {
               printf("%s\n", gohub document info description(str, i));
               printf("%s\n", gohub document info number(str, i));
```

```
printf("%s\n", gohub document info date(str, i));
            printf("%s\n", gohub_document_info_type(str, i));
            printf("%s\n", gohub_document_info_wag_owner(str, i));
            printf("%s\n", gohub document info is empty(str, i));
      }
      gohub_close_dispatch_info(str);
     print_{f} ("-----------------\n");
}
catch (...)
{
     printf("Exception");
}
```
Продемонстрована техніка отримання переліку підписів з ПД

```
GohubDocument* document = qohub query document(connection, id):
for (int i = 0; i < gohub document signature count(document); i++)
{
     printf("\n %d) Document received: id=%d\n %s\n", i + 1, id, 
     gohub document signer info by index(document, i));
     printf("%s\n", gohub document signer name by index(document, i));
     printf("%s\n", gohub document sign time by index(document, i));
     printf("%d\n", gohub_document_sign_status by index(document, i));
     printf("%s\n", gohub_document_sign_error_by_index(document, i));
}
gohub_close_document(document);
```
 Продемонстрована техніка отримання переліку доступних носіїв та відкриття електронного ключа за індексом зі списку

```
try
   {
        printf(" CryptoMedia Name :%s", gohub keys list(connection));
        check errors();
        printf(" Please enter Media index: ");
        int mediaIndex;
        scanf("%d", &mediaIndex);
        printf(" Please enter Device index: ");
        int deviceIndex;
        scanf("%d", &deviceIndex);
        printf(" Please enter password: ");
        char password[101];
        scanf("%s", password);
        if(gohub open private key by index(connection, password, mediaIndex,
   deviceIndex))
\{ printf("Key owner name: %s\n", 
gohub_private_key_owner_name(connection));
           printf("Private key info: %s\n", 
gohub private key owner info(connection));
        }
        printf("%s\n", gohub last error text());
   }
  catch (...)
   {
        printf("Exception");
   }
```
Продемонстрована техніка архіву з файлами для перевірки накладених КЕП на кожному з етапів оформлення ПД

```
printf("\n*** Testing save archive (C++) ***\n");
  try
   {
        printf(" Please enter id: ");
        char Index[1000];
        scanf("%s", Index);
        printf(" Please enter path to save: ");
        char path[1000];
        scanf("%s", path);
        if(gohub query and save document archive(connection, Index,
"D:\1.zip") {
              printf("\n Archive saved D:\\1.zip \n");
        }
        printf("%s\n", gohub last error text());
  }
  catch (...)
  {
       printf("Exception");
  }
```
# **5. .NET бібліотека - TMSoft.Gohub.Client.Net.dll**

Програмний інтерфейс *Бібліотеки* надано набором типів, перелік яких показано нижче. Усі типи бібліотеки визначені у просторі імен *TMSoft.Gohub.Client*.

### **5.1. Перелік типів**

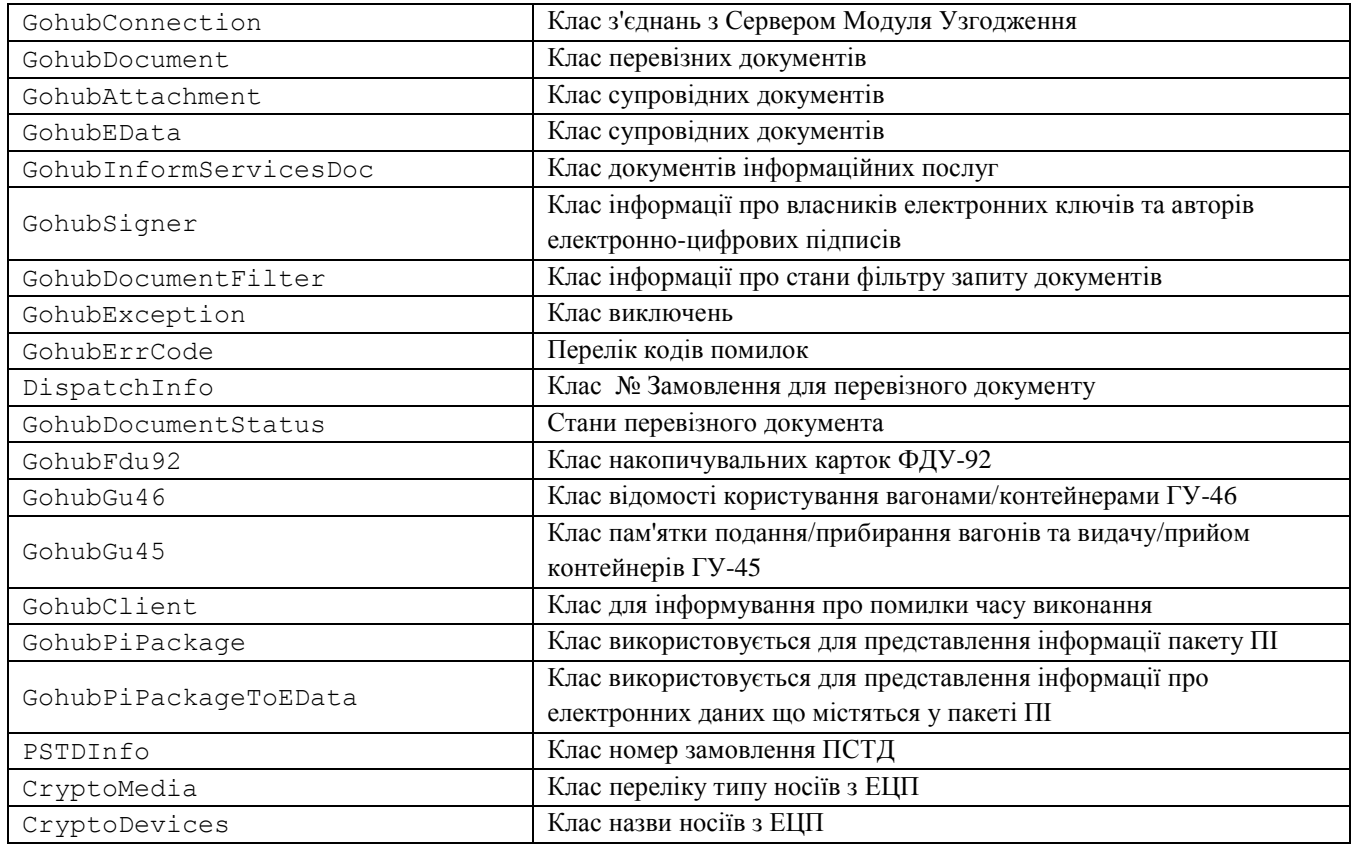

# **5.2. Стани перевізного документа**

Коди перевізного документа в *Бібліотеці* представлені переліком (*enum*) DocumentStatus, що містить набір констант.

### *Звідна таблиця кодів станів перевізного документа*

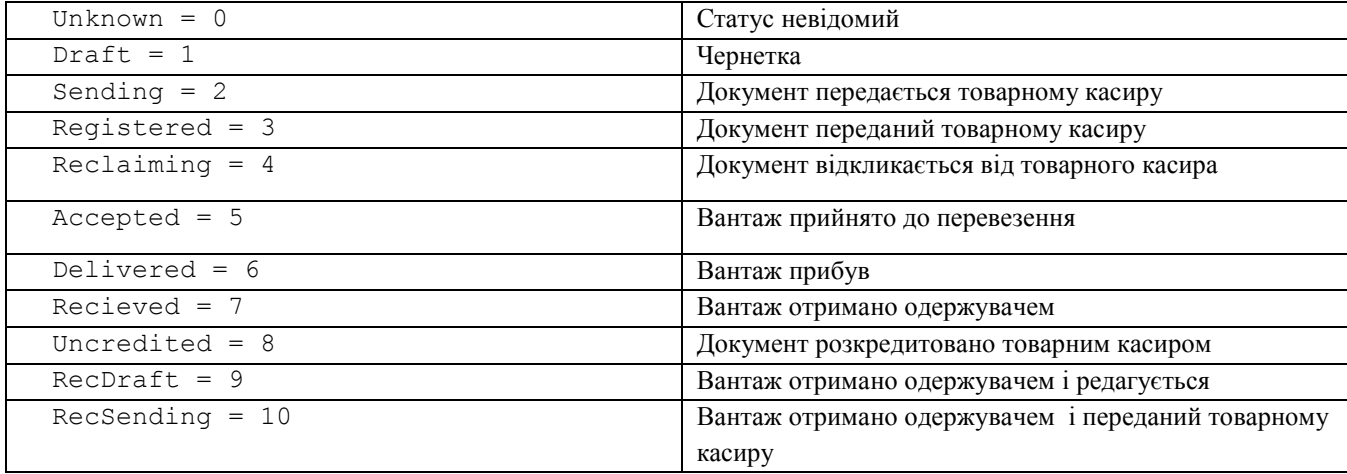

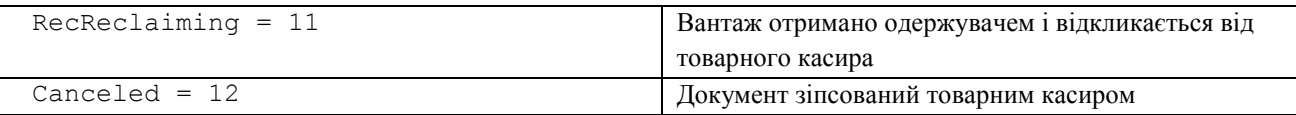

# **5.3. GohubConnection**

Клас GohubConnection використовується для представлення з'єднань з Сервером Модуля Узгодження та містить наступні члени:

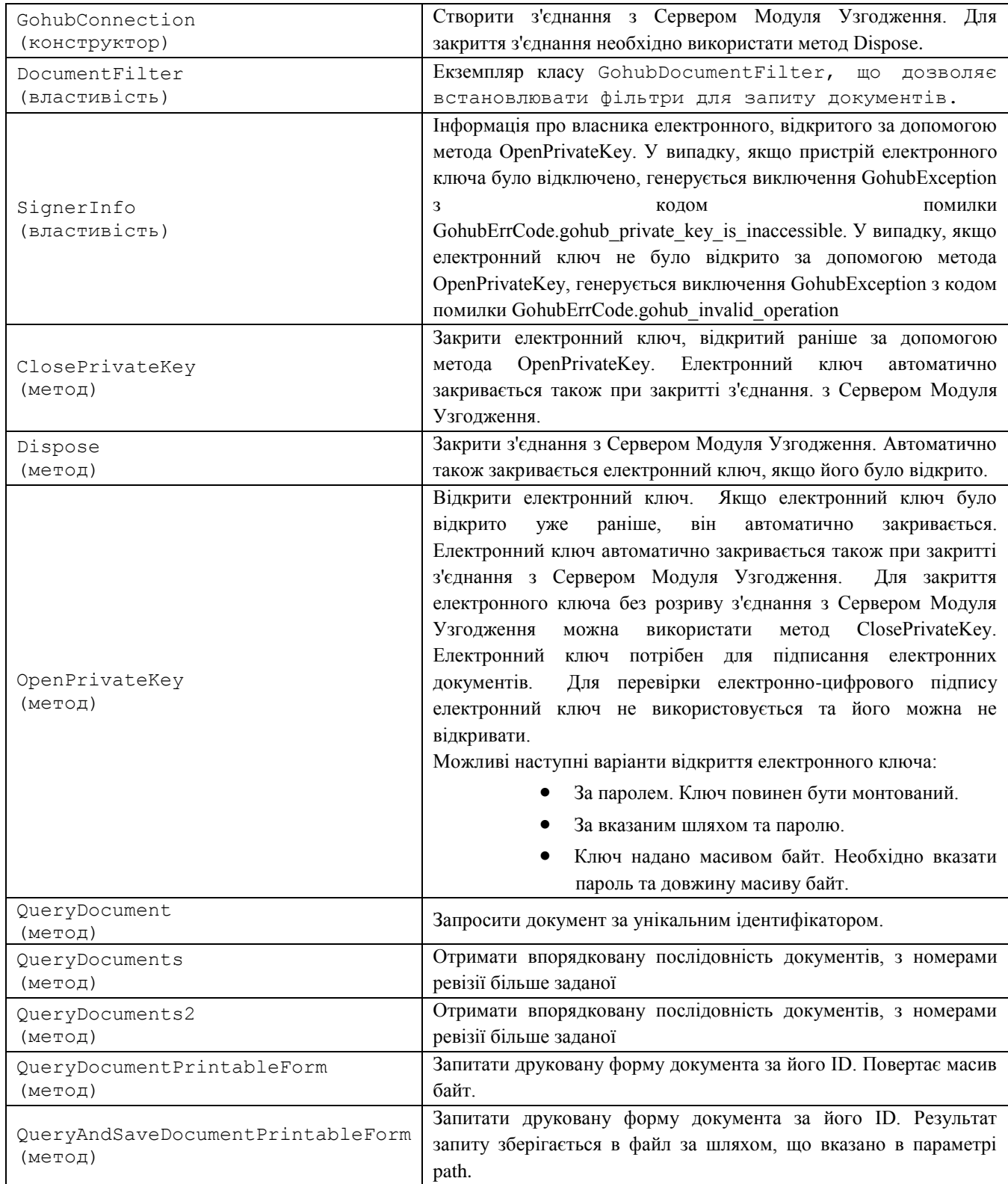

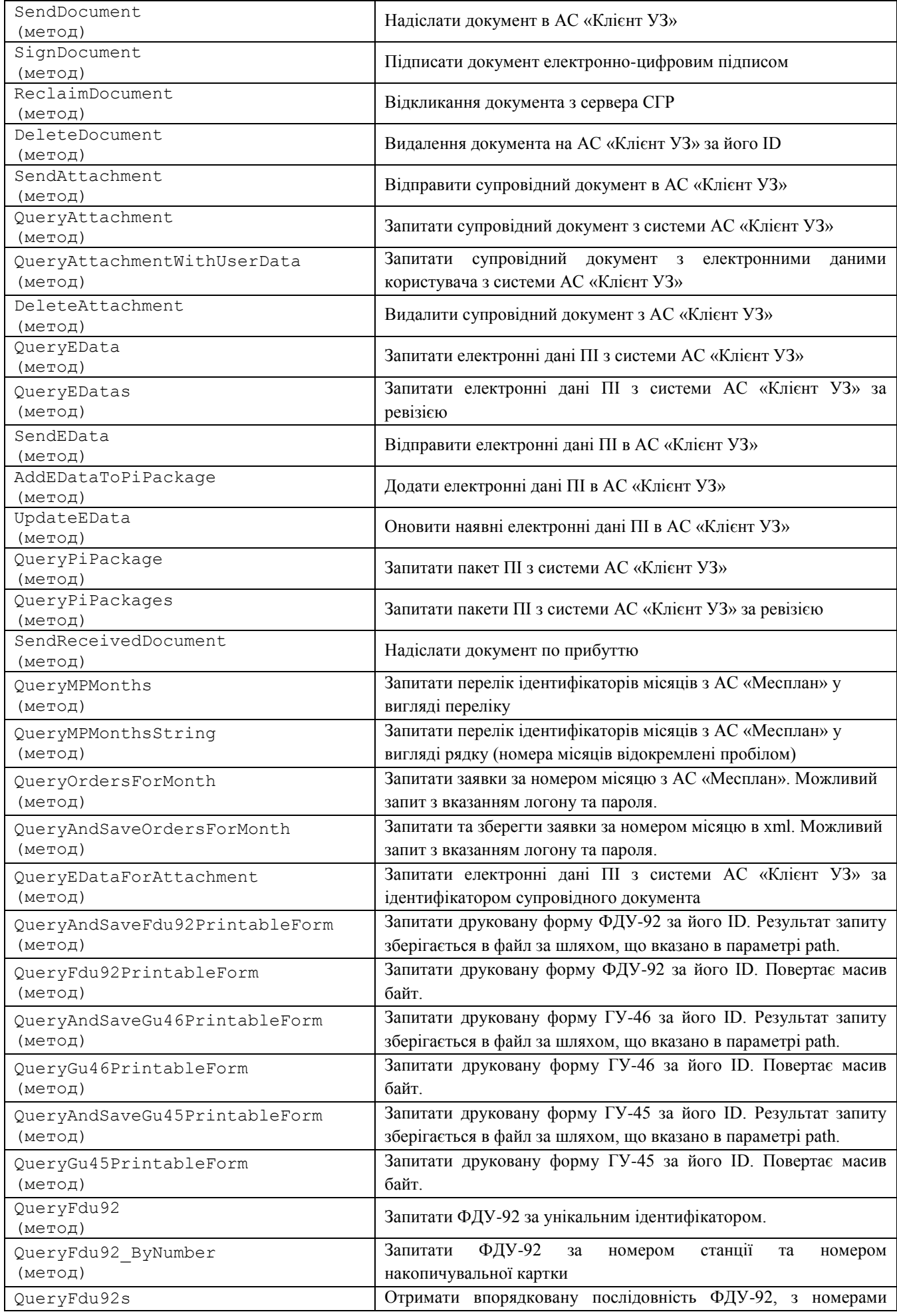

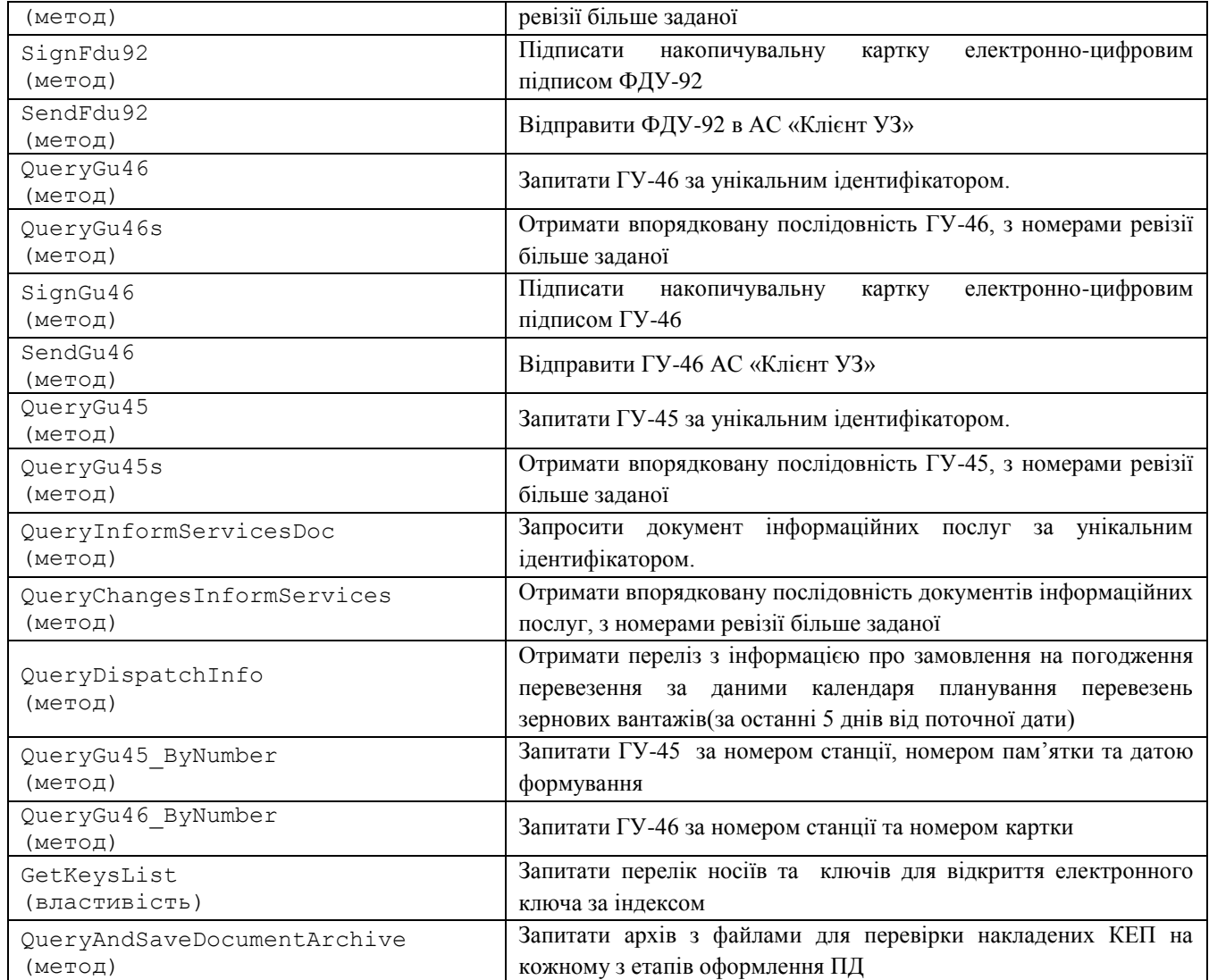

# **5.4. GohubDocument**

Клас GohubDocument використовується для представлення електронних перевізних документів та містить наступні члени:

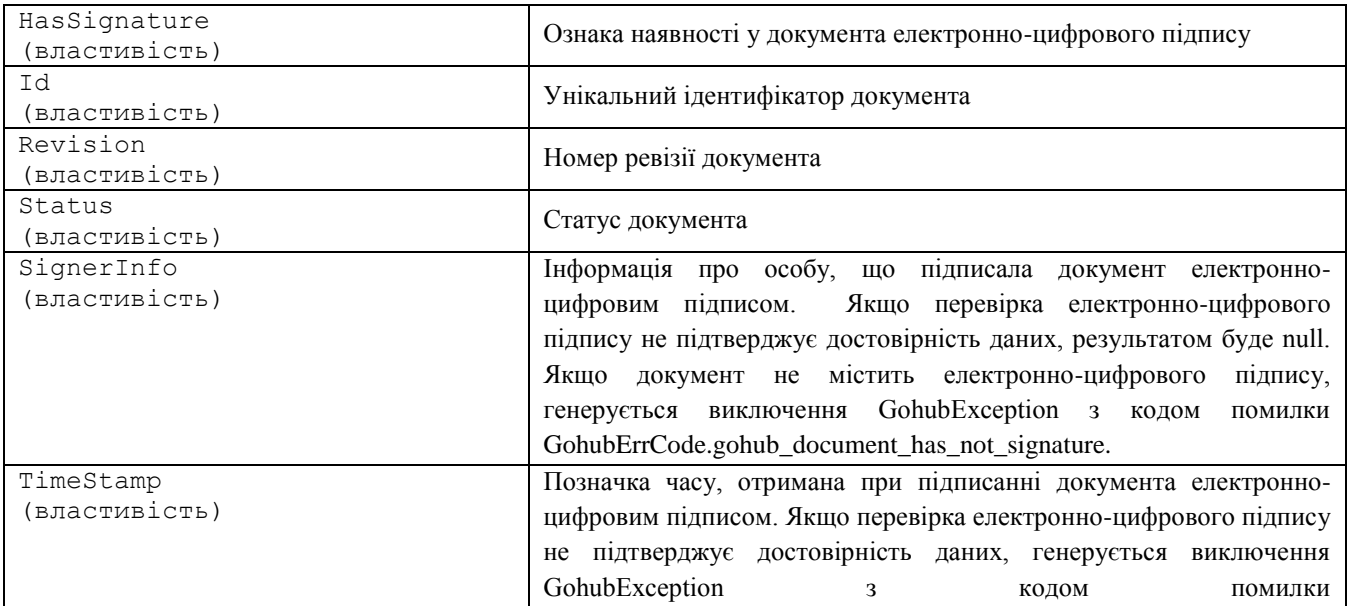

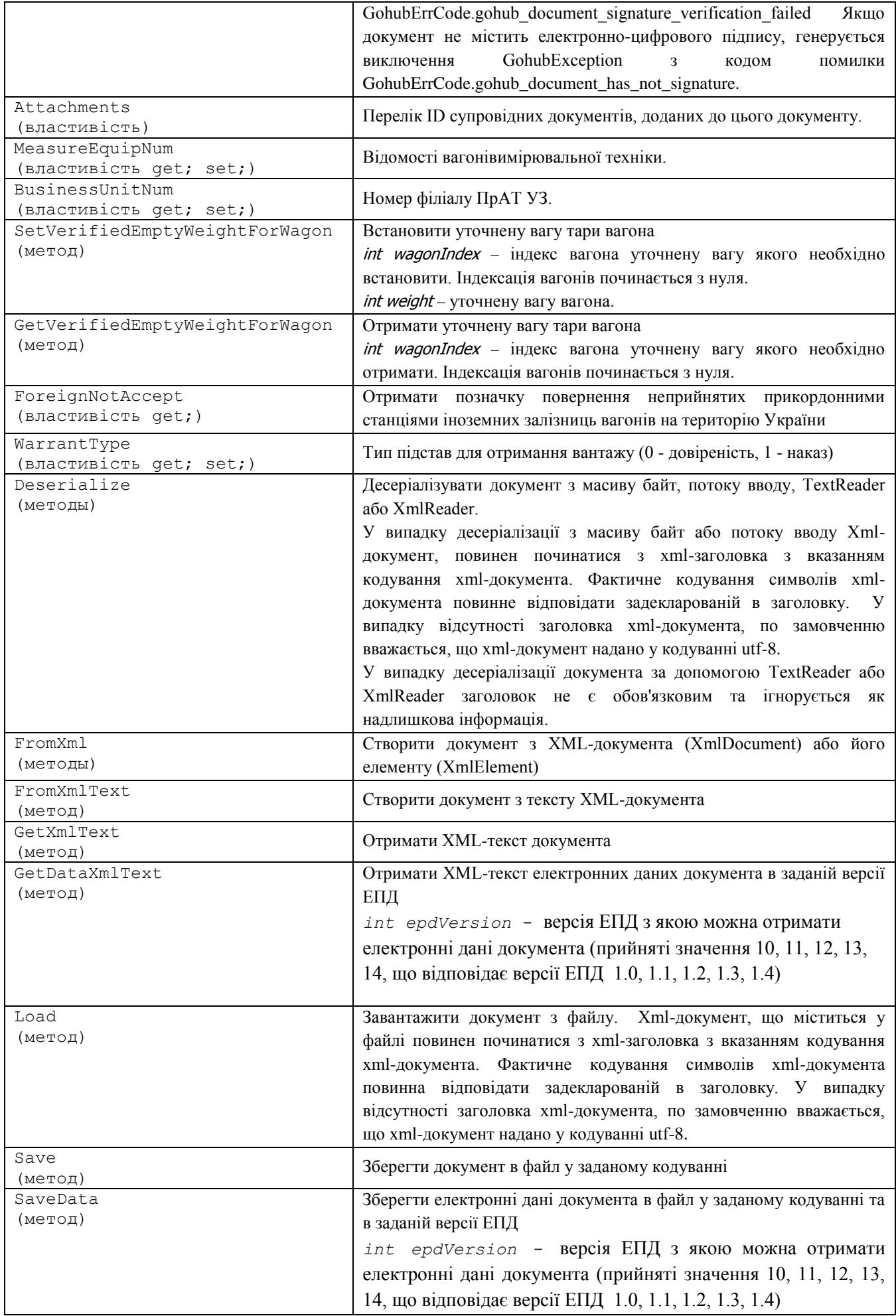

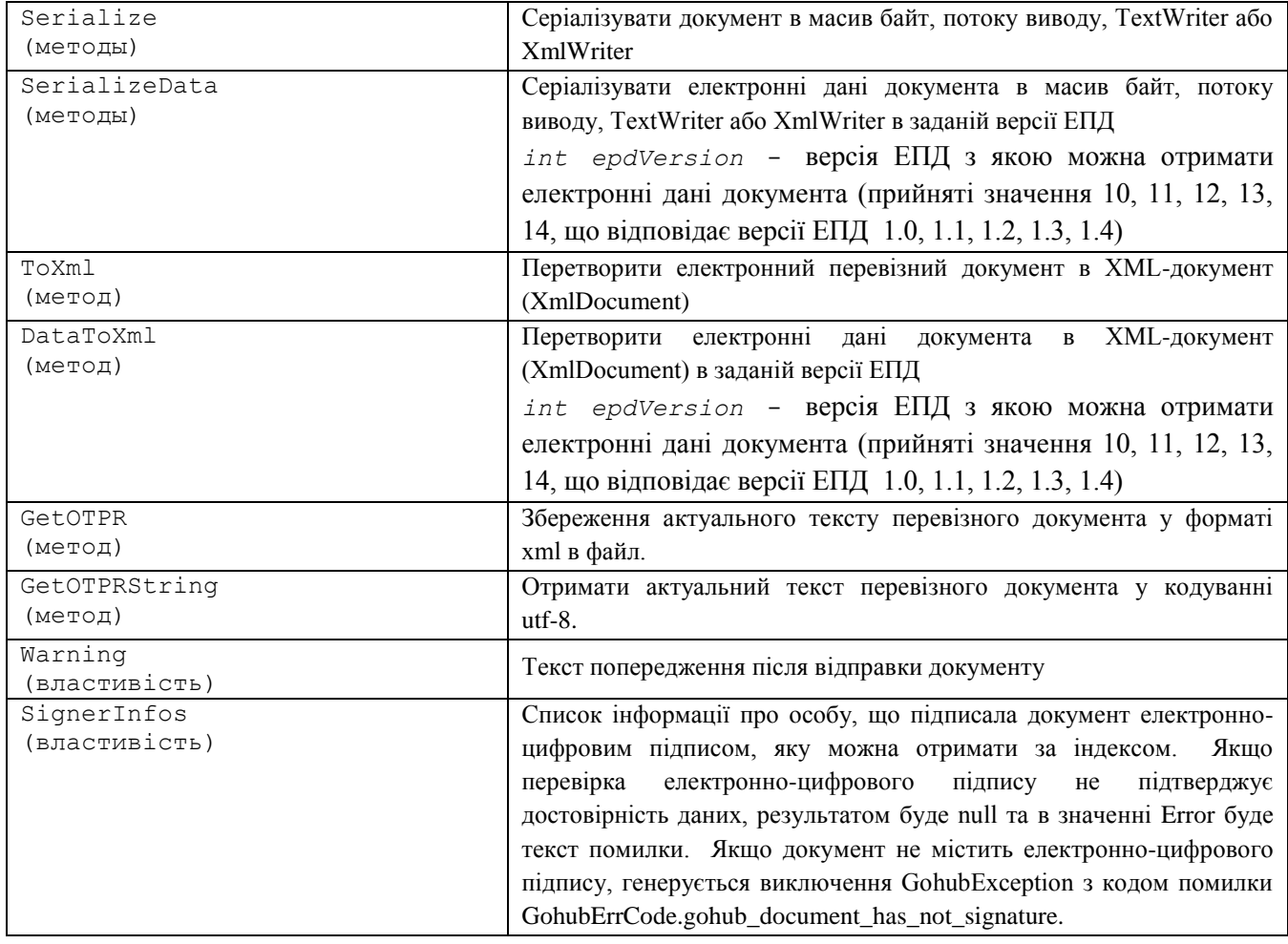

### **5.5. GohubAttachment**

Клас GohubAttachment використовується для представлення інформації про супровідних документах та містить наступні члени:

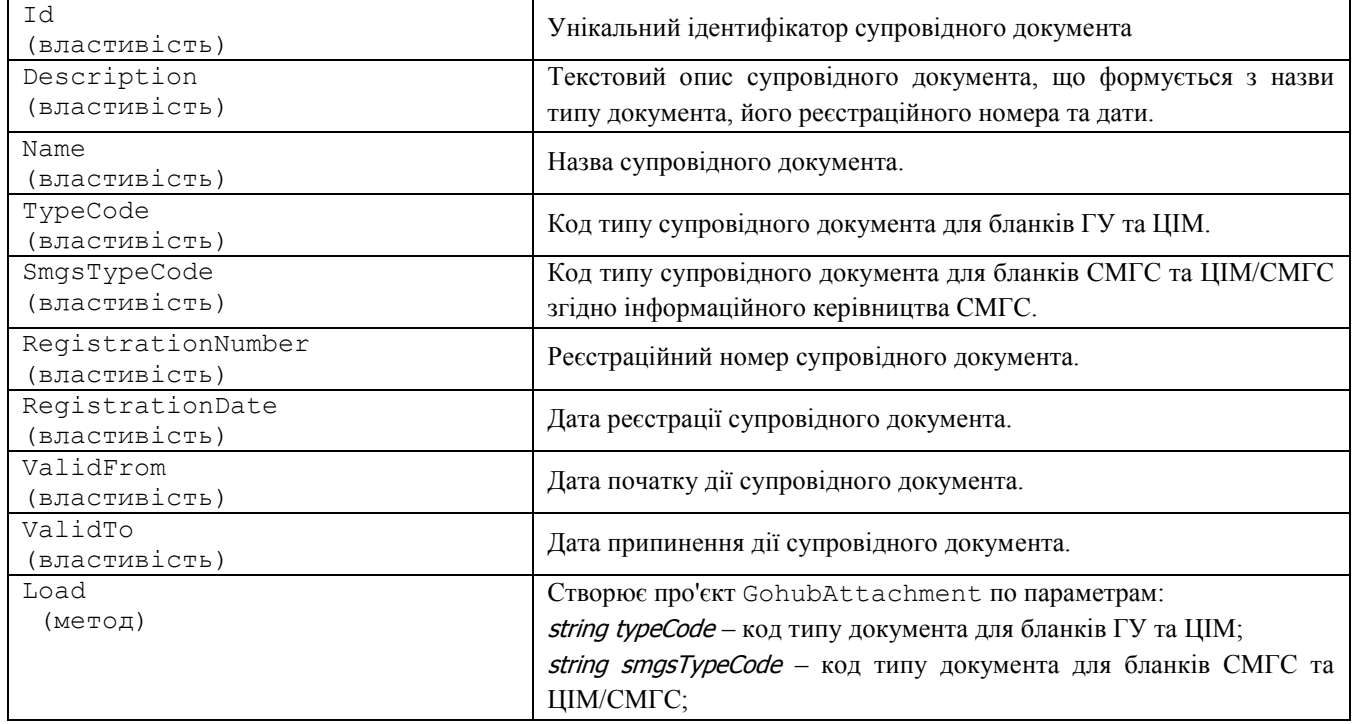

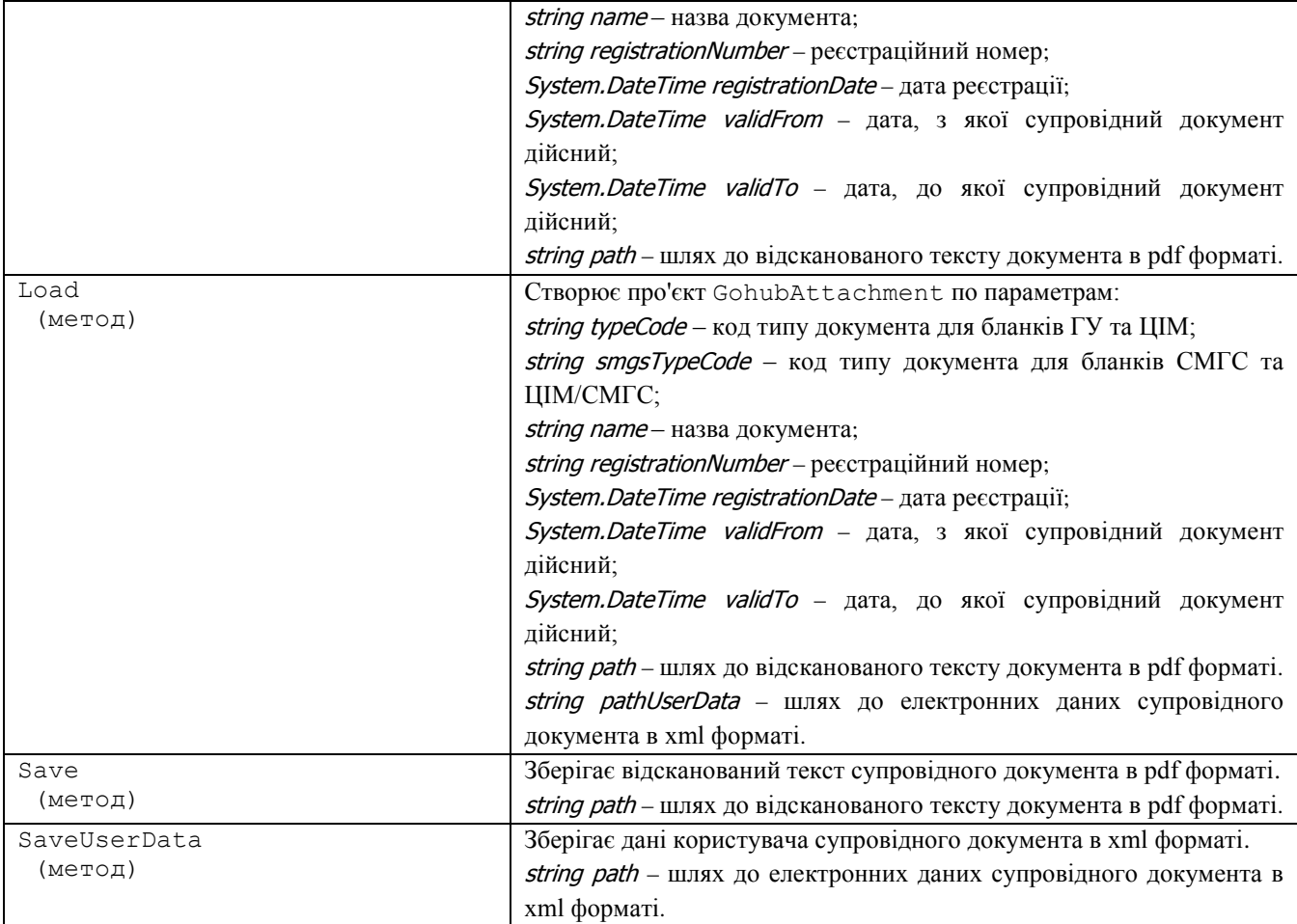

# **5.6. GohubEData**

Клас GohubEData використовується для представлення інформації про електронних даних ПІ та містить наступні члени:

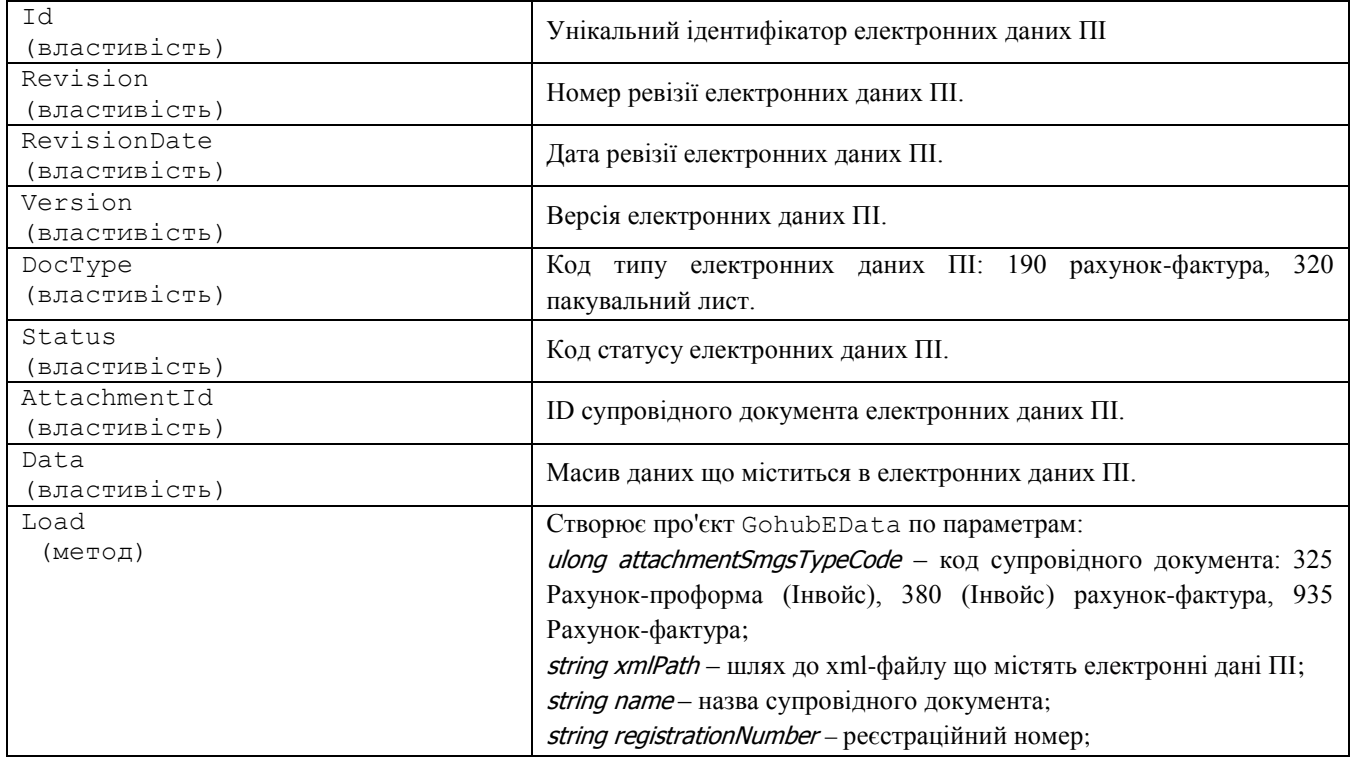

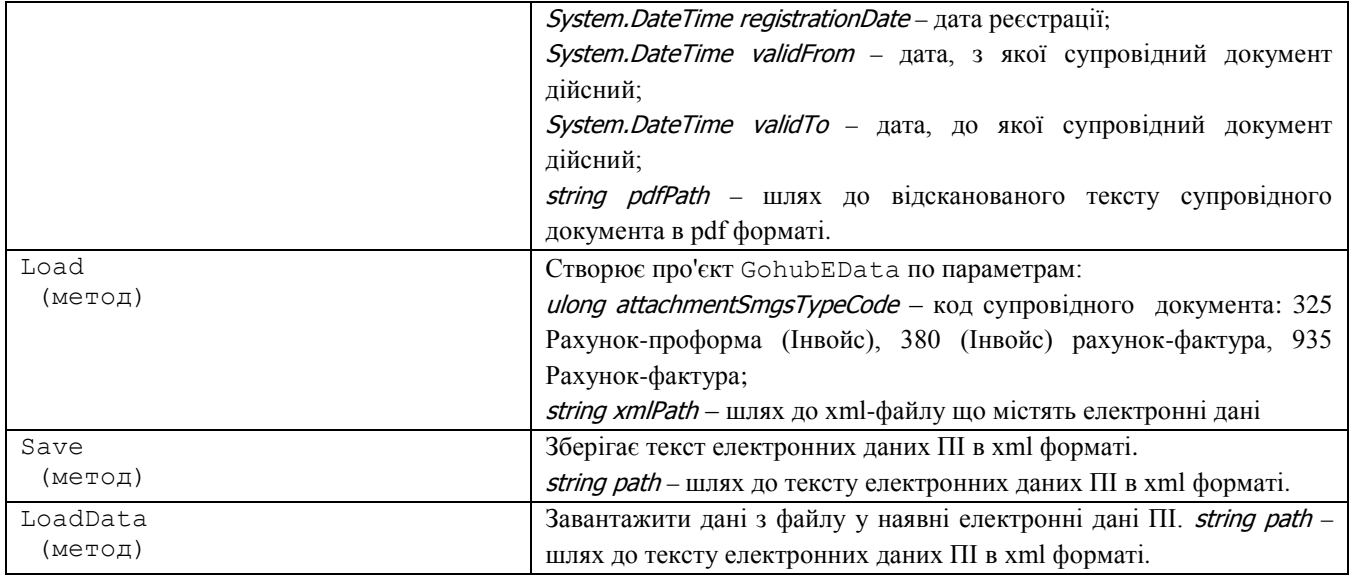

### **5.7. GohubPiPackage**

Клас GohubPiPackage використовується для представлення інформації пакету ПІ та містить наступні члени:

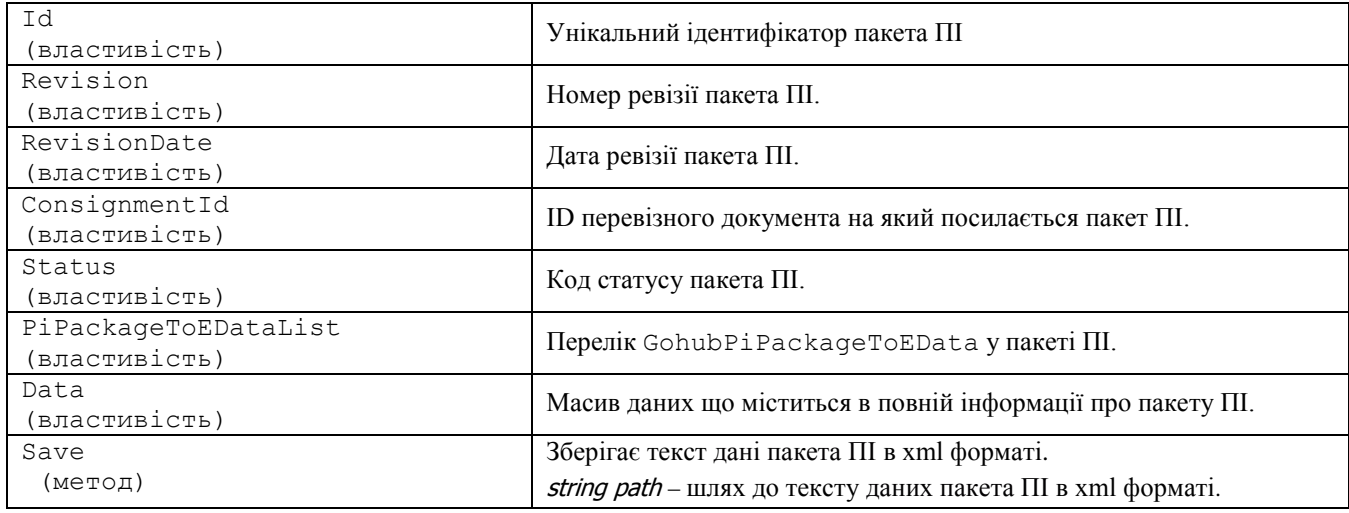

### **5.8. GohubPiPackageToEData**

Клас GohubPiPackageToEData використовується для представлення інформації про електронних даних що містяться у пакеті ПІ та містить наступні члени:

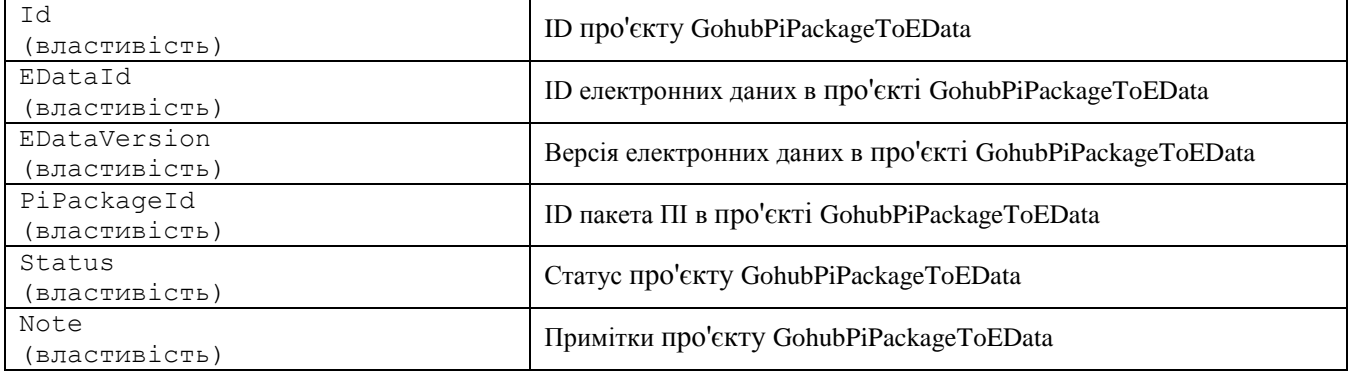

# **5.9. GohubFdu92**

Клас GohubFdu92 використовується для представлення інформації про накопичувальні картки ФДУ-92 та містить наступні члени:

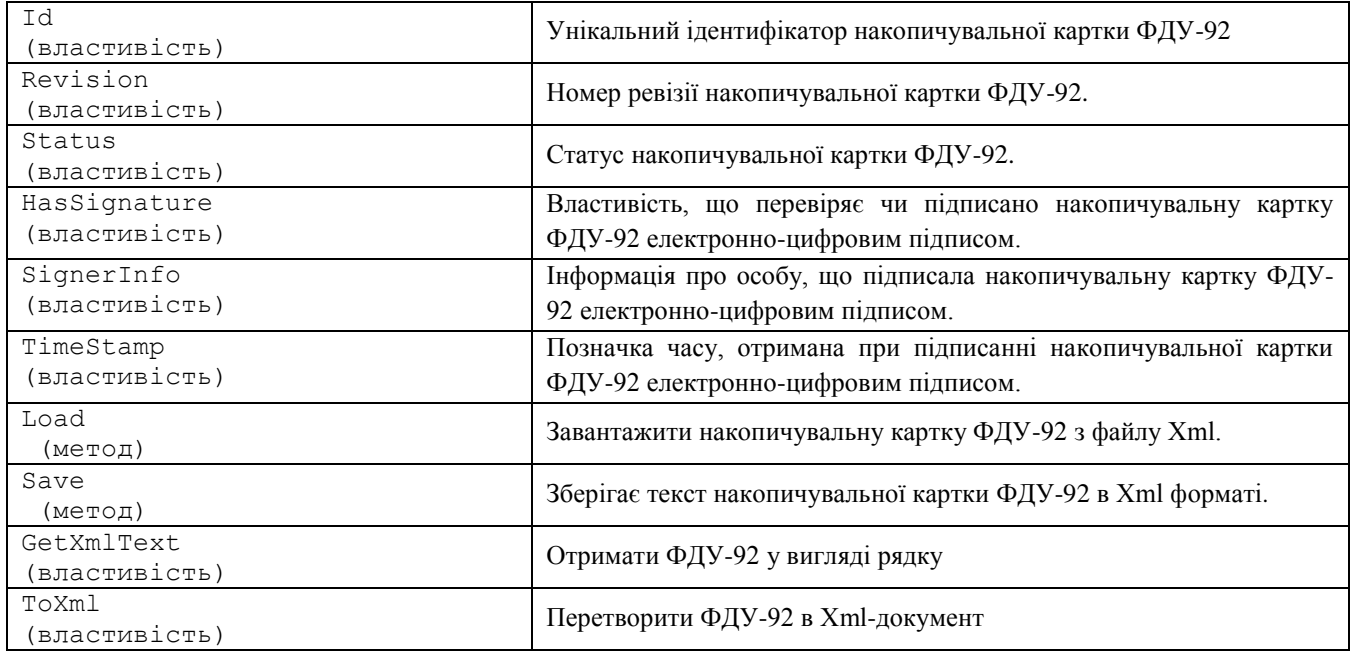

### **5.10. GohubGu46**

Клас GohubGu46 використовується для представлення інформації про відомості користування вагонами/контейнерами ГУ-46 та містить наступні члени:

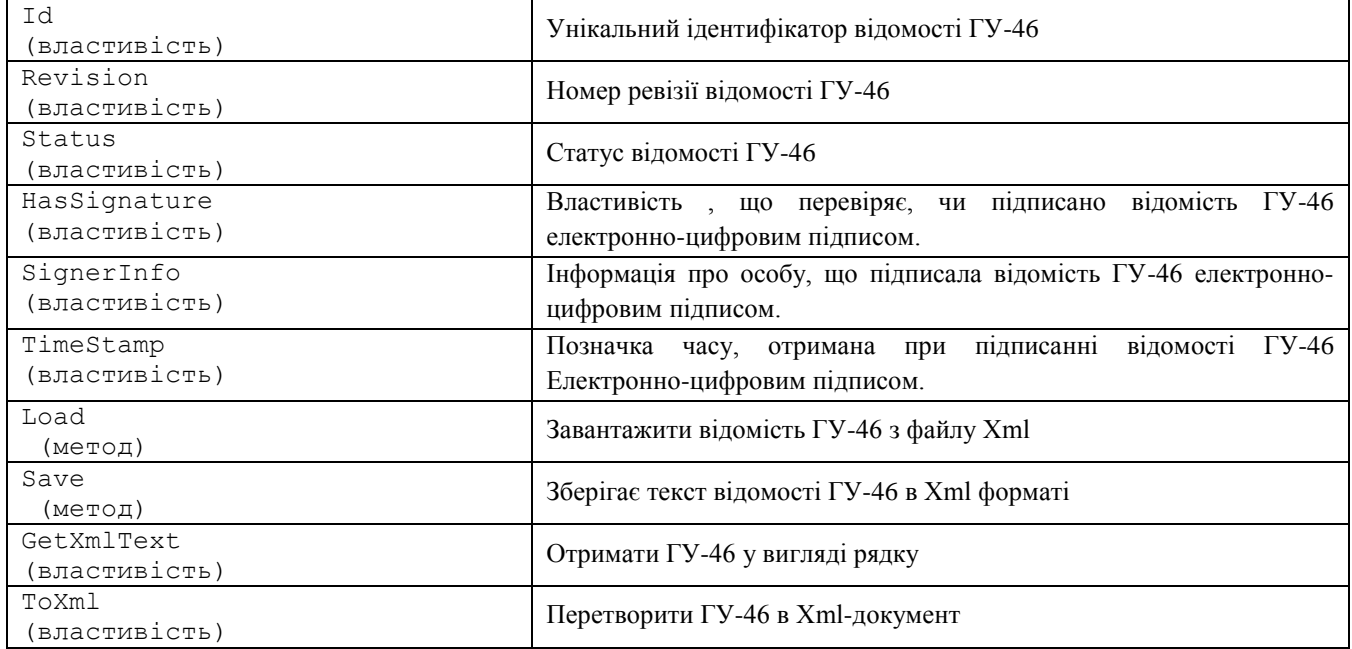

# **5.11. GohubGu45**

Клас GohubGu45 використовується для представлення інформації про пам'ятку подання/прибирання вагонів та видачу/прийом контейнерів ГУ-45 та містить наступні члени:

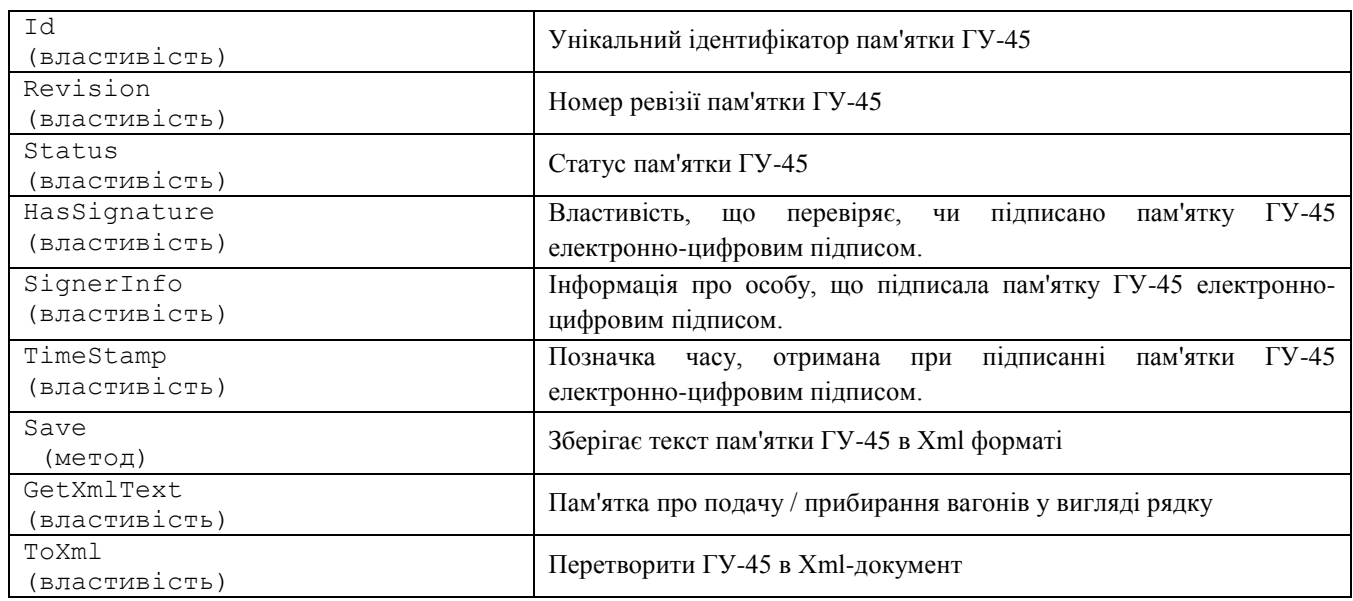

# **5.12. GohubDocumentFilter**

Клас GohubDocumentFilter використовується для керування фільтрами для запитів документів з сервера та містить наступні члени:

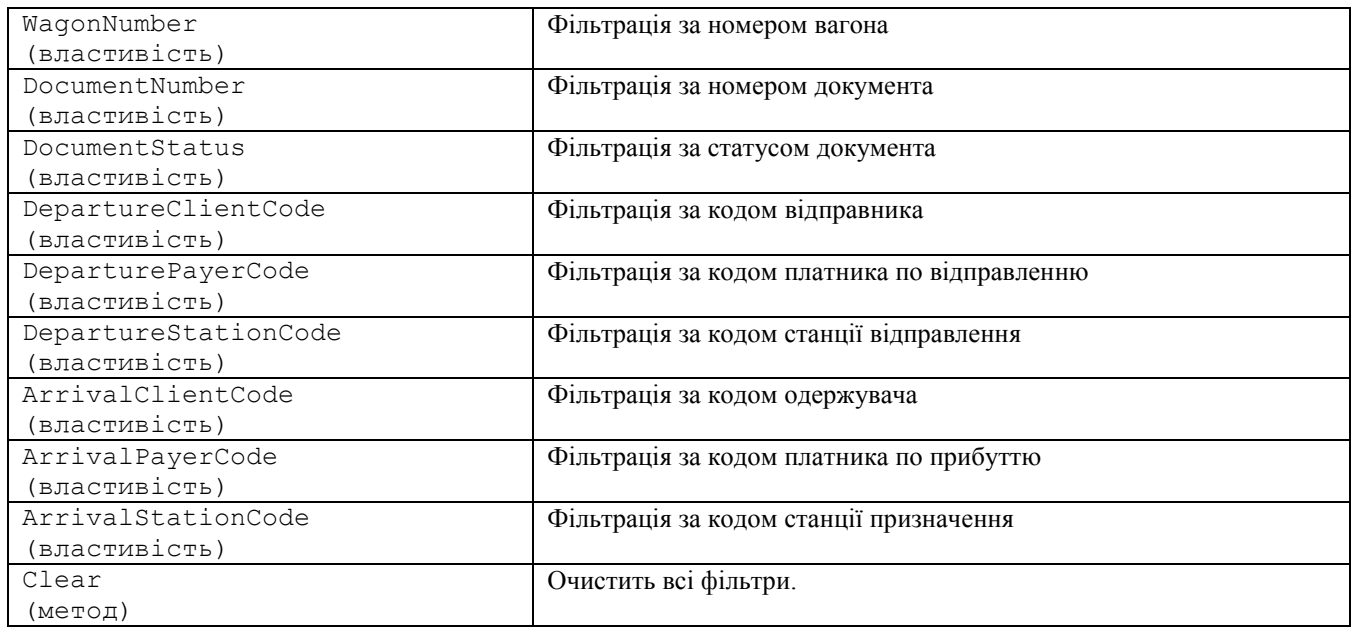

# **5.13. GohubSigner**

Клас GohubSigner використовується для представлення інформації про власників електронних ключів, авторів електронно-цифрових підписів та містить наступні члени:

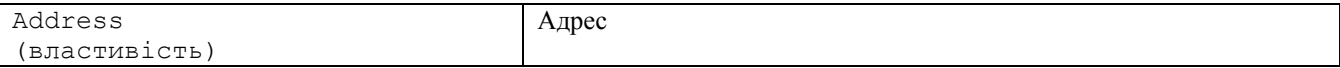

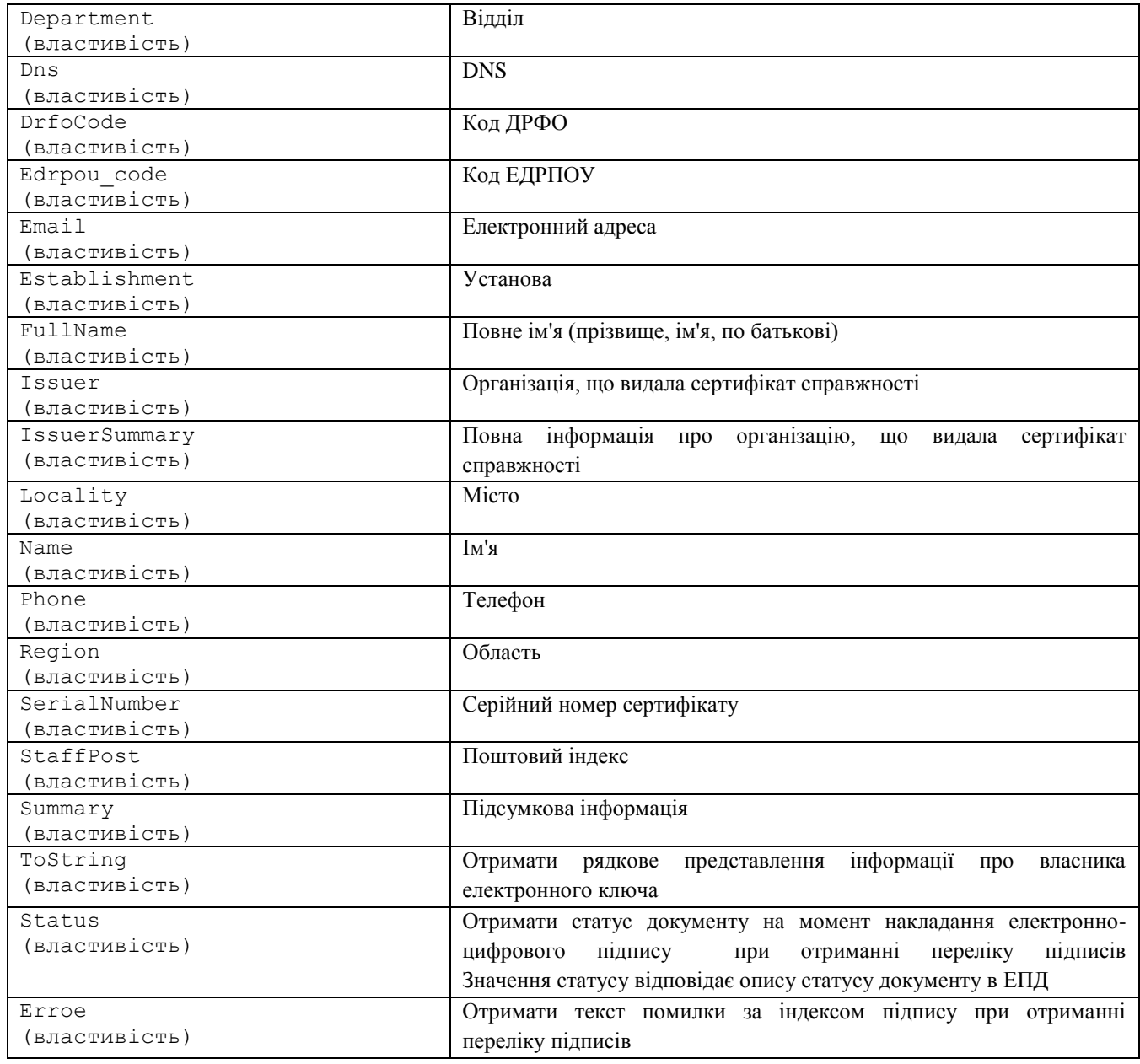

# **5.14. GohubClient**

Клас GohubClient використовується для підключення файлів електронних ключів та містить наступні члени:

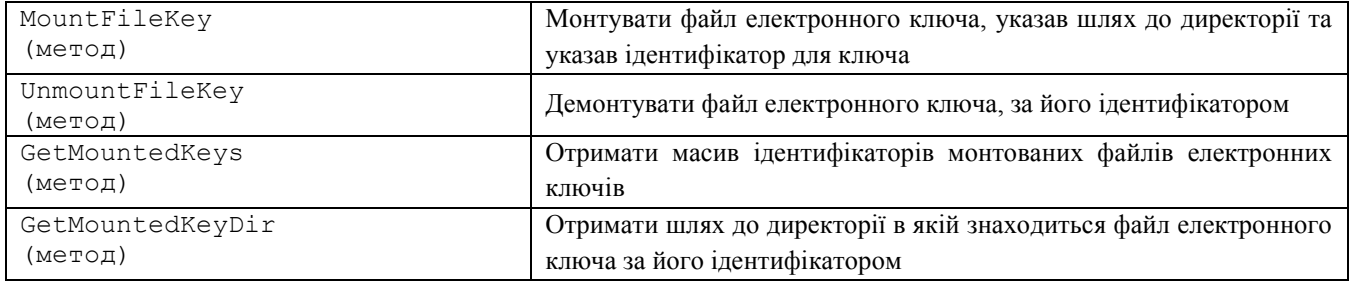

# **5.15. GohubException**

Клас GohubException використовується для інформування про помилки часу виконання з використанням механізму виключень платформи .NET Framework та містить наступні члени:

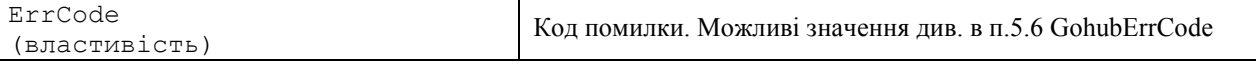

### **5.16. GohubErrCode**

Перелік GohubErrCode уявляє собою набір кодів помилок та містить наступні члени:

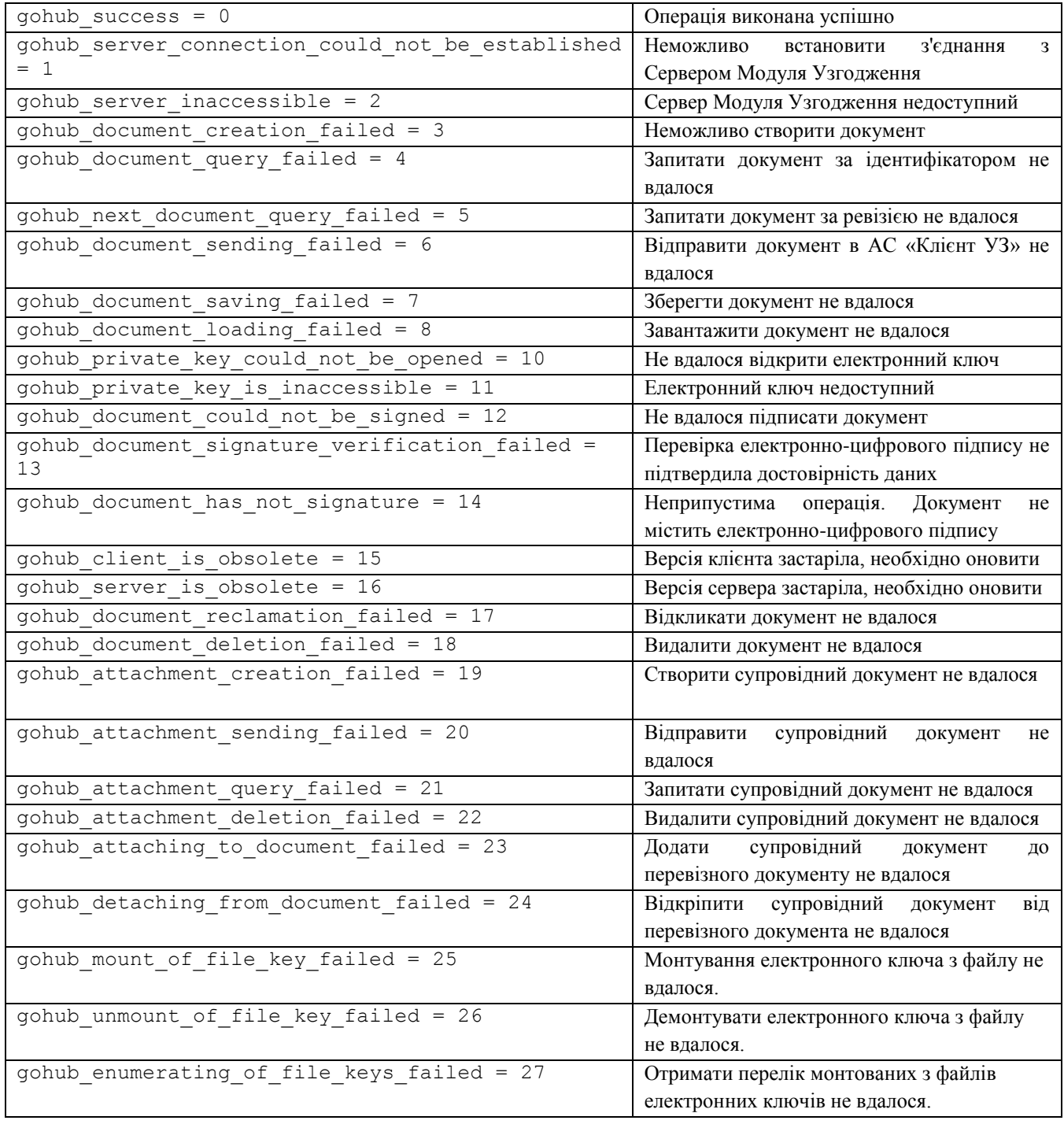

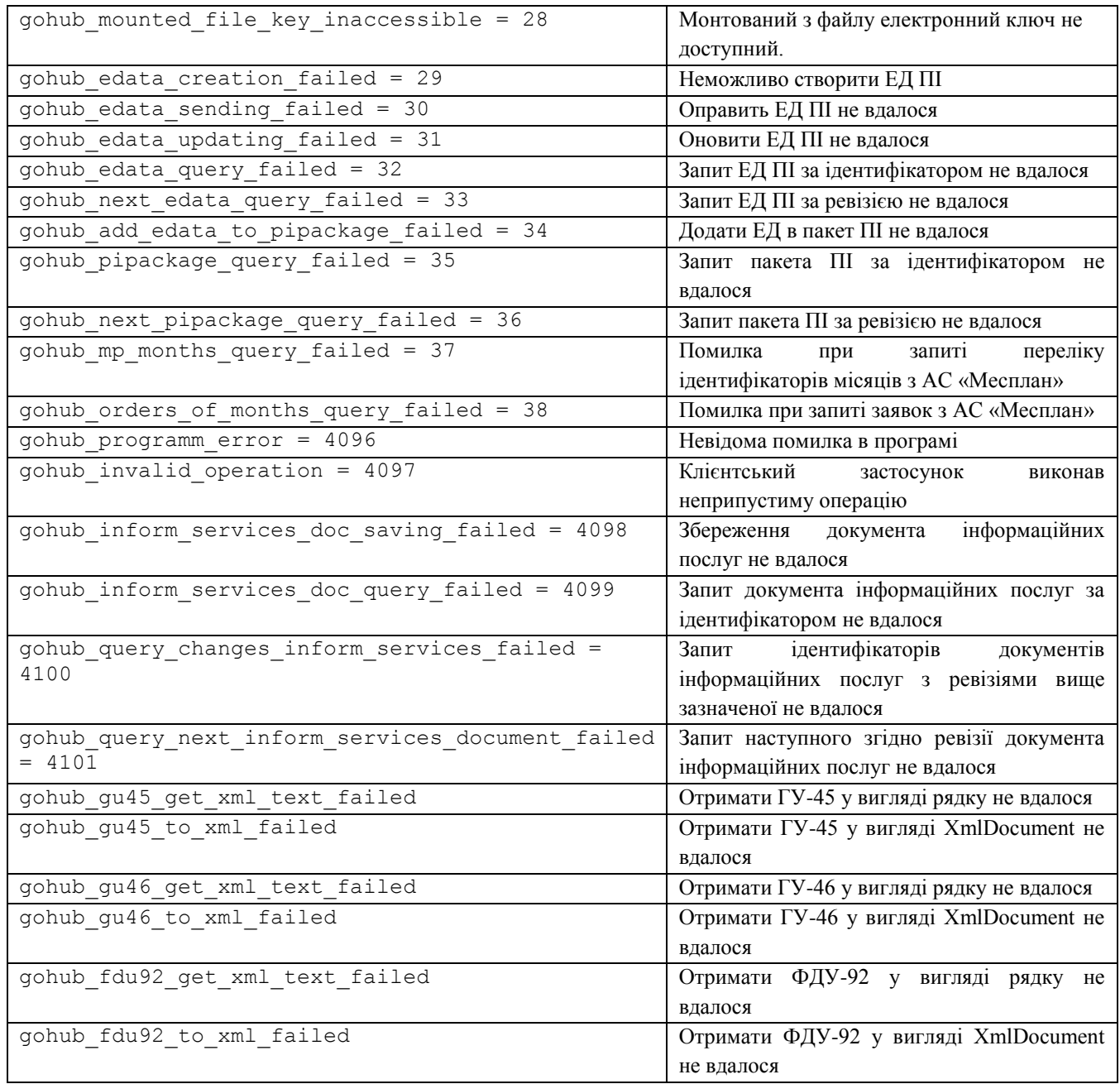

# **5.17. GohubInformServicesDoc**

Клас GohubInformServicesDoc використовується для представлення документів інформаційних послуг та містить наступні члени:

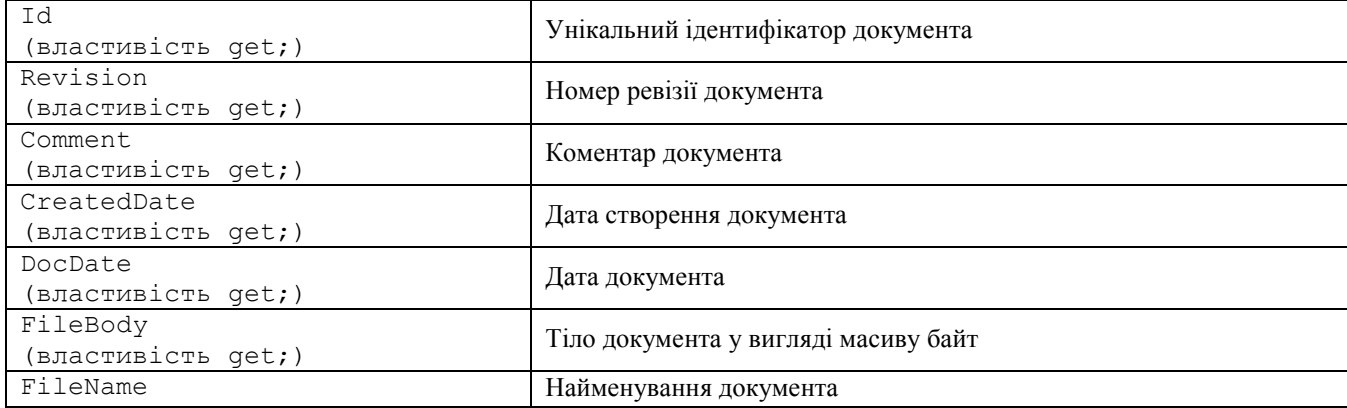

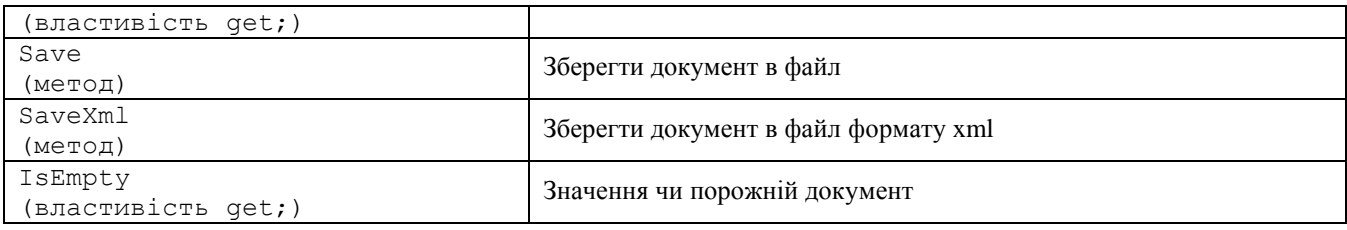

# **5.18. GohubDispatchInfo**

Клас GohubDispatchInfo c використовується для представлення переліку інформації про замовлення на погодження перевезення за даними календаря планування перевезень зернових вантажів(за останні 5 днів від поточної дати):

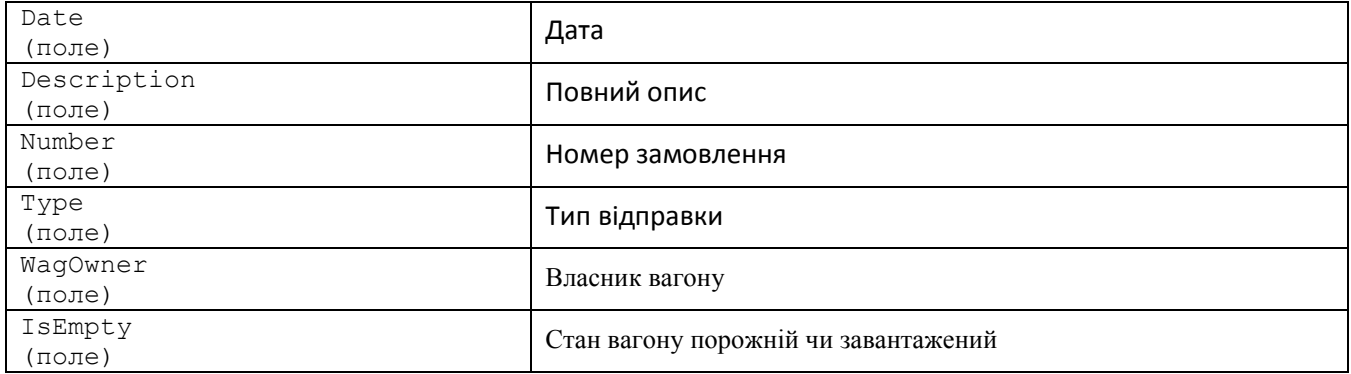

### **5.19. PSDTInfo**

Клас PSDTInfo c використовується для представлення переліку інформації про номер замовлення ПСТД.

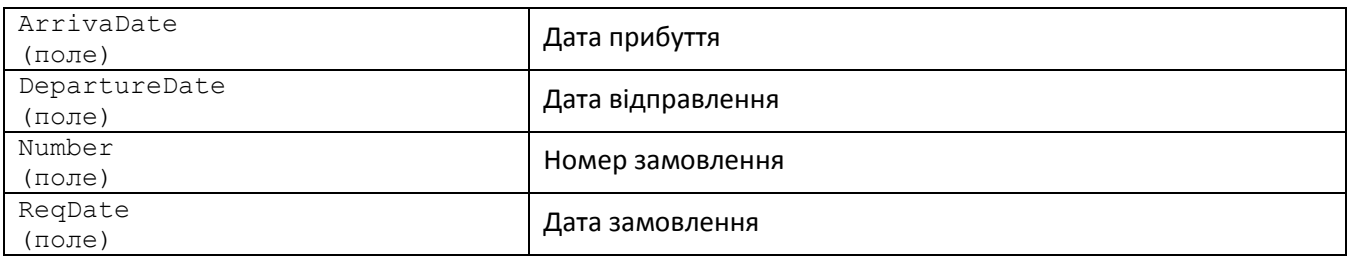

# **5.20. CryptoMedia**

Клас CryptoMedia використовується для представлення переліку типу носіїв для вибору елетронного ключа з переліку.

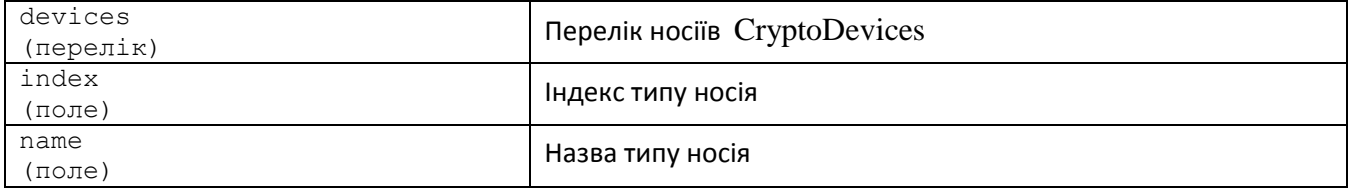

# **5.21. CryptoDevices**

Клас CryptoDevices використовується для представлення переліку носіїв в переліку типів носїів.

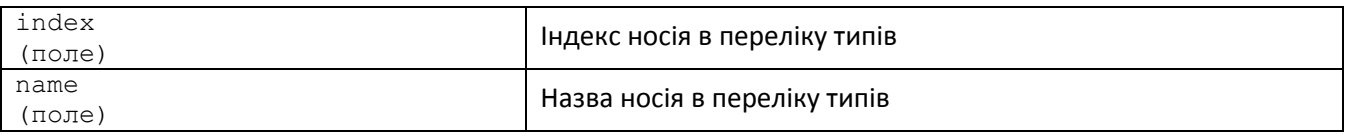

### **5.22. Приклади використання**

#### **а) Завантаження документа з файлу та передача в АС «Клієнт УЗ»**

Продемонструємо завантаження документа з файлу та передачу його в АС «Клієнт УЗ». При цьому використовуємо електронний ключ для накладення електронно-цифрового підпису.

```
 static string LoadAndSendDocument(
          GohubConnection connection, // з'єднання з Сервером Модуля Узгодження
           string path, \frac{1}{\sqrt{2}} шлях до файлу документа
           string password) //Пароль до ключу. Якщо не задано, документ не 
буде підписано
        {
            try
\{ // Завантажити документ з файлу
               GohubDocument document = GohubDocument.Load(path);
               connection.OpenPrivateKey(password);
               Console.WriteLine("Private key info: {0}", 
connection.SignerInfo);
               try
{
                  connection.SignDocument(document);
 }
               catch
{
                   throw;
 }
               finally
{
                   connection.ClosePrivateKey();
 }
              connection.SendDocument(document);
               // Документ передано успішно
               Console.WriteLine("Document is sended: id={0} revision={1}", 
document.Id, document.Revision);
               // Перевірка попереджень після відправки документу
              string warning = document. Warning;
               if (!string.IsNullOrEmpty(warning))
                   Console.WriteLine("Warning in document: {0}", warning);
               // Спробуємо запросити цей документ за ідентифікатором
                  document = connection.QueueDocument.Id);
               Console.WriteLine(document.GetXmlText());
               return document.Id;
 }
            catch (Exception e)
\{
```

```
Console.WriteLine(e.ToString());
 }
           return null;
        }
```
#### **б) Запит документів з АС «Клієнт УЗ»**

Цей приклад демонструє техніку поступового запиту документів з АС «Клієнт УЗ» за номерами ревізій.

```
static int OuervAndSaveDocuments (
            GohubConnection connection, // з'єднання з Сервером Модуля Узгодження
            int startRevision, //номер ревізії з якої отримувати перевізні 
документи
            int maxCount, //Максимальна кількість документів , що буде 
запитано
            string targetFolder)//тека куди зберігати отримані документи
        {
            int lastRevision = startRevision;
           int i = 0;
           var encoding = Encoding.GetEncoding(1251);
            foreach (var document in connection.QueryDocuments(lastRevision))
\{ // Запит документа виконано успішно
                Console.WriteLine("Document received: id={0} revision={1}", 
document.Id, document.Revision);
                // Вивести документ на екран
                Console.WriteLine(document.GetXmlText());
                try
{
                   string path = string. Format ("\{0\} \setminus \{1\}. xml", targetFolder,
document.Id);
                    document.Save(path, encoding);
                   Console.WriteLine("Document saved to file: path='{0}'", 
path);
 }
                catch (Exception e)
                { // Помилка при збереженні документа
                  Console.WriteLine(e.ToString());
 }
                // Перевірка підпису
                if (document.HasSignature)
{
                    Console.WriteLine("SignerInfo={0}\nTimeStamp={1}", 
document.SignerInfo, document.TimeStamp);
 }
                // Запам'ятати ревізію останнього документа
                lastRevision = document.Revision;
                //збільшуємо лічильник отриманих документів
               i++;if (i == maxCount) break;
 }
            // Повернення функцією номера останньої обробленої ревізії
            return lastRevision;
        }
```
#### **в) Інші приклади використання**

В інсталяційному пакеті Клієнта Модуля Узгодження представлені також інші приклади використання, з якими більш детально можна ознайомитися, заглянув безпосередньо

в програмний код (тека Клієнт Модуля Узгодження\samples\ gohub.client.Test.cs). Тут ми коротко опишемо інші функції, надані у прикладах:

 Продемонстрована техніка поступового запиту документів ФДУ-92 з АС «Клієнт УЗ» за номерами ревізій

```
 static ulong QueryAndSaveFdu92s(
            GohubConnection connection, // з'єднання з Сервером Модуля Узгодження
            ulong startRevision, //номер ревізії з якої отримувати перевізні 
документи
           int maxCount, //Максимальна кількість документів, що буде
запитано
            string targetFolder)//тека куди зберігати отримані документи
```
 Продемонстрована техніка поступового запиту документів ЕД попереднього інформування з АС «Клієнт УЗ» за номерами ревізій

```
 static ulong QueryAndSavePiPackages(
            GohubConnection connection, // з'єднання з Сервером Модуля Узгодження
            ulong startRevision, //номер ревізії з якої отримувати перевізні 
документи
           int maxCount, //Максимальна кількість документів, що буде
запитано
            string targetFolder)//тека куди зберігати отримані документи
```
 Продемонстрована техніка поступового запиту пакетів попереднього інформування з АС «Клієнт УЗ» за номерами ревізій

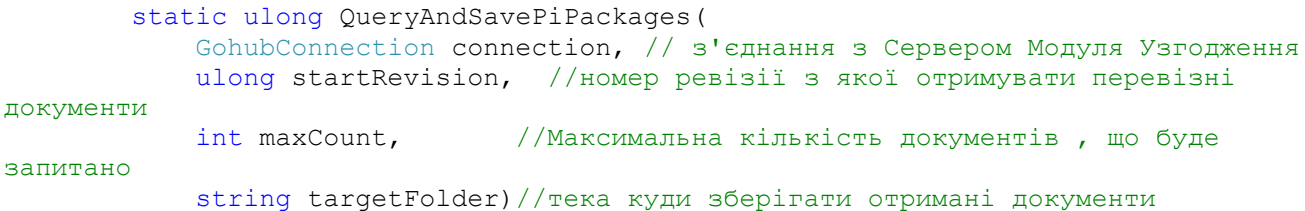

Продемонстрована техніка додання документа ЕД в пакет попереднього інформування

```
 static string AddEDataToPiPackage(
            GohubConnection connection, // з'єднання з Сервером Модуля Узгодження
           string piPackageId, // ID пакета \Pi I (попереднього інформування) в що
будуть додаватися ЕД (електронні дані)
           string edataPath, // шлях до xml-файлу з ЕД
            uint edataType) // код ЕД: 190 рахунок-фактура, 320 пакувальний
```
лист

 Продемонстрована техніка оновлення документа ЕД, що міститься на сервері АС «Клієнт УЗ»

```
 static ulong UpdateEData(
           GohubConnection connection, // з'єднання з Сервером Модуля Узгодження
string edataId, \frac{1}{10} документа ЕД що буде змінюватись
 string edataPath) // шлях до xml-файлу з ЕД
```
 Продемонстрована техніка отримання переліку з інформацією про замовлення на погодження перевезення за даними календаря планування перевезень зернових вантажів(за останні 5 днів від поточної дати)

```
 try
\{
```
Console.WriteLine("Please enter ESR code station from:");

```
var from esr = Console. ReadLine();
              Console.WriteLine("Please enter ESR code station to:");
              var to \text{esr} = Console. ReadLine();
              var list = connection. Query Dispatch Info (from esr, to esr);
              if (list != null < list. Count > 0)
{
                 Console.WriteLine("list loaded.\n");
                  foreach (var item in list)
 {
                     Console.Write(item.Description + "\n");
                     Console.Write(item.Number + "\n");
                     Console.Write(item.Date + "\n");
                     Console.Write(item.Type + "\n");
                     Console.Write(item.WagOwner + "\n");
                     Console.Write(item.IsEmpty + "\n");
 }
 }
               else
                  Console.WriteLine("list is empty");
 }
           catch (Exception ex)
\{ Console.WriteLine(ex.Message);
 }
```
 Продемонстрована техніка отримання переліку з інформацією про підписи ПД try

```
{
             Console.WriteLine("Please enter document Id");
            string id = Console. ReadLine();
             Console.WriteLine("Test is starting...");
            GohubDocument doc = connection. QueryDocument(id);
             foreach (var item in doc.SignatureInfos)
              {
                    if (item.Error == null)
                        Console.WriteLine(item.Summary + "\n" + 
                        item.Status.ToString());
                    else
                         Console.WriteLine(item.Error);
         }
           }
          catch (Exception ex)
           {
              Console.WriteLine(ex.Message);
           }
   Продемонстрована техніка отримання переліку та відкриття електронного ключа
           Console.WriteLine(" Starting get keys list list (.Net)");
           var list = connection.GetKeysList;
              if (list != null && list.Count > 0)
{
                  Console.WriteLine("list loaded.\n");
                   foreach (var item in list)
 {
                       Console.Write("NameMedia :" + item.name + "\t");
                      Console.Write("IndexMedia :" + item.index + "\setminus t\setminus n");
                       foreach (var i in item.devices)
 {
                          Console.Write("\tNameDevice :" + i.name + "");
                         Console.Write("\tIndexDevice :" + i.index + "\n");
 }
 }
 }
```

```
 else
     Console.WriteLine("list is empty");
 Console.WriteLine("Enter Media index");
 int mediaIndex = int.Parse(Console.ReadLine());
 Console.WriteLine("Enter Device index");
 int deviceIndex = int.Parse(Console.ReadLine());
 Console.WriteLine("Enter password");
string password = Console. ReadLine();
 connection.OpenPrivateKey(password, mediaIndex, deviceIndex);
 Console.WriteLine(connection.SignerInfo);
```
 Продемонстрована техніка отримання переліку та відкриття електронного ключа try

```
 {
       Console.WriteLine(" Testing query archive byte (.Net)");
       Console.WriteLine("Please enter id:");
      var id = Console, ReadLine();
       connection.QueryAndSaveDocumentArchive(id, 
string.Format("D:\\{0}.zip", id))
      Console.WriteLine(string.Format(" Done, file saved 
D:\setminus\setminus\{0\}.zip", id));
      Console.WriteLine(" ----------------------------- ");
    }
    catch (Exception ex)
    {
       Console.WriteLine(ex.Message);
     }
```
### **6. COM/OLE бібліотека**

### **6.1. Стани перевізного документа**

Коди перевізного документа в *Бібліотеці* представлені переліком (*enum*) GohubDocumentStatus, що містить набір констант.

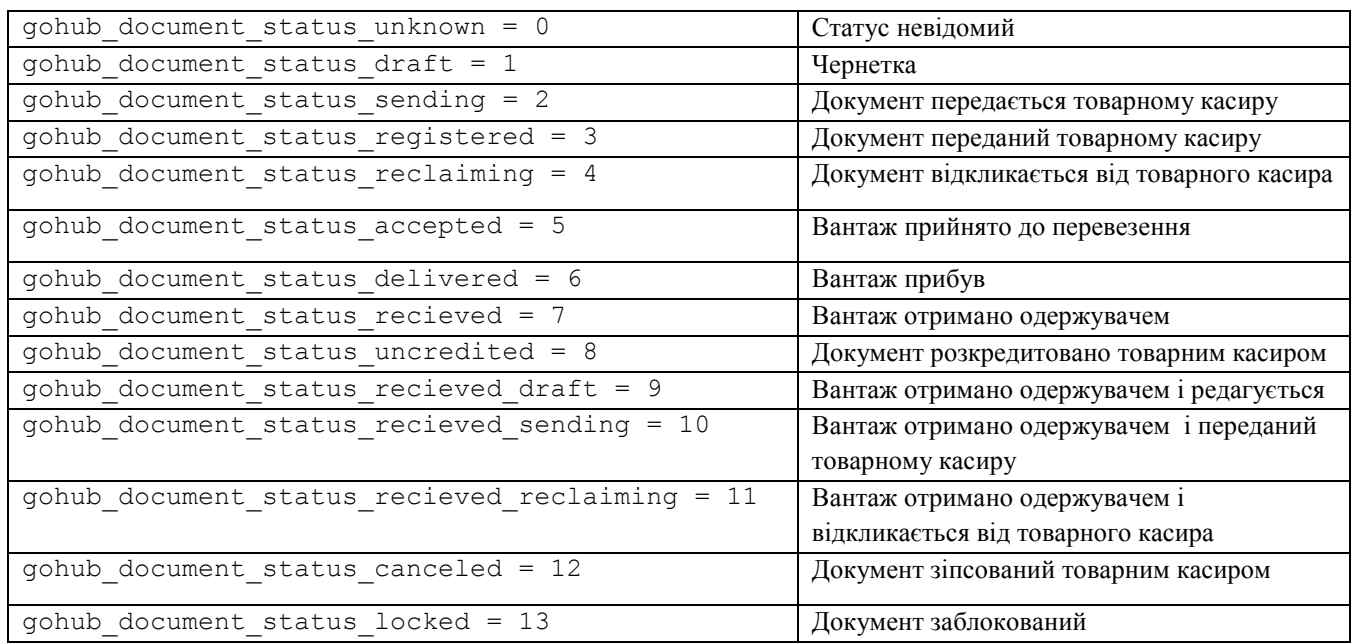

#### *Звідна таблиця кодів станів перевізного документа*

Більш детальний опис програмного інтерфейсу бібліотеки можна отримати з файлу gohub.client.errors.h (Додаток Б).

# **6.2. Ідентифікатори інтерфейсів**

Звертатися до функцій бібліотеки можна з використанням технології COM/OLE. ім'я COM-компонента (ProgID): *"TMSoft.GohubClient"*, Ідентифікатор (CLSID): CF908D67-DAF6- 43B0-9621-1DD417CFF3D7. Компонент надає наступні інтерфейси:

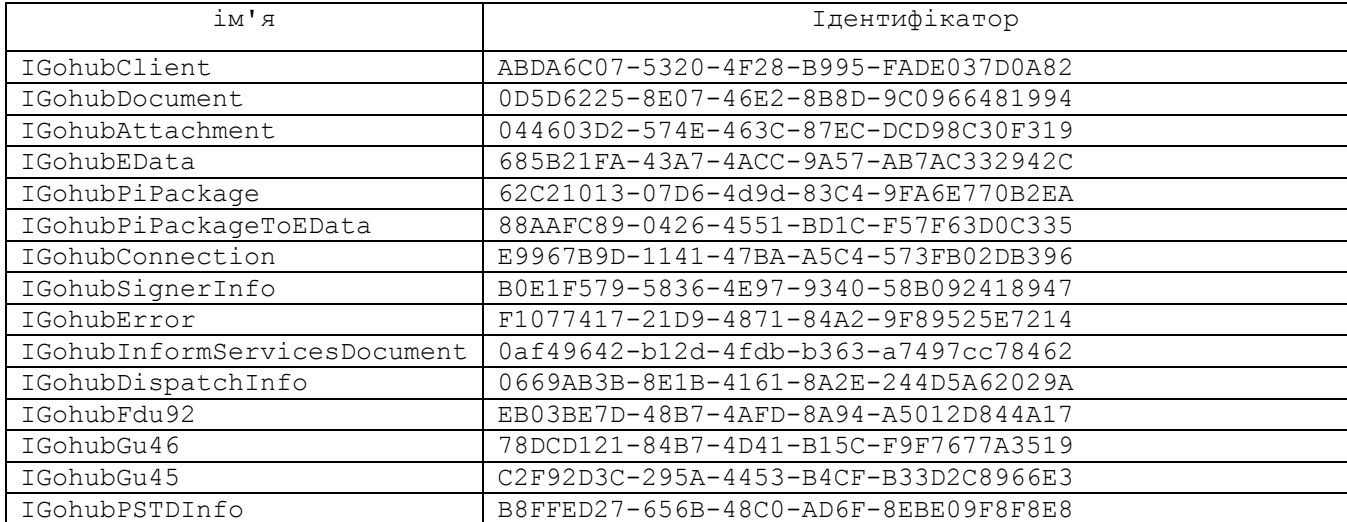

Детальний опис продемонстровано в додатку В

# **6.3. Інтерфейс IGohubClient**

Його ідентифікатор: ABDA6C07-5320-4F28-B995-FADE037D0A82

Детальний опис продемонстровано в додатку В

Методи:

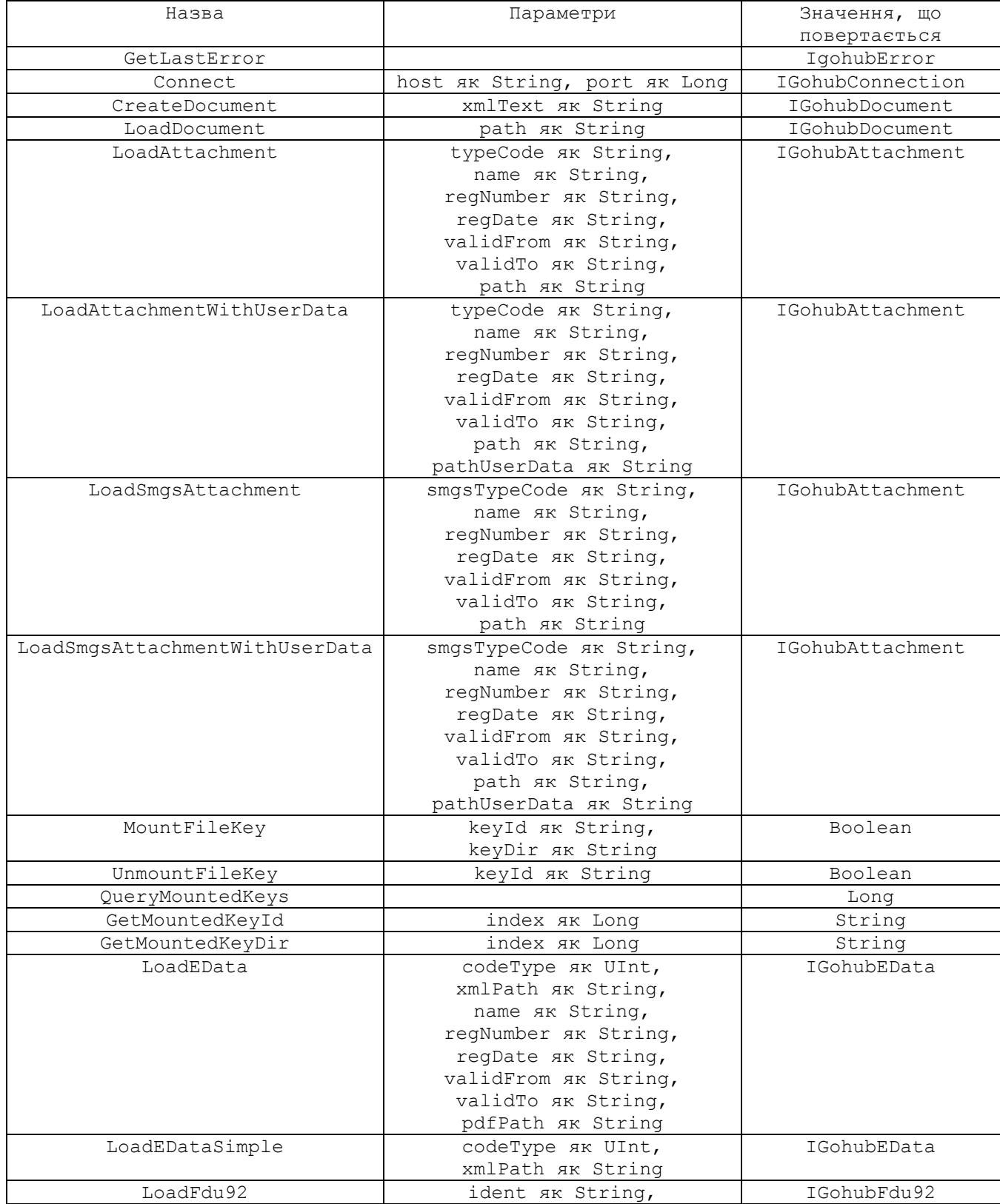

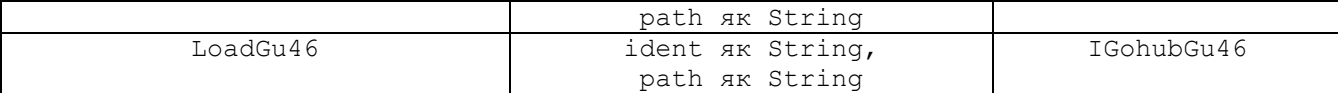

# **6.4. Інтерфейс IGohubDocument**

Його ідентифікатор: 0D5D6225-8E07-46E2-8B8D-9C0966481994

Детальний опис продемонстровано в додатку В

#### Властивості:

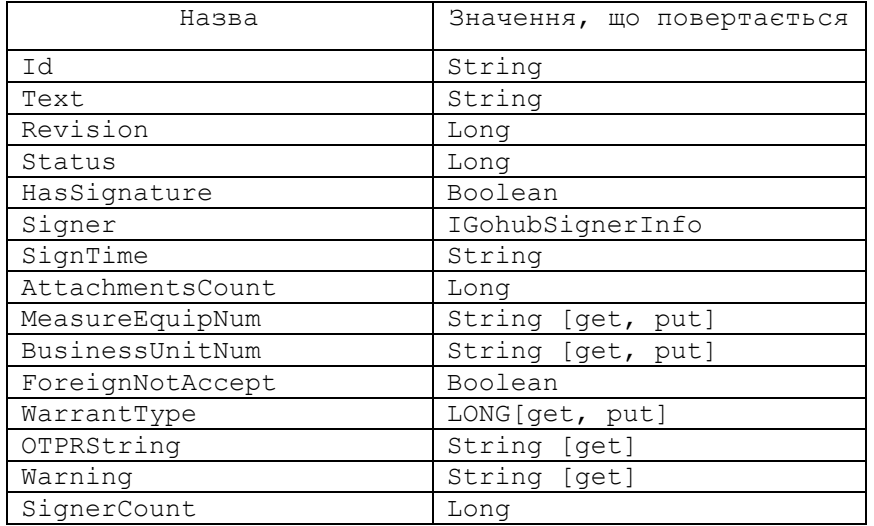

Методи:

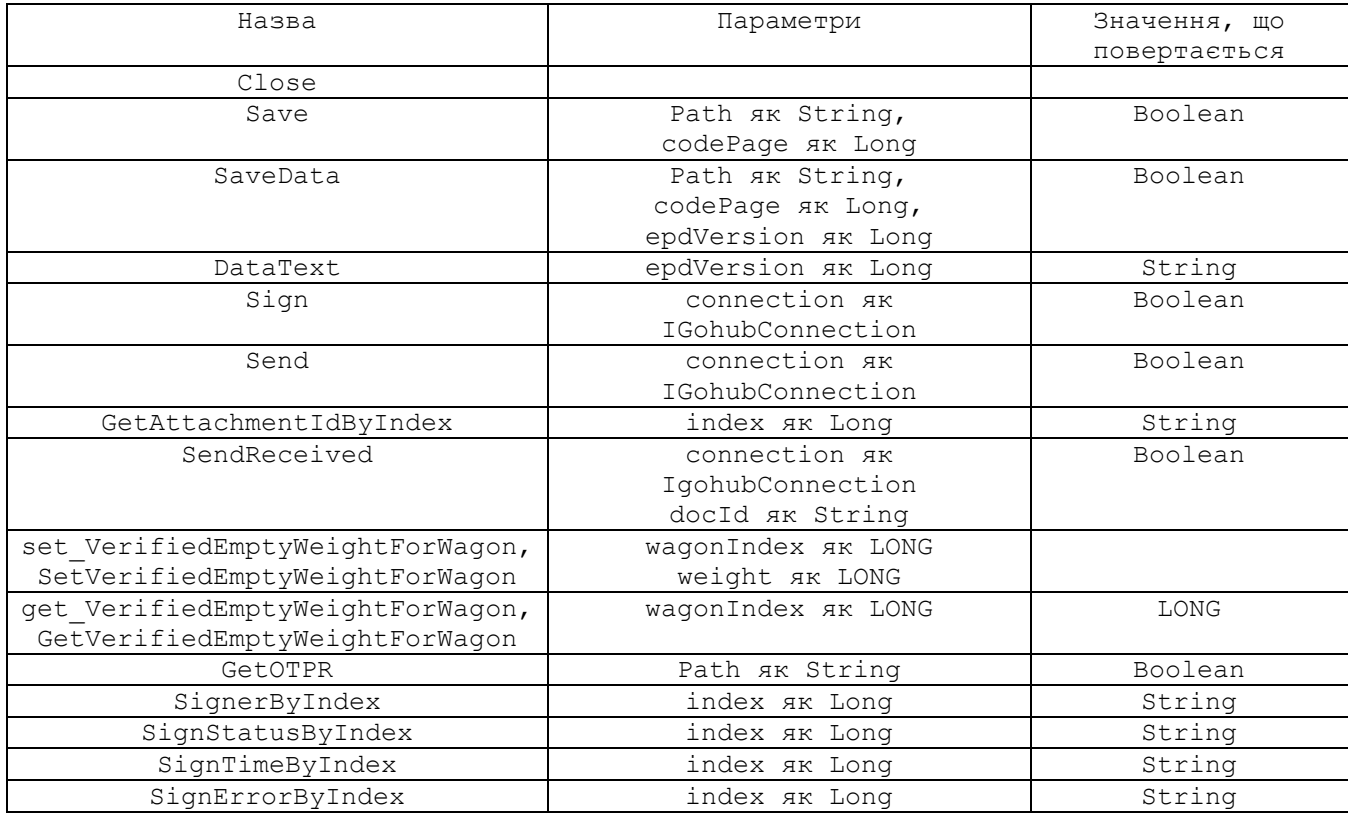

# **6.5. Інтерфейс IGohubAttachment**

Його ідентифікатор: 044603D2-574E-463C-87EC-DCD98C30F319

Детальний опис продемонстровано в додатку В

#### Властивості:

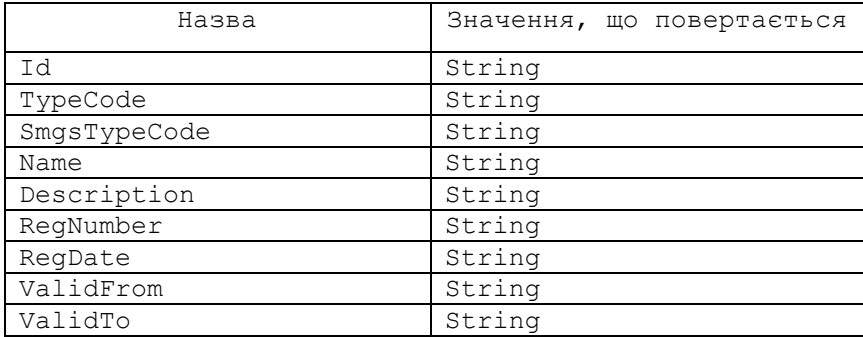

#### Методи:

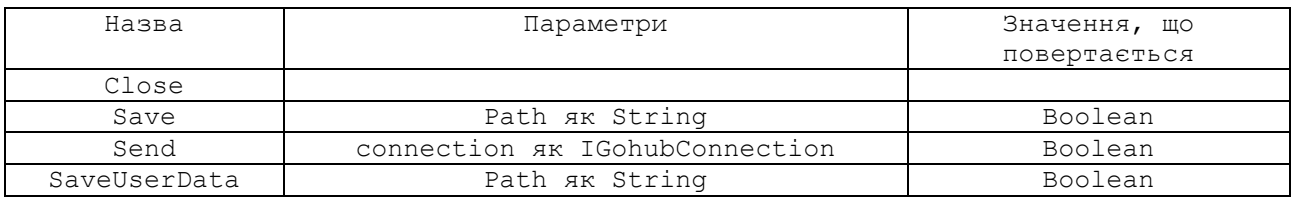

# **6.6. Інтерфейс IGohubEData**

Його ідентифікатор: 685B21FA-43A7-4ACC-9A57-AB7AC332942C

Детальний опис продемонстровано в додатку В

#### Властивості:

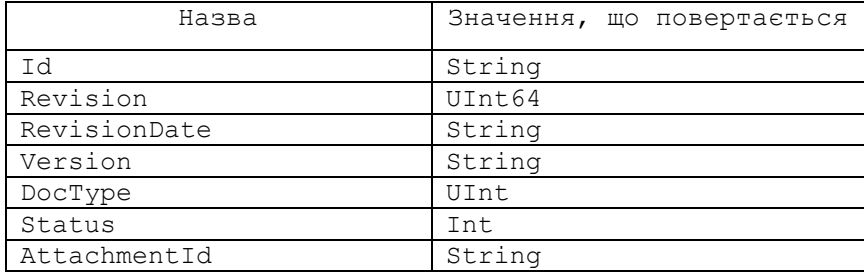

Методи:

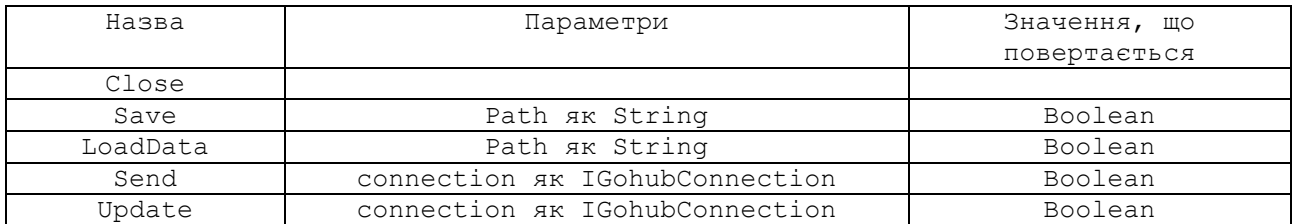

# **6.7. Інтерфейс IGohubPiPackage**

Його ідентифікатор: 62C21013-07D6-4d9d-83C4-9FA6E770B2EA

Детальний опис продемонстровано в додатку В

#### Властивості:

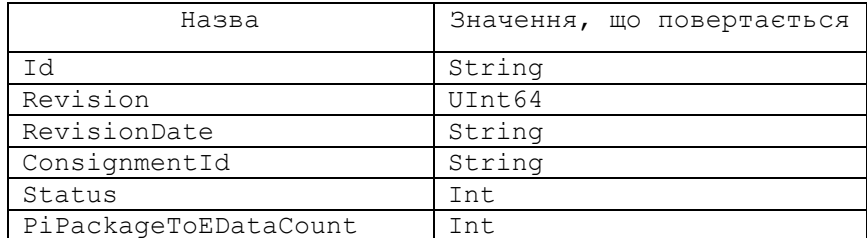

#### Методи:

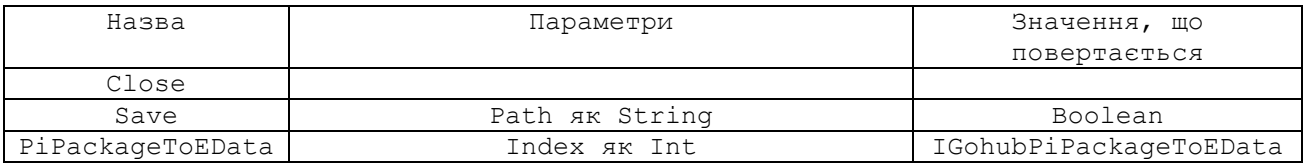

### **6.8. Інтерфейс IGohubPiPackageToEData**

Його ідентифікатор: 88AAFC89-0426-4551-BD1C-F57F63D0C335

Детальний опис продемонстровано в додатку В

#### Властивості:

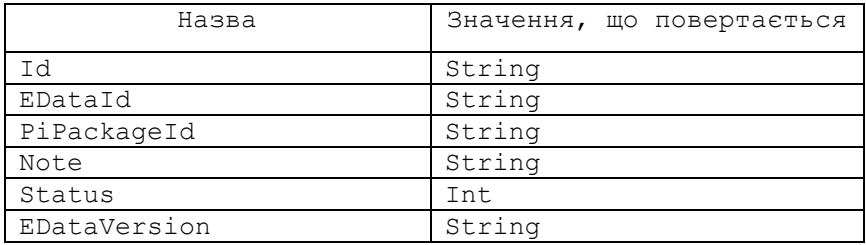

### **6.9. Інтерфейс IGohubConnection**

Його ідентифікатор: E9967B9D-1141-47BA-A5C4-573FB02DB396

Детальний опис продемонстровано в додатку В

#### Властивості:

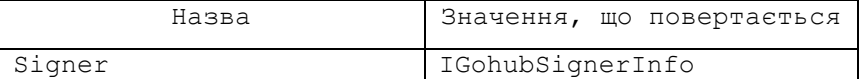

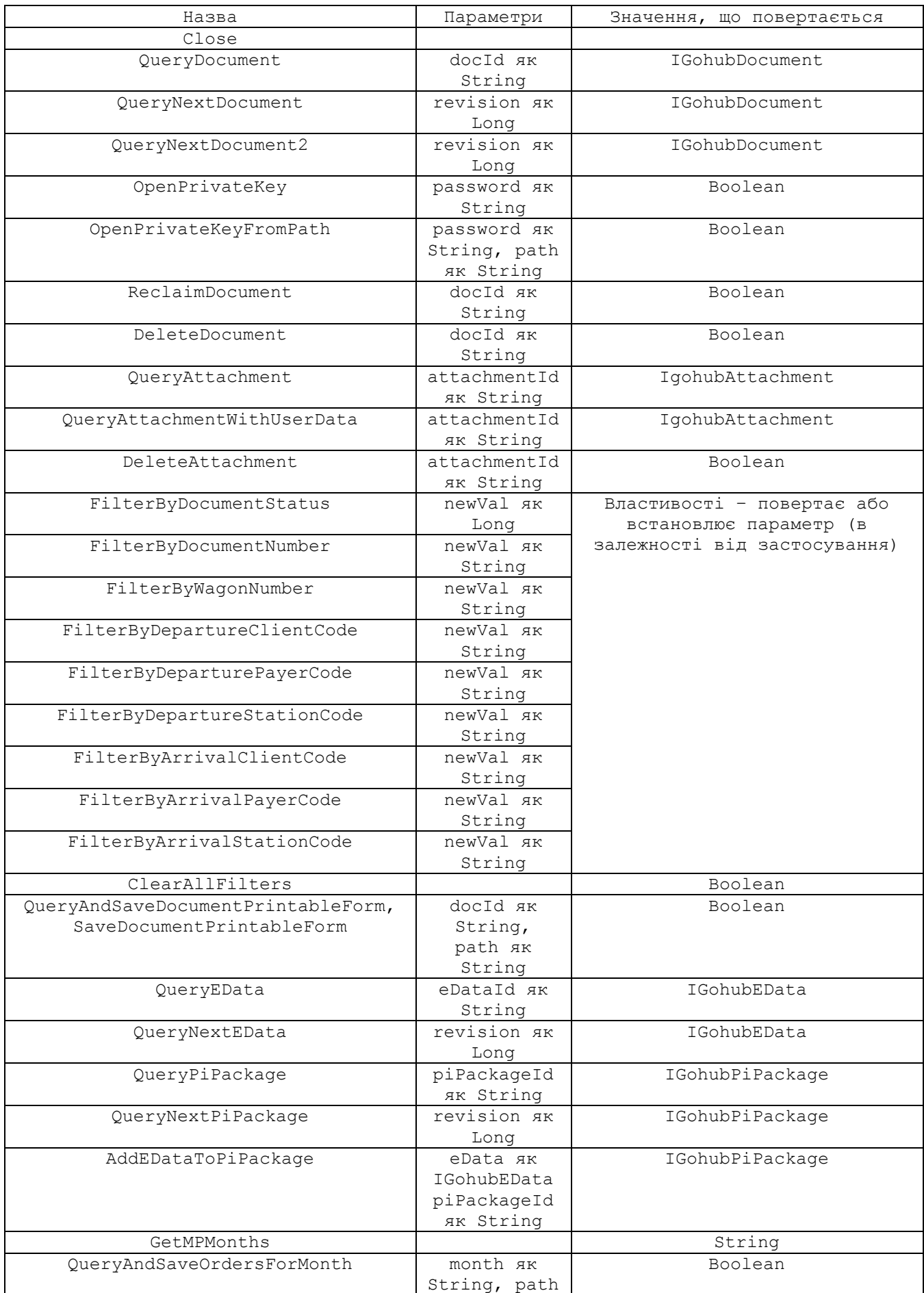

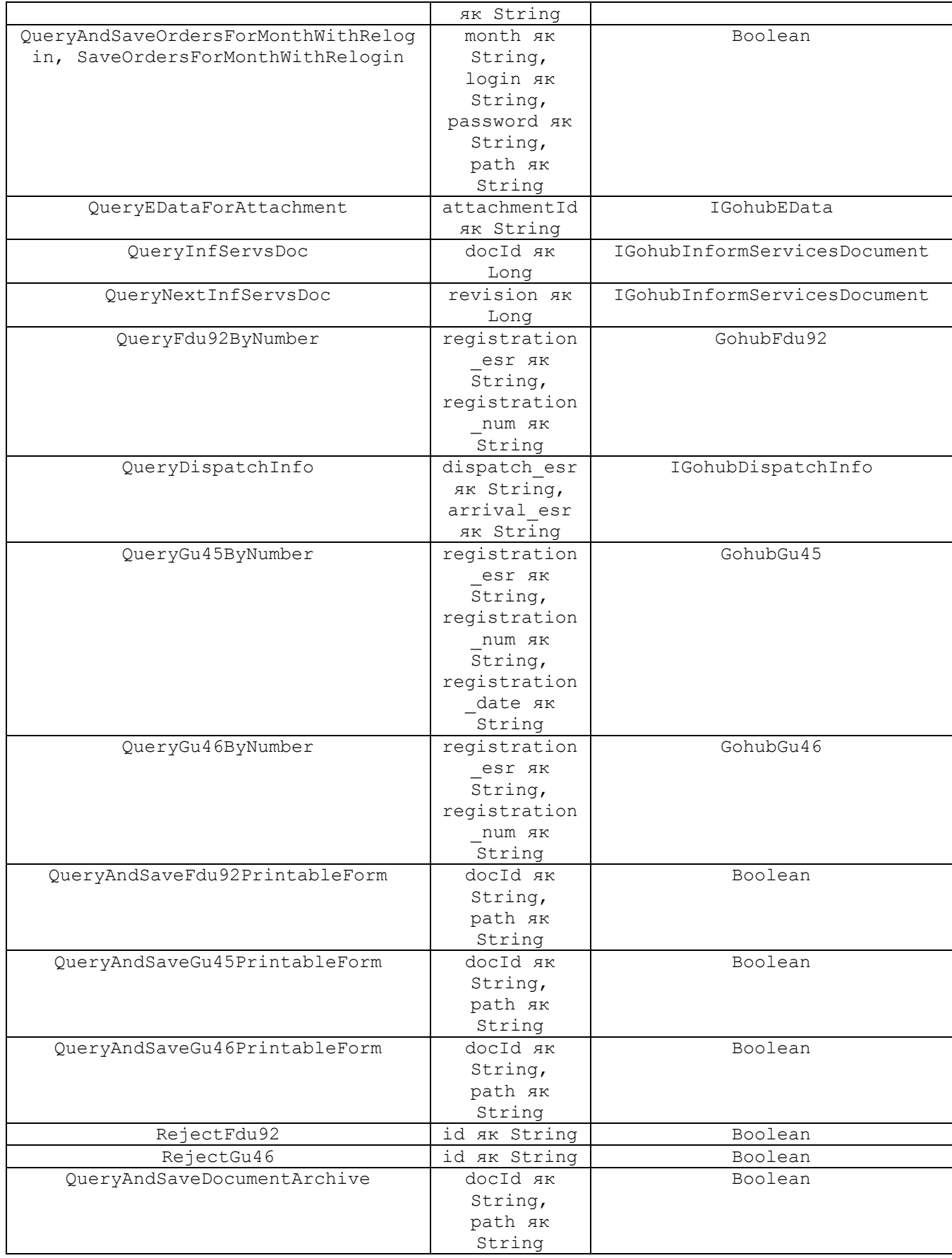

# **6.10. Інтерфейс IGohubSignerInfo**

Його ідентифікатор: B0E1F579-5836-4E97-9340-58B092418947

#### Властивості:

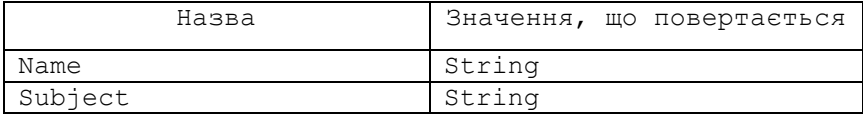

### **6.11. Інтерфейс IGohubError**

Його ідентифікатор: F1077417-21D9-4871-84A2-9F89525E7214

Детальний опис продемонстровано в додатку В

#### Властивості:

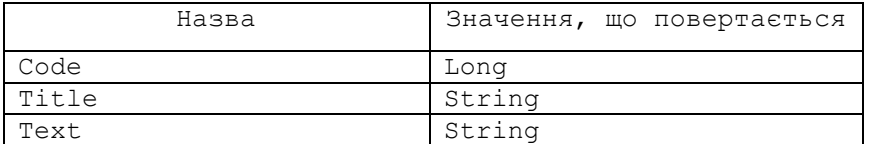

### **6.12. Інтерфейс IGohubFdu92**

Його ідентифікатор: EB03BE7D-48B7-4AFD-8A94-A5012D844A17

Детальний опис продемонстровано в додатку В

#### Властивості:

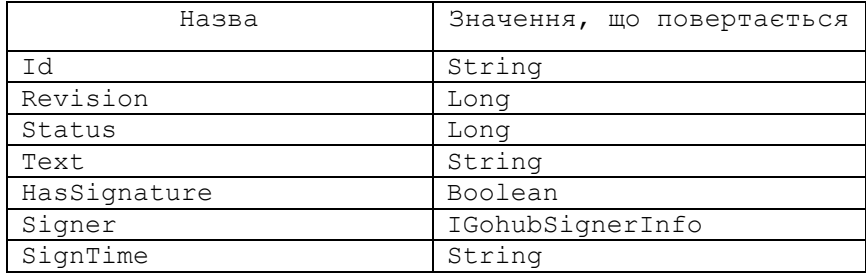

#### Методи:

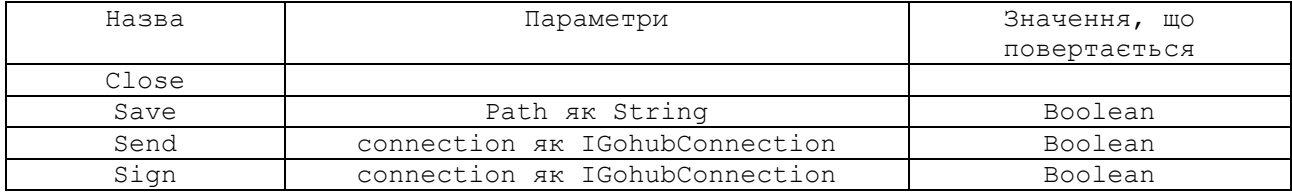

### **6.13. Інтерфейс IGohubGu46**

Його ідентифікатор: 78DCD121-84B7-4D41-B15C-F9F7677A3519

Детальний опис продемонстровано в додатку В

#### Властивості:

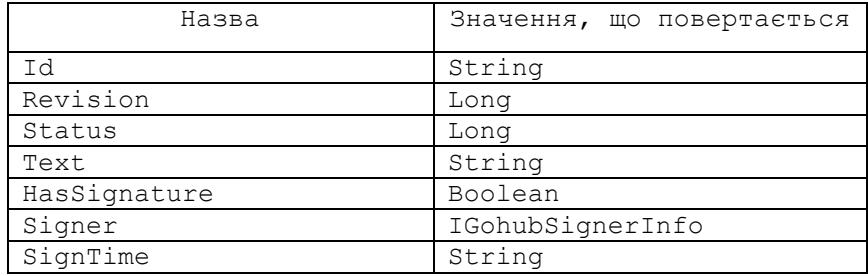

#### Методи:

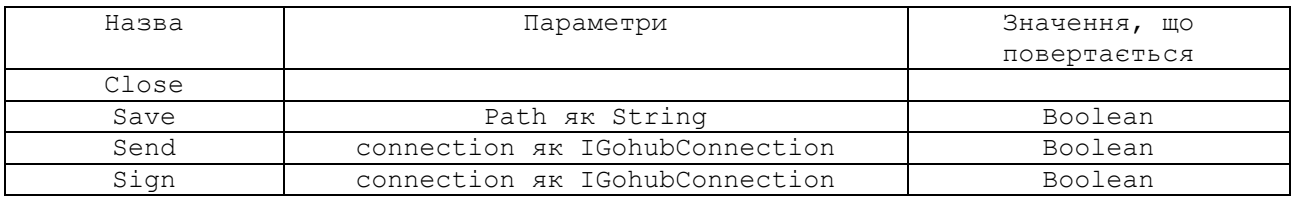

### **6.14. Інтерфейс IGohubGu45**

Його ідентифікатор: 78DCD121-84B7-4D41-B15C-F9F7677A3519

Детальний опис продемонстровано в додатку В

#### Властивості:

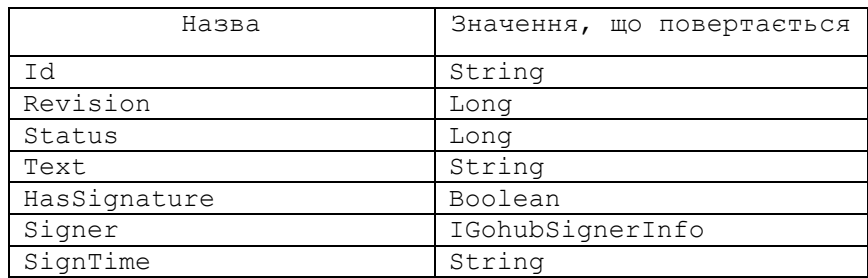

Методи:

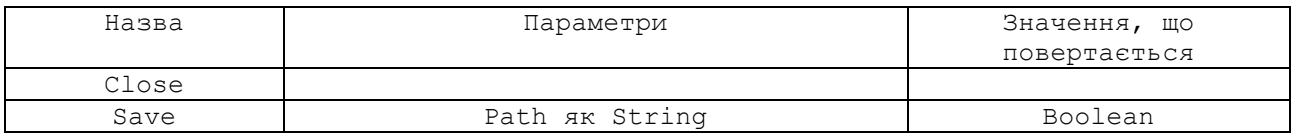

### **6.15. Інтерфейс IGohubInformServicesDocument**

Його ідентифікатор: 0af49642-b12d-4fdb-b363-a7497cc78462

Детальний опис продемонстровано в додатку В

#### Властивості:

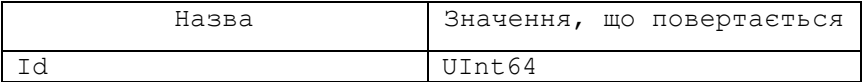

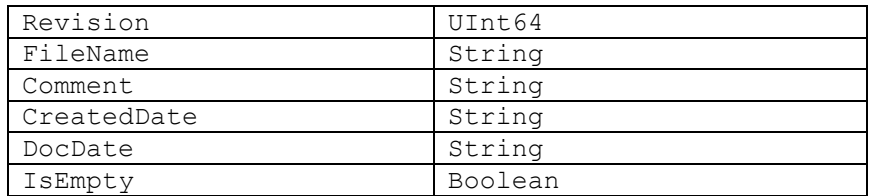

Методи:

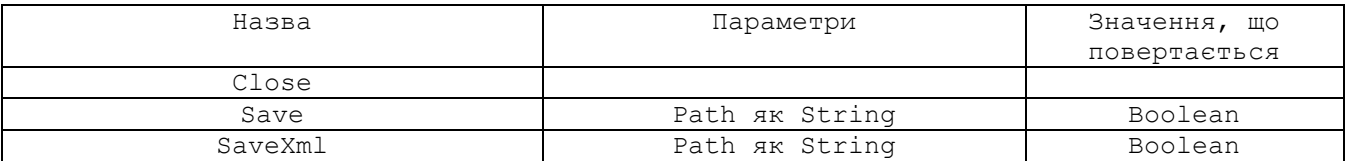

### **6.16. Інтерфейс IDispatchInfo**

Його ідентифікатор: 0669AB3B-8E1B-4161-8A2E-244D5A62029A

Детальний опис продемонстровано в додатку В

Методи:

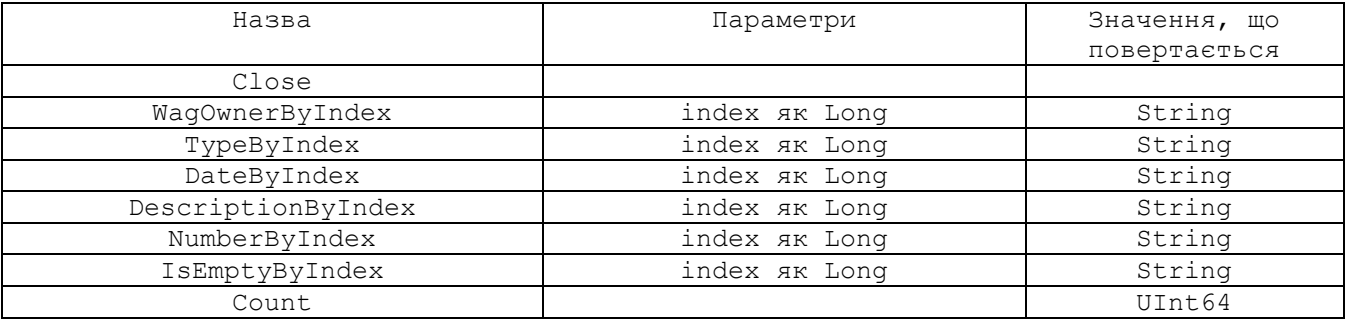

### **6.17. Інтерфейс IPSTDInfo**

Його ідентифікатор: B8FFED27-656B-48C0-AD6F-8EBE09F8F8E8

Детальний опис продемонстровано в додатку В

Методи:

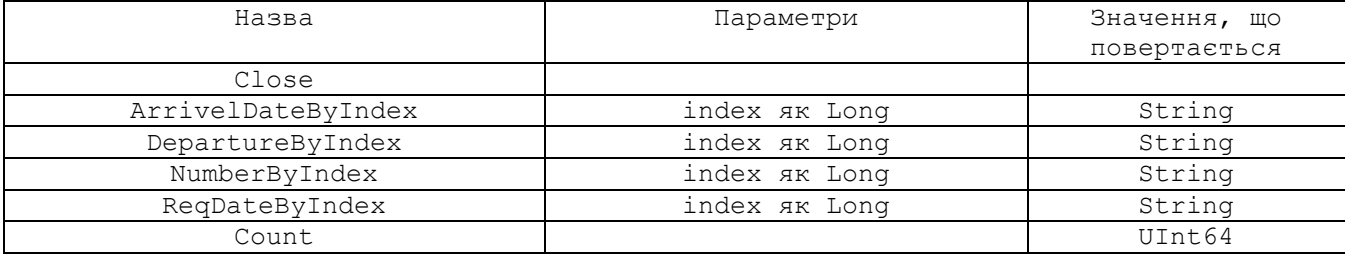

### **6.18. Приклади використання**

Усі наведені приклади використання Модуля Узгодження для COM/OLE бібліотеки продемонстровані мовою Visual Basic.

#### **а) Вивід на екран інформації про помилку**

Наводимо приклад отримання інформації про помилку. Визначимо функцію PrintError, що виводить на екран детальну інформацію про помилку, включно з інформацією про вкладені помилки, якщо вони наявні. Ця функція стане в нагоді у наступних прикладах.

```
 Sub PrintError(ByVal client As Object)
    Dim Err As Object = client.GetLastError()
    Console.WriteLine(Err.Code)
    Console.WriteLine(Err.Title)
    Console.WriteLine(Err.Text)
    Marshal.ReleaseComObject(Err)
 End Sub
```
#### **б) Завантаження документа з файлу та передача в АС «Клієнт УЗ»**

Продемонструємо завантаження документа з файлу та передачу його в АС «Клієнт УЗ». При цьому використовуємо електронний ключ для накладення електронно-цифрового підпису. Для виводу інформації про можливі помилки використовуємо функцію PrintError, визначену раніше в п.6.15.а.

```
Sub LoadAndSendDocument (ByRef client As Object, ByRef connection As Object,
                              ByVal path As String, _
                             ByVal password As String)
         ' Завантажити документ з файлу
         Dim document As Object = client.LoadDocument(path)
         If (document Is Nothing) Then
             ' Помилка при завантаженні документа з файлу
             PrintError(client)
             Return
         End If
         ' Документ завантажено успішно
         Console.WriteLine("Document is loaded")
         ' Підписати документ
         If Not connection.OpenPrivateKey(password) Then
             ' Не вдалося отримати доступ до закритого ключу
             PrintError(client)
             CloseAndRelease(document)
             Return
         End If
         Console.WriteLine("Signing document . . .")
        Console.WriteLine("Private key info: name=\{0\}, Subject=\{1\}",
connection.Signer.Name, connection.Signer.Subject)
         If Not document.Sign(connection) Then
             ' Не вдалося отримати доступ до закритого ключу
             PrintError(client)
             CloseAndRelease(document)
             Return
         End If
         ' Передати документ в АС "Клиєнт УЗ" засобами Модуля Узгодження
         If Not document.Send(connection) Then
             ' Помилка при передачі документа
             PrintError(client)
             CloseAndRelease(document)
             Return
         End If
         ' Документ передано успішно
         Console.WriteLine("Document is sended: id={0} revision={1}", document.Id, 
document.Revision)
```

```
 'Перевірка попередження після відправки документа
     Dim warning As String
     warning = documnet.Warning
     If Not String.IsNullOrEmpty(warning) Then
         Console.WriteLine("Warning: {0}", warning)
     End If
     ' Зберігаємо ідентифікатор документа для подальшого використання
     Dim id As String = document.Id
     CloseAndRelease(document)
     ' Спробуємо запросити цей документ за ідентифікатором
    document = connection.QueryDocument(id) If (document Is Nothing) Then
         ' Помилка при отриманні документа
         PrintError(client)
         Return
     End If
     Console.WriteLine("Document is queried.")
     Console.WriteLine(document.Text)
     CloseAndRelease(document)
 End Sub
```
#### **в) Запит документів з АС «Клієнт УЗ»**

Цей приклад демонструє техніку поступового запиту документів їх АС «Клієнт УЗ» за номерами ревізій. Окрім того показано зміни кодової сторінки документа та збереження запитаних документів у файли. Окрім того, виконується перевірка електронно-цифрового підпису. Для виводу інформації про помилки використовується функція PrintError, визначена раніше в п.6.15.а

```
 Function QueryAndSaveDocuments(ByRef client As Object, ByRef connection As
Object, _
                                     ByVal startRevision As Integer, _
                                     ByVal maxCount As Integer, _
                                    ByVal targetFolder As String
                                     ) As Integer
         Dim lastRevision As Integer = startRevision
         Dim document As Object
        For count As Integer = 0 To maxCount
             ' Запит наступного документа за ревізією
             document = connection.QueryNextDocument(lastRevision)
             If (document Is Nothing) Then
                 PrintError(client)
                 Exit For
             End If
             ' Запит документа виконано успішно
             ' Вивести документ на екран
             Console.WriteLine("Document queried: Id={0}, Rev={1}", document.Id, 
document.Revision)
            Dim path As String = targetFolder + "\" + document.Id + ".xml"
             If (document.Save(path, 866)) Then
                 Console.WriteLine("Document saved to file: path={0}", path)
             Else
                 'Помилка при збереженні документа
                 PrintError(client)
             End If
```

```
 ' Перевірка підпису
             If (document.HasSignature) Then
                 Console.WriteLine("Signer: Name={0}, Subject={1}. TimeStamp={2}", 
document.Signer.Name, document.Signer.Subject, document.SignTime)
             End If
             ' Запам'ятати ревізію останнього документа
             lastRevision = document.Revision
             CloseAndRelease(document)
         Next
         Return lastRevision
     End Function
```
#### **г) Інші приклади використання**

В інсталяційному пакеті Клієнта Модуля Узгодження представлені також інші приклади використання, з якими більш детально можна ознайомитися, заглянув безпосередньо в програмний код (тека Клієнт Модуля Узгодження\samples\ Gohub.Client.COM.Test.VB). Тут ми коротко опишемо інші функції, надані у прикладах:

 Продемонстрована техніка поступового запиту документів ФДУ-92 з АС «Клієнт УЗ» за номерами ревізій

```
 Function QueryAndSaveFdu92s(ByRef client As Object, ByRef connection As
Object, _
                                  ByVal startRevision As Integer, _
                                  ByVal maxCount As Integer, _
                                  ByVal targetFolder As String _
```
) As Integer

 Продемонстрована техніка поступового запиту документів ЕД попереднього інформування з АС «Клієнт УЗ» за номерами ревізій

```
 Function QueryAndSaveEDatas(ByRef client As Object, ByRef connection As
Object, _
                                  ByVal startRevision As ULong, _
                                  ByVal maxCount As Integer, _
                                  ByVal targetFolder As String _
                                  ) As ULong
```
 Продемонстрована техніка поступового запиту пакетів попереднього інформування з АС «Клієнт УЗ» за номерами ревізій

```
 Function QueryAndSavePiPackages(ByRef client As Object, ByRef connection As
Object, _
                                      ByVal startRevision As ULong, _
                                      ByVal maxCount As Integer, _
                                      ByVal targetFolder As String _
                                      ) As ULong
```
Продемонстрована техніка додання документа ЕД в пакет попереднього інформування

```
 Function AddEDataToPiPackage(ByRef client As Object, ByRef connection As
Object, _
                                   ByVal piPackageId As String, _
                                   ByVal edataPath As String, _
                                   ByVal edataType As Integer _
                                   ) As String
```
 Продемонстрована техніка оновлення документа ЕД, що міститься на сервері АС «Клієнт УЗ»

```
Function UpdateEData(ByRef client As Object, ByRef connection As Object,
                      ByVal edataId As String, _
                     ByVal edataPath As String
                      ) As ULong
```
 Продемонстрована техніка отримання переліку з інформацією про замовлення на погодження перевезення за даними календаря планування перевезень зернових вантажів(за останні 5 днів від поточної дати)

```
Try
       Console.Write(" Please enter ESR number of start station: ")
      Dim start esr = Console. ReadLine()
       Console.Write(" Please enter ESR number of end station: ")
      Dim end ser = Console.ReadLine()
       Dim doc = connection.QueryDispatchInfo(start_esr, end_ser)
       PrintError(client.GetLastError())
       If doc IsNot Nothing Then
          Dim count = doc. Count ()
          If count > 0 Then
              Dim i = 0While i < count
                   Console.WriteLine(doc.DescriptionByIndex(i))
                  Console.WriteLine(doc.NumberByIndex(i))
                   Console.WriteLine(doc.DateByIndex(i))
                   Console.WriteLine(doc.TypeByIndex(i))
                  Console.WriteLine(doc.WagOwnerByIndex(i))
                  Console.WriteLine(doc.IsEmptyByIndex(i))
                  i + = 1 End While
           End If
           doc.Close()
       End If
   Catch ex As Exception
       Console.WriteLine(ex.Message)
       Console.ReadKey()
```
 Продемонстрована техніка отримання переліку з інформацією про підписи в перевізному документі

```
Try
     Dim id As Object
     Dim sign As Object
     Dim count As Integer
     Dim time As Object
     Dim status As Integer
     Dim err As Object
     Dim id = Console.ReadLine()
     Dim doc = connection.QueryDocument(id) 
     PrintError(client.GetLastError())
     If (doc Is Nothing) Then
          Exit Sub
     End If
     id = doc.idcount = doc.SignerCount
     sign = doc.SignerByIndex(0)
     time = doc.SignTimeByIndex(0)
     status = doc.SignStatusByIndex(0)err = doc.SignErrorByIndex(0)
     If (sign Is Nothing) Then
            Console.WriteLine(err.ToString())
           Exit Sub
     End If
```

```
Console.WriteLine("Document queried: Id={0} SignName={1} Count={2} 
   SignTime=\{3\} SignStatus\{4\}", id, sign.Name, count, time, status)
   doc.Close()
 Catch ex As Exception
        Console.WriteLine(ex.Message)
        Console.ReadKey()
```
 Продемонстрована техніка отримання переліку носіїв з ключами та відкриття електронного ключа за індексом

```
Try
               Dim keysList = connection.get KeysList()
                PrintError(client.GetLastError())
                If keysList IsNot Nothing Then
                    Console.WriteLine(keysList)
                End If
                Dim mediaIndex As Integer
                Dim deviceIndex As Integer
                Dim password As String
                Console.WriteLine("Enter Media index")
                mediaIndex = Console.ReadLine()
                Console.WriteLine("Enter device index")
                deviceIndex = Console.ReadLine()
                Console.WriteLine("Enter password")
                password = Console.ReadLine()
                connection.OpenPrivateKeyByIndex(password, mediaIndex, 
   deviceIndex)
                Console.WriteLine("Private key info: name={0}, Subject={1}", 
   connection.Signer.Name, connection.Signer.Subject)
            Catch ex As Exception
                Console.WriteLine(ex.Message)
                Console.ReadKey()
            End Try
```
 Продемонстрована техніка архіву з файлами для перевірки накладених КЕП на кожному з етапів оформлення ПД

```
Console.WriteLine("*** Testing save archive ***")
         Try
             Dim Index As Integer
             Dim path As String
             Console.WriteLine("Enter id of document")
             Index = Console.ReadLine()
             Console.WriteLine("Enter path")
             path = Console.ReadLine()
             connection.QueryAndSaveDocumentArchive(Index, path)
             Console.WriteLine("Archive saved to {0}", path)
         Catch ex As Exception
             Console.WriteLine(ex.Message)
             Console.ReadKey()
         End Try
```
### **ДОДАТОК А. Файл** *gohub.client.h*

```
#ifndef GOHUB CLIENT H
#define GOHUB CLIENT H
#include "gohub.client.errors.h"
#ifdef __cplusplus
extern \overline{"C"} {
#endif
///////////////////
// Загальні типи //
///////////////////
typedef int GohubBool;
typedef unsigned short GohubWChar;
typedef struct GohubConnection GohubConnection;
typedef struct GohubDocument GohubDocument;
typedef struct GohubAttachment GohubAttachment;
typedef struct GohubEData GohubEData;
typedef struct GohubPiPackageToEData GohubPiPackageToEData;
typedef struct GohubPiPackage GohubPiPackage;
typedef struct GohubFdu92 GohubFdu92;
typedef struct GohubGu46 GohubGu46;
typedef struct GohubGu45 GohubGu45;
typedef struct GohubGu27 GohubGu27;
typedef struct GohubInformServicesDoc GohubInformServicesDoc;
typedef struct GohubDispatchInfo GohubDispatchInfo;
typedef struct GohubPSTDInfo GohubPSTDInfo;
/////////////////////////////////////
// Статуси перевізного документа //
/////////////////////////////////////
typedef enum GohubDocumentStatus
{
 gohub document status unknown,
   gohub_document_status_draft,
  gohub_document_status_sending,
 gohub document status registered,
   gohub_document_status_reclaiming,
   gohub_document_status_accepted,
   gohub_document_status_delivered,
   gohub_document_status_recieved,
   gohub_document_status_uncredited,
 gohub document status recieved draft,
 gohub document status recieved sending,
 gohub document status recieved reclaiming,
 gohub document status canceled,
  gohub_document_status_locked,
} GohubDocumentStatus;
//////////////////////////////////////
// Операції перевізного документа //
//////////////////////////////////////
typedef enum UzRwcDocStatus
{
 None = 0,Project = 1,
 Accept = 2,
 Resend = 3,
 Arrive = 4,
 Review = 5,
 Uncredit = 6,
 Foreign = 7,
 Entered = 8,
 Exited = 9,
```
```
} UzRwcDocStatus;
```

```
///////////////////
// Статуси ГУ-27 //
///////////////////
typedef enum GohubGu27Status
{
   gohub_gu27_status_unknown,
  gohub_qu27_status_draft,
  gohub_gu27_status_sending,
  gohub_qu27_status_registered,
   gohub_gu27_status_reclaiming,
   gohub_gu27_status_accepted,
gohub gu27 status delivered,
gohub gu27 status recieved,
gohub gu27 status uncredited,
gohub gu27 status recieved draft,
gohub gu27 status recieved sending,
   gohub_gu27_status_recieved_reclaiming,
gohub gu27 status canceled,
gohub gu27 status locked,
} GohubGu27Status;
//////////////////////////////////
// Робота з кодовими сторінками //
//////////////////////////////////
int gohub_codepage();
int gohub_set_codepage(int codepage);
int gohub encoding codepage(const char* encodingName);
int gohub encoding codepage w(const GohubWChar* encodingName);
///////////////////////////////////////
// Підключення до Модулю Узгодження //
///////////////////////////////////////
GohubConnection* gohub connect(const char* host, int port);
GohubConnection* gohub_connect w(const GohubWChar* host, int port);
GohubBool gohub disconnect(GohubConnection* connection);
//////////////////////////
// Робота з документами //
//////////////////////////
GohubDocument* gohub load document(const char* path);
GohubDocument* gohub_load_document w(const GohubWChar* path);
GohubDocument* gohub create document(const char* content);
GohubDocument* gohub create document w(const GohubWChar* content);
GohubDocument* gohub_query_document(GohubConnection* connection, const char*
documentId);
GohubDocument* gohub_query_document_w(GohubConnection* connection, const
GohubWChar* documentId);
GohubDocument* gohub query next document(GohubConnection* connection, int
lastRevision);
GohubDocument* gohub query next document2(GohubConnection* connection, int
lastRevision);
const char* gohub document id(GohubDocument* document);
const GohubWChar<sup>*</sup> gohub document id w(GohubDocument* document);
int gohub document revision(GohubDocument* document);
const char* gohub document text(GohubDocument* document);
const GohubWChar* gohub document text w(GohubDocument* document);
const char* gohub document data text(GohubDocument* document, int epdVersion);
const GohubWChar<sup>*</sup> gohub document data text w(GohubDocument* document, int
epdVersion);
int gohub document size(GohubDocument* document);
const char* gohub document measure equip num(GohubDocument* document);
const GohubWChar<sup>*</sup> gohub document measure equip num w(GohubDocument* document);
const char* gohub_document_business unit_num(GohubDocument* document);
```
const GohubWChar\* gohub document business unit num w(GohubDocument\* document); int gohub document get verified empty weight for wagon(GohubDocument\* document, int wagonIndex); bool gohub document get foreign not accept(GohubDocument\* document); int gohub\_document\_warrant\_type(GohubDocument\* document); GohubBool gohub document set measure equip num(GohubDocument\* document, const char\* val); GohubBool gohub document set measure equip num w(GohubDocument\* document, const GohubWChar\*  $val$ ; GohubBool gohub document set business unit num(GohubDocument\* document, const char\* val); GohubBool gohub document set business unit num w(GohubDocument\* document, const GohubWChar<sup>\*</sup> val); GohubBool gohub document set warrant type(GohubDocument\* document, int val); GohubBool gohub document set verified empty weight for wagon(GohubDocument\* document, int wagonIndex, int val); GohubBool gohub send document(GohubConnection\* connection, GohubDocument\* document); GohubBool gohub send received document(GohubConnection\* connection, GohubDocument\* document, const char\* documentId); GohubBool gohub send received document w(GohubConnection\* connection, GohubDocument\* document, const GohubWChar\* documentId); GohubBool gohub save document(GohubDocument\* document, const char\* path, int codePage); GohubBool gohub\_save\_document\_w(GohubDocument\* document, const GohubWChar\* path, int codePage); GohubBool gohub save document data(GohubDocument\* document, const char\* path, int codePage, int epdVersion); GohubBool gohub save document data w(GohubDocument\* document, const GohubWChar\* path, int codePage,  $int$  epdVersion); GohubBool gohub close document(GohubDocument\* document); GohubBool gohub reclaim document(GohubConnection\* connection, const char\* documentId) ; GohubBool gohub reclaim document w(GohubConnection\* connection, const GohubWChar\* documentId); GohubBool gohub delete document(GohubConnection\* connection, const char\* documentId); GohubBool gohub delete document w(GohubConnection\* connection, const GohubWChar\* documentId); GohubDocumentStatus gohub document status(GohubDocument\* document); GohubBool gohub document get otpr(GohubDocument\* document, const char\* path); GohubBool gohub document get otpr w(GohubDocument\* document, const GohubWChar\* path); const char\* gohub document get otpr string(GohubDocument\* document); const GohubWChar\* gohub document qet otpr string w(GohubDocument\* document); const char\* gohub document warning(GohubDocument\* document); const GohubWChar\* gohub document warning w(GohubDocument\* document); /////////////////////////////////////////// // Робота з фільтрами запиту документів // /////////////////////////////////////////// // Накладення фільтрів впливає на результат роботи функції gohub\_query\_next\_document GohubBool gohub clear all filters(GohubConnection\* connection); GohubBool gohub set filter by document status(GohubConnection\* connection, int documentStatusCode); GohubBool gohub set filter by document number(GohubConnection\* connection, const  $char*$  documentNumber);

GohubBool gohub set filter by document number w(GohubConnection\* connection, const GohubWChar<sup>\*</sup> documentNumber);

GohubBool gohub set filter by wagon number(GohubConnection\* connection, const char\* wagonNumber);

GohubBool gohub set filter by wagon number w(GohubConnection\* connection, const GohubWChar\* wagonNumber);

```
GohubBool gohub set filter by departure client(GohubConnection* connection, const
char* clientCode);
GohubBool gohub set filter by departure client w(GohubConnection* connection,
const GohubWChar* clientCode);
GohubBool gohub set filter by departure payer(GohubConnection* connection, const
char* payerCode);
GohubBool gohub set filter by departure payer w(GohubConnection* connection,
const GohubWChar* payerCode);
GohubBool gohub set filter by departure station(GohubConnection* connection,
const char* stationCode);
GohubBool gohub set filter by departure station w(GohubConnection* connection,
const GohubWChar* stationCode);
GohubBool gohub set filter by arrival client(GohubConnection* connection, const
char* clientCode);
GohubBool gohub set filter by arrival client w(GohubConnection* connection, const
GohubWChar* clientCode);
GohubBool gohub set filter by arrival payer(GohubConnection* connection, const
char* payerCode);
GohubBool gohub set filter by arrival payer w(GohubConnection* connection, const
GohubWChar* payerCode);
GohubBool gohub set filter by arrival station(GohubConnection* connection, const
char* stationCode);
GohubBool gohub set filter by arrival station w(GohubConnection* connection,
const GohubWChar* stationCode);
GohubDocumentStatus gohub get filter by document status(GohubConnection*
connection);
const char* gohub get filter by document number(GohubConnection* connection);
const GohubWChar<sup>*</sup> gohub get filter by document number w(GohubConnection*
connection);
const char* gohub get filter by wagon number(GohubConnection* connection);
const GohubWChar<sup>*</sup> gohub get filter by wagon number w(GohubConnection*
connection);
const char* gohub get filter by departure client(GohubConnection* connection);
const GohubWChar<sup>*</sup> gohub get filter by departure client w(GohubConnection*
connection);
const char* gohub get filter by departure payer(GohubConnection* connection);
const GohubWChar<sup>*</sup> gohub get filter by departure payer w(GohubConnection*
connection);
const char* gohub get filter by departure station(GohubConnection* connection);
const GohubWChar* gohub get filter by departure station w(GohubConnection*
connection);
const char* gohub get filter by arrival client(GohubConnection* connection);
const GohubWChar* gohub get filter by arrival client w(GohubConnection*
connection);
const char* gohub get filter by arrival payer(GohubConnection* connection);
const GohubWChar<sup>*</sup> gohub get filter by arrival payer w(GohubConnection*
connection);
const char* gohub get filter by arrival station(GohubConnection* connection);
const GohubWChar* gohub get filter by arrival station w(GohubConnection*
connection);
/////////////////////////////////////
// Запит друкованих форм документів //
/////////////////////////////////////
GohubBool gohub_query_and_save_document_printable_form(
  GohubConnection* connection, 
   const char* documentId, 
   const char* path);
GohubBool gohub query and save document printable form w(
   GohubConnection* connection,
```

```
 const GohubWChar* documentId, 
 const GohubWChar* path);
```

```
GohubBool gohub_query_and_save_document_archive(
   GohubConnection* connection, 
   const char* documentId, 
   const char* path);
GohubBool gohub query and save document archive w(
   GohubConnection* connection, 
   const GohubWChar* documentId, 
   const GohubWChar* path);
GohubBool gohub_query_and_save_fdu92_printable_form(
   GohubConnection* connection, 
   const char* fdu92Id, 
   const char* path);
GohubBool gohub query and save fdu92 printable form w(
   GohubConnection* connection, 
   const GohubWChar* fdu92Id, 
   const GohubWChar* path);
GohubBool gohub_query_and_save_gu46_printable_form(
   GohubConnection* connection, 
   const char* gu46Id, 
  const char* path);
GohubBool gohub_query_and_save_gu46_printable_form_w(
   GohubConnection* connection, 
   const GohubWChar* gu46Id, 
  const GohubWChar* path);
GohubBool gohub_query_and_save_gu45_printable_form(
   GohubConnection* connection, 
   const char* gu45Id, 
  const char* path);
GohubBool gohub query and save gu45 printable form w(
   GohubConnection* connection, 
   const GohubWChar* gu45Id, 
   const GohubWChar* path);
GohubBool gohub_query_and_save_gu27_printable_form(
   GohubConnection* connection, 
   const char* gu27Id, 
   const char* path);
GohubBool gohub query and save qu27 printable form w(
   GohubConnection* connection, 
   const GohubWChar* gu27Id, 
   const GohubWChar* path);
////////////////////////////////////////////
// Робота зі супровідними документами //
////////////////////////////////////////////
GohubAttachment* gohub_load_attachment(
   const char* typeCode, 
   const char* name, 
   const char* regNumber, 
   const char* regDate, 
   const char* validFrom, 
   const char* validTo, 
   const char* path);
GohubAttachment* gohub_load_attachment_w(
   const GohubWChar* typeCode, 
   const GohubWChar* name, 
   const GohubWChar* regNumber,
```

```
 const GohubWChar* regDate, 
   const GohubWChar* validFrom, 
  const GohubWChar* validTo, 
  const GohubWChar* path);
GohubAttachment* gohub_load_smgs_attachment(
   const char* smgsTypeCode, 
  const char* name, 
  const char* regNumber, 
  const char* regDate, 
  const char* validFrom, 
  const char* validTo, 
   const char* path);
GohubAttachment* gohub_load_smgs_attachment_w(
   const GohubWChar* smgsTypeCode, 
   const GohubWChar* name, 
   const GohubWChar* regNumber, 
   const GohubWChar* regDate, 
   const GohubWChar* validFrom, 
   const GohubWChar* validTo, 
   const GohubWChar* path);
GohubAttachment* gohub_load_attachment_with_user_data(
  const char* typeCode, 
  const char* name, 
  const char* regNumber, 
  const char* regDate, 
  const char* validFrom, 
  const char* validTo, 
  const char* pathPdf,
  const char* pathUserData);
GohubAttachment* gohub_load_attachment_with_user_data_w(
  const GohubWChar* typeCode, 
  const GohubWChar* name, 
  const GohubWChar* regNumber, 
  const GohubWChar* regDate, 
  const GohubWChar* validFrom, 
  const GohubWChar* validTo, 
  const GohubWChar* pathPdf,
  const GohubWChar* pathUserData);
GohubAttachment* gohub_load_smgs_attachment_with_user_data(
  const char* smgsTypeCode, 
  const char* name, 
  const char* regNumber, 
  const char* regDate, 
  const char* validFrom, 
  const char* validTo, 
  const char* pathPdf,
  const char* pathUserData);
GohubAttachment* gohub_load_smgs_attachment_with_user_data_w(
  const GohubWChar* smgsTypeCode, 
  const GohubWChar* name, 
  const GohubWChar* regNumber, 
  const GohubWChar* regDate, 
  const GohubWChar* validFrom, 
  const GohubWChar* validTo, 
 const GohubWChar* pathPdf,
  const GohubWChar* pathUserData);
GohubBool gohub send attachment(GohubConnection* connection, GohubAttachment*
attachment);
GohubAttachment* gohub query attachment(GohubConnection* connection, const char*
attachmentId);
GohubAttachment* gohub query attachment w(GohubConnection* connection, const
GohubWChar* attachmentId);
GohubAttachment* gohub query attachment with user data(GohubConnection*
connection, const char<sup>*</sup> attachmentId);
```

```
GohubAttachment* gohub query attachment with user data w(GohubConnection*
connection, const GohubWChar<sup>*</sup> attachmentId);
GohubBool gohub save attachment(GohubAttachment* attachment, const char* path);
GohubBool gohub_save_attachment_w(GohubAttachment* attachment, const GohubWChar*
path);
GohubBool gohub save attachment with user data(GohubAttachment* attachment, const
char* path);
GohubBool gohub save attachment with user data w(GohubAttachment* attachment,
const GohubWChar* path);
GohubBool gohub delete attachment(GohubConnection* connection, const char*
attachmentId);
GohubBool gohub delete attachment w(GohubConnection* connection, const
GohubWChar<sup>*</sup> attachmentId);
GohubBool gohub close attachment(GohubAttachment* attachment);
const char* gohub attachment id(GohubAttachment* attachment);
const GohubWChar* gohub attachment id w(GohubAttachment* attachment);
const char* gohub attachment description(GohubAttachment* attachment);
const GohubWChar* gohub attachment description w(GohubAttachment* attachment);
const char* gohub attachment type code(GohubAttachment* attachment);
const GohubWChar* gohub attachment type code w(GohubAttachment* attachment);
const char* gohub_attachment_smgs_type_code(GohubAttachment* attachment);
const GohubWChar* gohub attachment smgs type code w(GohubAttachment* attachment);
const char* gohub_attachment_name(GohubAttachment* attachment);
const GohubWChar* gohub attachment name w(GohubAttachment* attachment);
const char* gohub_attachment reg_number(GohubAttachment* attachment);
const GohubWChar* gohub attachment reg number w(GohubAttachment* attachment);
const char* gohub_attachment_reg_date(GohubAttachment* attachment);
const GohubWChar* gohub_attachment_reg_date_w(GohubAttachment* attachment);
const char* gohub_attachment_valid_from(GohubAttachment* attachment);
const GohubWChar* gohub attachment valid from w(GohubAttachment* attachment);
const char* gohub attachment valid to(GohubAttachment* attachment);
const GohubWChar* gohub attachment valid to w(GohubAttachment* attachment);
int gohub attachment count(GohubDocument* document);
const char* gohub attachment id by index(GohubDocument* document, int
attachmentIndex);
const GohubWChar* gohub attachment id by index w(GohubDocument* document, int
attachmentIndex);
///////////////////////////////////////////////////////////////////
// Робота з електронними даними попереднього інформування //
///////////////////////////////////////////////////////////////////
GohubEData* gohub_load_edata(
  unsigned int attachmentSmgsTypeCode,
  const char* xmlPath, 
  const char* name, 
  const char* regNumber, 
  const char* regDate, 
  const char* validFrom, 
  const char* validTo, 
  const char* pdfPath);
GohubEData* gohub_load_edata_w(
   unsigned int attachmentSmgsTypeCode,
   const GohubWChar* xmlPath, 
   const GohubWChar* name, 
   const GohubWChar* regNumber, 
   const GohubWChar* regDate, 
   const GohubWChar* validFrom, 
   const GohubWChar* validTo, 
   const GohubWChar* pdfPath);
GohubEData* gohub_load_edata_simple(
   unsigned int attachmentSmgsTypeCode,
   const char* xmlPath); 
GohubEData* gohub_load_edata_simple_w(
```

```
 unsigned int attachmentSmgsTypeCode,
 const GohubWChar* xmlPath);
```

```
GohubBool gohub edata load data(GohubEData* edata, const char* xmlPath);
GohubBool gohub_edata_load_data w(GohubEData* edata, const GohubWChar* xmlPath);
GohubBool gohub_update_edata(GohubConnection* connection, GohubEData* eData);
GohubBool gohub send edata(GohubConnection* connection, GohubEData* eData);
GohubEData* gohub query edata(GohubConnection* connection, const char* eDataId);
GohubEData* gohub query edata w(GohubConnection* connection, const GohubWChar*
eDataId);
GohubEData* gohub query edata for attachment(GohubConnection* connection, const
char* attachmentI\overline{d});
GohubEData* gohub query edata for attachment w(GohubConnection* connection, const
GohubWChar* attachmentId);
GohubEData* gohub query next edata(GohubConnection* connection, unsigned int64
lastRevision);
GohubBool gohub save edata(GohubEData* eData, const char* path);
GohubBool gohub save edata w(GohubEData* eData, const GohubWChar* path);
GohubBool gohub_close_edata(GohubEData* eData);
const char* gohub edata id(GohubEData* eData);
const GohubWChar* gohub_edata_id_w(GohubEData* eData);
unsigned int64 gohub edata revision(GohubEData* eData);
const char* gohub edata_revision_date(GohubEData* eData);
const GohubWChar* gohub edata revision date w(GohubEData* eData);
unsigned int gohub edata doc type(GohubEData* eData);
int gohub edata status(GohubEData* eData);
const char* gohub_edata_version(GohubEData* eData);
const GohubWChar* gohub_edata_version_w(GohubEData* eData);
const char* gohub_edata_attachment_id(GohubEData* eData);
const GohubWChar* gohub edata attachment id w(GohubEData* eData);
```
## ///////////////////////////////////////////////////////

```
// Робота з пакетами попереднього інформування //
///////////////////////////////////////////////////////
```

```
GohubPiPackage* gohub query pi package(GohubConnection* connection, const char*
piPackageId);
GohubPiPackage* gohub query pi package w(GohubConnection* connection, const
GohubWChar* piPackageId);
GohubPiPackage* gohub query next pi package(GohubConnection* connection, unsigned
 int64 lastRevision);
GohubBool gohub_save_pi_package(GohubPiPackage* piPackage, const char* path);
GohubBool gohub save pi package w(GohubPiPackage* piPackage, const GohubWChar*
path);
GohubBool gohub close pi package(GohubPiPackage* piPackage);
const char* gohub pi package id(GohubPiPackage* piPackage);
const GohubWChar* gohub pi package id w(GohubPiPackage* piPackage);
unsigned __int64 gohub pi_package_revision(GohubPiPackage* piPackage);
const char* gohub pi package revision date(GohubPiPackage* piPackage);
const GohubWChar* gohub pi package revision date w(GohubPiPackage* piPackage);
const char* gohub pi package consignment id(GohubPiPackage* piPackage);
const GohubWChar* gohub pi package consignment id w(GohubPiPackage* piPackage);
int gohub_pi_package_status(GohubPiPackage* piPackage);
int gohub pi package pipacktoed count(GohubPiPackage* piPackage);
GohubPiPackageToEData* gohub pi package pipacktoed(GohubPiPackage* piPackage, int
index);
const char* gohub pipacktoed id(GohubPiPackageToEData* piPackageToEData);
const GohubWChar* gohub pipacktoed id w(GohubPiPackageToEData* piPackageToEData);
const char* gohub pipacktoed edata_id(GohubPiPackageToEData* piPackageToEData);
const GohubWChar* gohub_pipacktoed_edata_id_w(GohubPiPackageToEData* 
piPackageToEData);
const char* gohub pipacktoed pi package id(GohubPiPackageToEData*
piPackageToEData);
const GohubWChar* gohub pipacktoed pi package id w(GohubPiPackageToEData*
piPackageToEData);
const char* gohub pipacktoed note(GohubPiPackageToEData* piPackageToEData);
const GohubWChar<sup>*</sup> gohub pipacktoed_note_w(GohubPiPackageToEData*
```

```
piPackageToEData);
```

```
int gohub pipacktoed status(GohubPiPackageToEData* piPackageToEData);
const char* gohub pipacktoed edata version(GohubPiPackageToEData*
piPackageToEData);
const GohubWChar* gohub pipacktoed edata version w(GohubPiPackageToEData*
piPackageToEData);
GohubPiPackage* gohub add edata to pi package(GohubConnection* connection,
GohubEData* edata, const char* \overline{p}iPackageId);
GohubPiPackage* gohub add edata to pi package w(GohubConnection* connection,
GohubEData* edata, const GohubWChar* piPackageId);
////////////////////////////////
// Статуси електронних ФДУ-92 //
////////////////////////////////
typedef enum GohubFdu92Status
{
      gohub fdu92 status unknown = -1,
      gohub<sup>-</sup>fdu92 status approving = 0,
      gohub_fdu92_status_approving_modified = 1,
      gohub_fdu92_status_confirmed = 2,
      gohub_fdu92_status_canceled = 3,
      gohub fdu92 status agreed noted sending = 4,
      gohub\_fdu92\_status\_agreed = 5,
      gohub_fdu92_status_agreed_noted = 6,
      gohub_fdu92_status_expired = 7,
      gohub_fdu92_status_agreed_sending = 8,
      gohub_fdu92_status_confirmed_paper = 9,
      gohub_fdu92_status_rejecting = 10,
      gohub fdu92 status rejected = 11,
      gohub\overline{\text{fdu92}}status\overline{\text{paper}} = 60,
} GohubFdu92Status;
//////////////////////////////////
// Робота з електронними ФДУ-92 //
//////////////////////////////////
GohubFdu92* gohub load fdu92(const char* id, const char* path);
GohubFdu92* gohub<sup>-1</sup>oad<sup>-fdu92</sup> w(const GohubWChar* id, const GohubWChar* path);
GohubFdu92* gohub_create_fdu92(const char* id, const char* content);
GohubFdu92* gohub_create_fdu92 w(const char* id, const GohubWChar* content);
GohubFdu92* gohub_query \overline{f}du92(GohubConnection* connection, const char* fdu92Id);
GohubFdu92* gohub query fdu92 w(GohubConnection* connection, const GohubWChar*
fdu92Id);
GohubFdu92* gohub query next fdu92(GohubConnection* connection, int
lastRevision);
GohubFdu92* gohub query fdu92 by number(GohubConnection* connection, const char*
registration esr, const char* registration num);
GohubFdu92* gohub query fdu92 by number w(GohubConnection* connection, const
GohubWChar* registration esr, const GohubWChar* registration num);
GohubBool gohub save fdu92(GohubFdu92* fdu92, const char* path, int codePage);
GohubBool gohub save fdu92 w(GohubFdu92* fdu92, const GohubWChar* path, int
codePage);
GohubBool gohub_close_fdu92(GohubFdu92* fdu92);
GohubBool gohub send fdu92(GohubConnection* connection, GohubFdu92* document);
GohubBool gohub reject fdu92(GohubConnection* connection, const char* id);
GohubBool gohub reject fdu92 w(GohubConnection* connection, const GohubWChar*
id);
const char* gohub fdu92 id(GohubFdu92* fdu92);
const GohubWChar* gohub fdu92 id w(GohubFdu92* fdu92);
int gohub fdu92 revision(GohubFdu92* fdu92);
GohubFdu92Status gohub fdu92 status(GohubFdu92* fdu92);
const char* gohub fdu92 text(GohubFdu92* fdu92);
const GohubWChar<sup>*</sup> gohub fdu92 text w(GohubFdu92* fdu92);
int gohub fdu92 size(GohubFdu92* fdu92);
const char* gohub fdu92 signer info(GohubFdu92* fdu92);
```

```
const GohubWChar* gohub fdu92 signer info w(GohubFdu92* fdu92);
const char* gohub fdu92 sign time(GohubFdu92* fdu92);
const GohubWChar<sup>*</sup> gohub fdu92 sign time w(GohubFdu92* fdu92);
GohubBool gohub fdu92 has signature(GohubFdu92* fdu92);
const GohubWChar* gohub fdu92 signer name w(GohubFdu92* fdu92);
////////////////////////////////
// Статуси електронних ГУ-46 //
////////////////////////////////
typedef enum GohubGu46Status
{
      qohub qu46 status unknown = -1,
      gohub gu46 status approving = 0,
      gohub gu46 status approving modified = 1,
      gohub_gu46_status_confirmed = 2,
      gohub gu46 status canceled = 3,
      gohub_gu46_status_agreed_noted_sending = 4,
      gohub_gu46_status_agreed = 5,
      gohub_gu46_status_agreed_noted = 6,
      gohub_gu46_status_expired = 7,
      gohub gu46 status agreed sending = 8,
      gohub gu46 status confirmed paper = 9,
      gohub_gu46_status_rejecting = 10,
     gohub_gu46_status_rejected = 11,
     gohub_gu46_status_paper = 60,
} GohubGu46Status;
/////////////////////////////////
// Робота з електронними ГУ-46 //
/////////////////////////////////
GohubGu46* gohub load gu46(const char* id, const char* path);
GohubGu46* gohub_load_gu46 w(const GohubWChar* id, const GohubWChar* path);
GohubGu46* gohub create qu\overline{46} (const char* id, const char* content);
GohubGu46* gohub create gu46 w(const GohubWChar* id, const GohubWChar* content);
GohubGu46* gohub_query_gu46(GohubConnection* connection, const char* gu46Id);
GohubGu46* gohub query qu46 w(GohubConnection* connection, const GohubWChar*
gu46Id);
GohubGu46* gohub query next qu46(GohubConnection* connection, int lastRevision);
GohubBool gohub save qu46(GohubGu46* qu46, const char* path, int codePage);
GohubBool gohub save gu46 w(GohubGu46* gu46, const GohubWChar* path, int
codePage);
GohubBool gohub close gu46(GohubGu46* gu46);
GohubBool gohub send gu46(GohubConnection* connection, GohubGu46* document);
GohubBool gohub reject gu46(GohubConnection* connection, const char* id);
GohubBool gohub reject qu46 w(GohubConnection* connection, const GohubWChar* id);
GohubGu46* gohub query gu46 by number(GohubConnection* connection, const char*
registration esr, const char* registration num);
GohubGu46* gohub query gu46 by number w(GohubConnection* connection, const
GohubWChar* registration esr, const GohubWChar* registration num);
const char* gohub_gu46 id(GohubGu46* gu46);
const GohubWChar* gohub gu46 id w(GohubGu46* gu46);
int gohub gu46 revision(GohubGu46* gu46);
GohubGu46Status gohub gu46 status(GohubGu46* gu46);
const char* gohub gu46 text(GohubGu46* gu46);
const GohubWChar* gohub gu46 text w(GohubGu46* gu46);
int gohub gu46 size(GohubGu46* gu46);
const char* gohub gu46 signer info(GohubGu46* gu46);
const GohubWChar* gohub gu46 signer info w(GohubGu46* gu46);
const char* gohub gu46 sign time(GohubGu46* gu46);
const GohubWChar<sup>*</sup> gohub gu46 sign time w(GohubGu46* gu46);
GohubBool gohub qu46 has signature(GohubGu46* gu46);
const GohubWChar* gohub gu46 signer name w(GohubGu46* gu46);
////////////////////////////////
```

```
// Статуси електронних ГУ-45 //
```

```
////////////////////////////////
typedef enum GohubGu45Status
```

```
{
      gohub gu45 status unknown = -1,
      gohubqu45\overline{\phantom{a}}status\overline{\phantom{a}}confirmed = 2,
      gohub qu45 status canceled = 3,
      gohub_qu45_status_confirmed_paper = 9,
      gohub<sup>-</sup>gu45<sup>-</sup>status<sup>-</sup>paper = 60,} GohubGu45Status;
//////////////////////////////////
// Робота з електронними ГУ-45 //
//////////////////////////////////
GohubGu45* gohub query gu45(GohubConnection* connection, const char* qu45Id);
GohubGu45* gohub query gu45 w(GohubConnection* connection, const GohubWChar*
gu45Id);
GohubGu45* gohub query next qu45(GohubConnection* connection, int lastRevision);
GohubBool gohub save gu45(GohubGu45* gu45, const char* path, int codePage);
GohubBool gohub save qu45 w(GohubGu45* qu45, const GohubWChar* path, int
codePage);
GohubBool gohub close qu45(GohubGu45* gu45);
GohubGu45* gohub query gu45 by number(GohubConnection* connection, const char*
registration esr, const char* registration num, const char* registration date);
GohubGu45* gohub_query_gu45_by_number_w(GohubConnection* connection, const
GohubWChar* registration esr, const GohubWChar* registration_num, const
GohubWChar* registration_date);
const char* gohub gu45 id(GohubGu45* gu45);
const GohubWChar<sup>*</sup> gohub gu45 id w(GohubGu45* gu45);
int gohub gu45 revision(GohubGu45* gu45);
GohubGu45Status gohub gu45 status(GohubGu45* gu45);
const char* gohub gu45 text(GohubGu45* gu45);
const GohubWChar* gohub gu45 text w(GohubGu45* gu45);
int gohub qu45 size(GohubGu45* gu45);
const char* gohub qu45 signer info(GohubGu45* gu45);
const GohubWChar* gohub gu45 signer info w(GohubGu45* gu45);
const char* gohub gu45 sign time(GohubGu45* gu45);
const GohubWChar* gohub qu45 sign time w(GohubGu45* gu45);
GohubBool gohub qu45 has signature(GohubGu45* qu45);
const GohubWChar* gohub qu45 signer name w(GohubGu45* gu45);
//////////////////////////////////////////
// Перевірка електронно-цифрового підпису //
//////////////////////////////////////////
GohubBool gohub document has signature(GohubDocument* document);
GohubBool gohub document check signature(GohubDocument* document);
const char* gohub document signer name(GohubDocument* document);
const GohubWChar* gohub document signer name w(GohubDocument* document);
const char* gohub_document_signer_info(GohubDocument* document);
const GohubWChar* gohub document signer info w(GohubDocument* document);
const char* gohub_document_signer_info_by_index(GohubDocument* document, int
index);
const GohubWChar* gohub document signer info by index w(GohubDocument* document,
int index);
const char* gohub document signer name by index(GohubDocument* document, int
index);
const GohubWChar* gohub document signer name by index w(GohubDocument* document,
int index);
const char* gohub document sign time by index(GohubDocument* document, int
index);
const GohubWChar* gohub document sign time by index w(GohubDocument* document,
int index);
const char* gohub document sign time(GohubDocument* document);
const GohubWChar* gohub document sign time w(GohubDocument* document);
const int gohub document signature count(GohubDocument* document);
```
UzRwcDocStatus gohub document sign status by index(GohubDocument\* document, int index); const GohubWChar\* gohub document sign error by index w(GohubDocument\* document, int index); const char\* gohub document sign error by index(GohubDocument\* document, int index); const GohubWChar\* gohub document sign error by index w(GohubDocument\* document, int index);

#### ////////////////////////////////////////// // Накладення електронно-цифрового підпису // //////////////////////////////////////////

GohubBool gohub open private key(GohubConnection\* connection, const char\* passwordToKey); GohubBool gohub open private key w(GohubConnection\* connection, const GohubWChar\* passwordToKey); GohubBool gohub\_open\_private\_key\_from\_path(GohubConnection\* connection, const char\* passwordToKey, const char\* keyFileName); GohubBool gohub\_open\_private\_key\_from\_path\_w(GohubConnection\* connection, const GohubWChar\* passwordToKey, const GohubWChar\* keyFileName); GohubBool gohub\_open\_private\_key\_by\_bytes(GohubConnection\* connection, const char\* passwordToKey, unsigned char\* keyBinary, unsigned int length); GohubBool gohub\_open\_private\_key\_by\_bytes\_w(GohubConnection\* connection, const GohubWChar\* passwordToKey, unsigned char\* keyBinary, unsigned int length); const char\* gohub\_private\_key\_owner\_name(GohubConnection\* connection); const GohubWChar\* gohub\_private\_key\_owner\_name\_w(GohubConnection\* connection); const char\* gohub\_private\_key\_owner\_info(GohubConnection\* connection); const GohubWChar<sup>\*</sup> gohub\_private\_key\_owner\_info\_w(GohubConnection\* connection); GohubBool gohub sign\_document(GohubConnection\* connection, GohubDocument\* document); GohubBool gohub sign fdu92(GohubConnection\* connection, GohubFdu92\* fdu92); GohubBool gohub sign gu46(GohubConnection\* connection, GohubGu46\* gu46); GohubBool gohub close private key(GohubConnection\* connection); GohubBool gohub delete old certs csk uz (GohubConnection\* connection, const char\* passwordToKey); GohubBool gohub delete old certs csk uz w(GohubConnection\* connection, const GohubWChar\* passwordToKey);

```
///////////////////////////////////////////
// Операції з файлами електронних ключів //
///////////////////////////////////////////
GohubBool gohub mount file key(const char* keyId, const char* path);
GohubBool gohub mount file key w(const GohubWChar* keyId, const GohubWChar*
path);
GohubBool gohub unmount file key(const char* keyId);
GohubBool gohub unmount file key w(const GohubWChar* keyId);
int gohub query mounted file keys();
const char* gohub mounted file key id(int index);
const GohubWChar* gohub mounted file_key_id_w(int index);
const char* gohub mounted file key dir(int index);
const GohubWChar* gohub mounted file key dir w(int index);
```

```
//////////////////////
// Обробка помилок //
//////////////////////
GohubErrcode gohub last error code();
const char* gohub last error title();
const GohubWChar* gohub last error title w();
const char* gohub last error text();
const GohubWChar* gohub last error text w();
```

```
///////////////////
// Робота з Гу27 //
///////////////////
GohubGu27* gohub load qu27(const char* path);
```
GohubGu27\* gohub load qu27 w(const GohubWChar\* path); GohubGu27\* gohub create  $qu27$  (const char\* content); GohubGu27\* gohub create gu27 w(const GohubWChar\* content); GohubGu27\* gohub\_query  $g$ u27(GohubConnection\* connection, const char\* gu27Id); GohubGu27\* gohub\_query\_gu27 w(GohubConnection\* connection, const GohubWChar\* gu27Id); GohubGu27\* gohub query next qu27(GohubConnection\* connection, int lastRevision); const char\* gohub  $qu27$  id(GohubGu27\* gu27); const GohubWChar\* gohub gu27 id w(GohubGu27\* gu27); int gohub gu27 revision(GohubGu27\* gu27); const char\* gohub qu27 text(GohubGu27\* qu27); const GohubWChar\* gohub gu27 text w(GohubGu27\* gu27); const char\* gohub gu27 data text(GohubGu27\* gu27, int gu27Version); const GohubWChar\* gohub gu27 data text w(GohubGu27\* gu27, int gu27Version); int gohub gu27 size(GohubGu27\* gu27); GohubBool gohub send qu27(GohubConnection\* connection, GohubGu27\* qu27); GohubBool gohub\_send\_received\_gu27(GohubConnection\* connection, GohubGu27\* gu27, const char\* gu27Id); GohubBool gohub send received gu27 w(GohubConnection\* connection, GohubGu27\* gu27, const GohubWChar\* gu27Id); GohubBool gohub save qu27(GohubGu27\* qu27, const char\* path, int codePage); GohubBool gohub save gu27 w(GohubGu27\* gu27, const GohubWChar\* path, int codePage); GohubBool gohub save gu27 data(GohubGu27\* gu27, const char\* path, int codePage, int gu27Version); GohubBool gohub save gu27 data w(GohubGu27\* gu27, const GohubWChar\* path, int  $codePage, int  $qu27$ Version);$ GohubBool gohub close gu27(GohubGu27\* gu27); GohubBool gohub reclaim gu27(GohubConnection\* connection, const char\* qu27Id); GohubBool gohub reclaim gu27 w(GohubConnection\* connection, const GohubWChar\* gu27Id); GohubBool gohub delete gu27(GohubConnection\* connection, const char\* gu27Id); GohubBool gohub delete gu27 w(GohubConnection\* connection, const GohubWChar\* gu27Id); GohubGu27Status gohub qu27 status(GohubGu27\* gu27); GohubBool gohub sign qu27(GohubConnection\* connection, GohubGu27\* qu27);

#### /////////////////////////////////////////////// // Перевірка електронно-цифрового підпису GU27 // ///////////////////////////////////////////////

```
GohubBool gohub gu27 has signature(GohubGu27* gu27);
GohubBool gohub gu27 check signature(GohubGu27* gu27);
const char* gohub qu27 signer name(GohubGu27* gu27);
const GohubWChar* gohub qu27 signer name w(GohubGu27* gu27);
const char* gohub qu27 signer info(GohubGu27* qu27);
const GohubWChar* gohub gu27 signer info w(GohubGu27* gu27);
const char* gohub Gu27 sign time(GohubGu27* gu27);
const GohubWChar* gohub_gu27_sign_time_w(GohubGu27* gu27);
```
### /////////////////////////// // Робота з АС "Месплан" // ///////////////////////////

const char\* gohub get mp\_months(GohubConnection\* connection, int codePage); const GohubWChar\* gohub get mp\_months w(GohubConnection\* connection); GohubBool gohub query and save orders for month(GohubConnection\* connection, const char\* month, const char\* path); GohubBool gohub query and save orders for month w(GohubConnection\* connection, const GohubWChar\* month, const GohubWChar\* path); GohubBool gohub query and save orders for month with relogin(GohubConnection\* connection, const char\* month, const char\* login, const char\* password, const char\* path); GohubBool gohub query and save orders for month with relogin w(GohubConnection\* connection, const GohubWChar\* month, const GohubWChar\* login, const GohubWChar\* password, const GohubWChar\* path);

```
///////////////////////////////////////////////
// Робота з документами інформаційних послуг //
///////////////////////////////////////////////
GohubInformServicesDoc* gohub_query_inform_services_document(GohubConnection* 
connection, unsigned int64 docId);
GohubInformServicesDoc* 
gohub_query_next_inform_services_document(GohubConnection* connection, unsigned
  int64 lastRevision);
GohubBool gohub save inform services document(GohubInformServicesDoc* document,
const char* path);
GohubBool gohub save inform services document w(GohubInformServicesDoc* document,
const GohubWChar* path);
GohubBool gohub saveXml inform services document(GohubInformServicesDoc*
document, const char* path);
GohubBool gohub saveXml inform services document w(GohubInformServicesDoc*
document, const GohubWChar* path);
GohubBool gohub close inform services document(GohubInformServicesDoc* document);
unsigned __int64 gohub_inform services document id(GohubInformServicesDoc*
document);
unsigned __int64 gohub_inform_services_document_revision(GohubInformServicesDoc*
document);
const char* gohub inform services document filename(GohubInformServicesDoc*
document);
const GohubWChar* 
gohub inform services document filename w(GohubInformServicesDoc* document);
const char* gohub inform services document comment(GohubInformServicesDoc*
document);
const GohubWChar* 
gohub_inform_services_document_comment_w(GohubInformServicesDoc* document);
const char* gohub inform services document created date(GohubInformServicesDoc*
document);
const GohubWChar* 
gohub_inform_services_document_created_date_w(GohubInformServicesDoc* document);
const char* gohub inform services document doc date(GohubInformServicesDoc*
document);
const GohubWChar* 
gohub_inform_services_document_doc_date_w(GohubInformServicesDoc* document);
/////////////////////////////////////////////////////////////////////////////////
/////////////////////////////////////////////////////////////////////////////////
// Робота з переліком про замовлення на погодження перевезення за даними 
календаря планування перевезень зернових вантажів(за останні 5 днів від поточної 
дати) //
/////////////////////////////////////////////////////////////////////////////////
////////////////////////////////////////////////////////////////////////////////
GohubDispatchInfo* gohub query dispatch info(GohubConnection* connection, const
char* start esr, const char* end esr);
GohubDispatchInfo* gohub_query_dispatch_info_w(GohubConnection* connection, const
GohubWChar* start esr, const GohubWChar* end_esr);
const char* gohub document info description(GohubDispatchInfo* document, int
index);
int gohub document info count (GohubDispatchInfo* document);
GohubBool gohub close dispatch info(GohubDispatchInfo* document);
const char* gohub document info number(GohubDispatchInfo* document, int index);
const char* gohub document info type(GohubDispatchInfo* document, int index);
const char* qohub_document_info_date(GohubDispatchInfo* document, int index);
const char* gohub_document_info_wag_owner(GohubDispatchInfo* document, int
index);
const char* gohub document info is empty(GohubDispatchInfo* document, int
index);
const GohubWChar* gohub document info_number_w(GohubDispatchInfo* document, int
index);
const GohubWChar* gohub document info type w(GohubDispatchInfo* document, int
index);
```

```
const GohubWChar* gohub document info date w(GohubDispatchInfo* document, int
index);
const GohubWChar* gohub document info wag owner w(GohubDispatchInfo* document,
int index);
const GohubWChar* gohub document info is empty w(GohubDispatchInfo* document,
int index);
const GohubWChar* gohub document info description w(GohubDispatchInfo* document,
int index);GohubDispatchInfo* gohub query dispatch info(GohubConnection*
connection, const char* start esr, const char* end_esr);
GohubDispatchInfo* gohub query dispatch info w(GohubConnection* connection, const
GohubWChar* start esr, const GohubWChar* end esr);
const char* gohub document info description(GohubDispatchInfo* document, int
index);
int gohub document info count (GohubDispatchInfo* document);
GohubBool gohub close dispatch info(GohubDispatchInfo* document);
const char* gohub document info number(GohubDispatchInfo* document, int index);
const char* gohub document info type(GohubDispatchInfo* document, int index);
const char* gohub document info date(GohubDispatchInfo* document, int index);
const char* gohub document info wag owner(GohubDispatchInfo* document, int
index);
const char* gohub document info is empty(GohubDispatchInfo* document, int
index);
const GohubWChar* gohub document info_number_w(GohubDispatchInfo* document, int
index);
const GohubWChar* gohub document info type w(GohubDispatchInfo* document, int
index);
const GohubWChar* gohub document info date w(GohubDispatchInfo* document, int
index);
const GohubWChar* gohub document info wag owner w(GohubDispatchInfo* document,
int index);
const GohubWChar* gohub document info is empty w(GohubDispatchInfo* document,
int index);
const GohubWChar* gohub document info description w(GohubDispatchInfo* document,
int index);
/////////////////////////////////////////////////////////////////////////////////
/////////////////////////////////////////////////////////////////////////////////
// Робота з переліком про Номер замовлення ПСТД /////////////////////////////////
/////////////////////////////////////////////////////////////////////////////////
////////////////////////////////////////////////////////////////////////////////
GohubBool gohub close pstd info(GohubPSTDInfo* document);
GohubPSTDInfo* gohub query pstd info w(GohubConnection* connection, const
GohubWChar* work_kind, const GohubWChar* departure_esr, const GohubWChar* 
arrival esr);
GohubPSTDInfo* gohub query pstd info(GohubConnection* connection, const char*
work kind, const char* departure esr, const char* arrival esr);
const char* gohub pstd info number(GohubPSTDInfo* document, int index);
const char* gohub pstd_info_arrivaldate(GohubPSTDInfo* document, int index);
const char* gohub_pstd_info_departuredate(GohubPSTDInfo* document, int index);
const char* gohub_pstd_info_reqdate(GohubPSTDInfo* document, int index);
const GohubWChar* gohub pstd info number w(GohubPSTDInfo* document, int index);
const GohubWChar* gohub pstd_info_arrivaldate_w(GohubPSTDInfo* document, int
index);
const GohubWChar* gohub pstd info departuredate w(GohubPSTDInfo* document, int
index);
const GohubWChar* gohub pstd info reqdate w(GohubPSTDInfo* document, int index);
int gohub pstd info count (GohubPSTDInfo* document);
#ifdef cplusplus
} //extern "C"
#endif
```

```
#endif //GOHUB_CLIENT_H_
```
# **ДОДАТОК Б. Файл** *gohub.client.errors.h*

#ifndef GOHUB CLIENT ERRORS H #define GOHUB\_CLIENT\_ERRORS\_H\_ #ifdef cplusplus extern "C" { #endif ///////////////// // Коди помилок // ///////////////// typedef enum GohubErrcode { // Operation is success gohub\_success, // Gohub server connection could not be established gohub server connection could not be established, // Gohub server inaccessible gohub\_server\_inaccessible, // Document creation failed gohub\_document\_creation\_failed, // Document query failed gohub document query failed, // Next document query failed gohub\_next\_document\_query\_failed, // Document sending failed gohub\_document\_sending\_failed, // Document saving failed gohub\_document\_saving\_failed, // Document loading failed gohub\_document\_loading\_failed, // Invalid code page gohub\_invalid\_code\_page, // Private key could not be opened gohub private key could not be opened, // Private key path could not be opened gohub\_private\_key\_path\_could\_not\_be\_opened, // Private key bytes could not be opened gohub\_private\_key\_bytes\_could\_not\_be\_opened, // Private key is inaccessible gohub private key is inaccessible, // Document could not be signed gohub document could not be signed, // Document signature verification failed gohub document signature verification failed, // Document has not signature gohub document has not signature,

 // Gohub Client is obsolete. Upgrade your Gohub Client version gohub\_client\_is\_obsolete,

 // Gohub Serveris obsolete. Upgrade your Gohub Server version gohub\_server\_is\_obsolete,

 //Document reclamation failed gohub\_document\_reclamation\_failed,

 //Document deletion failed gohub\_document\_deletion\_failed,

 // Attachment creation failed gohub\_attachment\_creation\_failed,

 // Attachment sending failed gohub\_attachment\_sending\_failed,

 // Attachment query failed gohub\_attachment\_query\_failed,

 // Attachment deletion failed gohub\_attachment\_deletion\_failed,

 // Mount of file key failed gohub mount of file key failed,

 // Unmount of file key failed gohub unmount of file key failed,

 // Enumerating of file keys failed gohub enumerating of file keys failed,

 // Mounted file key inaccessible gohub mounted file key inaccessible,

 // EData creation failed gohub\_edata\_creation\_failed,

 // EData sending failed gohub\_edata\_sending\_failed,

 // EData updating failed gohub\_edata\_updating\_failed,

 // EData query failed gohub\_edata\_query\_failed,

 // Next EData query failed gohub\_next\_edata\_query\_failed,

 // PiPackage query failed gohub\_pipackage\_query\_failed,

 // Next PiPackage query failed gohub\_next\_pipackage\_query\_failed,

 // MP months query failed gohub mp\_months\_query\_failed,

 // Orders of month query failed gohub\_orders\_of months query failed,

// Internal program error

gohub programm  $error = 0x1000$ ,

 // Client application performed invalid operation gohub\_invalid\_operation,

 // "Inform services doc saving failed" gohub inform services doc saving failed,

 // "Inform services doc query failed" gohub inform services doc query failed,

 // "Query changes inform services failed")] gohub query changes inform services failed,

 // "Query next inform services document")] gohub query next inform services document failed,

} GohubErrcode;

#ifdef cplusplus } //extern "C" #endif

#endif //GOHUB\_CLIENT\_ERRORS\_H\_

# **ДОДАТОК В. Файл опису COM-інтерфейсів GohubClientCOM.idl**

```
import "oaidl.idl";
import "ocidl.idl";
interface IGohubClient;
interface IGohubDocument;
interface IGohubAttachment;
interface IGohubEData;
interface IGohubPiPackage;
interface IGohubPiPackageToEData;
interface IGohubConnection;
interface IGohubSignerInfo;
interface IGohubError;
interface IGohubFdu92;
interface IGohubGu46;
interface IGohubGu45;
interface IGohubGu27;
interface IGohubInformServicesDocument;
interface IGohubPSTDInfo;
\sqrt{2}object,
     uuid(B0E1F579-5836-4E97-9340-58B092418947),
      dual,
     nonextensible,
      helpstring("IGohubSignerInfo Interface"),
      pointer_default(unique)
]
interface IGohubSignerInfo : IDispatch{
   [propget, id(1), helpstring("property Name")] HRESULT Name([out, retval] BSTR* 
pVal);
   [propget, id(2), helpstring("property Subject")] HRESULT Subject([out, retval] 
BSTR* pVal);
};
\sqrt{ }object,
      uuid(0D5D6225-8E07-46E2-8B8D-9C0966481994),
      dual,
      nonextensible,
      helpstring("IGohubDocument Interface"),
      pointer default(unique)
]
interface IGohubDocument : IDispatch{
   [propget, id(1), helpstring("property Id")] HRESULT Id([out, retval] BSTR* 
pVal);
   [propget, id(2), helpstring("property Text")] HRESULT Text([out, retval] BSTR* 
pVal);
   [propget, id(3), helpstring("property Revision")] HRESULT Revision([out, 
retval] LONG* pVal);
   [propget, id(4), helpstring("property HasSignature")] HRESULT 
HasSignature([out, retval] VARIANT BOOL* pVal);
   [propget, id(5), helpstring("property Signer")] HRESULT Signer([out, retval] 
IGohubSignerInfo** pVal);
   [propget, id(6), helpstring("property SignTime")] HRESULT SignTime([out, 
retval] BSTR* pVal);
  [id(7), helpstring("method Save")] HRESULT Save([in] BSTR path, [in] LONG
codePage, [out, retval] VARIANT BOOL* result);
  [id(8), helpstring("method Sign")] HRESULT Sign([in] IGohubConnection*
connection, [out, retval] VARIANT BOOL* result);
  [id(9), helpstring("method Send")] HRESULT Send([in] IGohubConnection*
connection, [out, retval] VARIANT BOOL* result);
  [id(10), helpstring("method Close")] HRESULT Close(void);
   [propget, id(11), helpstring("property AttachmentsCount")] HRESULT 
AttachmentsCount([out, retval] LONG* pVal);
```

```
[id(12), helpstring("method GetAttachmentIdByIndex")] HRESULT
GetAttachmentIdByIndex([in] LONG index, [out,retval] BSTR* result);
   [propget, id(15), helpstring("property Status")] HRESULT Status([out, retval] 
LONG* pVal);
  [id(16), helpstring("method SendReceived")] HRESULT SendReceived([in]
IGohubConnection* connection, [in] BSTR docId, [out,retval] VARIANT_BOOL* 
result);
  [id(17), helpstring("method SaveData")] HRESULT SaveData([in] BSTR path, [in]
LONG codePage, [in] LONG epdVersion, [out, retval] VARIANT BOOL* result);
   [id(18), helpstring("method DataText")] HRESULT DataText([in] LONG epdVersion, 
[out, retval] BSTR* pVal);
   [propget, id(19), helpstring("property MeasureEquipNum")] HRESULT 
MeasureEquipNum([out, retval] BSTR* pVal);
   [propput, id(19), helpstring("property MeasureEquipNum")] HRESULT 
MeasureEquipNum([in] BSTR pVal);
  [id(20), helpstring("method set VerifiedEmptyWeightForWagon")] HRESULT
set VerifiedEmptyWeightForWagon([in] LONG wagonIndex, [in] LONG weight);
  [id(21), helpstring("method get VerifiedEmptyWeightForWagon")] HRESULT
get VerifiedEmptyWeightForWagon([in] LONG wagonIndex, [out,retval] LONG* weight);
   [propget, id(22), helpstring("property BusinessUnitNum")] HRESULT 
BusinessUnitNum([out, retval] BSTR* pVal);
   [propput, id(22), helpstring("property BusinessUnitNum")] HRESULT 
BusinessUnitNum([in] BSTR pVal);
   [propget, id(23), helpstring("property ForeignNotAccept")] HRESULT 
ForeignNotAccept([out, retval] VARIANT BOOL* pVal);
   [propget, id(24), helpstring("property WarrantType")] HRESULT WarrantType([out, 
retval] LONG* pVal);
   [propput, id(24), helpstring("property WarrantType")] HRESULT WarrantType([in] 
LONG newVal);
   [id(25), helpstring("method SetVerifiedEmptyWeightForWagon")] HRESULT 
SetVerifiedEmptyWeightForWagon([in] LONG wagonIndex, [in] LONG weight);
   [id(26), helpstring("method GetVerifiedEmptyWeightForWagon")] HRESULT 
GetVerifiedEmptyWeightForWagon([in] LONG wagonIndex, [out,retval] LONG* weight);
  [id(27), helpstring("method GetOTPR")] HRESULT GetOTPR([in] BSTR path,
[out, retval] VARIANT BOOL* result);
   [propget, id(28), helpstring("property OTPRString")] HRESULT OTPRString([out, 
retval] BSTR* pVal);
   [propget, id(29), helpstring("property Warning")] HRESULT Warning([out, retval] 
BSTR* pVal);
  [id(30), helpstring("property SignerByIndex")] HRESULT SignerByIndex([in] LONG
index, [out, retval] IGohubSignerInfo** pVal);
   [propget, id(31), helpstring("property SignerCount")] HRESULT SignerCount([out, 
retval] LONG* length);
  [id(32), helpstring("property SignTimeByIndex")] HRESULT SignTimeByIndex([in]
LONG index, [out, retval] BSTR* pVal);
  [id(33), helpstring("property SignStatusByIndex")] HRESULT
SignStatusByIndex([in] LONG index, [out, retval] LONG* pVal);
   [id(34), helpstring("property SignErrorByIndex")] HRESULT SignErrorByIndex([in] 
LONG index, [out, retval] BSTR* pVal);
};
[
      object,
      uuid(E9967B9D-1141-47BA-A5C4-573FB02DB396),
     dual,
      nonextensible,
      helpstring("IGohubConnection Interface"),
      pointer_default(unique)
]
interface IGohubConnection : IDispatch{
   [propget, id(1), helpstring("property Signer")] HRESULT Signer([out, retval] 
IGohubSignerInfo** pVal);
  [id(2), helpstring("method Close")] HRESULT Close(void);
  [id(3), helpstring("method QueryDocument")] HRESULT QueryDocument([in] BSTR
docId, [out, retval] IGohubDocument** document);
```
[id(4), helpstring("method QueryNextDocument")] HRESULT QueryNextDocument([in] LONG revision, [out,retval] IGohubDocument\*\* document); [id(5), helpstring("method OpenPrivateKey")] HRESULT OpenPrivateKey([in] BSTR password, [out, retval] VARIANT BOOL\* result); [id(6), helpstring("method ReclaimDocument")] HRESULT ReclaimDocument([in] BSTR docId, [out, retval] VARIANT BOOL\* result); [id(7), helpstring("method DeleteDocument")] HRESULT DeleteDocument([in] BSTR docId, [out, retval] VARIANT BOOL\* result); [id(8), helpstring("method QueryAttachment")] HRESULT QueryAttachment([in] BSTR attachmentId, [out, retval] IGohubAttachment\*\* attachment); [id(9), helpstring("method DeleteAttachment")] HRESULT DeleteAttachment([in] BSTR attachmentId, [out, retval] VARIANT BOOL\* result); [propget, id(10), helpstring("property FilterByDocumentStatus")] HRESULT FilterByDocumentStatus([out, retval] LONG\* pVal); [propput, id(10), helpstring("property FilterByDocumentStatus")] HRESULT FilterByDocumentStatus([in] LONG newVal); [propget, id(11), helpstring("property FilterByDocumentNumber")] HRESULT FilterByDocumentNumber([out, retval] BSTR\* pVal); [propput, id(11), helpstring("property FilterByDocumentNumber")] HRESULT FilterByDocumentNumber([in] BSTR newVal); [propget, id(12), helpstring("property FilterByWagonNumber")] HRESULT FilterByWagonNumber([out, retval] BSTR\* pVal); [propput, id(12), helpstring("property FilterByWagonNumber")] HRESULT FilterByWagonNumber([in] BSTR newVal); [propget, id(13), helpstring("property FilterByDepartureClientCode")] HRESULT FilterByDepartureClientCode([out, retval] BSTR\* pVal); [propput, id(13), helpstring("property FilterByDepartureClientCode")] HRESULT FilterByDepartureClientCode([in] BSTR newVal); [propget, id(14), helpstring("property FilterByDeparturePayerCode")] HRESULT FilterByDeparturePayerCode([out, retval] BSTR\* pVal); [propput, id(14), helpstring("property FilterByDeparturePayerCode")] HRESULT FilterByDeparturePayerCode([in] BSTR newVal); [propget, id(15), helpstring("property FilterByDepartureStationCode")] HRESULT FilterByDepartureStationCode([out, retval] BSTR\* pVal); [propput, id(15), helpstring("property FilterByDepartureStationCode")] HRESULT FilterByDepartureStationCode([in] BSTR newVal); [propget, id(16), helpstring("property FilterByArrivalClientCode")] HRESULT FilterByArrivalClientCode([out, retval] BSTR\* pVal); [propput, id(16), helpstring("property FilterByArrivalClientCode")] HRESULT FilterByArrivalClientCode([in] BSTR newVal); [propget, id(17), helpstring("property FilterByArrivalPayerCode")] HRESULT FilterByArrivalPayerCode([out, retval] BSTR\* pVal); [propput, id(17), helpstring("property FilterByArrivalPayerCode")] HRESULT FilterByArrivalPayerCode([in] BSTR newVal); [propget, id(18), helpstring("property FilterByArrivalStationCode")] HRESULT FilterByArrivalStationCode([out, retval] BSTR\* pVal); [propput, id(18), helpstring("property FilterByArrivalStationCode")] HRESULT FilterByArrivalStationCode([in] BSTR newVal); [id(19), helpstring("method ClearAllFilters")] HRESULT ClearAllFilters([out,retval] VARIANT BOOL\* result); [id(20), helpstring("method QueryAndSaveDocumentPrintableForm")] HRESULT QueryAndSaveDocumentPrintableForm([in] BSTR docId, [in] BSTR path, [out,retval] VARIANT BOOL\* result); [id(21), helpstring("method QueryAndSaveFdu92PrintableForm")] HRESULT QueryAndSaveFdu92PrintableForm([in] BSTR docId, [in] BSTR path, [out,retval] VARIANT\_BOOL\*\_result); [id(22), helpstring("method QueryAndSaveGu45PrintableForm")] HRESULT QueryAndSaveGu45PrintableForm([in] BSTR docId, [in] BSTR path, [out,retval] VARIANT BOOL\* result); [id(23), helpstring("method QueryAndSaveGu46PrintableForm")] HRESULT QueryAndSaveGu46PrintableForm([in] BSTR docId, [in] BSTR path, [out,retval] VARIANT BOOL\* result); [id(24), helpstring("method QueryFdu92")] HRESULT QueryFdu92([in] BSTR id, [out, retval] IGohubFdu92 \*\* fdu92);

[id(25), helpstring("method QueryNextFdu92")] HRESULT QueryNextFdu92([in] LONG revision, [out,retval] IGohubFdu92\*\* fdu92); [id(26), helpstring("method QueryGu46")] HRESULT QueryGu46([in] BSTR id, [out,retval] IGohubGu46 \*\* gu46); [id(27), helpstring("method QueryNextGu46")] HRESULT QueryNextGu46([in] LONG revision, [out,retval] IGohubGu46\*\* gu46); [id(28), helpstring("method QueryGu45")] HRESULT QueryGu45([in] BSTR id, [out,retval] IGohubGu45\*\* qu45); [id(29), helpstring("method QueryNextGu45")] HRESULT QueryNextGu45([in] LONG revision, [out,retval] IGohubGu45\*\* gu45); [id(30), helpstring("method RejectFdu92")] HRESULT RejectFdu92(BSTR id); [id(31), helpstring("method RejectGu46")] HRESULT RejectGu46(BSTR id); [id(32), helpstring("method QueryEData")] HRESULT QueryEData([in] BSTR eDataId, [out, retval] IGohubEData\*\* eData) ; [id(33), helpstring("method QueryNextEData")] HRESULT QueryNextEData([in] ULONGLONG revision, [out,retval] IGohubEData\*\* eData); [id(34), helpstring("method QueryPiPackage")] HRESULT QueryPiPackage([in] BSTR eDataId, [out, retval] IGohubPiPackage\*\* eData); [id(35), helpstring("method QueryNextPiPackage")] HRESULT QueryNextPiPackage([in] ULONGLONG revision, [out,retval] IGohubPiPackage\*\* eData); [id(36), helpstring("method AddEDataToPiPackage")] HRESULT AddEDataToPiPackage([in] IGohubEData\* eData, [in] BSTR piPackageId, [out,retval] IGohubPiPackage\*\* piPackage); [id(37), helpstring("method QueryGu27")] HRESULT QueryGu27([in] BSTR qu27Id, [out, retval] IGohubGu27 \*\* qu27) ; [id(38), helpstring("method QueryNextGu27")] HRESULT QueryNextGu27([in] LONG revision, [out,retval] IGohubGu27\*\* gu27); [id(39), helpstring("method ReclaimGu27")] HRESULT ReclaimGu27([in] BSTR gu27Id, [out, retval] VARIANT BOOL\* result); [id(40), helpstring("method DeleteGu27")] HRESULT DeleteGu27([in] BSTR gu27Id, [out, retval] VARIANT BOOL\* result); [id(41), helpstring("method QueryAndSaveGu27PrintableForm")] HRESULT QueryAndSaveGu27PrintableForm([in] BSTR gu27Id, [in] BSTR path, [out,retval] VARIANT BOOL\* result); [id(42), helpstring("method QueryAttachmentWithUserData")] HRESULT QueryAttachmentWithUserData([in] BSTR attachmentId, [out,retval] IGohubAttachment\*\* attachment); [id(43), helpstring("method GetMPMonths")] HRESULT GetMPMonths([out,retval] BSTR\* result); [id(44), helpstring("method QueryAndSaveOrdersForMonth")] HRESULT QueryAndSaveOrdersForMonth([in] BSTR month, [in] BSTR path); [id(45), helpstring("method QueryAndSaveOrdersForMonthWithRelogin")] HRESULT QueryAndSaveOrdersForMonthWithRelogin([in] BSTR month, [in] BSTR login, [in] BSTR password, [in] BSTR path); [id(46), helpstring("method SaveDocumentPrintableForm")] HRESULT SaveDocumentPrintableForm([in] BSTR docId, [in] BSTR path, [out, retval] VARIANT\_BOOL\* result); [id(47), helpstring("method SaveOrdersForMonthWithRelogin")] HRESULT SaveOrdersForMonthWithRelogin([in] BSTR month, [in] BSTR login, [in] BSTR password, [in] BSTR path); [id(48), helpstring("method QueryEDataForAttachment")] HRESULT QueryEDataForAttachment([in] BSTR attachmentId, [out,retval] IGohubEData\*\* eData); [id(49), helpstring("method QueryInfServsDoc")] HRESULT QueryInfServsDoc([in] ULONGLONG docId, [out,retval] IGohubInformServicesDocument\*\* document); [id(50), helpstring("method QueryNextInfServsDoc")] HRESULT QueryNextInfServsDoc([in] ULONGLONG revision, [out,retval] IGohubInformServicesDocument\*\* document); [id(51), helpstring("method OpenPrivateKeyFromPath")] HRESULT OpenPrivateKeyFromPath([in] BSTR password, [in] BSTR path, [out,retval] VARIANT BOOL\* result); [id(52), helpstring("method QueryFdu92ByNumber")] HRESULT QueryFdu92ByNumber([in] BSTR registration\_esr, [in]BSTR registration\_num, [out,retval] IGohubFdu92 \*\* fdu92);

```
[id(53), helpstring("method QueryDispatchInfo")] HRESULT QueryDispatchInfo([in]
BSTR dispatch esr, [in]BSTR arrival num, [out,retval] IGohubDispatchInfo** disp);
  [id(54), helpstring("method QueryGu45ByNumber")] HRESULT QueryGu45ByNumber([in]
BSTR registration esr, [in]BSTR registration num, [in]BSTR registration date,
[out, retval] IGohubGu45** gu45);
  [id(55), helpstring("method QueryGu46ByNumber")] HRESULT QueryGu46ByNumber([in]
BSTR registration esr, [in]BSTR registration num, [out,retval] IGohubGu46**
gu46);
  [id(56), helpstring("method QueryNextDocument2")] HRESULT
QueryNextDocument2([in] LONG revision, [out,retval] IGohubDocument** document);
  [id(57), helpstring("method QueryPSTDInfo")] HRESULT QueryPSTDInfo([in]BSTR
work kind, [in]BSTR dispatch esr, [in]BSTR arrival esr,
[out,retval]IGohubPSTDInfo** document);
  [id(58), helpstring("method get KeysList")] HRESULT get KeysList([out, retval]
BSTR* pVal);
   [id(59), helpstring("method OpenPrivateKeyByIndex")] HRESULT 
OpenPrivateKeyByIndex([in] BSTR password, [in] LONG MediaIndex, [in] LONG 
DeviceIndex, [out, retval] VARIANT BOOL* result);
[id(60), helpstring("method QueryAndSaveDocumentArchive")] HRESULT
QueryAndSaveDocumentArchive([in] BSTR docId, [in] BSTR path, [out,retval] 
VARIANT BOOL* result);
};
[
      object,
     uuid(F1077417-21D9-4871-84A2-9F89525E7214),
     dual,
     nonextensible,
     helpstring("IGohubError Interface"),
     pointer_default(unique)
]
interface IGohubError : IDispatch{
   [propget, id(1), helpstring("property Code")] HRESULT Code([out, retval] LONG* 
pVal);
   [propget, id(2), helpstring("property Title")] HRESULT Title([out, retval] 
BSTR* pVal);
   [propget, id(3), helpstring("property Text")] HRESULT Text([out, retval] BSTR* 
pVal);
};
\sqrt{2}object,
     uuid(ABDA6C07-5320-4F28-B995-FADE037D0A82),
     dual,
     nonextensible,
     helpstring("IGohubClient Interface"),
     pointer_default(unique)
]
interface IGohubClient : IDispatch{
  [id(1), helpstring("method GetLastError")] HRESULT GetLastError([out,retval]
IGohubError** result);
  [id(2), helpstring("method Connect")] HRESULT Connect([in] BSTR host, [in] LONG
port, [out, retval] IGohubConnection** connection);
   [id(3), helpstring("method CreateDocument")] HRESULT CreateDocument([in] BSTR 
xmlText, [out,retval] IGohubDocument** document);
   [id(4), helpstring("method LoadDocument")] HRESULT LoadDocument([in] BSTR path, 
[out, retval] IGohubDocument** result);
  [id(5), helpstring("method LoadAttachment")] HRESULT LoadAttachment([in] BSTR 
typeCode, [in] BSTR name, [in] BSTR regNumber, [in] BSTR regDate, [in] BSTR 
validFrom, [in] BSTR validTo, [in] BSTR path, [out,retval] IGohubAttachment** 
result);
  [id(6), helpstring("method MountFileKey")] HRESULT MountFileKey([in] BSTR
keyId, [in] BSTR keyDir, [out, retval] VARIANT BOOL* result);
  \left[\text{id}(7), helpstring("method UnmountFileKey")\overline{\phantom{a}} HRESULT UnmountFileKey([in] BSTR
keyId, [out, retval] VARIANT BOOL* result);
   [id(8), helpstring("method QueryMountedKeys")] HRESULT 
QueryMountedKeys([out,retval] LONG* result);
```

```
 [id(9), helpstring("method GetMountedKeyId")] HRESULT GetMountedKeyId([in] LONG 
index, [out, retval] BSTR* keyId);
  [id(10), helpstring("method GetMountedKeyDir")] HRESULT GetMountedKeyDir([in]
LONG index, [out, retval] BSTR* keyDir);
  [id(11), helpstring("method LoadEData")] HRESULT LoadEData([in] UINT codeType,
[in] BSTR xmlPath, [in] BSTR name, [in] BSTR regNumber, [in] BSTR regDate, [in]
BSTR validFrom, [in] BSTR validTo, [in] BSTR pdfPath, [out, retval] IGohubEData**
result);
  [id(12), helpstring("method LoadEDataSimple")] HRESULT LoadEDataSimple([in]
UINT codeType, [in] BSTR xmlPath, [out,retval] IGohubEData** result);
  [id(13), helpstring("method CreateGu27")] HRESULT CreateGu27([in] BSTR xmlText,
[out,retval] IGohubGu27** qu27);
  [id(14), helpstring("method LoadGu27")] HRESULT LoadGu27([in] BSTR path,
[out, retval] IGohubGu27 ** result);
  [id(15), helpstring("method LoadSmgsAttachment")] HRESULT
LoadSmgsAttachment([in] BSTR smgsTypeCode, [in] BSTR name, [in] BSTR regNumber, 
[in] BSTR regDate, [in] BSTR validFrom, [in] BSTR validTo, [in] BSTR path,
[out, retval] IGohubAttachment** result);
  [id(16), helpstring("method LoadAttachmentWithUserData")] HRESULT
LoadAttachmentWithUserData([in] BSTR typeCode, [in] BSTR name, [in] BSTR 
regNumber, [in] BSTR regDate, [in] BSTR validFrom, [in] BSTR validTo, [in] BSTR 
path, [in] BSTR pathUserData, [out,retval] IGohubAttachment** attachment);
  [id(17), helpstring("method LoadSmgsAttachmentWithUserData")] HRESULT
LoadSmgsAttachmentWithUserData([in] BSTR smgsTypeCode, [in] BSTR name, [in] BSTR 
regNumber, [in] BSTR regDate, [in] BSTR validFrom, [in] BSTR validTo, [in] BSTR 
path, [in] BSTR pathUserData, [out, retval] IGohubAttachment** attachment);
   [id(18), helpstring("method LoadFdu92")] HRESULT LoadFdu92([in] BSTR ident, 
[in] BSTR path, [out, retval] IGohubFdu92 ** result);
  [id(19), helpstring("method LoadGu46")] HRESULT LoadGu46([in] BSTR ident, [in]
BSTR path, [out, retval] IGohubGu46** result);
};
\lceilobject,
     uuid(044603D2-574E-463C-87EC-DCD98C30F319),
     dual,
     nonextensible,
     helpstring("IGohubAttachment Interface"),
     pointer_default(unique)
]
interface IGohubAttachment : IDispatch{
  [propget, id(1), helpstring("property Id")] HRESULT Id([out, retval] BSTR* 
pVal);
   [propget, id(2), helpstring("property TypeCode")] HRESULT TypeCode([out, 
retval] BSTR* pVal);
   [propget, id(3), helpstring("property Name")] HRESULT Name([out, retval] BSTR* 
pVal);
   [propget, id(4), helpstring("property Description")] HRESULT Description([out, 
retval] BSTR* pVal);
  [propget, id(5), helpstring("property RegNumber")] HRESULT RegNumber([out, 
retval] BSTR* pVal);
  [propget, id(6), helpstring("property RegDate")] HRESULT RegDate([out, retval] 
BSTR* pVal);
   [propget, id(7), helpstring("property ValidFrom")] HRESULT ValidFrom([out, 
retval] BSTR* pVal);
   [propget, id(8), helpstring("property ValidTo")] HRESULT ValidTo([out, retval] 
BSTR* pVal);
  [id(9), helpstring("method Save")] HRESULT Save([in] BSTR path, [out, retval]
VARIANT BOOL* result);
  [id(10), helpstring("method Send")] HRESULT Send([in] IGohubConnection*
connection, [out, retval] VARIANT BOOL* result);
  [id(11), helpstring("method Close")] HRESULT Close(void);
   [propget, id(12), helpstring("property SmgsTypeCode")] HRESULT 
SmgsTypeCode([out, retval] BSTR* pVal);
  [id(13), helpstring("method SaveUserData")] HRESULT SaveUserData([in] BSTR
path, [out, retval] VARIANT BOOL* result);
```

```
};
\sqrt{ }object,
     uuid(685B21FA-43A7-4ACC-9A57-AB7AC332942C),
     dual,
     nonextensible,
     helpstring("IGohubEData Interface"),
     pointer_default(unique)
]
interface IGohubEData : IDispatch{
   [propget, id(1), helpstring("property Id")] HRESULT Id([out, retval] BSTR* 
pVal);
   [propget, id(2), helpstring("property Revision")] HRESULT Revision([out, 
retval] ULONGLONG* pVal);
   [propget, id(3), helpstring("property RevisionDate")] HRESULT 
RevisionDate([out, retval] BSTR* pVal);
   [propget, id(4), helpstring("property Version")] HRESULT Version([out, retval] 
BSTR* pVal);
   [propget, id(5), helpstring("property DocType")] HRESULT DocType([out, retval] 
UINT* pVal);
   [propget, id(6), helpstring("property Status")] HRESULT Status([out, retval] 
INT* pVal);
   [propget, id(7), helpstring("property AttachmentId")] HRESULT 
AttachmentId([out, retval] BSTR* pVal);
  [id(8), helpstring("method Save")] HRESULT Save([in] BSTR path, [out, retval]
VARIANT BOOL* result);
  [id(9), helpstring("method Send")] HRESULT Send([in] IGohubConnection*
connection, [out, retval] VARIANT BOOL* result);
  [id(10), helpstring("method LoadData")] HRESULT LoadData([in] BSTR path, [out,
retval] VARIANT BOOL* result);
  [id(11), helpstring("method Update")] HRESULT Update([in] IGohubConnection*
connection, [out, retval] VARIANT BOOL* result);
  [id(12), helpstring("method Close")] HRESULT Close(void);
};
\lceilobject,
     uuid(62C21013-07D6-4d9d-83C4-9FA6E770B2EA),
     dual,
     nonextensible,
     helpstring("IGohubPiPackage Interface"),
     pointer_default(unique)
]
interface IGohubPiPackage : IDispatch{
   [propget, id(1), helpstring("property Id")] HRESULT Id([out, retval] BSTR* 
pVal);
   [propget, id(2), helpstring("property Revision")] HRESULT Revision([out, 
retval] ULONGLONG* pVal);
   [propget, id(3), helpstring("property RevisionDate")] HRESULT 
RevisionDate([out, retval] BSTR* pVal);
   [propget, id(4), helpstring("property ConsignmentId")] HRESULT 
ConsignmentId([out, retval] BSTR* pVal);
   [propget, id(5), helpstring("property Status")] HRESULT Status([out, retval] 
INT* pVal);
   [propget, id(6), helpstring("property PiPackageToEDataCount")] HRESULT 
PiPackageToEDataCount([out, retval] INT* pVal);
  [id(7), helpstring("method PiPackageToEData")] HRESULT PiPackageToEData([in]
INT index, [out, retval] IGohubPiPackageToEData** result);
  [id(8), helpstring("method Save")] HRESULT Save([in] BSTR path, [out, retval]
VARIANT BOOL* result);
  [id(10), helpstring("method Close")] HRESULT Close(void);};
\lceilobject,
      uuid(88AAFC89-0426-4551-BD1C-F57F63D0C335),
      dual,
```

```
nonextensible,
      helpstring("IGohubPiPackageToEData Interface"),
      pointer_default(unique)
]
interface IGohubPiPackageToEData : IDispatch{
   [propget, id(1), helpstring("property Id")] HRESULT Id([out, retval] BSTR* 
pVal);
   [propget, id(2), helpstring("property EDataId")] HRESULT EDataId([out, retval] 
BSTR* pVal);
   [propget, id(3), helpstring("property PiPackageId")] HRESULT PiPackageId([out, 
retval] BSTR* pVal);
   [propget, id(4), helpstring("property Note")] HRESULT Note([out, retval] BSTR* 
pVal);
  [propget, id(5), helpstring("property Status")] HRESULT Status([out, retval] 
INT* pVal);
   [propget, id(6), helpstring("property EDataVersion")] HRESULT 
EDataVersion([out, retval] BSTR* pVal);
};
\sqrt{ }object,
      uuid(EB03BE7D-48B7-4AFD-8A94-A5012D844A17),
      dual,
      nonextensible,
      helpstring("IGohubFdu92 Interface"),
      pointer_default(unique)
]
interface IGohubFdu92 : IDispatch{
      [propget, id(1), helpstring("property Id")] HRESULT Id([out, retval] BSTR* 
pVal);
      [propget, id(2), helpstring("property Status")] HRESULT Status([out, 
retval] LONG* pVal);
      [propget, id(3), helpstring("property Revision")] HRESULT Revision([out, 
retval] LONG* pVal);
      [propget, id(4), helpstring("property Text")] HRESULT Text([out, retval] 
BSTR* pVal);
      [id(5), helpstring("method Save")] HRESULT Save([in] BSTR path, [in] LONG
codePage, [out, retval] VARIANT BOOL* result);
      [id(6), helpstring("method Close")] HRESULT Close(void);
      [id(7), helpstring("method Sign")] HRESULT Sign([in] IGohubConnection*
connection, [out, retval] VARIANT BOOL* result);
      [id(8), helpstring("method Send")] HRESULT Send([in] IGohubConnection*
connection, [out, retval] VARIANT BOOL* result);
      [propget, id(9), helpstring("property HasSignature")] HRESULT 
HasSignature([out, retval] VARIANT BOOL* result);
      [propget, id(10), helpstring("property Signer")] HRESULT Signer([out, 
retval] IGohubSignerInfo** pVal);
      [propget, id(11), helpstring("property SignTime")] HRESULT SignTime([out, 
retval] BSTR* pVal);
};
\sqrt{ }object,
     uuid(78DCD121-84B7-4D41-B15C-F9F7677A3519),
     dual,
     nonextensible,
     helpstring("IGohubGu46 Interface"),
     pointer default(unique)
]
interface IGohubGu46 : IDispatch{
      [propget, id(1), helpstring("property Id")] HRESULT Id([out, retval] BSTR* 
pVal);
      [propget, id(2), helpstring("property Status")] HRESULT Status([out, 
retval] LONG* pVal);
      [propget, id(3), helpstring("property Revision")] HRESULT Revision([out, 
retval] LONG* pVal);
```

```
[propget, id(4), helpstring("property Text")] HRESULT Text([out, retval] 
BSTR* pVal);
     [id(5), helpstring("method Save")] HRESULT Save([in] BSTR path, [in] LONG
codePage, [out,retval] VARIANT BOOL* result);
      [id(6), helpstring("method Close")] HRESULT Close(void);
      [id(7), helpstring("method Sign")] HRESULT Sign([in] IGohubConnection*
connection, [out, retval] VARIANT BOOL* result);
      [id(8), helpstring("method Send")] HRESULT Send([in] IGohubConnection*
connection, [out, retval] VARIANT BOOL* result);
      [propget, id(9), helpstring("property HasSignature")] HRESULT 
HasSignature([out, retval] VARIANT BOOL* result);
      [propget, id(10), helpstring("property Signer")] HRESULT Signer([out, 
retval] IGohubSignerInfo** pVal);
      [propget, id(11), helpstring("property SignTime")] HRESULT SignTime([out, 
retval] BSTR* pVal);
};
\sqrt{2}object,
     uuid(C2F92D3C-295A-4453-B4CF-B33D2C8966E3),
     dual,
     nonextensible,
     helpstring("IGohubGu45 Interface"),
     pointer_default(unique)
]
interface IGohubGu45 : IDispatch{
      [propget, id(1), helpstring("property Id")] HRESULT Id([out, retval] BSTR* 
pVal);
      [propget, id(2), helpstring("property Status")] HRESULT Status([out, 
retval] LONG* pVal);
      [propget, id(3), helpstring("property Revision")] HRESULT Revision([out, 
retval] LONG* pVal);
      [propget, id(4), helpstring("property Text")] HRESULT Text([out, retval] 
BSTR* pVal);
      [id(5), helpstring("method Save")] HRESULT Save([in] BSTR path, [in] LONG
codePage, [out, retval] VARIANT BOOL* result);
      [id(6), helpstring("method Close")] HRESULT Close(void);
      [propget, id(7), helpstring("property HasSignature")] HRESULT 
HasSignature([out, retval] VARIANT BOOL* result);
      [propget, id(8), helpstring("property Signer")] HRESULT Signer([out, 
retval] IGohubSignerInfo** pVal);
      [propget, id(9), helpstring("property SignTime")] HRESULT SignTime([out, 
retval] BSTR* pVal);
};
\lceilobject,
     uuid(4B840AC2-7128-4989-A56C-2570E8435C48),
     dual,
     nonextensible,
     helpstring("IGohubGu27 Interface"),
     pointer default(unique)
]
interface IGohubGu27 : IDispatch{
     [propget, id(1), helpstring("property Id")] HRESULT Id([out, retval] BSTR* 
pVal);
      [propget, id(2), helpstring("property Text")] HRESULT Text([out, retval] 
BSTR* pVal);
      [propget, id(3), helpstring("property Revision")] HRESULT Revision([out, 
retval] LONG* pVal);
      [propget, id(4), helpstring("property HasSignature")] HRESULT 
HasSignature([out, retval] VARIANT BOOL* pVal);
      [propget, id(5), helpstring("property Signer")] HRESULT Signer([out, 
retval] IGohubSignerInfo** pVal);
      [propget, id(6), helpstring("property SignTime")] HRESULT SignTime([out, 
retval] BSTR* pVal);
```

```
[id(7), helpstring("method Save")] HRESULT Save([in] BSTR path, [in] LONG
codePage, [out, retval] VARIANT BOOL* result);
      [id(8), helpstring("method Sign")] HRESULT Sign([in] IGohubConnection*
connection, [out, retval] VARIANT BOOL* result);
      [id(9), helpstring("method Send")] HRESULT Send([in] IGohubConnection*
connection, [out, retval] VARIANT BOOL* result);
      [id(10), helpstring("method Close")] HRESULT Close(void);
      [propget, id(11), helpstring("property Status")] HRESULT Status([out, 
retval] LONG* pVal);
      [id(12), helpstring("method SendReceived")] HRESULT SendReceived([in]
IGohubConnection* connection, [in] BSTR gu27Id, [out,retval] VARIANT_BOOL* 
result);
      [id(13), helpstring("method SaveData")] HRESULT SaveData([in] BSTR path,
[in] LONG codePage, [in] LONG gu27Version, [out, retval] VARIANT BOOL* result);
      [id(14), helpstring("method DataText")] HRESULT DataText([in] LONG
gu27Version, [out,retval] BSTR* pVal);
};
\sqrt{ }object,
     uuid(0af49642-b12d-4fdb-b363-a7497cc78462),
     dual,
     nonextensible,
     helpstring("IInformServicesDocument Interface"),
     pointer default(unique)
]
interface IGohubInformServicesDocument : IDispatch{
      [id(1), helpstring("method Save")] HRESULT Save([in] BSTR path,
[out, retval] VARIANT BOOL* result);
      [id(2), helpstring("method Close")] HRESULT Close(void);
      [propget, id(3), helpstring("property Id")] HRESULT Id([out, retval] 
ULONGLONG* pVal);
      [propget, id(4), helpstring("property Revision")] HRESULT Revision([out, 
retval] ULONGLONG* pVal);
      [propget, id(5), helpstring("property FileName")] HRESULT FileName([out, 
retval] BSTR* pVal);
      [propget, id(6), helpstring("property Comment")] HRESULT Comment([out, 
retval] BSTR* pVal);
      [propget, id(7), helpstring("property CreatedDate")] HRESULT 
CreatedDate([out, retval] BSTR* pVal);
      [propget, id(8), helpstring("property DocDate")] HRESULT DocDate([out, 
retval] BSTR* pVal);
     [id(9), helpstring("method SaveXml")] HRESULT SaveXml([in] BSTR path,
[out, retval] VARIANT BOOL* result);
[propget, id(10), helpstring("property IsEmpty")] HRESULT IsEmpty([out, retval] 
VARIANT BOOL* result);
};
\sqrt{2}object,
     uuid(0669AB3B-8E1B-4161-8A2E-244D5A62029A),
     dual,
     nonextensible,
     helpstring("IDispatchInfo Interface"),
     pointer_default(unique)
]
interface IGohubDispatchInfo : IDispatch{
      [id(1), helpstring("method Close")] HRESULT Close(void);
      [id(2), helpstring("method WagOwnerByIndex")] HRESULT WagOwnerByIndex([in]
ULONGLONG index, [out,retval] BSTR* pVal);
      [id(3), helpstring("method TypeByIndex")] HRESULT TypeByIndex([in]
ULONGLONG index, [out,retval] BSTR* pVal);
      [id(4), helpstring("method DateByIndex")] HRESULT DateByIndex([in]
ULONGLONG index, [out,retval] BSTR* pVal);
      [id(5), helpstring("method DescriptionByIndex")] HRESULT
DescriptionByIndex([in] ULONGLONG index, [out, retval] BSTR* pVal);
```

```
[id(6), helpstring("method NumberByIndex")] HRESULT NumberByIndex([in]
ULONGLONG index, [out,retval] BSTR* pVal);
      [id(7), helpstring("method IsEmptyByIndex")] HRESULT IsEmptyByIndex([in] 
ULONGLONG index, [out,retval] BSTR* pVal);
      [id(8), helpstring("method Count")] HRESULT Count([out, retval] LONG*
count);
};
\sqrt{ }object,
      uuid(B8FFED27-656B-48C0-AD6F-8EBE09F8F8E8),
      dual,
      nonextensible,
      helpstring("IPSTDInfo Interface"),
      pointer_default(unique)
]
interface IGohubPSTDInfo : IDispatch{
      [id(1), helpstring("method Close")] HRESULT Close(void);
      [id(2), helpstring("method ArrivalDateByIndex")] HRESULT
ArrivalDateByIndex([in] ULONGLONG index, [out,retval] BSTR* pVal);
      [id(3), helpstring("method DepartureByIndex")] HRESULT
DepartureByIndex([in] ULONGLONG index, [out,retval] BSTR* pVal);
      [id(4), helpstring("method NumberByIndex")] HRESULT NumberByIndex([in] 
ULONGLONG index, [out,retval] BSTR* pVal);
      [id(5), helpstring("method ReqDateByIndex")] HRESULT ReqDateByIndex([in]
ULONGLONG index, [out,retval] BSTR* pVal);
      [id(6), helpstring("method Count")] HRESULT Count([out, retval] LONG*
count);
};
\sqrt{ }uuid(EB746ACA-C81E-42EE-B1C4-C435A8CD0082),
      version(1.0),
      helpstring("gohubclientcom 1.0 Type Library")
]
library gohubclientcomLib
{
      importlib("stdole2.tlb");
      \sqrt{2}uuid(B1166D0A-F0FB-4526-803C-1D37F8EB5100),
            helpstring("GohubDocument Class")
      ]
      coclass GohubComDocument
      {
            [default] interface IGohubDocument;
      };
      \sqrt{2}uuid(77E0C042-770C-4EA1-9593-1E370E5E8EE3),
            helpstring("GohubConnection Class")
      ]
      coclass GohubComConnection
      {
            [default] interface IGohubConnection;
      };
      \lceiluuid(CF908D67-DAF6-43B0-9621-1DD417CFF3D7),
            helpstring("GohubClient Class")
      ]
      coclass GohubComClient
      {
            [default] interface IGohubClient;
      };
      \lceiluuid(D3160E70-00DC-4502-A84B-840D6929D99A),
            helpstring("GohubError Class")
      ]
      coclass GohubComError
```

```
{
      [default] interface IGohubError;
};
\lceiluuid(A86B2DEA-CFC4-48F5-B904-73D638E73F95),
     helpstring("GohubSignerInfo Class")
]
coclass GohubComSignerInfo
{
      [default] interface IGohubSignerInfo;
};
\sqrt{2}uuid(C1B3AEDC-6673-470D-AFF0-48A0659A9BCD),
     helpstring("GohubAttachment Class")
]
coclass GohubComAttachment
{
      [default] interface IGohubAttachment;
};
\lceiluuid(934AD530-23EA-481E-A365-CD37EC536474),
     helpstring("GohubComEData Class")
]
coclass GohubComEData
{
      [default] interface IGohubEData;
};
[
      uuid(72819B78-CC37-4bc5-A80F-E466E1D19AEB),
     helpstring("GohubComPiPackage Class")
]
coclass GohubComPiPackage
{
      [default] interface IGohubPiPackage;
};
\lceiluuid(B5A1FD2F-3F4E-4acb-B884-A9AC65850DA2),
     helpstring("GohubComPiPackageToEData Class")
]
coclass GohubComPiPackageToEData
{
      [default] interface IGohubPiPackageToEData;
};
\lceiluuid(5848DA64-79D3-41C1-B60C-C88D92508B11),
     helpstring("GohubComFdu92 Class")
]
coclass GohubComFdu92
{
      [default] interface IGohubFdu92;
};
\lceiluuid(C2878FA7-4528-4C73-9FF2-D0AA15A91895),
     helpstring("GohubComGu46 Class")
]
coclass GohubComGu46
{
      [default] interface IGohubGu46;
};
[
      uuid(33BBBEE8-8FC6-42BD-9213-A0071F0791EC),
     helpstring("GohubComGu45 Class")
]
coclass GohubComGu45
{
```

```
[default] interface IGohubGu45;
};
\sqrt{2}uuid(BF5FCE75-E9A7-4282-BFB3-7B8AAB339098),
      helpstring("GohubComGu27 Class")
]
coclass GohubComGu27
{
      [default] interface IGohubGu27;
};
\left[ \right]uuid(f7da867b-d7fa-4831-8c81-b8d450d34229),
      helpstring("GohubComInfServsDoc Class")
]
coclass GohubComInfServsDoc
{
      [default] interface IGohubInformServicesDocument;
};
[
      uuid(C5C644CF-8353-470f-AFA9-A12F8396EF87),
      helpstring("GohubComDispatchInfo Class")
]
coclass GohubComDispatchInfo
{
      [default] interface IGohubDispatchInfo;
};
\lceiluuid(5f323e6c-3d6f-42b7-84d1-60fb25fe2dde),
      helpstring("GohubComPSTDInfo Class")
]
coclass GohubComPSTDInfo
{
      [default] interface IGohubPSTDInfo;
};
```
};